# **External Specifications for Open Data Distribution Platform Systems**

**Version 2.0**

# **Table of Contents**

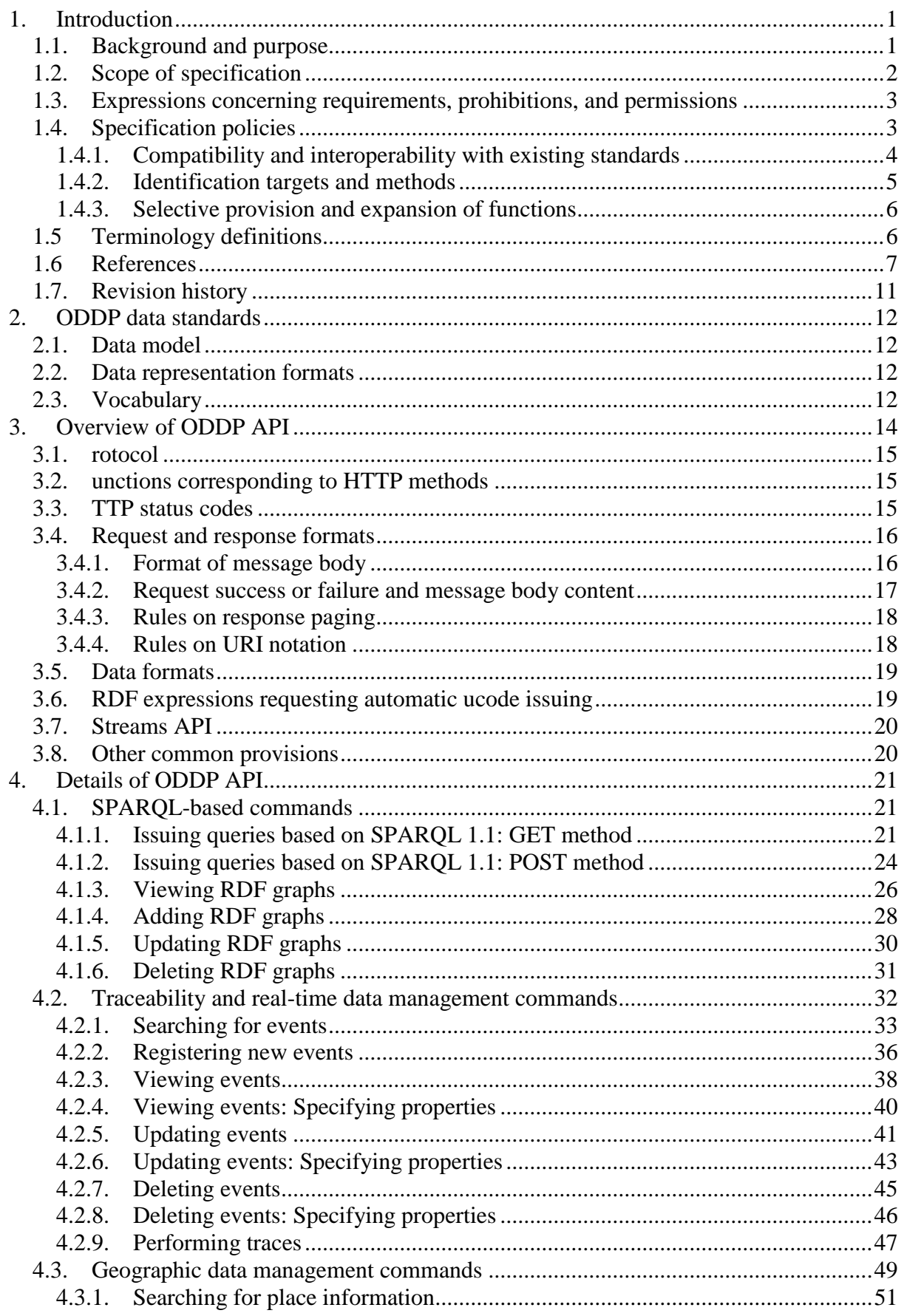

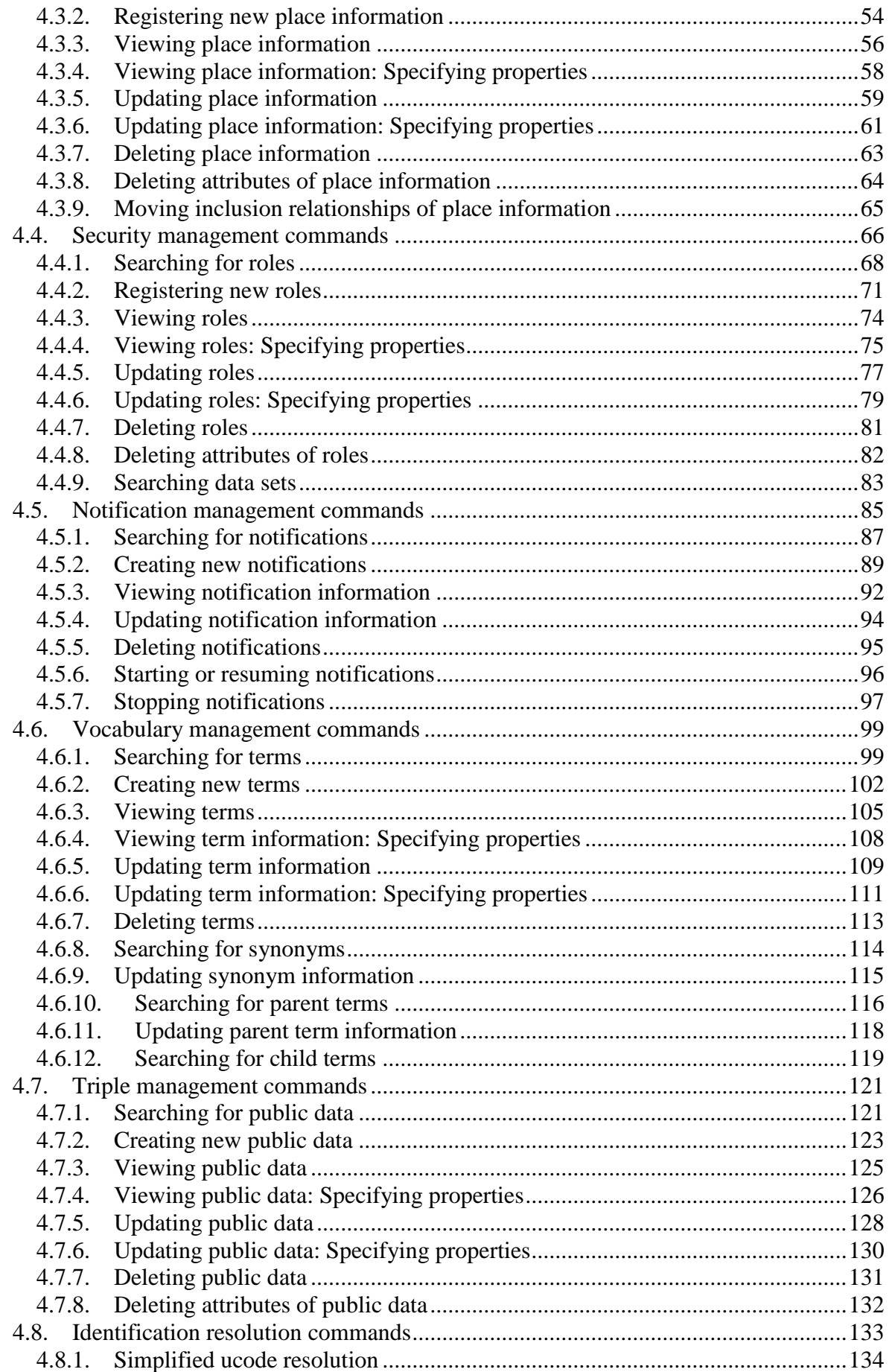

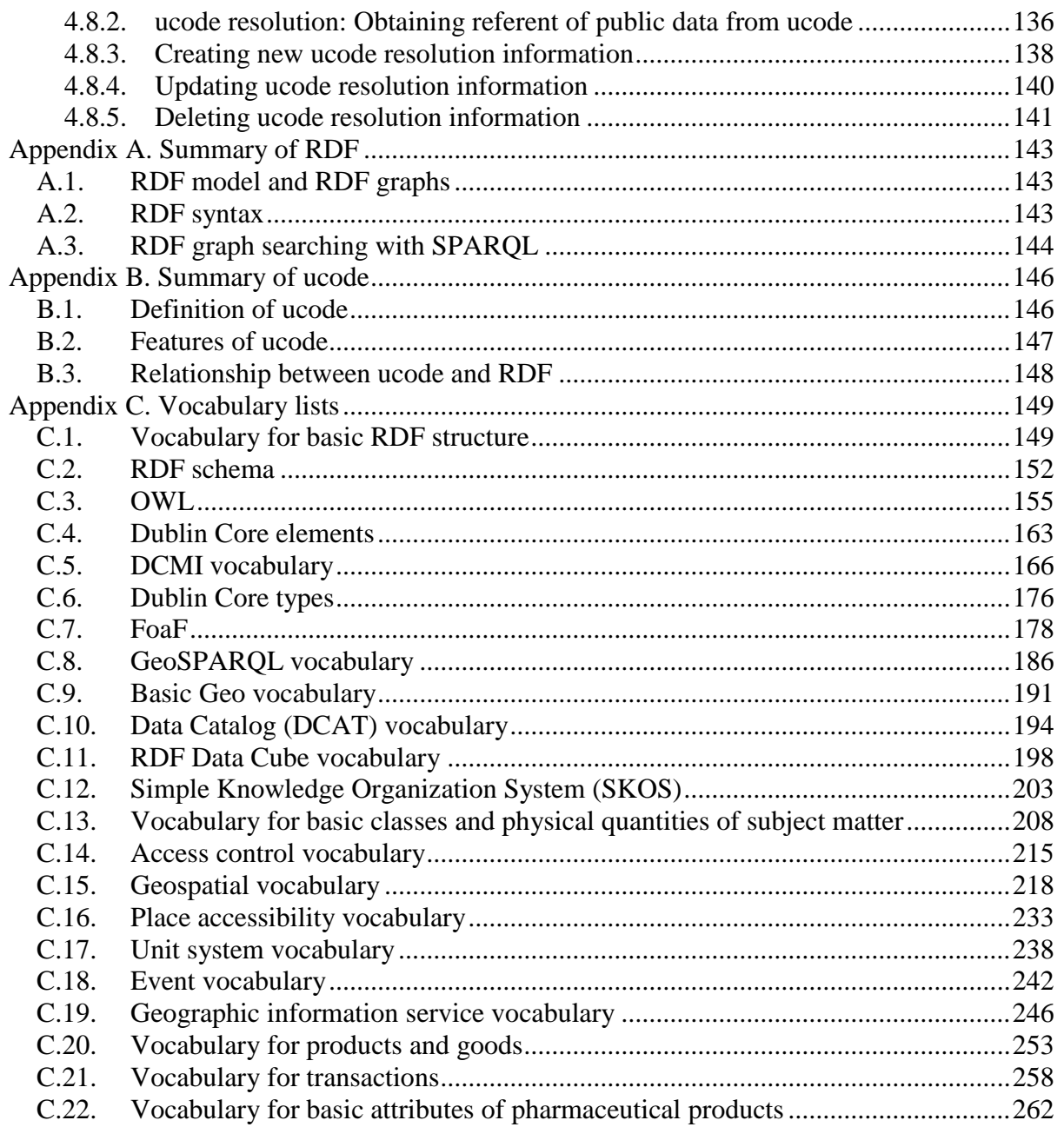

# **List of Figures**

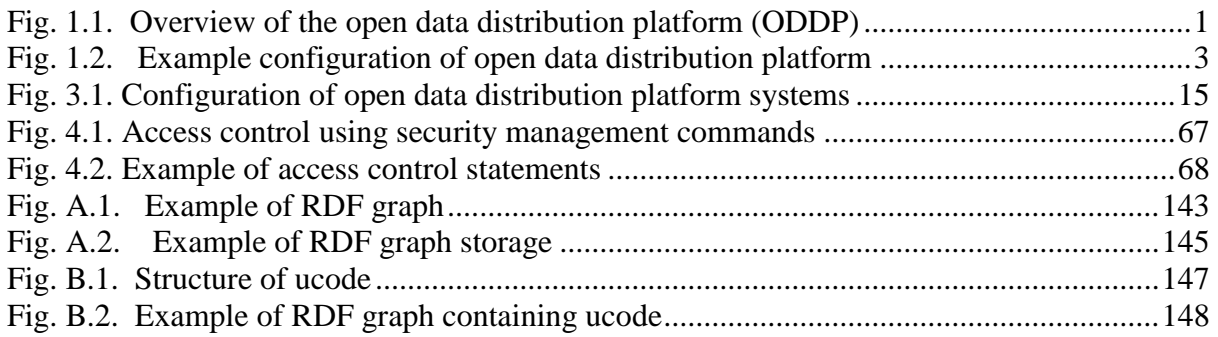

## **List of Tables**

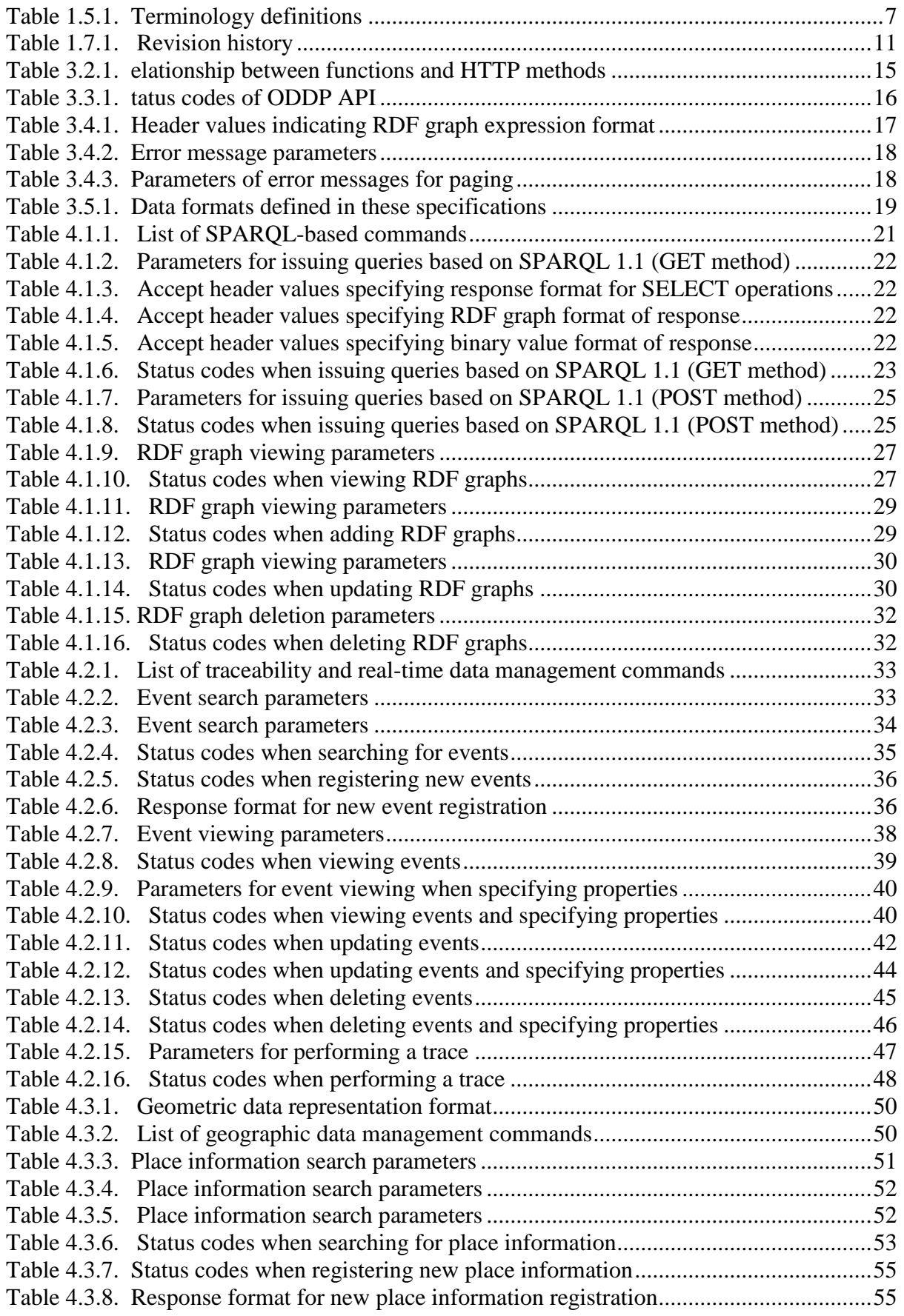

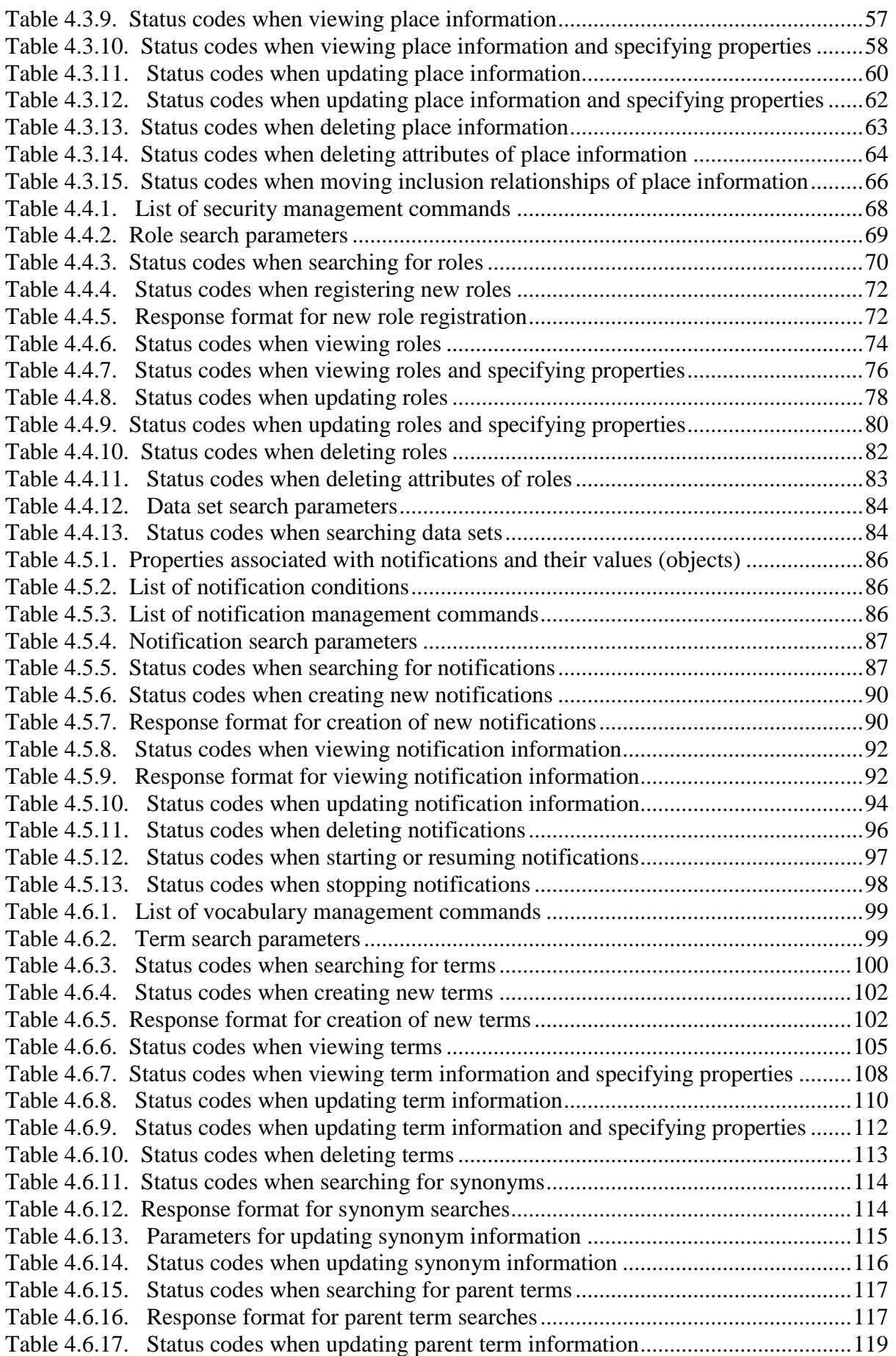

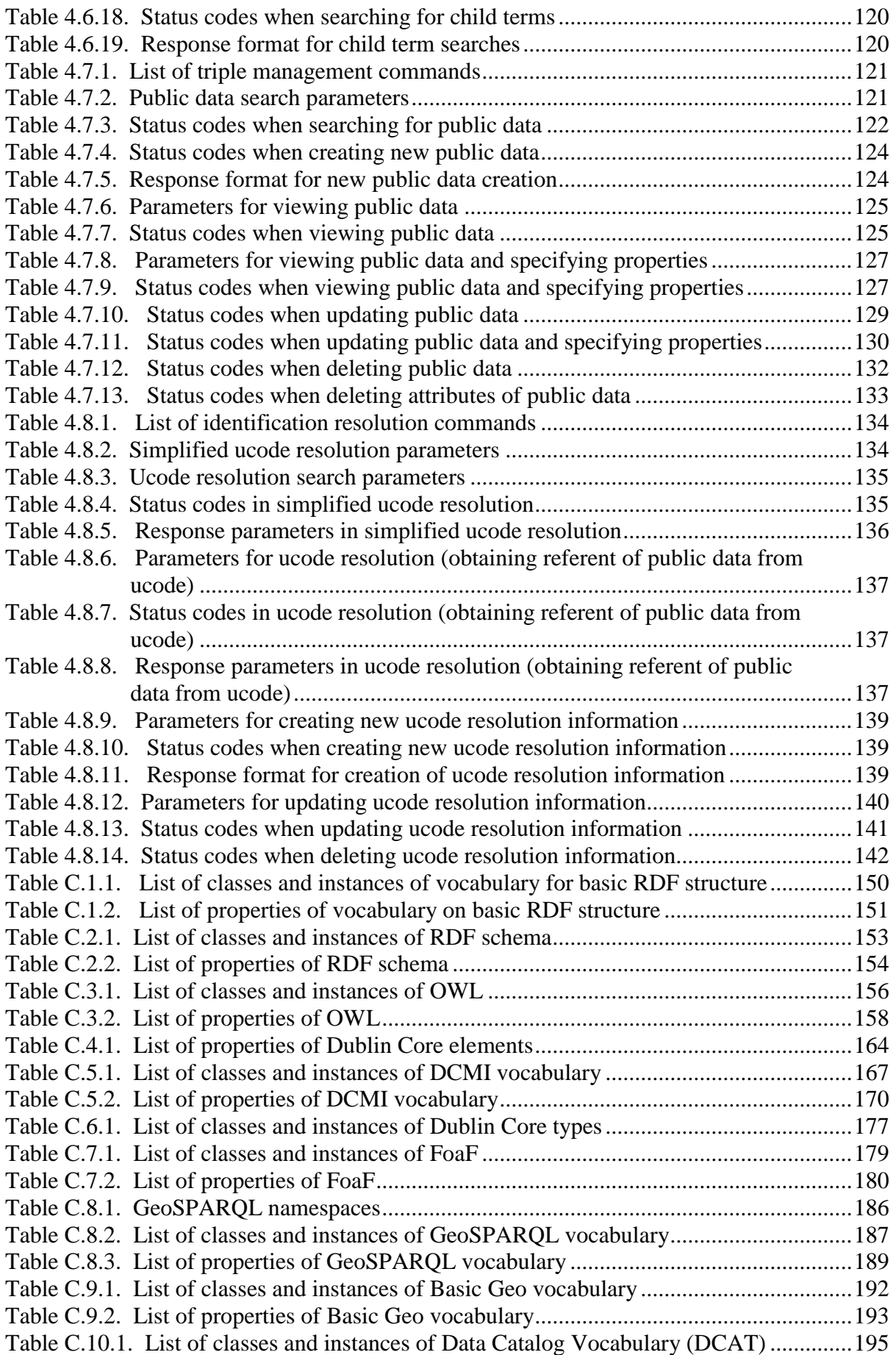

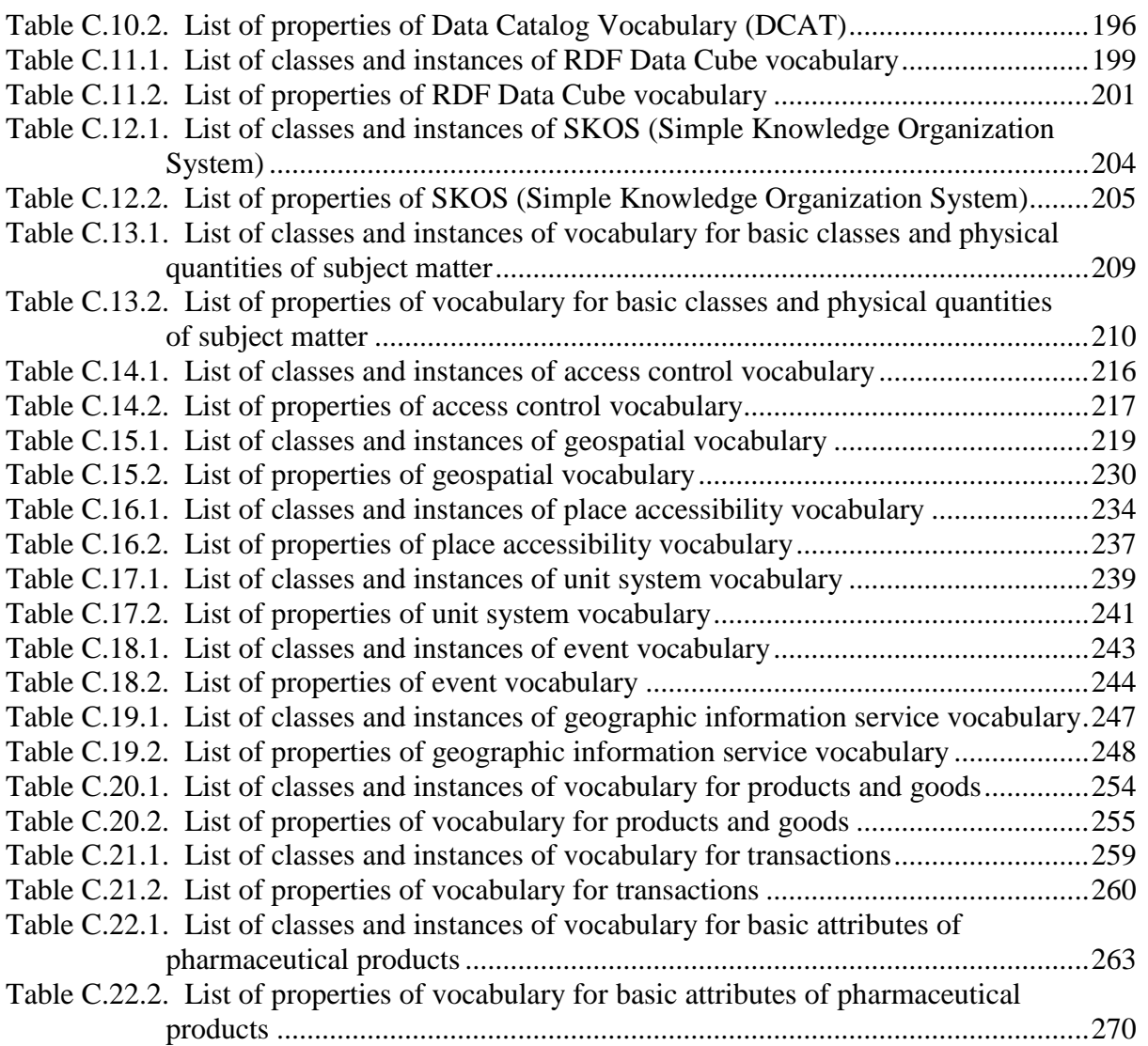

#### <span id="page-9-0"></span>**1. Introduction**

#### <span id="page-9-1"></span>**1.1. Background and purpose**

With the advances of recent years in information and communication technology (ICT) and growth of the information infrastructure, ubiquitous networking is becoming a reality wherein anyone will be able to obtain support using ICT, anytime and anywhere. In addition to existing modes of communication that allow people to exchange information with each other through audio, text, and multimedia, data obtained by sensors and devices that are used in a variety of settings in society can now be connected to information and communications networks due to advances in areas such as the Internet of Things (IoT) and machine-to-machine technologies (M2M), making it possible to gather vast amounts of data that can be used to help society to operate with greater efficiency and convenience. We are coming closer to a future where everything and every place in society will be connected by information and communications networks, exchanging enormous amounts of data. There is a growing move toward public availability and distribution for data that in the past has been accessible only within specific companies, groups, industries, or government organizations. The purpose of these specifications is to define the methodology as a means of facilitating the construction of applications to register and use the various types of public data as well as servers to aggregate the information. An open data distribution platform (ODDP) (Fig. 1.1) is an environment of versatile technologies and operating rules for the purpose of promoting distribution and collaboration in relation to the construction of applications that register and use public data. This document specifies external technical standards concerning the data model and application programming interface (API) for constructing open data distribution platform systems.

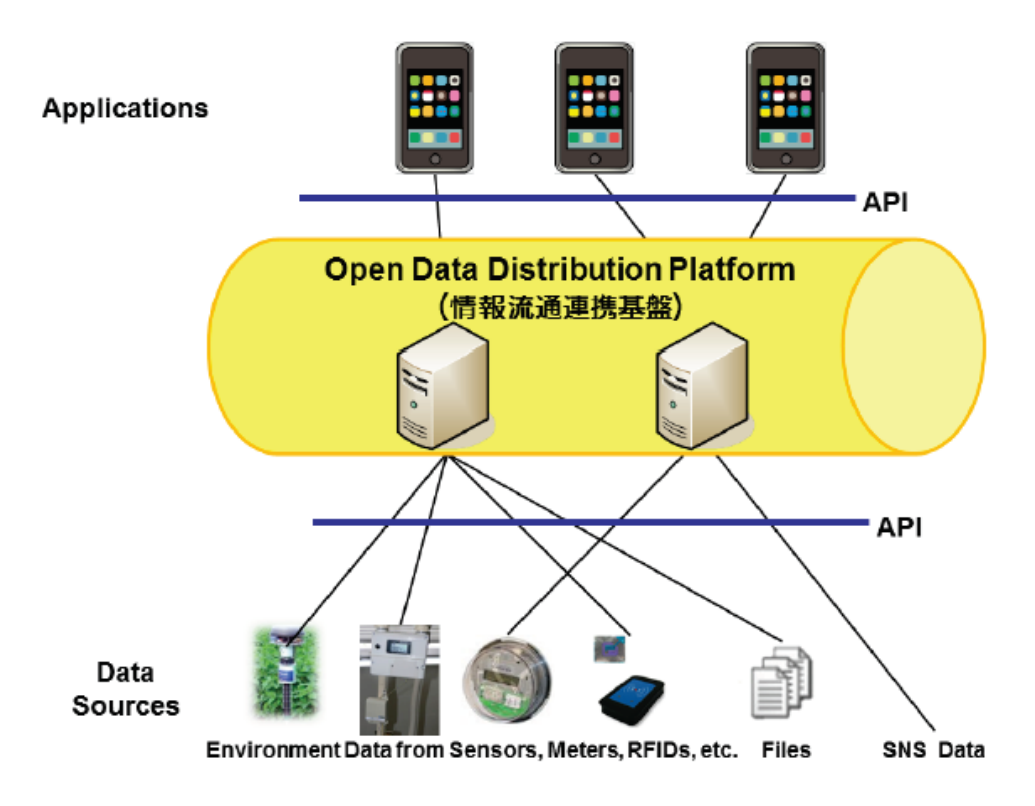

<span id="page-9-2"></span>Fig. 1.1. Overview of the open data distribution platform (ODDP)

#### <span id="page-10-0"></span>**1.2. Scope of specification**

The two areas below comprise the scope specified by this document.

1. Data standards (ODDP data standards)

The ODDP data standards are technical standards concerning the data model, data representation formats, and vocabularies for construction of an open data distribution platform that supports distribution and collaboration with regard to public data across multiple industries.

Detailed information concerning these standards is presented in section 2 (ODDP data standards).

2. API standards (ODDP API standards)

The ODDP API standards are technical standards concerning methods for the interchange of public data across multiple industries, including methods for operations such as retrieval, acquisition, and updating of data for open data distribution platform systems.

Detailed information concerning these standards is presented in section 3 (Summary of ODDP API) and section 4 (Details of ODDP API).

These specifications do not cover other matters than ODDP data standards and ODDP API standards. For example, these specifications do not define standards concerning the construction of databases or servers. Therefore, as shown in Fig. 1.2 (b), a system could be constructed by overlaying the ODDP API on an interface for an existing data processing system.

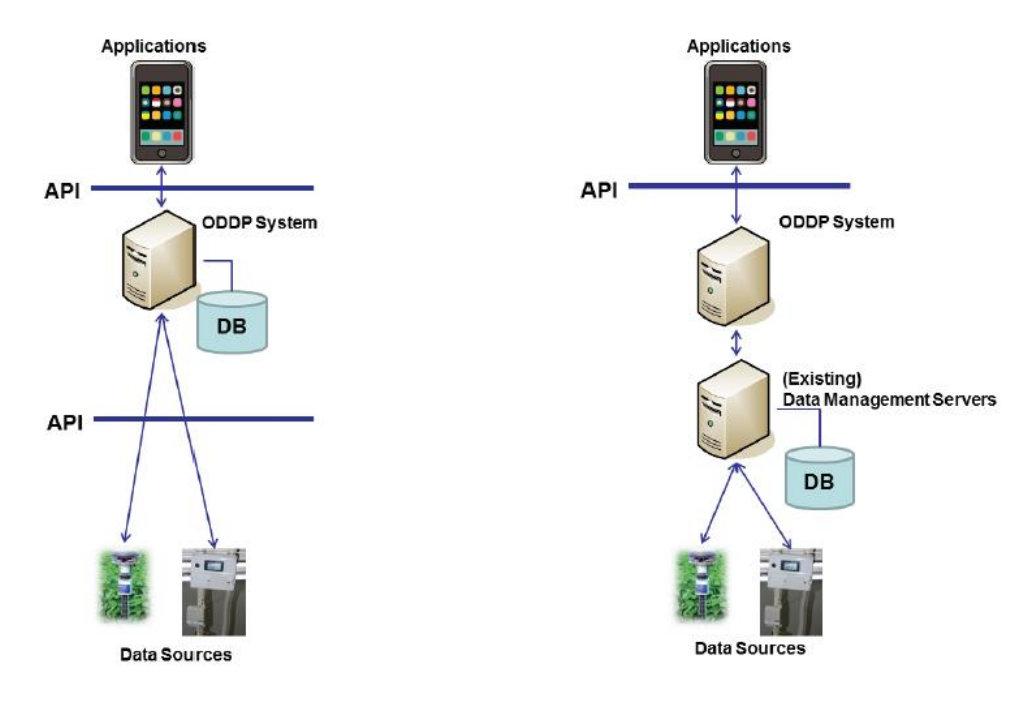

- (a) Data sources as well as applications are based on the ODDP API.
- (b) The ODDP API is used with an existing data management system.

Fig. 1.2. Example configuration of open data distribution platform

#### <span id="page-11-2"></span><span id="page-11-0"></span>**1.3. Expressions concerning requirements, prohibitions, and permissions**

Requirements, prohibitions, and permissions are expressed as follows in this document.

Requirements: "must," "should" Prohibitions: "must not," "cannot" Permissions: "may," "can"

#### <span id="page-11-1"></span>**1.4. Specification policies**

This document specifies the following policies for ODDP data standards and ODDP API standards.

1. Compatibility with existing standards

Many different standards for the exchange of data among applications and servers are already being used widely. These specifications were developed with consideration for maximal utilization of and interoperability with existing standards.

2. Identification targets and methods

These specifications clarify the data and subject matter for identification and indicate methods for their identification. Identification methods are based on maximal utilization of existing identifiers, as in the preceding paragraph.

3. Selective use and expansion of specifications

These specifications are designed to facilitate the construction of applications and servers by indicating methods for the construction of applications to register and use public data, as well as servers to aggregate information. Therefore, consideration is given to flexible application of these specifications when constructing applications and servers. In other words, selective use and expansion of these specifications is allowed. Important points for consideration concerning the selective use and expansion of these specifications will be discussed later.

Policies 1–3 are discussed below.

#### <span id="page-12-0"></span>**1.4.1. Compatibility and interoperability with existing standards**

Several standards on data exchange between applications and servers have already been established, including RDF [37], HTTP [47], XML [52], JSON [23], Turtle [46], REST, Linked Data Platform [49], OAuth 2.0 [25], Dublin Core [22], DoI (Digital Object Identifiers) [34], UUID (Universally Unique Identifier) [32], ISBN (International Standard Book Number) [33], and ucode (Ubiquitous Code) [16].

These specifications give consideration to compatibility and interoperability with the existing standards listed above. The details are indicated below.

The existing standards referenced herein are as of the time of publication of these specifications. Future revisions in existing standards after the time of publication of these specifications will be addressed according to the maintenance schedule of these specifications. Therefore, there will be a time lag until future revisions in existing standards can be reflected.

## **1.4.1.1. Data model and representation formats**

The data handled by these specifications is based on the RDF data model [37]. RDF is a widely used data model for descriptions of data and metadata.

The applicable representation formats are widely used formats based on the RDF model, such as RDF/XML [1], N-Triples [29], Notation3 [4], Turtle [46], and JSON-LD [51].

#### **1.4.1.2. Communication and message formats and authentication methods**

The communication and message formats and authentication methods are based on existing standards such as HTTP [47], XML [52], JSON [23], and Auth 2.0 [25] .

## **1.4.1.3. Relation to existing APIs**

The following describes the relationship between existing APIs and the ODP API.

1. SPARQL [18, 28, 30]

The SPARQL-based commands (section 4.1) included in the ODDP API are based on SPARQL 1.1.

2. Linked Data Platform [49]

Within the ODDP API, the Linked Data Platform is used for REST style APIs that are input-output interfaces for commands to input or output data based on the RDF model. Commands that are not specified by the Linked Data Platform are specified independently by the ODDP API. For example, under geographical data management commands, a command to search for location information (section 4.3.1) is not specified by the Linked Data Platform, so it is provided independently by these specifications. Meanwhile, since the response to this command is data based on the RDF model, the rules of the Linked Data Platform are followed with regard to the response format and the method for specifying the data representation format.

## **1.4.1.4. Relevant vocabularies**

The vocabularies for description of data based on the RDF model are widely used, including Dublin Core [22], DCMI [21], FoaF [8], and DCAT [39]. The vocabularies based on the ucode system include basic vocabulary [13] and spatial metadata vocabulary [12], and these can also be used as vocabularies based on ODDP data standards.

Please refer to Appendix C for a list of vocabularies for reference when describing data under these specifications.

## <span id="page-13-0"></span>**1.4.2. Identification targets and methods**

These specifications apply to the following data.

- Files containing data such as documents, tables, images, video, and audio
- Data created by interpreting the above and converting it into RDF format
- Data measured by sensors
- Data supplied by users of social networking services, etc.
- Data based on other applications
- Metadata concerning the data sets above

The data handled by these specifications should be uniquely identified to prevent confusion with other data. For example, public data subject to these specifications can indicate products in the distribution process in traceability applications, locations identified with geospatial applications, and organizations that created the files, so these also need to be identified. Therefore, unique identification is needed for things, organizations, places, etc. that are indicated by public data.

Also, because these specifications follow the RDF data model, identifiers for data handled by these specifications should be expressed in the URI (Uniform Resource Identifier) format, which the specified method for representation of RDF resources.

Concerning identifiers for data and its associated things, organizations, places, etc. in fields where identifiers meeting the above conditions already exist, those existing identifiers are used in accordance with the policies stated in the preceding section. For example, these include DoI (Digital Object Identifiers) [34], UUID (Universally Unique Identifier) [32], ISBN (International Standard Book Number) [33], and ucode [16]. Meanwhile, ucode, a technical standard based on ITU-T H.642.1 [35], may also be used in cases where there is no uniform method for identifying data or its associated things, organizations, places, etc., or it is not possible to represent their identifiers in the URI format.

#### <span id="page-14-0"></span>**1.4.3. Selective provision and expansion of functions**

These specifications indicate an API consisting of eight functions, as well as the elements needed for vocabulary definitions. Examples of vocabulary definitions are given in an appendix. These are specified as matters needed for typical applications that register and use public data.

Servers that comply with these specifications do not necessarily have to provide all of the functions stated in this document. The functions needed for the envisioned services may be selected. However, at least one of the functions stated in this document should be provided.

It is also possible to independently expand or limit the functions to ensure usability and improve performance, depending on the services. However, we recommend that the input-output parameters of expanded API specifications should be as defined in these specifications. Server providers who limit or add to the supplied functions should provide specifications including the following information to application developers.

- The referenced version of this document and the source where it was obtained.
- A list of the functions under these specifications which are provided by the server.
- The functions subject to limitations. For example, "\_\_\_ function is not provided," "XML responses are not supported," or "\_\_\_ parameter cannot be used."
- The expanded functions. Concerning expanded API functions, we recommend stating the following items of information, similar to the descriptions of API specifications in this document. Function overview, method, URL path, constrained conditions, parameters, required HTTP headers, status codes, response, and API usage examples

#### <span id="page-14-1"></span>**1.5 Terminology definitions**

Table 1.5.1 shows definitions of terms used in this document. Two of these terms, RDF and ucode, are also explained in appendices at the end of this document.

#### Table 1.5.1. Terminology definitions

<span id="page-15-1"></span>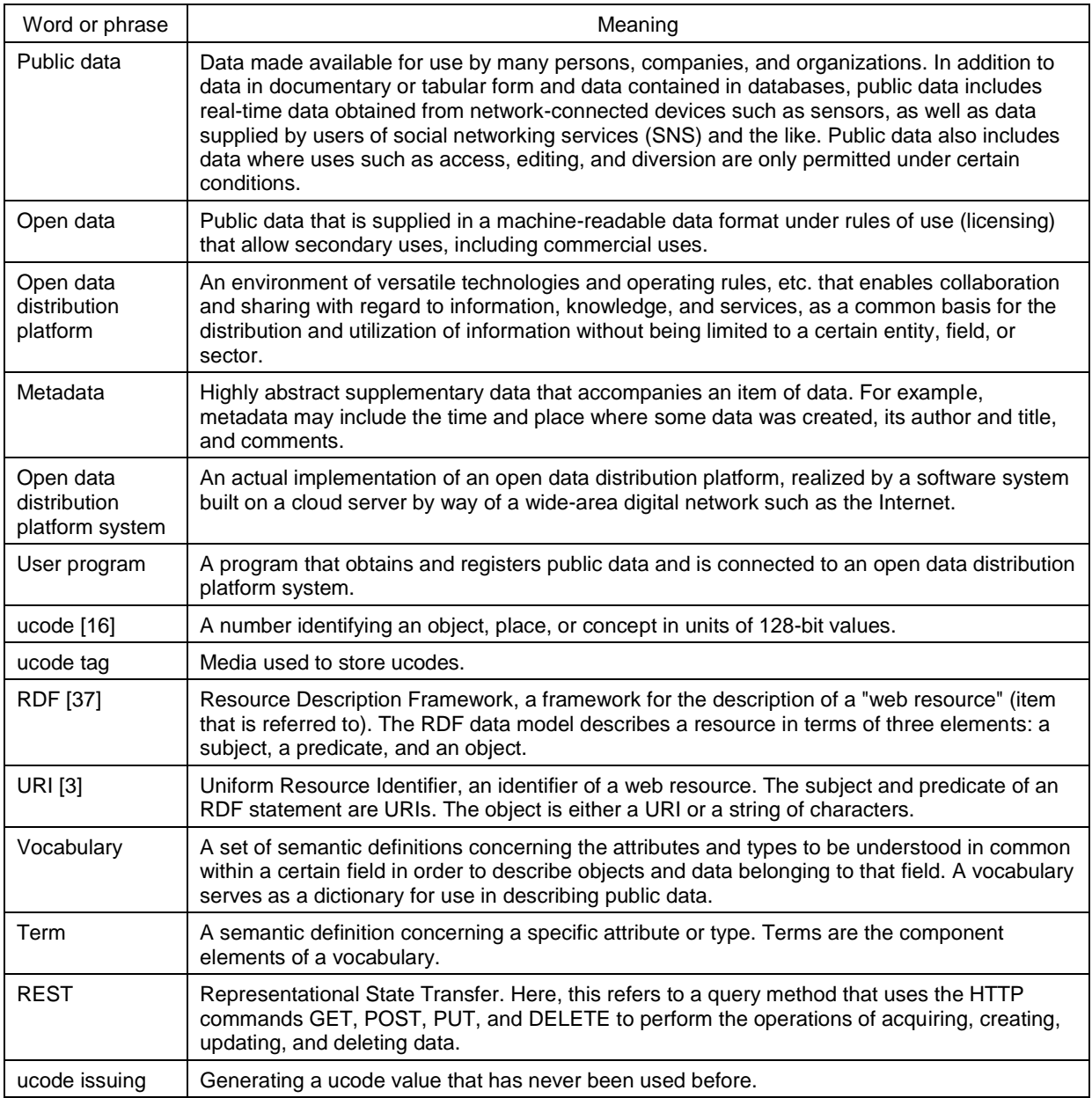

#### <span id="page-15-0"></span>**1.6 References**

- (1) Dave Beckett. *RDF/XML Syntax Specification*. W3C Recommendation, 2004. http://www.w3.org/TR/rdf-syntax-grammar/.
- (2) Dave Beckett and Jeen Broekstra. *SPARQL Query Results XML Format*. W3C Recommendation, 2008. http://www.w3.org/TR/rdf-sparql-XMLres/.
- (3) T. Berners-Lee, R. Fielding, and L.Masinter. *Uniform Resource Identifier (URI): General Syntax*, 2005. RFC 3986, http://tools.ietf.org/html/rfc3986.
- (4) Tim Berners-Lee and Dan Connolly. *Notation3 (N3): A readable RDF syntax*. W3C Team Submission, 2011. http://www.w3.org/TeamSubmission/n3/.
- (5) Tim Bray, Jean Paoli, C. M. Sperberg-McQueen, Eve Maler, François Yergeau, and John Cowan. *Extensible Markup Language (XML) 1.1*. W3C Recommendation. http://www.w3.org/TR/xml11/.
- (6) Dan Brickley. *Basic GEO (WGS84 lat/long) Vocabulary*. http://www.w3.org/2003/01/geo/.
- (7) Dan Brickley and R.V. Guha. *RDF Vocabulary Description Language 1.0: RDF Schema*. W3C Recommendation, 2004. http://www.w3.org/TR/rdf-schema/.
- (8) Dan Brickley and Libby Miller. *FOAF Vocabulary Specification*. http://smlns.com/foaf/spec/.
- (9) Howard Bulter, Martin Daly, Allan Doyle, Sean Gillies, Tim Schaub, and Christopher Schmidt. *The GeoJSON Format Specification*, 2008. http://www.geojson.org/geojson-spec.html.
- (10) Ubiquitous ID Center. UCR Spatial Accessibility, 2006. UID-00033, http://www.uidcenter.org/ja/spec#UID-00033.
- (11) Ubiquitous ID Center. UCR Spatial Network, 2006. UID-00032, http://www.uidcenter.org/ja/spec#UID-00032.
- (12) Ubiquitous ID Center. UCR Spatial Metadata, 2006. UID-00031, http://www.uidcenter.org/ja/spec#UID-00031.
- (13) Ubiquitous ID Center. UCR Basic Vocabulary, 2006. UID-00030, http://www.uidcenter.org/ja/spec#UID-00030.
- (14) Ubiquitous ID Center. ucode ucode Resolution Gateway, 2008. UID-00007, http://www.uidcenter.org/ja/spec#UID-00007.
- (15) Ubiquitous ID Center. Simplified ucode Resolution Protocol, 2008. UID-00005, http://www.uidcenter.org/ja/spec#UID-00005.
- (16) Ubiquitous ID Center. ucode: Ubiquitous Code: ucode, 2009. UID-00010, http://www.uidcenter.org/ja/spec#UID-00010.
- (17) Ubiquitous ID Center. ucR format: ucode ucR format: ucode Relation Format, 2012. UID-00026, http://www.uidcenter.org/ja/spec#UID-00026.
- (18) Kendall Grant Clark, Lee Feigenbaum, , and Elias Torres. *SPARQL Protocol for RDF*. W3C Working Draft, 2008. http://www.w3.org/TR/rdf-sparql-protocol/.
- (19) Open Geospatial Consortium. *Consortium. OpenGIS* RⓇ*Simple Features Specification For SQL Revision 1.1*, 1999. OGC 99-049, http://www.opengeospatial.org/standards/sfs.
- (20) Dublin Core. *DCMI Metadata Terms*. http://dublincore.org/documents/2012/06/14/dcmi-terms/.
- (21) Dublin Core. *DCMI Metadata Terms*. http://dublincore.org/documents/2012/06/14/dcmi-terms.
- (22) Dublin Core. *Dublin Core Metadata element Set, Version 1.1.* http://dublincore. org/documents/dces/.
- (23) D. Crockford. *The application/json Media Type for JavaScript Object Notation (JSON)*, 2006. RFC 4267, http://tools.ietf.org/html/rfc4267.
- (24) Richard Cyganiak and Dave Reynolds. *The RDF Data Cube Vocabulary*. W3C Recommendation, 2014. http://www.w3.org/TR/vocab-data-cube/.
- (25) Ed D. Hardt. *The OAuth 2.0 Authorization Framework*, 2012. RFC 6749, http://tools.ietf.org/html/rfc6749.
- (26) Ian Davis and Thomas Steiner. *RDF 1.1 JSON Alternate Serialization (RDF/JSON)*. W3C Working Group Note, 2013. http://www.w3.org/TR/rdf-json/.
- (27) Lee Feigenbaum, Gregory Todd Williams, Kendall Grant Clark, and Elias Torres. *SPARQL 1.1 Protocol*. W3C Working Draft, 2012. http://www.w3.org/TR/sparql11-protocol.
- (28) Paul Gearon, Alexandre Passant, and Axel Polleres. *SPARQL 1.1 Update*. W3C Working Draft, 2012. http://www.w3.org/TR/sparql11-update.
- (29) Jan Grant and Dave Beckett. *RDF Test Cases*. W3C Recommendation, 2004. http://www.w3.org/TR/rdf-testcases/#ntriples.
- (30) Steve Harris and Andy Seaborne. *SPARQL 1.1 Query Language*. W3C Working Draft, 2012. http://www.w3.org/TR/sparql11-query.
- (31) John R. Herring. *OpenGIS* Ⓡ*Implementation Standard for Geographic information - Simple feature access. Part 1: Common architecture*, 2011. OGC 06- 103r4, http://www.opengeospatial.org/standards/sfa.
- (32) International Organization for Standardization. *Open Systems Interconnection - Remote Procedure Call (RPC)*, 1996. ISO/IEC 11578.
- (33) International Organization for Standardization. *International standard book note*, 2005. ISO 2108.
- (34) International Organization for Standardization. *Digital object identifier system*, 2012. ISO 26324.
- (35) International Telocommunication Union. *Multimedia information access triggered by tag-based identification - Identification scheme*, 2012. Recommendation H.642.1, http://www.itu.int/rec/T-REC-H.642.1/en.
- (36) Chiaki Ishikawa. *Namespace for ucode*, 2012. RFC 6558, http://tools.ietf.org/html/rfc6588.
- (37) Graham Klyne and Jeremy J. Carroll. *Resource Description Framework (RDF): Concepts and Abstract Syntax*. W3C Recommendation, 2004. http://www.w3.org/TR/rdf-concepts/.
- (38) P. Leach, M. Mealling, and R. Salz. *A Universally Unique Identifier (UUID) URN Namespace*, 2005. RFC 4412, http://tools.ietf.org/html/rfc4122.
- (39) Fadi Maali, John Erickson, and Phil Archer. *Data Catalog Vocabulary (DCAT)*. W3C Recommendation, 2014. http://www.w3.org/TR/vocab-dcat/.
- (40) Alistair Miles and Sean Bechhofer. *SKOS Simple Knowledge Organization System Reference*. W3C Recommendation, 2009. http://www.w3.org/TR/skos-reference/.
- (41) Feras Moussa. *Streams API*. W3C Editor's Draft, 2012. http://dvcs.w3.org/hg/streams-api/raw-file/tip/Overview.htm.
- (42) M. Nottingham. *Web Linking*, 2010. RFC 5988, http://tools.ietf.org/html/rfc5988.
- (43) Chimezie Ogbuji. *SPARQL 1.1 Graph Store HTTP Protocol*. W3C Working Draft, 2012. http://www.w3.org/TR/sparql11-http-rdf-update/.
- (44) Matthew Perry and John Herring. *OGC GeoSPARQL - A Geographic Query Language for RDF Data*. Open Geospatial Consortium, 2012. OGC 11-052r4, http://www.opengeospatial.org/standards/geosparql.
- (45) Clemens Portele. *ORC* Ⓡ*Geography Markup Lamguage (GML)*, 2012. OGC 10- 129r1, ISO 19136, http://www.opengeospatial.org/standards/gml.
- (46) Eric Prud'hommeaux, Gavin Carothers, and Lex Machina. *RDF 1.1 Turtle*. W3C Recommendation, 2014. http://www.w3.org/TR/turtle/.
- (47) R.Fielding, T. Berners-Lee, and at. el. *Hypertext Transfer Protocol - HTTP/1.1*, 1999. RFC 2616, http://tools.ietf.org/html/rfc2616.
- (48) Andy Seaborne. *SPARQL 1.1 Query Results JSON Format*. W3C Working Draft, 2011. http://www.w3.org/TR/sparql11-results-json/.
- (49) Steve Speicher, John Arwe, and Ashok Malhotra. *Linked Data Platform 1.0*. W3C Working Draft, 2014. http://www.w3.org/TR/ldp/.
- (50) Steve Speicher, John Arwe, and Ashok Malhotra. *Linked Data Platform Paging 1.0*. W3C Editor's Draft, 2014. http://www.w3.org/2012/ldp/hg/ldp-paging.html.
- (51) Manu Sporny, Gregg Kellogg, and Markus Lanthaler. *JSON-LD 1.0: A JSONbased Serialization for Linked Data*. W3C Recommendation, 2014. http://www.w3.org/TR/json-ld/.
- (52) W3C. *XML Schema*. http://www.w3.org/XML/Schema.
- (53) Ministry of Health, Labor and Welfare. *The Japanese Pharmacopoeia, Sixteenth Edition*, 2011. http://jpdb.nihs.go.jp/jp16/YAKKYOKUHOU16.pdf.

#### <span id="page-19-1"></span><span id="page-19-0"></span>**1.7. Revision history**

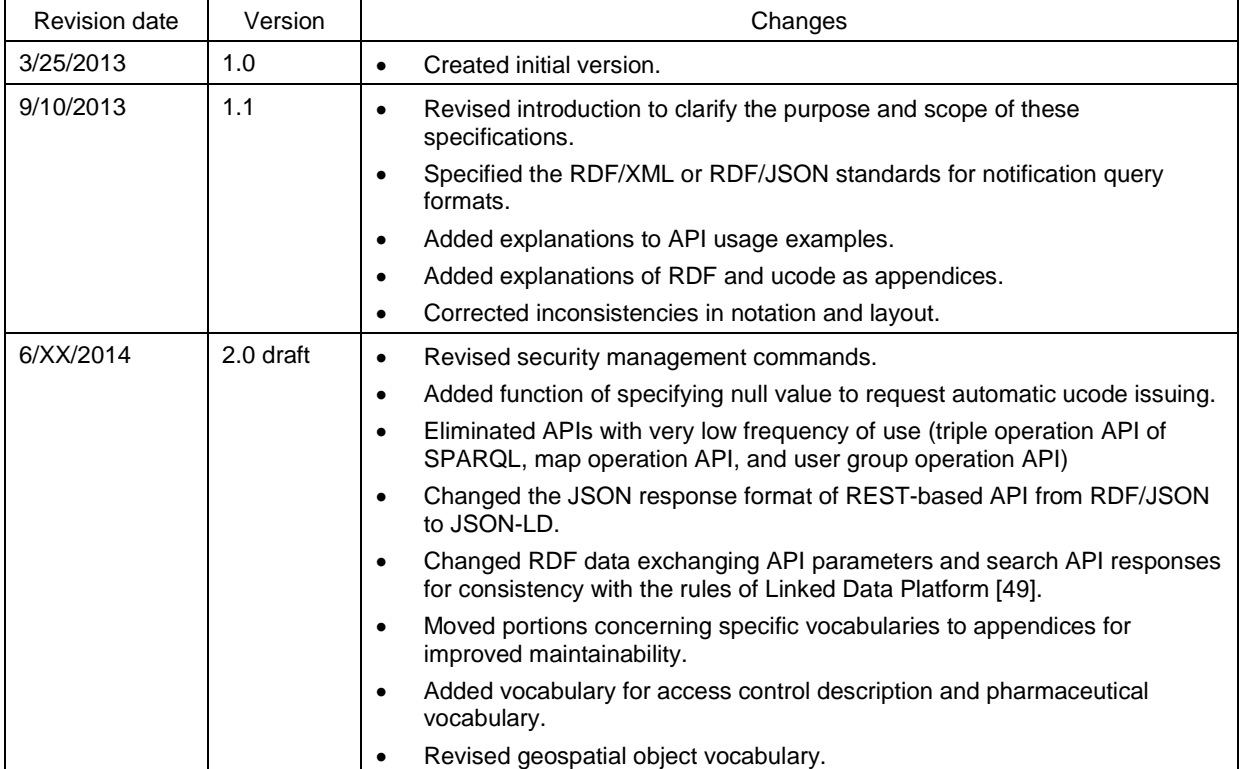

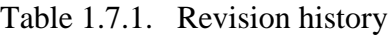

## <span id="page-20-0"></span>**2. ODDP data standards**

The data standards for open data distribution platform systems (hereinafter "ODDP data standards") are common standards concerning the data model, data representation formats, and vocabularies for distribution and linking of public data across multiple industries using open data distribution platform systems. The ODDP data standards cover the areas below.

## <span id="page-20-1"></span>**2.1. Data model**

A data model is a model for simple and expandable descriptions of public data. The data model under these specifications is as follows.

- The model used is RDF [37].
- Ucode [16] is used for identifiers of public data and the objects, organizations, places, etc. referred to by the data.
	- Several identifier systems are in place at present, including ISBN, ISSN, and Digital Object Identifiers (DOI). In cases where those can be represented using Uniform Resource Identifiers (URI), that system is used.
	- To maintain consistency with the RDF model, ucode is represented in the URN format [36].

#### <span id="page-20-2"></span>**2.2. Data representation formats**

A data representation format is a machine-readable format for the representation of public data based on the RDF model. The data representation formats under these specifications are as follows.

- $\bullet$  RDF/XML [1]
- Turtle RDF-turtle
- $\bullet$  N-Triples [29]
- Notation3 [4]
- $\bullet$  JSON-LD [51]

## <span id="page-20-3"></span>**2.3. Vocabulary**

A vocabulary is information corresponding to a dictionary for the sake of a common understanding of the meaning of data. The individual elements comprising a vocabulary are called "terms." A term that is generally used as a predicate is called a "property," while a term that is generally used as an object is called a "class" if it represents a group of referents, or an "instance" if it represents a member of a class.

Individual identification of vocabulary items is made possible by assigning ucodes.

Vocabulary items can be added as needed, and the relationships among them can be described.

The metadata needed for vocabulary definitions is specified by DCMI Metadata Terms [20]. In these specifications, we recommend including the following metadata in vocabulary definitions, based on that resource.

- Strongly recommended metadata
	- Name: A token appended to the URI of a DCMI namespace to create the URI of the term.
	- Label: The human-readable label assigned to the term.
	- URI: The Uniform Resource Identifier used to uniquely identify a term.
	- Definition: A statement that represents the concept and essential nature of the term.
	- Type of Term: The type of term as described in the DCMI Abstract Model
- Recommended metadata
	- Comment: Additional information about the term or its application.
	- See: Authoritative documentation related to the term.
	- References: A resource referenced in the Definition or Comment.
	- Refines: A Property of which the described term is a Sub-Property.
	- Broader Than: A Class of which the described term is a Super-Class.
	- Narrower Than: A Class of which the described term is a Sub-Class.
	- Has Domain: A Class of which a resource described by the term is an Instance.
	- Has Range: A Class of which a value described by the term is an Instance.
	- Member Of: An enumerated set of resources (Vocabulary Encoding Scheme) of which the term is a Member.
	- Instance Of: A Class of which the described term is an instance.
	- Version: A specific historical description of a term.
	- Equivalent Property: A Property to which the described term is equivalent

A list of vocabulary for reference when describing data under these specifications is provided in Appendix C.

## <span id="page-22-0"></span>**3. Overview of ODDP API**

The API for open data distribution platform systems (hereinafter "ODDP API") consists of the following eight functions. These are shown in Fig. 3.1. The first function consists of commands based on the SPARQL [18, 28, 30] specifications, and the other seven functions are commands based on REST.

- 1. SPARQL-based commands Commands based on the SPARQL protocol [18, 28, 30].
- 2. Traceability and real-time data management commands Commands for implementation of public data operations that involve time-series data processing, such as traceability information, event logs, and real-time data, by user programs.
- 3. Geographic data management commands Commands for implementation of public data operations that involve geographic data processing by user programs.
- 4. Security management commands Commands for implementation of security operations, such as user management and access control, by user programs.
- 5. Vocabulary management commands Commands for implementation of vocabulary management by user programs.
- 6. Notification management commands Commands for user programs to use functions that provide notifications to the user programs from ODDP systems in response to registration and updating of public data.
- 7. Triple management commands Commands for simplified operations with RDF triples by user programs, for the sake of efficiency in user programs based on small devices such as sensors and smart meters.
- 8. Identification resolution commands Commands for user programs to use functions to resolve the storage location of public data from ucode by user programs.

Below, this chapter discusses common specifications related to the ODDP API.

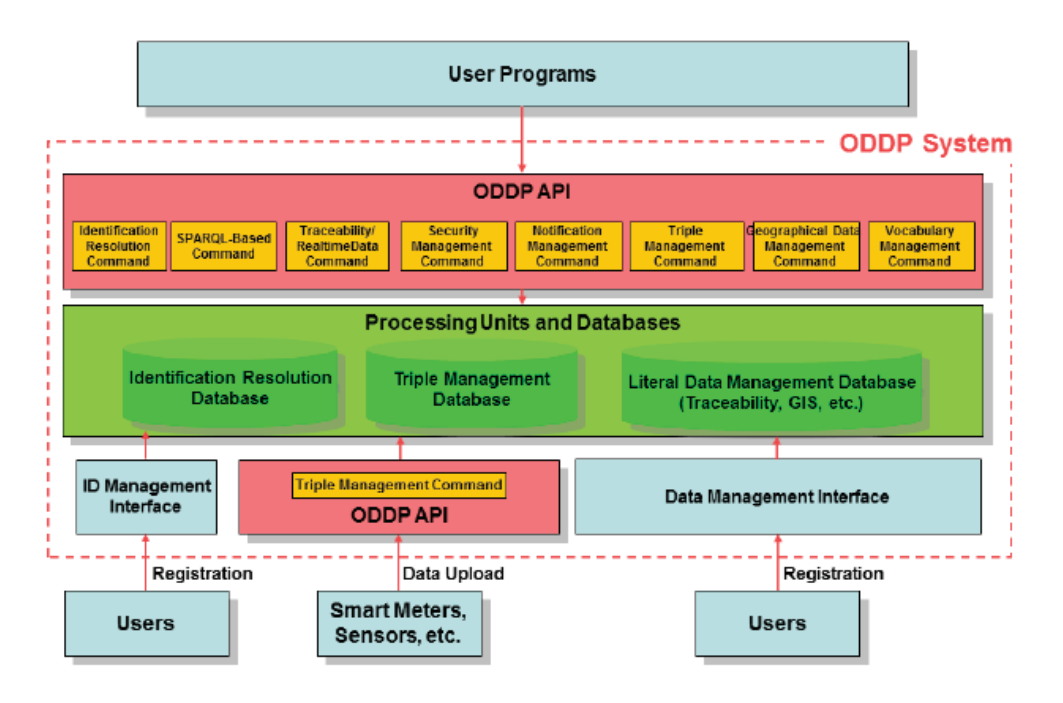

Fig. 3.1. Configuration of open data distribution platform systems

## <span id="page-23-3"></span><span id="page-23-0"></span>**3.1. rotocol**

The ODDP API is defined under the HTTP/1.1 [47] protocol.

## <span id="page-23-1"></span>**3.2. unctions corresponding to HTTP methods**

<span id="page-23-4"></span>In general, the correspondence between functions and HTTP method names in the ODDP API is basically according to RESTful APIs, as indicated in Table 3.2.1.

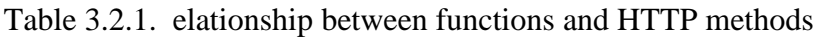

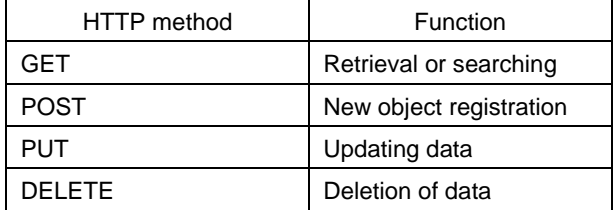

## <span id="page-23-2"></span>**3.3. TTP status codes**

Table 3.3.1 shows the status codes returned by an open data distribution platform system using the ODDP API.

<span id="page-24-2"></span>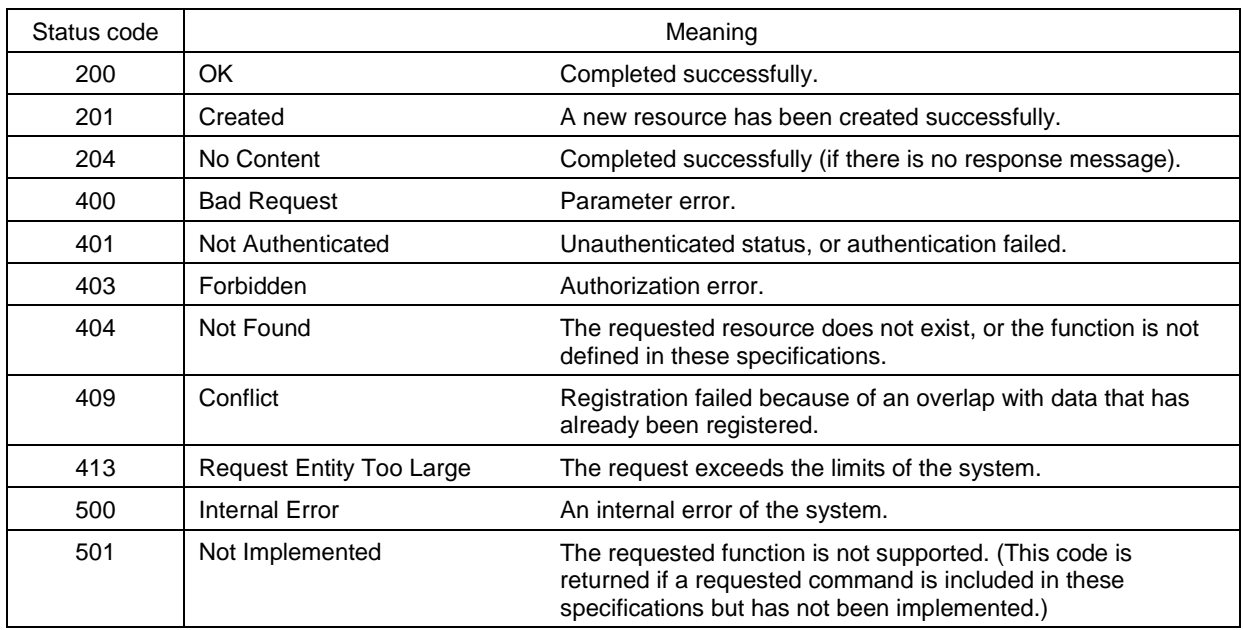

#### Table 3.3.1. tatus codes of ODDP API

## <span id="page-24-0"></span>**3.4. Request and response formats**

The following matters are specified with regard to messages exchanged between user programs and open data distribution platform systems.

- Format of message body and method of specification
- Request success or failure and content of message body
- Response paging method
- Rules on URI expressions

Matters based on SPARQL standards should conform to the SPARQL 1.1 standards [30], and RDF data sending and receiving and response paging methods should conform to Linked Data Platform [49], Linked Data Platform Paging [50], etc.

The details are discussed below.

#### <span id="page-24-1"></span>**3.4.1. Format of message body**

The data format of the message body portion of a request and response should be as follows.

- When sending and receiving RDF data The format is Turtle [46], RDF/XML [1], JSON-LD [51], N-Triples [29], or Notation<sub>3</sub> [46].
- Otherwise The format is JSON [23] or XML [5].

To identify the RDF data format when a user program or open data distribution platform system sends a query or response with a message body consisting of RDF data, the HTTP header should include a Content-Type header having values as shown in Table 3.4.1.

The methods for specifying the data format for the response that the user program obtains from the open data distribution platform system are as follows.

- When SPARQL-based commands are used (section 4.1) Specified under section 4.1 (SPARQL-based commands).
- When RDF data format is specified Any of the following. We recommend the first option. The default response format is Turtle.
	- Include an Accept header having any of the values shown in Table 3.4.1 in the HTTP header.
	- Add .json or .xml at the end of the requested URL. Adding .json means that the JSON-LD format is specified, and adding .xml means that the RDF/XML format is specified.
	- Add format=json or format=xml to the requested URL query string. Adding format=json means that the JSON-LD format is specified, and adding format=xml means that the RDF/XML format is specified.
- Otherwise

Any of the following. We recommend the first option. The default response format is JSON.

- Add .json or .xml at the end of the requested URL.
- <span id="page-25-1"></span>- Add format=json or format=xml to the requested URL query string.

Table 3.4.1. Header values indicating RDF graph expression format

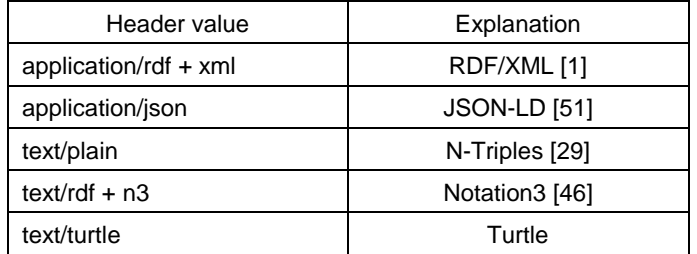

When sending structured data that is not in RDF data format by the POST or PUT method, the user program should use the same format as the requested response format. For example, when requesting a response in XML format, the structured data should also be written in XML.

#### <span id="page-25-0"></span>**3.4.2. Request success or failure and message body content**

When the open data distribution platform system has processed a received request correctly, the status code returned is 200, 201, or 204. If there is a response message, it is contained in the message body as a string of characters in JSON or XML. If it is provided in XML format, the root element of the data is <api\_response>.

When the open data distribution platform system has been unable to process a received request correctly, the returned status code is not of the 200 series. In this case, the message body contains a message having the parameter shown in Table 3.4.2. If it is provided in XML format, the root element of the error message is  $\leq$ error response>.

Table 3.4.2. Error message parameters

<span id="page-26-2"></span>

| Parameter name | Format     | Parameter value |
|----------------|------------|-----------------|
| msg            | xsd:string | Error message   |

## <span id="page-26-0"></span>**3.4.3. Rules on response paging**

Upon receiving a request for a search, the open data distribution platform system can divide the response (paging) according to the system's processing capabilities. However, under the Linked Data Platform Paging [50] conventions, the HTTP header should include a Link header and state the URL of the divided response destination.

The Link header should have the following values. Parameter  $\langle P \rangle$  is the URL of the divided response destination, and  $\langle r \rangle$  has one of the values shown in Table 3.4.3.

$$
Link < P >; rel = ' < r >
$$

<span id="page-26-3"></span>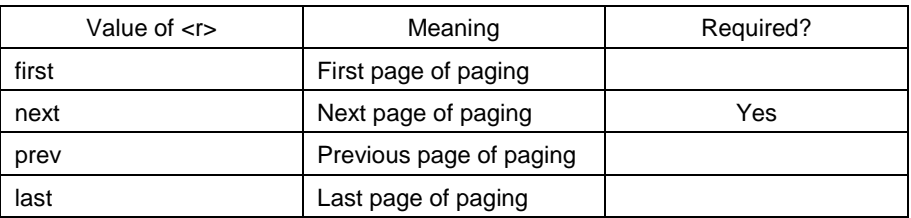

Table 3.4.3. Parameters of error messages for paging

## <span id="page-26-1"></span>**3.4.4. Rules on URI notation**

The following applies to URI notation used in requests and responses.

- In places where a format based on standards such as SPARQL 1.1, RDF/XML, or JSON-LD is specified, the URI notation method required under those standards should be used.
- In other places, a URI should be enclosed in angle brackets  $\langle \langle \rangle$ ). However, except in the case of SPARQL-based commands (section 4.1), the following alternate notation may be used to avoid URL encoding if the request includes a well-known URI; and in such cases, the URI in alternate notation must not be enclosed in angle brackets.
- If the URI is ucode URN, a string of characters with the added prefix "ucode\_" may be used as alternate notation for the ucode value. For example, instead of "urn:ucode: 00001C000000000000001000000000000000", the notation "ucode\_00001C0000000000000010000000000000000" may be used.
- If the URI is vocabulary indicated in section 2.3 (Vocabulary), a string of characters connected with an underscore  $($   $)$  may be written in place of the local name and Qname indicated in the alias URI space. For example, instead of "http://purl.org/dc/elements/1.1/title", the notation "dc\_title" may be used.

#### <span id="page-27-0"></span>**3.5. Data formats**

<span id="page-27-2"></span>In these specifications, the data formats listed in Table 3.5.1 are used in addition to the data formats provided in XML Schema [52].

| Name of format         | Explanation                            |
|------------------------|----------------------------------------|
| hash                   | hash (associative array)               |
| <b>RDF</b>             | RDF/XML or JSON-LD                     |
| $<$ format name $>$ [] | <format name=""> list (array)</format> |

Table 3.5.1. Data formats defined in these specifications

When specifying a list with parameter values of the GET method, the items should be separated by commas.

In XML representation of hash data, the key is the tag name, and the value is the tag value. List values for a certain key are represented by repetition of the tag name indicating that key. For example, the following are representations of data of the same structure in XML and JSON.

XML representation <params> JSON representation<key1>value1</key1> {"params": [ <key2>value2</key2> {"key1": "value1", "key2": "value2"}, </params> {"key1": "value3", "key2": "value4"} <params>  $\mathbf{1}$ <key1>value3</key1>  $\mathcal{F}$ <key2>value4</key2> </params>

## <span id="page-27-1"></span>**3.6. RDF expressions requesting automatic ucode issuing**

In the commands of sections 4.3.2 (4.3.2 (Registering new place information), 4.4.2 (Registering new roles), 4.6.2 (Creating new terms), and 4.7.2 (Creating new public data), a request for automatic ucode issuing for RDF/XML or JSON-LD resources

contained in the message body can be sent to the open data distribution platform system if the following URI or null value is specified (empty string if RDF/XML, or null if JSON-LD). Note that <val> is an alphanumeric string that begins with alphabetic characters.

#### urn:ucode: ?<val>

The open data distribution platform system performs the following actions upon receiving this request.

- If a URI of the form urn:ucode:  $?$  <val> is specified A ucode is issued for each of the specified variables, and RDF data is registered with the corresponding portion converted into URI notation of the ucode. The result is a hash value having the variable name specified by  $\langle val \rangle$  as key and the
- If a null value is specified

corresponding ucode as its value.

A ucode of null value quantity is issued, and RDF data is registered with the corresponding portion converted into URI notation of the ucode. The result is the issued ucode array.

It is not permissible to mix a URI of the form urn:ucode:  $\frac{2}{x}$  and a null value within the same command. The open data distribution platform system cannot accept a request that mixes both of these, and status code 400 is returned.

## <span id="page-28-0"></span>**3.7. Streams API**

When the parameter "stream" is specified in search and view commands under section 4.2 (Traceability and real-time data commands) or section 4.7 (Triple management commands), the connection is continued and results are returned as each value is updated, based on Streams API [41]. If the value of the stream parameter is 0, the maximum allowed time of the server is specified. The maximum time for continuing the connection under Streams API is implementation-dependent.

## <span id="page-28-1"></span>**3.8. Other common provisions**

In addition to the above, these specifications include the following common provisions.

- The method for approval of applications is based on OAuth 2.0 [25].
- Authentication is performed using an authentication key issued under a separately specified method.
- The necessary encoding for conventions such as HTTP and URL is performed as needed.
- If data including multi-byte characters is returned in JSON format, this should be encoded according to JSON specifications.

#### <span id="page-29-0"></span>**4. Details of ODDP API**

This chapter provides details of the ODDP API.

#### <span id="page-29-1"></span>**4.1. SPARQL-based commands**

SPARQL-based commands provide the functions of registering, updating, deleting, viewing, and searching for public data, based on the SPARQL 1.1. protocol [18, [28], [30]. These commands are listed in Table 4.1.1. Details concerning each command are provided below.

<span id="page-29-3"></span>

| URL path                | HTTP method | Meaning                          |
|-------------------------|-------------|----------------------------------|
| /api/v1/sparq1          | GET         | Issuing a query under SPARQL 1.1 |
| /api/v1/sparq1          | <b>POST</b> | Issuing a query under SPARQL 1.1 |
| /api/v1/rdf-graph-store | GET         | Viewing an RDF graph             |
| /api/v1/rdf-graph-store | <b>POST</b> | Adding an RDF graph              |
| /api/v1/rdf-graph-store | PUT         | Updating an RDF graph            |
| /api/v1/rdf-graph-store | DELETE.     | Deleting an RDF graph            |

Table 4.1.1. List of SPARQL-based commands

An API where the URL path is /api/v1/rdf-graph-store is an API according to the SPARQL 1.1 Graph Store HTTP Protocol [43]. However, because this type of API supports only operations in RDF graph units, APIs that can operate in units of RDF data triples (or partial graphs that are sets of triples) are added. The URL path of the latter is /api/v1/rawdata.

When using named graphs, the RDF graphs are identified using the API graph parameters stated in this section. When not using named graphs, either graph parameters are not used, or default parameters are used.

Ucodes cannot be automatically issued when using APIs under this section.

## <span id="page-29-2"></span>**4.1.1. Issuing queries based on SPARQL 1.1: GET method**

Functional summary:

The HTTP GET method is used to issue queries based on SPARQL 1.1.

Method: **GET** 

URL path: /api/v1/sparql

Restrictions:

None. Anyone can make a request.

Parameters:

As shown in Table 4.1.2.

<span id="page-30-0"></span>Table 4.1.2. Parameters for issuing queries based on SPARQL 1.1 (GET method)

| Parameter name | Format     | Explanation              |
|----------------|------------|--------------------------|
| auerv          | xsd:string | URL encoded SPARQL query |

#### Required HTTP headers:

The requested response format should be set as Accept. The parameters that may be specified when issuing SELECT operations under SPARQL 1.1 are stated in Table 4.1.3; the parameters that may be specified when issuing CONSTRUCT or DESCRIBE operations are stated in Table 4.1.4; and the parameters that may be specified when issuing ASK operations are stated in Table 4.1.5.

<span id="page-30-1"></span>Table 4.1.3. Accept header values specifying response format for SELECT operations

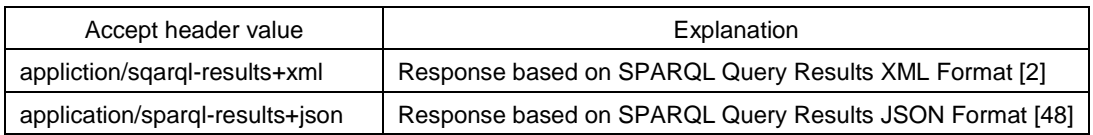

Status codes:

<span id="page-30-2"></span>As shown in Table 4.1.6.

Table 4.1.4. Accept header values specifying RDF graph format of response

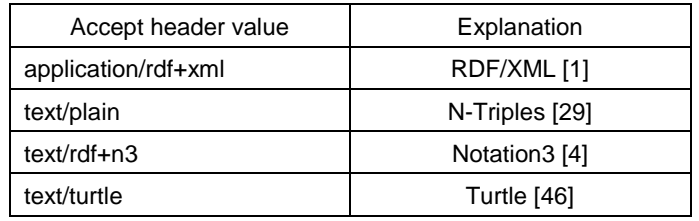

<span id="page-30-3"></span>Table 4.1.5. Accept header values specifying binary value format of response

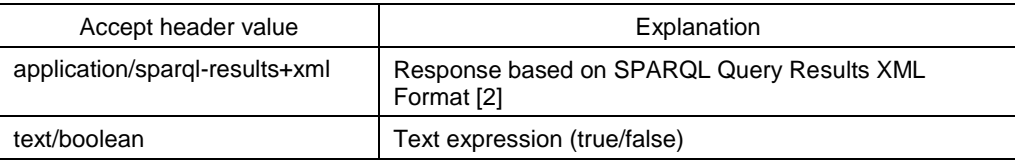

Responses:

The responses are as follows.

- Responses to SELECT operations are either of the following, based on the Accept header value.
	- Response based on SPARQL Query Results JSON Format [48]
	- Response based on SPARQL Query Results XML Format [2]
- Responses to CONSTRUCT and DESCRIBE operations are RDF graph data. The format is as specified by the Accept header value.
- Responses to ASK operations are either of the following, based on the Accept header value.
	- Response based on SPARQL Query Results XML Format [2]
	- Text expression, true or false

<span id="page-31-0"></span>Table 4.1.6. Status codes when issuing queries based on SPARQL 1.1 (GET method)

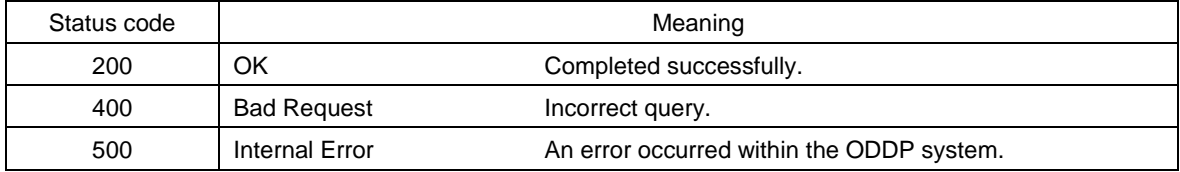

#### API usage example

The following is an example of a request issuing a SPARQL query to obtain the identifier of a book along with its author's name, and the response. The GET method query parameter value is URL encoding of the following SPARQL query.

PREFIX dc: <http://purl.org/dc/elements/1.1/> PREFIX foaf: <http://xmlns.com/foaf/0.1/> SELECT ?book ?name WHERE { ?book dc:creator ?who . ?who foaf:name ?name . }

Request

```
GET /api/v1/sparql/?query=PREFIX%20dc%3A%20%3chttp%3A%2F%2Fpurl%2Eorg%2Fdc
%2Felements%2F1%2E1%2F%3E%0D%0APREFIX%20foaf%3A%20%3chttp%3A%2F%2Fxmlns%2E
com%2Ffoaf%2F0%2E1%2F%3E%OD%0ASELECT%20%3Fbook%20%3Fname%20WHERE%20%7B%OD
%0A%20%20%3Fbook%20dc%3Acreator%20%3Fwho%20%2E%0D%0A%20%20%3Fwho%20%20foaf
%3Aname%20%20%3Fname%20%2E%20%7D
Host: www.example.org
```
Accept: application/sparql-results+xml

Response

```
HTTP/1.1 200 OK
Content-Length: xxx
Content-Type: application/sparql-results+xml
<?xml version="1.0"?>
<sparql xmlns="http://www.w3.org/2005/sparql-results#">
 <head>
   <variable name="book"/>
   <variable name="name"/>
 </head>
 <results>
   <result>
    <binding name="book">
       <uri>http://www.example.org/book/book5</uri>
    </binding>
    <literal>Alice</literal>
    </binding>
   \langle/result>
\cdots</sparql>
```
## <span id="page-32-0"></span>**4.1.2. Issuing queries based on SPARQL 1.1: POST method**

Functional summary:

The HTTP POST method is used to issue queries under SPARQL 1.1.

Method: POST

URL path: /api/v1/sparql

Restrictions: None. Anyone can make a request.

Parameters:

The parameters shown in Table 4.1.7 are included in the message body.

<span id="page-33-0"></span>Table 4.1.7. Parameters for issuing queries based on SPARQL 1.1 (POST method)

| Parameter name | Format     | Explanation              |
|----------------|------------|--------------------------|
| query          | xsd:string | URL encoded SPARQL query |

#### Required HTTP headers:

The requested response format should be specified in the Accept header. The method is the same as stated in section 4.1.1 (Issuing queries based on SPARQL 1.1: GET method). (See Tables 4.1.3, 4.1.4, and 4.1.5.)

#### Status codes:

As shown in Table 4.1.8.

<span id="page-33-1"></span>Table 4.1.8. Status codes when issuing queries based on SPARQL 1.1 (POST method)

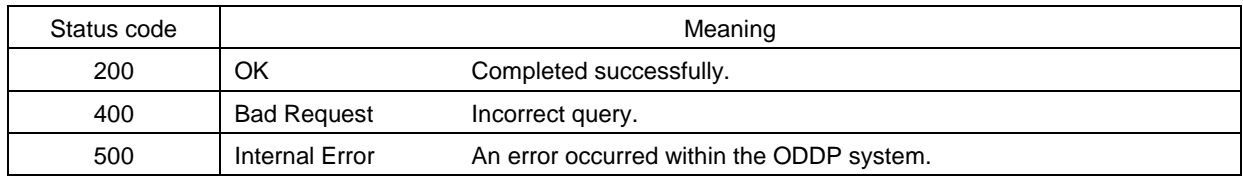

Responses:

The responses are as follows.

- Responses to SELECT operations are either of the following, based on the Accept header value.
	- Response based on SPARQL Query Results JSON Format [48]
	- Response based on SPARQL Query Results XML Format [2]
- Responses to CONSTRUCT and DESCRIBE operations are RDF graph data. The format is as specified by the Accept header value.
- Responses to ASK operations are either of the following, based on the Accept header value.
	- Response based on SPARQL Query Results XML Format [2]
	- Text expression, true or false

#### API usage example

The following is an example of a request issuing a SPARQL query to obtain the identifier of a book along with its author's name, and the response. Here, URL encoding of the request is omitted for the sake of readability.

```
Request
POST /api/v1/sparql HTTP/1.1
Host: www.example.org
Accept: application/sparql-results+xml
Content-Type: application/x-www-form-urlencoded
Content-Length: xxx
query=PREFIX dc: <http://purl.org/dc/elements/1.1/>
PREFIX foaf: <http://xmlns.com/foaf/0.1/>
SELECT ?book ?name WHERE {
   ?book dc:creator ?who.
   ?who foaf:name ?name . }
```

```
Response
```

```
HTTP/1.1 200 OK
Content-Length: xxx
Content-Type: application/sparql-results+xml
<?xml version="1.0"?>
<sparql xmlns="http://www.w3.org/2005/sparql-results#">
 <head>
  <variable name="book"/>
  <variable name="name"/>
 \langle/head>
 <results>
  <result>
   <br/>binding name="book">
     <uri>http://www.example.org/book/book5</uri>
   </binding>
   <binding name="name">
     <literal>Alice</literal>
   </binding>
  </result>
. . .
 </results>
</sparql>
```
#### <span id="page-34-0"></span>**4.1.3. Viewing RDF graphs**

Functional summary: Viewing of RDF graphs.

#### Method: **GET**

URL paths:

/api/v1/rdf-graph-store?graph=<graph> /api/v1/rdf-graph-store?default

#### Restrictions:

None. Anyone can make a request.

#### Parameters:

The parameters are as shown in Table 4.1.9.

## Table 4.1.9. RDF graph viewing parameters

<span id="page-35-0"></span>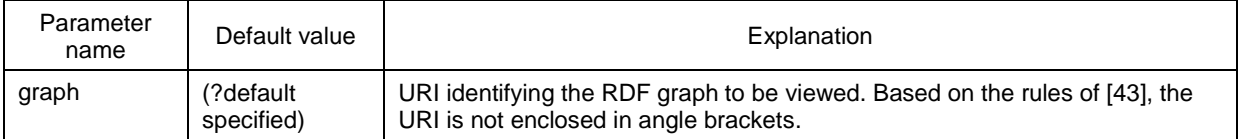

Required HTTP headers:

The response format should be specified in the Accept header. The method is the same as CONSTRUCT operations under section 4.1.1 (Issuing queries based on SPARQL 1.1: GET method). (See Table 4.1.4.)

Status codes:

As shown in Table 4.1.10.

## Responses:

Representation of the RDF graph encoded in the format specified in the Accept header.

<span id="page-35-1"></span>

| Status code |                    | Meaning                                   |
|-------------|--------------------|-------------------------------------------|
| 200         | ОK                 | Completed successfully.                   |
| 400         | <b>Bad Request</b> | Incorrect parameter values.               |
| 500         | Internal Error     | An error occurred within the ODDP system. |

Table 4.1.10. Status codes when viewing RDF graphs

API usage example

The following is an example of a request to view a currently registered RDF graph, along with the response.
```
Request
GET /api/v1/rdf-graph-store?default HTTP/1.1
Host: www.example.org
Accept: application/rdf+xml
```

```
ResponseHTTP/1.1 200 OK
Content-Length: xxx
Connection: close
Content-Type: application/rdf+xml; charset=utf-8
<?xml version="1.0"?>
<rdf:RDF
    xmlns:rdf="http://www.w3.org/1999/02/22-rdf-syntax-ns#"
    xmlns:books="http://www.example.org/book/"
    xmlns:dc="http://purl.org/dc/elements/1.1/" >
  <rdf:Description rdf:about="http://www.example.org/book/book6">
    <dc:title>Example Book #6</dc:title>
  </rdf:Description>
\langle \texttt{rdf:RDF} \rangle
```
# **4.1.4. Adding RDF graphs**

Functional summary: Adding of RDF graphs.

Method: POST

URL paths:

/api/v1/rdf-graph-store?graph=<graph> /api/v1/rdf-graph-store?default

#### Restrictions:

Users having update authority for any RDF graph can make a request.

#### Parameters:

The parameters shown in Table 4.1.11 are given as POST method query strings. The RDF graph to be added is contained in the message body.

#### Table 4.1.11. RDF graph viewing parameters

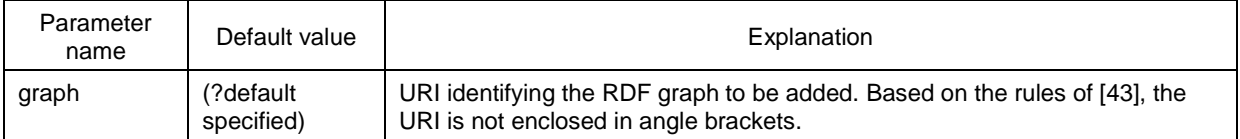

#### Required HTTP headers:

The format of the RDF graph to be added should be specified in the Content-type header. For the parameter values that can be specified and their meanings, refer to Table 4.1.4 in section 4.1.1 (Issuing queries based on SPARQL 1.1: GET method).

#### Status codes:

As shown in Table 4.1.12.

#### Responses:

If successful, the response body is empty.

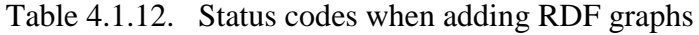

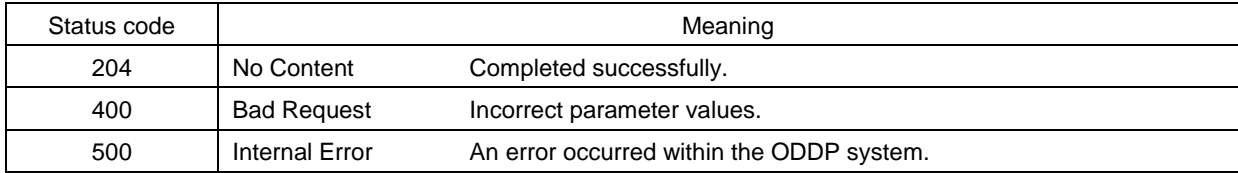

#### API usage example

The following is an example of a request to add an RDF graph, where Example Book #6 is the name (dc:title) of a book indicated by the URI http://www.example.org/book/book6, and the response.

```
Request
```

```
POST /api/v1/rdf-graph-store?default HTTP/1.1
Host: www.example.org
Accept: application/rdf+xml
\frac{\text{3xml version} = "1.0"?}{<rdf:RDF
    xmlns:rdf="http://www.w3.org/1999/02/22-rdf-syntax-ns#"
    xmlns:books="http://www.example.org/book/"
    xmlns:dc="http://purl.org/dc/elements/1.1/" >
  <rdf:Description rdf:about="http://www.example.org/book/book6">
    <dc:title>Example Book #6</dc:title>
  </rdf:Description>
\langle \text{rdf:RDF} \rangle
```
Response -

HTTP/1.1 204 No Content

# **4.1.5. Updating RDF graphs**

Functional summary:

Updating of RDF graphs. The RDF graph that is registered after completion of the request operation is the graph specified by the request. RDF graphs that are not contained in the request are deleted.

Method:

**PUT** 

URL paths:

/api/v1/rdf-graph-store?graph=<graph> /api/v1/rdf-graph-store?default

Restrictions:

Users having update authority for any RDF graph can make a request.

Parameters:

The parameters shown in Table 4.1.13 are given as PUT method query strings. The RDF graph to be updated is contained in the message body.

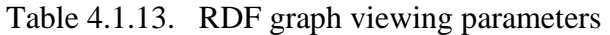

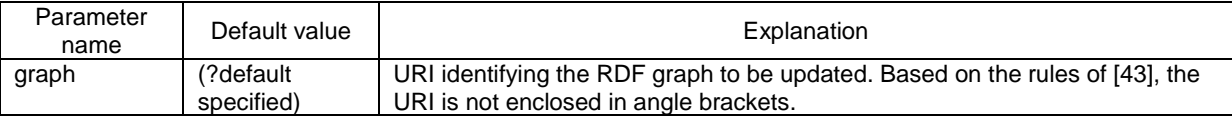

#### Required HTTP headers:

The format of the RDF graph to be updated is specified in the Content-type header. For the parameter values that can be specified and their meanings, refer to Table 4.1.4 in section 4.1.1 (Issuing queries based on SPARQL 1.1: GET method).

#### Status codes:

As shown in Table 4.1.14.

Responses:

If successful, the response body is empty.

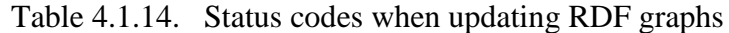

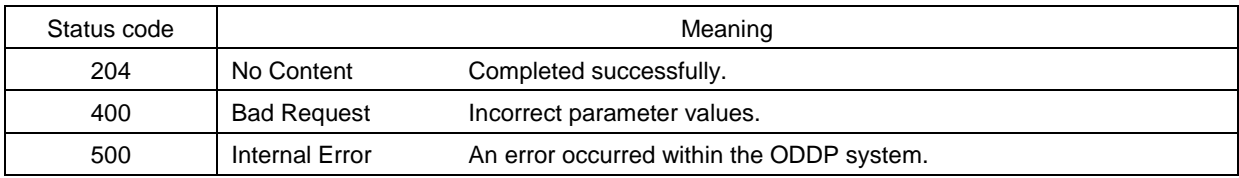

#### API usage example

The following is an example of a request to update the content of an RDF graph with the information that Example Book #6 is the name (dc:title) of a book indicated by the URI http://www.example.org/book/book6, and the response. Any other information in that RDF graph is deleted.

```
Request
```

```
PUT /api/v1/rdf-graph-store?default HTTP/1.1
Host: www.example.org
Accept: application/rdf+xml
\frac{2}{2} xml version="1.0"?>
<rdf:RDF
    xmlns:rdf="http://www.w3.org/1999/02/22-rdf-syntax-ns#"
    xmlns:books="http://www.example.org/book/"
    xmlns:dc="http://purl.org/dc/elements/1.1/" >
  <rdf:Description rdf:about="http://www.example.org/book/book6">
    <dc:title>Example Book #6</dc:title>
  </rdf:Description>
\langle \texttt{/rdf:RDF} \rangle
```
ResponseHTTP/1.1 204 No Content

# **4.1.6. Deleting RDF graphs**

Functional summary:

Deletion of RDF graphs. After implementation of this type of request, the RDF graph is empty.

Method: DELETE

URL paths:

/api/v1/rdf-graph-store?graph=<graph> /api/v1/rdf-graph-store?default

Restrictions:

Users having update authority for any RDF graph can make a request.

# Parameters:

The parameters shown in Table 4.1.15 are given as query strings.

#### Table 4.1.15. RDF graph deletion parameters

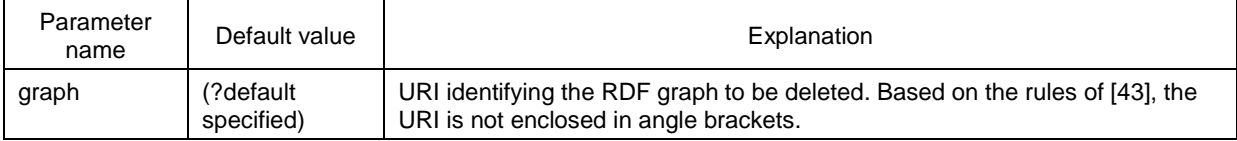

#### Required HTTP headers: None.

#### Status codes:

As shown in Table 4.1.16.

#### Table 4.1.16. Status codes when deleting RDF graphs

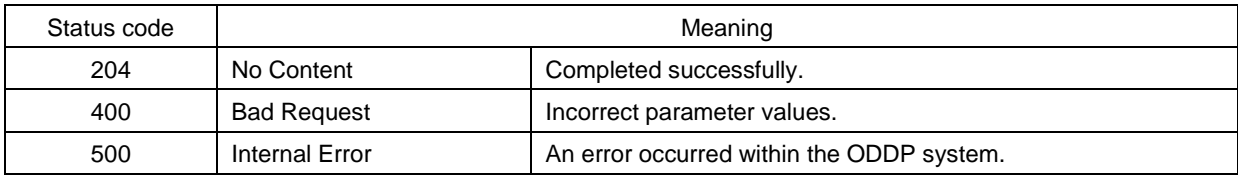

Responses:

If successful, the response body is empty.

#### API usage example

The following is an example of a request to completely delete an RDF graph, along with the response.

Request

```
DELETE /api/v1/rdf-graph-store?default HTTP/1.1
```
Response -

HTTP/1.1 204 No Content

#### **4.2. Traceability and real-time data management commands**

Traceability and real-time data management commands provide functions needed for event management, such as traceability.

The matters subject to traceability management are called "events," and they are basically identified with ucodes. Event types such as split, integrated, and transferred events are identified by assigning ucodes as indicated in section C.18 (Event vocabulary). Similarly, attributes related to events are managed using the vocabulary indicated in section C.18 (Event vocabulary).

These commands are listed in Table 4.2.1. Details concerning each command are provided below.

#### Table 4.2.1. List of traceability and real-time data management commands

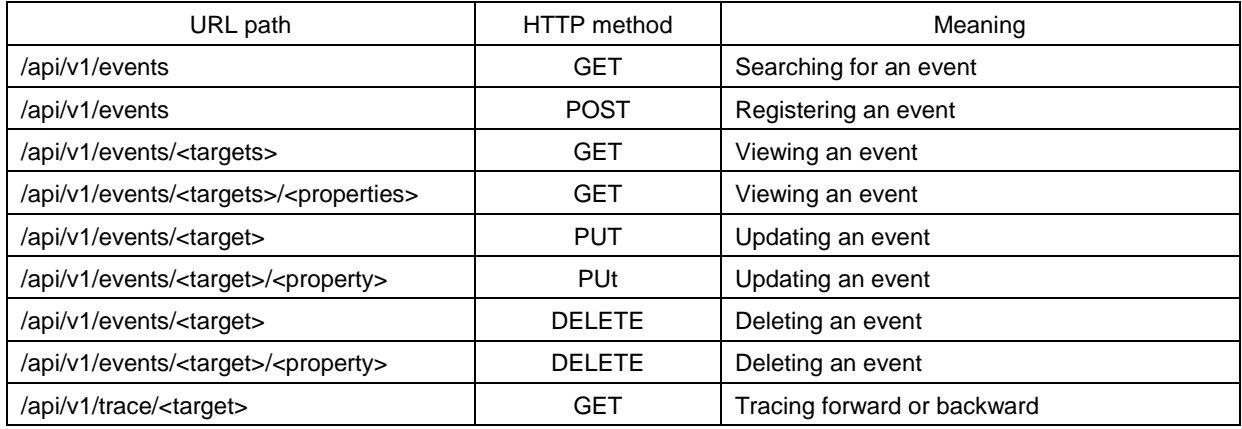

#### **4.2.1. Searching for events**

Functional summary: Searching for an event.

Method: GET

URL path: /api/v1/events

#### Restrictions:

None. Anyone can make a request.

#### Parameters:

The parameters are as shown in Table 4.2.2. They are given in the form of  $\langle$ param<sub>N</sub> $>$  =  $\langle$ value<sub>N</sub> $>$ . If multiple parameters are specified, this is an AND search.

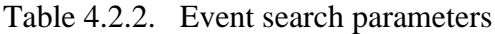

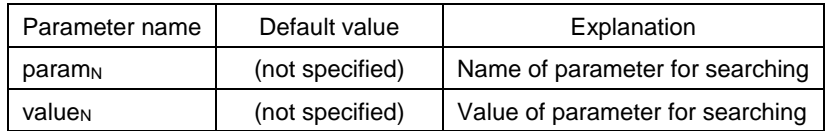

At least one pair of  $\langle$  param<sub>N</sub> $>$ ,  $\langle$  value<sub>N</sub> $>$  should be specified.

 $\langle$  param<sub>N</sub> $>$  is a property URI indicating the public data attributes of the event source, or a parameter under Table 4.2.3. Commas included in the URI value should be URL encoded. If there are multiple parameter values, they should be separated by commas.

The meaning of a request specifying an offset and limit is a request for the limit quantity of search results, starting from the search result whose position corresponds to the offset number when search results are ordered by time of event occurrence from newest to oldest (ev:date).

### Required HTTP headers:

The requested RDF format should be specified in the Accept header, based on Table 3.4.1. (See section 3.4.1, Format of message body.)

#### Status codes:

As shown in Table 4.2.4.

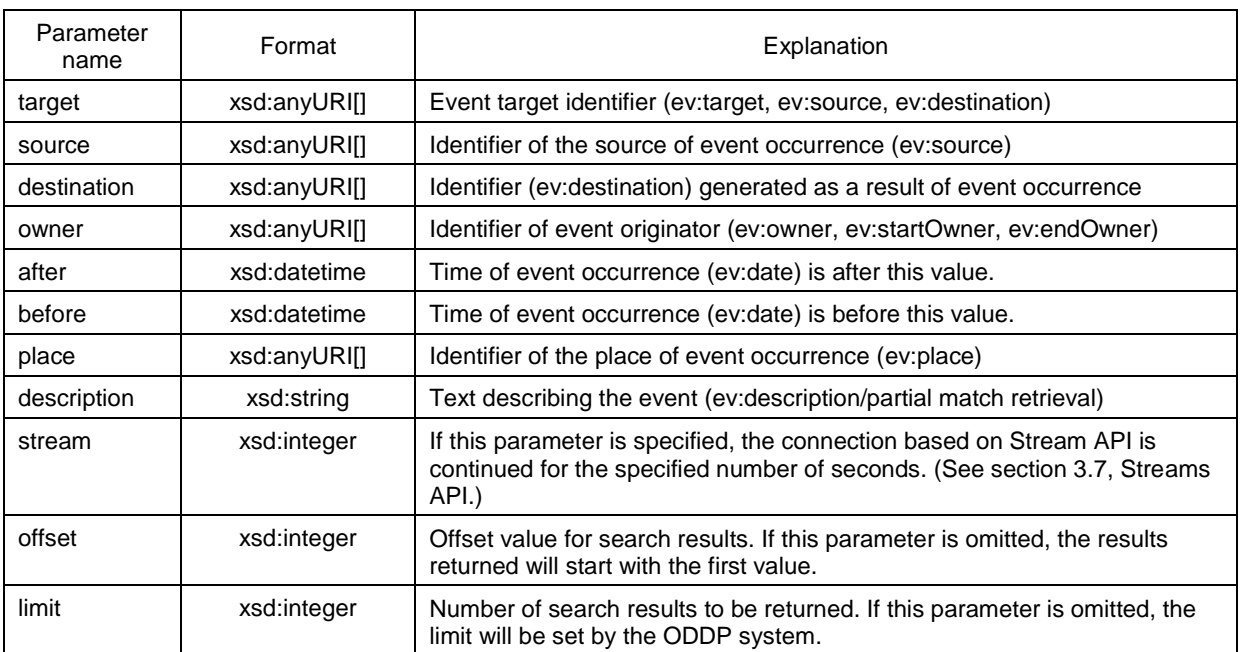

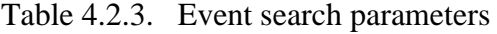

#### Responses:

The response is RDF data of the event list, in the format specified by the Accept header. If the response is divided (paging), a Link header should be added to the HTTP header, based on section 3.4.3 (Rules on response paging).

#### API usage example

The following is an example of a request to search for an event, where the source of event occurrence is an entity indicated by the URI urn:ucode:\_00001C00000000000001000000100800, and the response.

**Request** 

GET /api/v1/events?source=ucode\_00001C00000000000001000000100123 HTTP/1.1 Accept: application/json Host: www.example.org

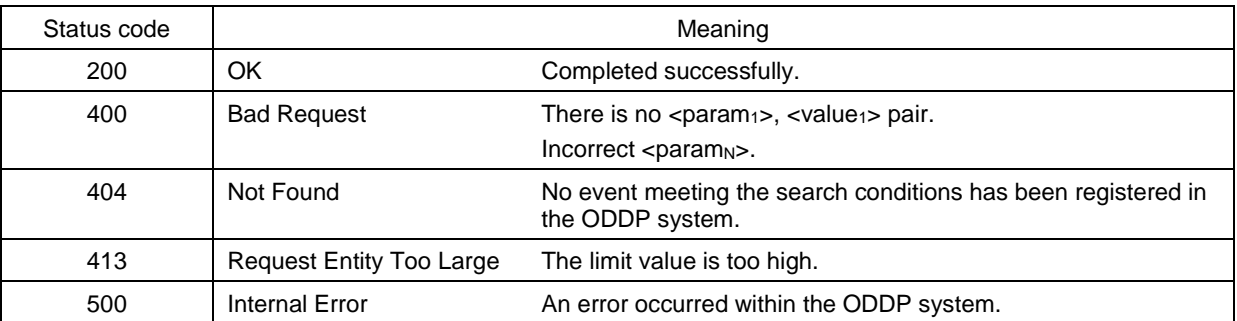

#### Table 4.2.4. Status codes when searching for events

```
Response
```

```
HTTP/1.1 200 OK
Content-Length: xxx
Connection: close
Content-Type: application/json; charset=utf-8
€
  "@context": {
    "ev": "http://uidcenter.org/ucr/vocab/event#",
    "ev:destination": { "@type": "@id" },
    "ev:source": { "@type": "@id" },
    "ev:place": { "@type": "@id" },
    "ev:type": { "@type": "@id" }
  },
  "@graph": [
    €
      "@id": "urn:ucode:_00001C00000000000001000000100800",
      "ev:date": "2012-03-07T12:00:00+0900",
      "ev:destination": "urn:ucode:_00001C00000000000001000000100125",
      "ev:place": "urn:ucode:_00001C00000000000001000000100A00",
      "ev:source": "ucode_00001C00000000000001000000100123",
      "ev:type": "urn:ucode:_OFFFDE00000000000000000001234567"
    },
    €
      "@id": "urn:ucode:_00001C00000000000001000000100801",
      "ev:date": "2012-03-07T13:00:00+0900",
      "ev:destination": [
        "urn:ucode:_00001C00000000000001000000100126",
        "urn:ucode:_00001C00000000000001000000100127"
      J,
      "ev:place": "urn:ucode:_00001C00000000000001000000100A01",
      "ev:source": "urn:ucode:_00001C00000000000001000000100123",
      "ev:type": "urn:ucode:_OFFFDE00000000000000000001234567"
    }
 J
}
```
# **4.2.2. Registering new events**

#### Functional summary:

Registration of new events. If the date and time of event occurrence is not specified, the current time is used.

# Method:

POST

# URL path:

/api/v1/events

## Restrictions:

Access by a user who is authorized to register events for the identifier of the source of event occurrence.

## Parameters:

The event data in RDF format is contained in the message body.

Automatic ucode issuing can be requested by including a URI having the format of urn:ucode:\_?<val>. (See section 3.6, RDF expressions requesting automatic ucode issuing.)

# Required HTTP headers:

The format of RDF data contained in the message body should be stated in the Content-Type header, based on Table 3.4.1. (See section 3.4.1, Format of message body.)

## Status codes:

As shown in Table 4.2.5.

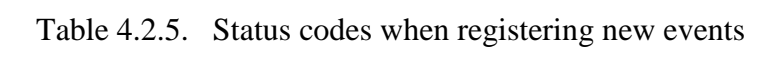

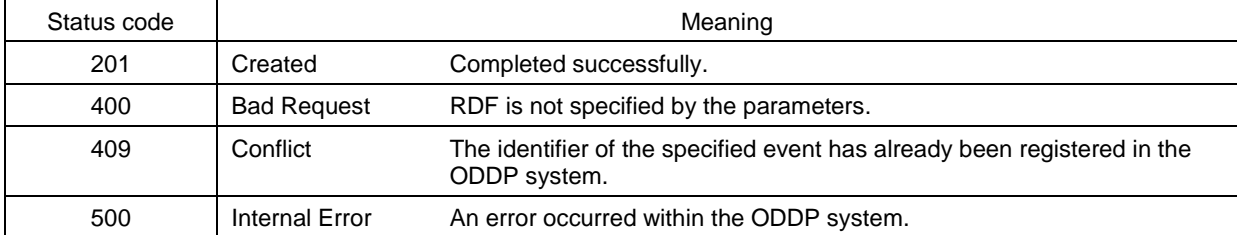

Responses:

The response is the structured data shown in Table 4.2.6, represented in JSON or XML format.

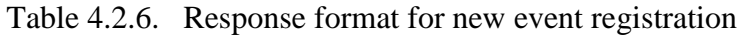

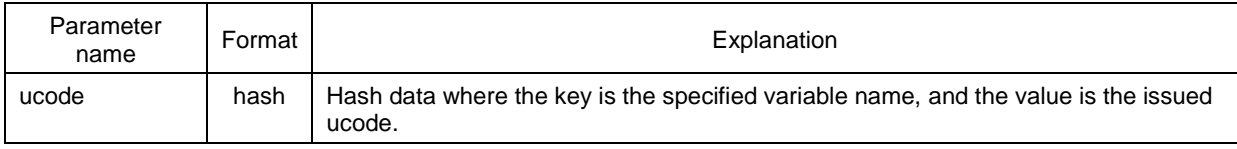

API usage example

The following is an example of a request to register an event to the effect that "three items were generated from an entity represented by urn:ucode:\_00001C00000000000001000000100124, at a place represented by the URI urn:ucode:\_00001C00000000000001000000100A01, at 13:00 on March 7, 2012," and the response.

Here, in addition to the event ucode, the response returns ucodes that are provided for the three generated items.

```
RequestPOST /api/v1/events HTTP/1.1
Host: www.example.org
Content-Length: xxx
Content-Type: application/json; charset=utf-8
\{"@context": {
    "ev": "http://uidcenter.org/ucr/vocab/event#",
    "ev:destination": { "@type": "@id" },
    "ev:source": { "@type": "@id" },
    "ev:place": { "@type": "@id" },
    "ev:type": { "@type": "@id" }
  },
  "@id": "urn:ucode:_?e",
  "ev:date": "2012-03-07T13:00:00+0900",
  "ev:destination": [
    "urn:ucode:_?d1",
    "urn:ucode:_?d2",
    "urn:ucode:_?d3"
 I,
 "ev:place": "urn:ucode:_00001C00000000000001000000100A01",
  "ev:source": "urn:ucode:_00001C000000000000001000000100124"
}
```
- 37 -

```
ResponseHTTP/1.1 201 Created
Content-Length: xxx
Connection: close
Content-Type: application/json; charset=utf-8
{``ucode": f}"urn:ucode:_?e":"urn:ucode:_00001C00000000000001000000100801",
    "urn:ucode:_?d1":"urn:ucode:_00001C00000000000001000000100125",
    "urn:ucode:_?d2":"urn:ucode:_00001C00000000000001000000100126",
    "urn:ucode:_?d3":"urn:ucode:_00001C00000000000001000000100127"} }
```
#### **4.2.3. Viewing events**

Functional summary: Viewing events.

Method: **GET** 

URL path:

/api/v1/events/<targets>

<target>: Event identifier. (xsd:anyURI[ ] format)

#### Restrictions:

Access by a user who is authorized to view information concerning the events specified by <targets>.

Parameters:

As shown in Table 4.2.7.

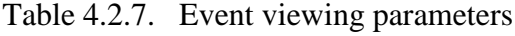

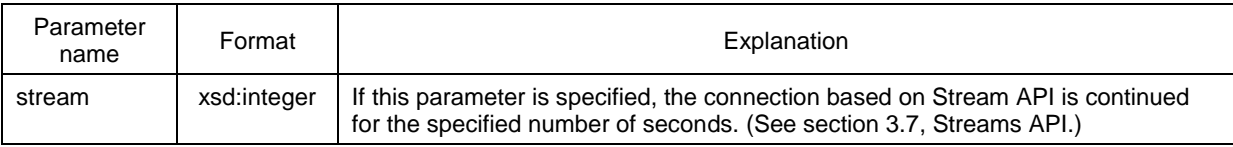

#### Required HTTP headers:

The requested RDF format should be stated in the Accept header, based on Table 3.4.1. (See section 3.4.1, Format of message body.)

Status codes:

As shown in Table 4.2.8.

#### Responses:

The response is RDF data of the event list, in the format specified by the Accept header.

| Status code | Meaning            |                                           |  |
|-------------|--------------------|-------------------------------------------|--|
| 200         | OK                 | Completed successfully.                   |  |
| 400         | <b>Bad Request</b> | <targets> are not specified.</targets>    |  |
| 404         | Not Found          | No corresponding event can be found.      |  |
| 500         | Internal Error     | An error occurred within the ODDP system. |  |

Table 4.2.8. Status codes when viewing events

## API usage example

The following is an example of a request to view event information indicated by the URI urn:ucode: 00001C0000000000000000000000000000, and the response.

Request

```
GET /api/v1/events/ucode_00001C00000000000001000000100800 HTTP/1.1
Accept: application/json
Host: www.example.org
```
Response

```
HTTP/1.1 200 OK
Content-Length: xxx
Connection: close
Content-Type: application/json; charset=utf-8
\mathcal{L}"@context": {
    "ev": "http://uidcenter.org/ucr/vocab/event#",
    "ev:destination": { "@type": "@id" },
    "ev:source": { "@type": "@id" },
    "ev:place": { "@type": "@id" },
    "ev:type": { "@type": "@id" }
  }.
  "@id": "urn:ucode:_00001C00000000000001000000100800",
  "ev:date": "2012-03-07T12:00:00+0900",
  "ev:destination": "urn:ucode:_00001C00000000000001000000100125",
  "ev:place": "urn:ucode:_00001C00000000000001000000100A00",
  "ev:source": "urn:ucode:_00001C00000000000001000000100123",
  "ev:type": "urn:ucode:_OFFFDE00000000000000000001234567"
}
```
# **4.2.4. Viewing events: Specifying properties**

Functional summary:

Specifying property values and viewing an event.

Method:

**GET** 

URL path:

/api/v1/events/<targets>/<properties>

- <targets>: Event identifiers. (xsd:anyURI[ ] format)
- <properties>: Property identifiers. (xsd:anyURI[ ] format)

Restrictions:

Access by a user who is authorized to view information concerning the events specified by <targets>.

Parameters:

As shown in Table 4.2.9.

Table 4.2.9. Parameters for event viewing when specifying properties

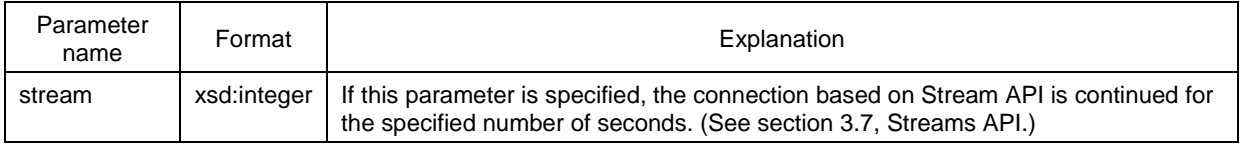

#### Required HTTP headers:

The format of RDF data contained in the message body should be stated in the Content-Type header, based on Table 3.4.1. (See section 3.4.1, Format of message body.)

#### Status codes:

As shown in Table 4.2.10.

#### Responses:

The response is RDF data of the event list, in the format specified by the Accept header.

Table 4.2.10. Status codes when viewing events and specifying properties

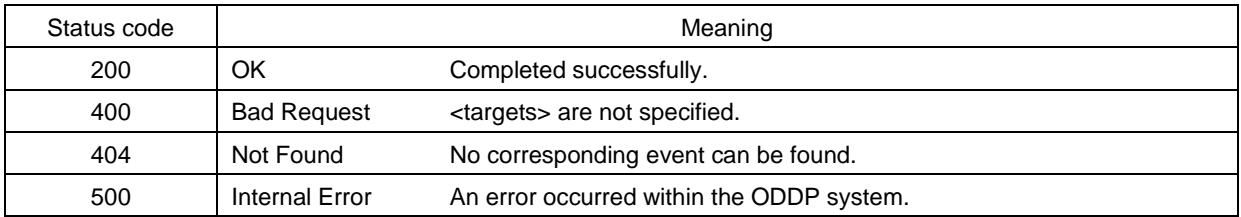

#### API usage example

The following is an example of a request to obtain the time of occurrence (ev:date) of an event indicated by the URI urn:ucode:\_00001C00000000000001000000100800, and the response.

Request

GET /api/v1/events/ucode\_00001C00000000000001000000100800, ucode\_00001C000000000000001000000100801/ev\_date HTTP/1.1 Accept: application/json Host: www.example.org

```
ResponseHTTP/1.1 200 OK
Content-Length: xxx
Connection: close
Content-Type: application/json; charset=utf-8
€
  "@context": {
    "ev": "http://uidcenter.org/ucr/vocab/event#",
  },
  "@graph": [
    \mathcal{L}"@id": "urn:ucode:_00001C00000000000001000000100800",
      "ev:date": "2012-03-07T12:00:00+0900"
    },
    \mathcal{L}"@id": "urn:ucode:_00001C00000000000001000000100801",
      "ev:date": "2012-03-07T13:00:00+0900"
    }
  J
}
```
# **4.2.5. Updating events**

Functional summary: Updating events.

Method: PUT

URL path:

/api/v1/events/<target>

<target>: Event identifier. (xsd:anyURI format)

Restrictions:

Access by a user who is authorized to update the event corresponding to <target>.

## Parameters:

Event update information in RDF format is contained in the message body.

- The subject of the update information is consistent with  $\langle \text{target} \rangle$ .
- After the command is completed, the values of predicates contained in the update information are completely consistent with the specified update information, including quantities.
- The values of predicates that are not included in the update information are not changed.

## Required HTTP headers:

The format of RDF data contained in the message body should be stated in the Content-Type header, based on Table 3.4.1. (See section 3.4.1, Format of message body.)

#### Status codes:

As shown in Table 4.2.11.

## Responses:

If successful, the response body is empty.

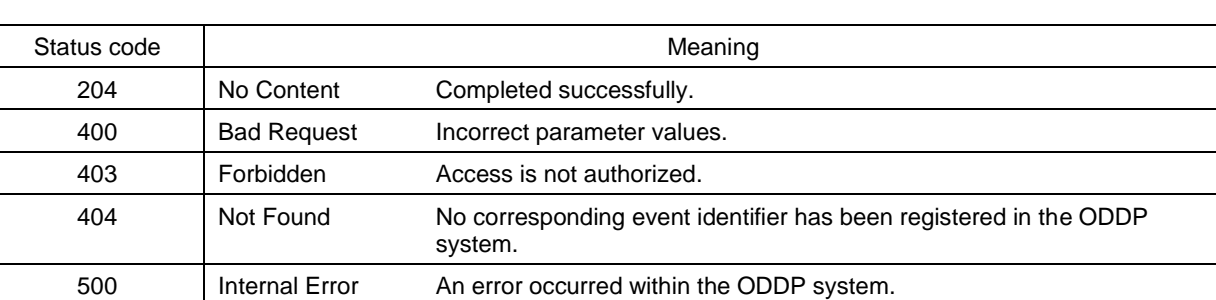

## Table 4.2.11. Status codes when updating events

# API usage example

The following is an example of a request to update the place of occurrence (ev:place) of an event indicated by the URI urn:ucode:\_00001C00000000000001000000100800 to the place indicated by the URI urn:ucode:\_00001C00000000000001000000100A01, and the response.

```
Request
PUT /api/v1/events/ucode_00001C00000000000001000000100800 HTTP/1.1
Host: www.example.org
Content-Length: xxx
Content-Type: application/json; charset=utf-8
€
  "@context": {
    "ev": "http://uidcenter.org/ucr/vocab/event#",
    "ev:place": { "@type": "@id" },
  }.
  "@id": "urn:ucode:_00001C00000000000001000000100800",
  "ev:place": "urn:ucode:_00001C000000000000001000000100A01"
}
```
#### Response

HTTP/1.1 204 No Content Connection: close

# **4.2.6. Updating events: Specifying properties**

Functional summary:

Specifying property values and updating events.

# Method:

PUT

# URL path:

/api/v1/events/<target>/<property>

- <target>: Event identifier. (xsd:anyURI format)
- <property>: Property identifier. (xsd:anyURI format)

#### Restrictions:

Access by a user who is authorized to update the event corresponding to <target>.

# Parameters:

The RDF data representing the event information to be updated (called the "update event data") is contained in the message body.

- The subject of the update event data is consistent with  $\langle \text{targets} \rangle$ .
- $\bullet$  After the command is completed, the property values specified by  $\lt$ properties $>$  in the event information specified by <targets> will be completely consistent with the update event data. Property values not specified by  $\langle$ properties $\rangle$  are not changed, even if they are included in the update event data.

## Required HTTP headers:

The format of RDF data contained in the message body should be stated in the Content-Type header, based on Table 3.4.1. (See section 3.4.1, Format of message body.)

## Status codes:

As shown in Table 4.2.12.

## Responses:

If successful, the response body is empty.

Table 4.2.12. Status codes when updating events and specifying properties

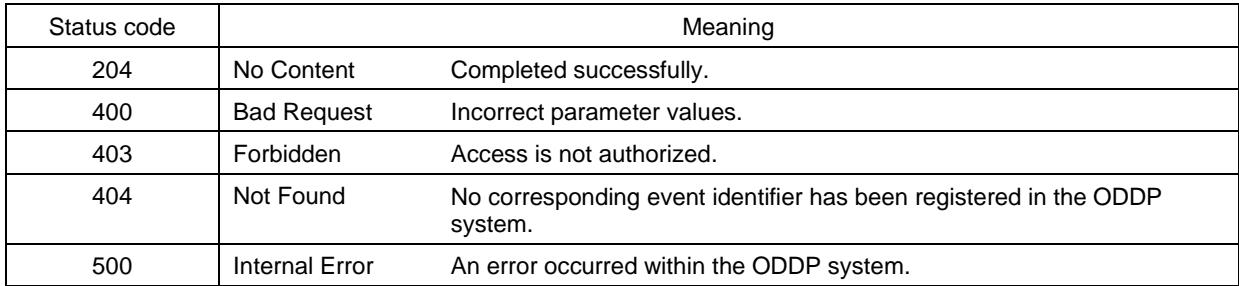

# API usage example

The following is an example of a request to update the place of occurrence (ev:place) of an event indicated by the URI urn:ucode:\_00001C00000000000001000000100800 to the place indicated by the URI urn:ucode:\_00001C00000000000001000000100A01, and the response.

#### Request

```
PUT /api/v1/events/ucode_00001C00000000000001000000100800/ev_place
HTTP/1.1Host: www.example.org
Content-Length: xxx
Content-Type: application/json; charset=utf-8
€
  "@context": {
    "ev": "http://uidcenter.org/ucr/vocab/event#",
    "ev:place": { "type": "@id" }
  },
  "@id": "geo_event_example",
  "@graph": [
    €
      "@id": "urn:ucode:_00001C00000000000001000000100800",
      "ev:place": "urn:ucode:_00001C00000000000001000000100A01"
    \mathcal{F}J
}
```
**Response** 

HTTP/1.1 204 No Content Connection: close

# **4.2.7. Deleting events**

Functional summary: Deleting events.

Method: DELETE

URL path:

/api/v1/events/<target>

<target>: Event identifier. (xsd:anyURI format)

Restrictions:

Access by a user who is authorized to delete the event corresponding to <target>.

Parameters: None.

Required HTTP headers: None.

Status codes:

As shown in Table 4.2.13.

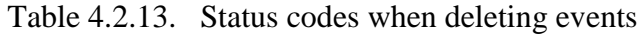

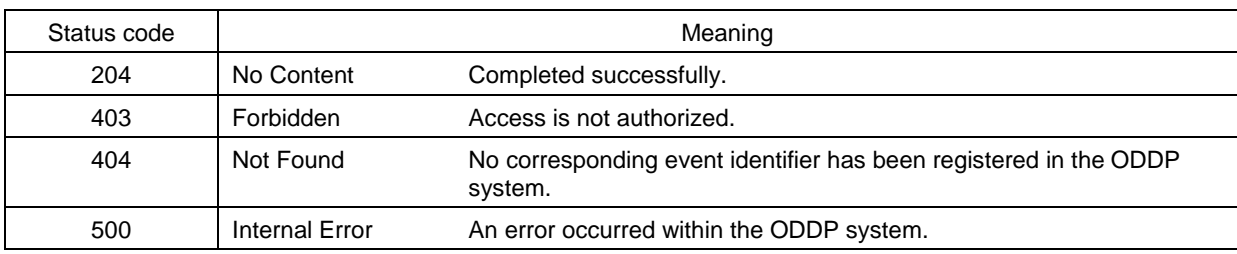

Responses:

If successful, the response body is empty.

# API usage example

The following is an example of a request to delete an event indicated by the URI urn:ucode:\_00001C00000000000001000000100800, and the response.

Request

DELETE /api/v1/events/ucode\_00001C000000000000001000000100800 HTTP/1.1 Host: www.example.org Content-Length: xxx

**Response** 

HTTP/1.1 204 No Content Connection: close

## **4.2.8. Deleting events: Specifying properties**

Functional summary:

Specifying property values and deleting events. Event information other than the specified properties will remain.

Method:

DELETE

#### URL path:

/api/v1/events/<target>/<property>

- <target>: Event identifier. (xsd:anyURI format)
- <property>: Property identifier. (xsd:anyURI format)

#### Restrictions:

Access by a user who is authorized to delete the event corresponding to <target>.

# Parameters:

None.

#### Required HTTP headers:

None.

# Status codes:

As shown in Table 4.2.14.

Table 4.2.14. Status codes when deleting events and specifying properties

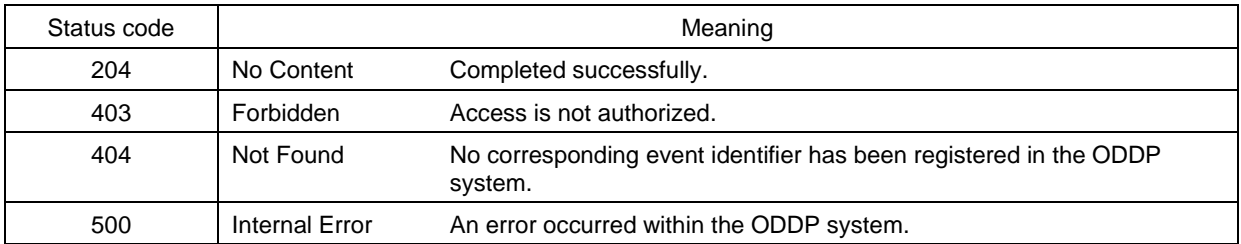

#### Responses:

If successful, the response body is empty.

API usage example

The following is an example of a request to delete an event indicated by the URI urn:ucode:\_00001C00000000000001000000100800, and the response.

```
Request
```
DELETE /api/v1/events/ucode\_00001C00000000000001000000100800/ev\_date  $HTTP/1.1$ Host: www.example.org Content-Length: xxx

Response

HTTP/1.1 204 No Content Connection: close

# **4.2.9. Performing traces**

Functional summary:

Tracing forward or backward with the specified target as the starting point, and returning a list of events as a result.

A forward or backward trace is obtained by obtaining the properties of ev:source and ev:destination between identifiers.

Method:

GET

URL path:

/api/v1/trace/<target>

 <target>: Identifier of the event object or event which is the starting point of the trace. (xsd:anyURI format)

Restrictions:

Access by a user who is authorized to view information concerning the public data or event specified by <target>.

Parameters:

As shown in Table 4.2.15.

| Parameter name | Format      | Explanation                                                                                                    |  |
|----------------|-------------|----------------------------------------------------------------------------------------------------|--|
| direction      | xsd:string  | Trace parameter, taking the following values. If omitted, the default is<br>forward.<br>forward: Trace forward.<br>back: Trace backward. |  |
| limit          | xsd:integer | Number of layers to trace. If omitted, the default is 1 layer.                                                                           |  |

Table 4.2.15. Parameters for performing a trace

#### Required HTTP headers:

The requested RDF format should be stated in the Accept header, based on Table 3.4.1. (See section 3.4.1, Format of message body.)

#### Status codes:

As shown in Table 4.2.16.

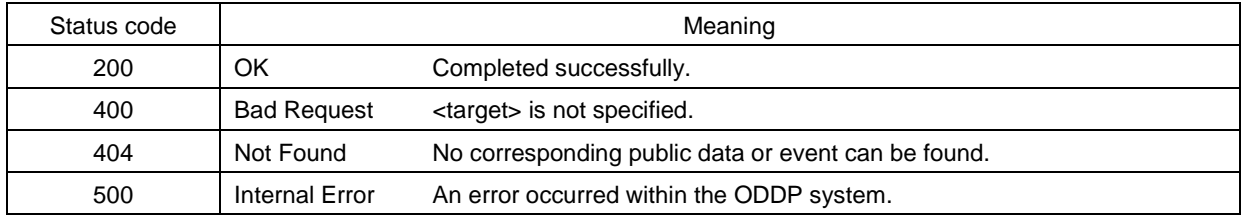

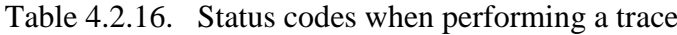

#### Responses:

The response is RDF data of the event list, in the format specified by the Accept header.

## API usage example

The following is an example of a request to trace an event indicated by the URI urn:ucode:\_00001C00000000000001000000100800 in the forward direction for up to two layers and output the relevant trace information, and the response.

```
Request –
```
GET /api/v1/trace/ucode\_00001C00000000000001000000100800? direction=forward&limit=2 HTTP/1.1 Accept: application/json Host: www.example.org

```
Response
```

```
HTTP/1.1 200 OK
Content-Length: xxx
Connection: close
Content-Type: application/json; charset=utf-8
€
  "@context": {
    "ev": "http://uidcenter.org/ucr/vocab/event#",
    "ev:destination": { "@type": "@id" },
    "ev:source": { "@type": "@id" },
    "ev:place": { "@type": "@id" },
    "ev:type": { "@type": "@id" }
  },
  "@graph": [
    €
      "@id": "urn:ucode:_00001C00000000000001000000100800",
      "ev:date": "2012-03-07T12:00:00+0900",
      "ev:destination": [
        "urn:ucode:_00001C00000000000001000000100124",
        "urn:ucode:_00001C00000000000001000000100125"
      J.,
      "ev:place": "urn:ucode:_00001C00000000000001000000100A00",
      "ev:source": "urn:ucode:_00001C00000000000001000000100123",
      "ev:type": "urn:ucode:_0FFFDE000000000000000000001234567"
   },
    ſ
      "@id": "urn:ucode:_00001C00000000000001000000100801",
      "ev:date": "2012-03-07T13:00:00+0900",
      "ev:destination": [
        "urn:ucode:_00001C00000000000001000000100126",
        "urn:ucode:_00001C00000000000001000000100127"
      1,
      "ev:place": "urn:ucode:_00001C00000000000001000000100A01",
      "ev:source": "urn:ucode: 00001C00000000000001000000100125",
      "ev:type": "urn:ucode:_0FFFDE00000000000000000001234567"
    ł
 J
\mathcal{F}
```
# **4.3. Geographic data management commands**

Geographic data management commands are commands to provide the functions needed for processing of geographic data such as GIS.

Places are basically identified by ucodes, and information on the attributes of places is managed using the vocabularies, etc. indicated in sections C.8 (GeoSPARQL vocabulary) and C.15 (Geospatial vocabulary).

The basic region indicating a place (geometric data) is represented by linking its identifying ucode with the property ug:region. This property can take the values indicated in Table 4.3.1. If the data type is omitted, the default is Well Known Text.

| Data type            | Specified data type |  |
|----------------------|---------------------|--|
| Well Known Text [19] | ogc:wktLiteral      |  |
| <b>GML [45]</b>      | ogc:gmlLiteral      |  |
| GeoJSON [9]          | ug:GeoJSONLiteral   |  |

Table 4.3.1. Geometric data representation format

For example, the following is a representation in Notation3 format (prefix declaration omitted) to the effect that the place specified by URI urn:ucode: 00001C000000000000000000000000000 is a point at latitude 35.67 degrees north, longitude 139.76 degrees east.

- If the Well Known Text format is used for geometric data: <urn:ucode: 00001C00000000000001000000100800> ug:region "<http://www.opengis.net/def/crs/OGC/1.3/CRS84> Point(35.67 139.76)"^^ogc:wktLiteral .
- If the GML format is used for geometric data: <urn:ucode: 00001C00000000000001000000100800> ug:region "<gml:Point srsName=\"http://www.opengis.net/def/crs/OGC/1.3/CRS84\"> <gml:coordinates>139.76 35.67</gml:coordinates> </gml:Point> \"^^ogc:gmlLiteral .
- If the GeoJSON format is used for geometric data: <urn:ucode: 00001C00000000000001000000100800> ug:region "{\"typen":\"Pointn", \"coordinatesn": \"[139.76 35.67]\" }"^^ug:geoJSONLiteral .

These commands are listed in Table 4.3.2. Details concerning each command are provided below.

| URL path                                                      | HTTP method   | Meaning                                                    |
|---------------------------------------------------------------|---------------|------------------------------------------------------------|
| /api/v1/places                                                | <b>GET</b>    | Searching for place information                            |
| /api/v1/places                                                | <b>POST</b>   | Registering place information                              |
| /api/v1/places/ <targets></targets>                           | <b>GET</b>    | Viewing place information                                  |
| /api/v1/places/ <targets>/<properties></properties></targets> | <b>GET</b>    | Viewing place information                                  |
| /api/v1/places/ <target></target>                             | <b>PUT</b>    | Updating place information                                 |
| /api/v1/places/ <target>/<property></property></target>       | <b>PUT</b>    | Updating place information                                 |
| /api/v1/places/ <target></target>                             | <b>DELETE</b> | Deleting place information                                 |
| /api/v1/places/ <target>/<property></property></target>       | <b>DELETE</b> | Deleting place information                                 |
| /api/v1/places/ <target>/ug_consistsOf</target>               | PUT           | Moving the inclusion relationships of place<br>information |

Table 4.3.2. List of geographic data management commands

# **4.3.1. Searching for place information**

Functional summary: Searching for place information.

Method: **GET** 

URL path: /api/v1/places

## Restrictions:

None. Anyone can make a request.

## Parameters:

The parameters are as shown in Table 4.3.3. They are given in the form of  $\langle param_N \rangle$  =  $\langle$ value<sub>N</sub> $>$ . If multiple parameters are specified, this is an AND search.

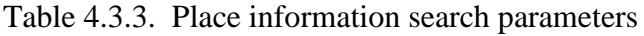

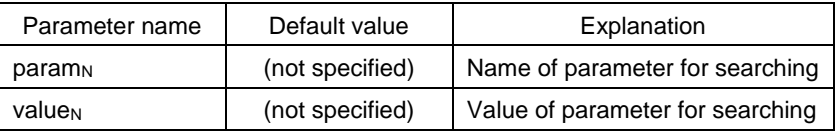

At least one pair of  $\langle$ param<sub>N</sub> $\rangle$ ,  $\langle$ value<sub>N</sub> $\rangle$  should be specified.  $\langle$ param<sub>N</sub> $\rangle$  is any of the following. If multiple properties are specified, this is an AND search.

- 1. Target: An identifier of the searched place, its parameter value having the format of xsd:anyURI[ ]. Commas included in the URI value should be URL encoded. If there are multiple targets, they should be separated by commas.
- 2. Predicate: Used when specifying a predicate whose subject is a value of item 4 or item 5 below. Its parameter value has the format of xsd:anyURI[ ]. If omitted, the default is ug:region.
- 3. Offset, limit: The parameter value is xsd:integer. The meaning is a request for the limit quantity of search results, starting from the search result whose position corresponds to the offset number. If parameters are set for item 4 below, this means a request for the limit quantity of search results, starting from the search result whose position corresponds to the offset number when search results are ordered by proximity to the specified point.
- 4. Used when a point and radius are specified and a search is performed for identifiers of places contained within that circle. The parameters are combinations of those in Table 4.3.4.

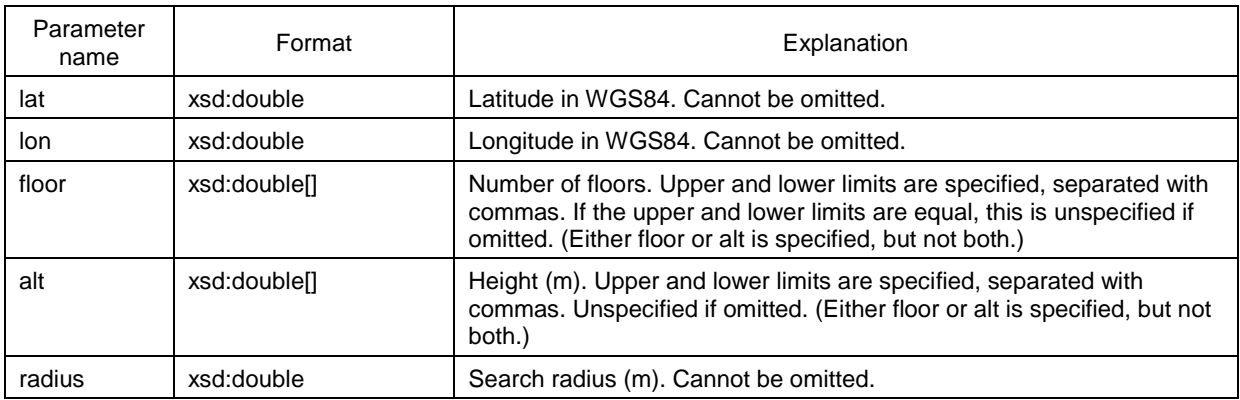

## Table 4.3.4. Place information search parameters

5. Used when a shape such as a polygon is specified and a search is performed for identifiers of contained, containing, or overlapping places. The parameter value is Well Known Text (WKT) as prescribed by the Open Geospatial Consortium.

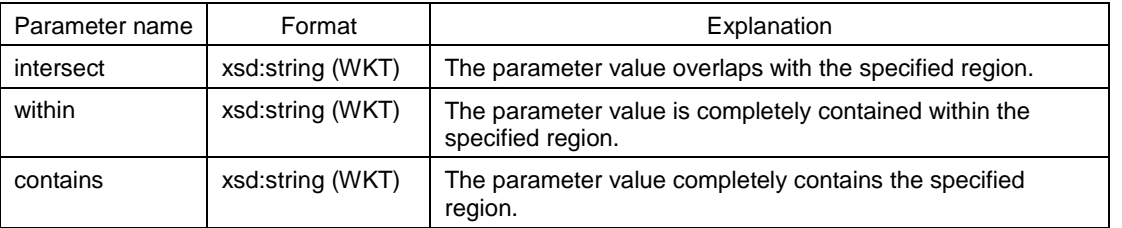

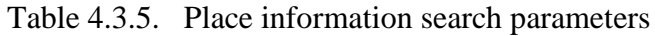

- 6. Geo\_format: Specifies the data type of geometric data. If this parameter is omitted, the data type is ogc:wktLiteral (Well Known Text format).
- 7. Property URI indicating geospatial attributes.

# Required HTTP headers:

The requested RDF format should be specified in the Accept header, based on Table 3.4.1. (See section 3.4.1, Format of message body.)

Status codes:

As shown in Table 4.3.6.

Responses:

The response is RDF data of the place list, in the format specified by the Accept header.

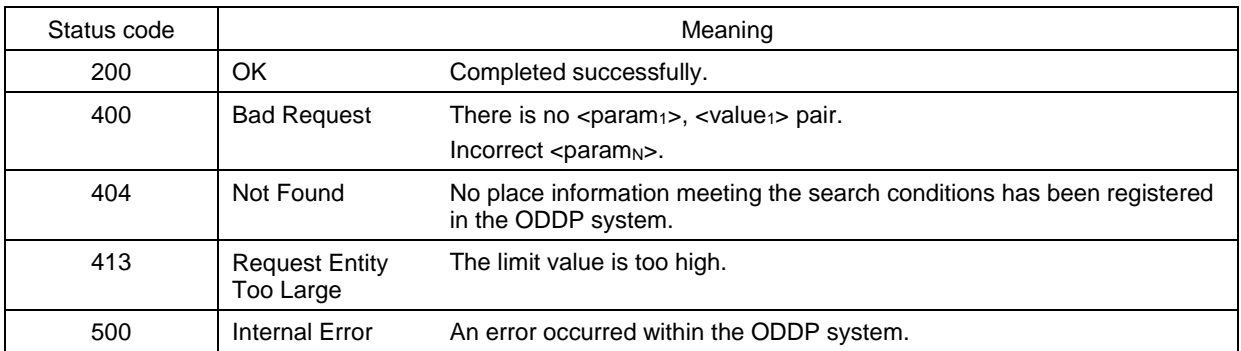

## Table 4.3.6. Status codes when searching for place information

If the response is divided (paging), a Link header should be added to the HTTP header, based on section 3.4.3 (Rules on response paging).

#### API usage example

The following is an example of a request to search for place identifiers contained in a rectangle whose corners are the points  $(0,0)$ ,  $(2,0)$ ,  $(2,2)$ ,  $(0,2)$ , and the response. For the sake of readability, the WKT expression of the request is not URL encoded.

Request | \_

```
GET /api/v1/places?within=POLYGON((0 0, 2 0, 2 2, 0 2, 0 0)) HTTP/1.1
Accept: application/json
Host: www.example.org
```

```
ResponseHTTP/1.1 200 OK
Content-Length: xxx
Connection: close
Content-Type: application/json; charset=utf-8
€
  "@context": {
    "ug": "http://uidcenter.org/ucr/vocab/ug#",
    "ug:type": { "@type": "@id" }
  Ъ,
  "@graph": [
    \{"@id": "urn:ucode:_00001C00000000000001000000100800",
      "ug:region": "POINT(1 1) ",
      "ug:type": "urn:ucode:_0FFFDE00000000000000000001234567"
    },
    \mathcal{L}"@id": "urn:ucode:_00001C00000000000001000000100801",
      "ug:region": "POINT(1.5 1.5)",
      "ug:type": "urn:ucode:_0FFFDE000000000000000000001234567"
    \mathcal{F}J
}
```
#### **4.3.2. Registering new place information**

Functional summary:

Registration of new place information.

Method: **POST** 

URL path: /api/v1/places

Restrictions:

Access by a user who is authorized to register new place information.

Parameters:

The place registration data in RDF format is contained in the message body.

Automatic ucode issuing can be requested by including a URI having the format of urn:ucode:\_?<val> in the RDF data. (See section 3.6, RDF expressions requesting automatic ucode issuing.)

## Required HTTP headers:

The format of RDF data contained in the message body should be stated in the Content-Type header, based on Table 3.4.1. (See section 3.4.1, Format of message body.)

#### Status codes:

As shown in Table 4.3.7.

#### Responses:

The response is the structured data shown in Table 4.3.8, represented in JSON or XML format.

## API usage example

The following is an example of a request to register a point having the coordinates (1,1), and the response.

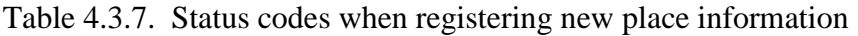

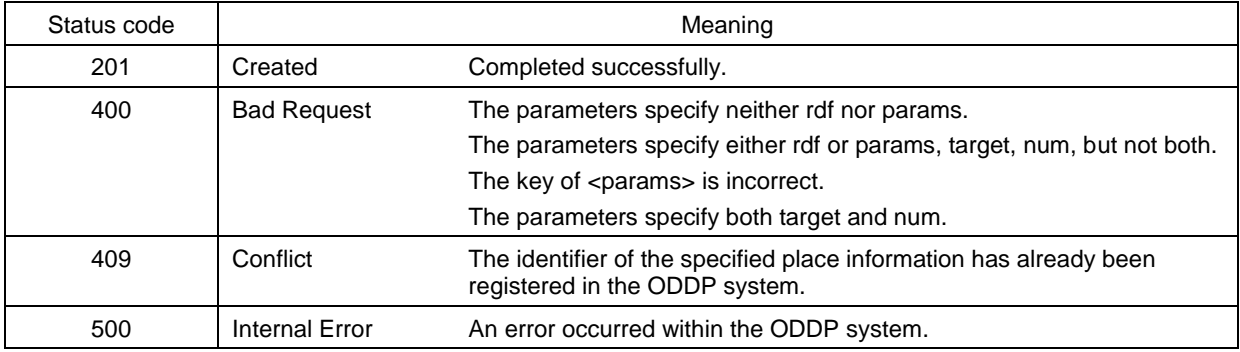

### Table 4.3.8. Response format for new place information registration

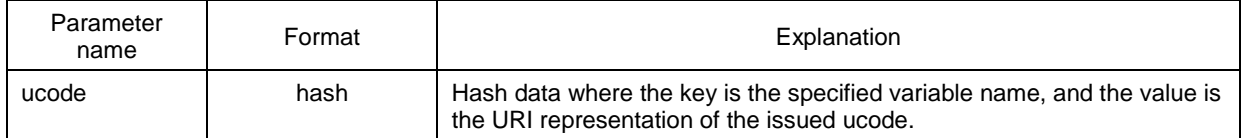

```
Request
POST /api/v1/places HTTP/1.1
Content-Length: xxx
Content-Type: application/json; charset=utf-8
Host: www.example.org
€
 "@context": {
    "ug": "http://uidcenter.org/ucr/vocab/ug#",
 },
 "@id": "urn:ucode:_?x",
 "ug:region": "POINT(1 1)"}
}
```

```
Response
```

```
HTTP/1.1 201 Created
Content-Length: xxx
Connection: close
Content-Type: application/json; charset=utf-8
{``ucode": f"ucode_?x": "urn:ucode:.00001C00000000000000000000100801" }
```
# **4.3.3. Viewing place information**

Functional summary:

Viewing place information.

Method:

**GET** 

#### URL path:

/api/v1/places/<targets>

<targets>: Event identifiers. (xsd:anyURI[ ] format)

#### Restrictions:

Access by a user who is authorized to view the place information specified by <targets>.

Parameters:

None.

#### Required HTTP headers:

The requested RDF format should be stated in the Accept header, based on Table 3.4.1. (See section 3.4.1, Format of message body.)

#### Status codes:

As shown in Table 4.3.9.

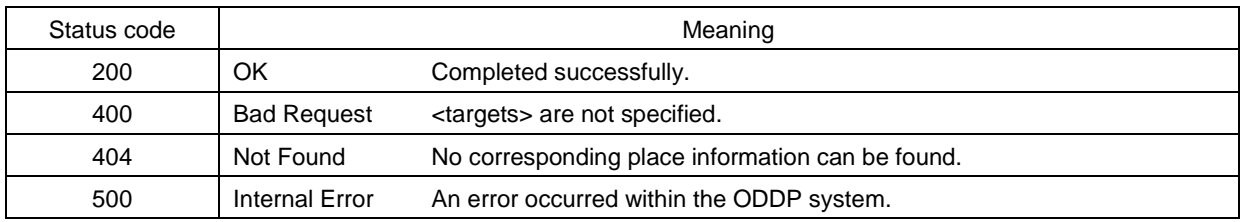

### Table 4.3.9. Status codes when viewing place information

#### Responses:

The response is RDF data of the place information list, in the format specified by the Accept header.

#### API usage example

The following is an example of a request to view the information of a place indicated by the URI urn:ucode:\_00001C00000000000001000000100800, and the response.

```
Request -
```

```
GET /api/v1/places/ucode_00001C00000000000001000000100800 HTTP/1.1
Accept: application/json
Host: www.example.org
```
### Response -

```
HTTP/1.1 200 OK
Content-Length: xxx
Connection: close
Content-Type: application/json; charset=utf-8
€
  "@context": {
    "ug": "http://uidcenter.org/ucr/vocab/ug#",
    "ug:type": { "@type": "@id" }
  }.
  "@id": "urn:ucode:_00001C00000000000001000000100800",
  "ug:region": "POINT(1 1) ",
  "ug:type": "urn:ucode:_OFFFDE00000000000000000001234567"
ł
```
# **4.3.4. Viewing place information: Specifying properties**

Functional summary:

Specifying properties and viewing place information.

Method:

**GET** 

URL path:

/api/v1/places/<targets>/<properties>

- <targets>: Place identifiers. (xsd:anyURI[ ] format)
- <properties>: Property identifiers. (xsd:anyURI[ ] format)

Restrictions:

Access by a user who is authorized to view the place information specified by <targets>.

Parameters:

None.

## Required HTTP headers:

The format of RDF data contained in the message body should be stated in the Accept header, based on Table 3.4.1. (See section 3.4.1, Format of message body.)

## Status codes:

As shown in Table 4.3.10.

Table 4.3.10. Status codes when viewing place information and specifying properties

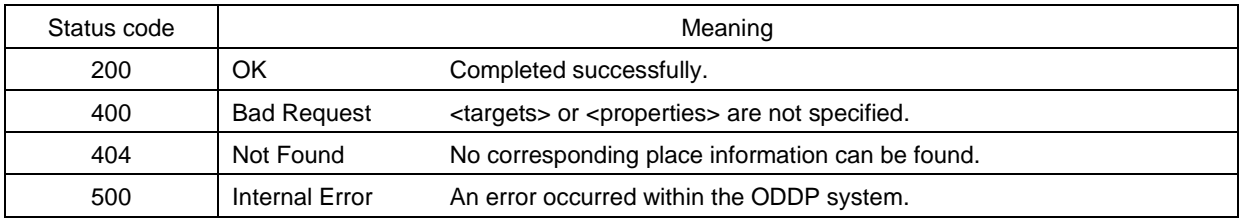

Responses:

The response is RDF data of the place information list, in the format specified by the Accept header.

# API usage example

The following is an example of a request to view the location information (ug:region) of a place indicated by the URI urn:ucode:\_00001C00000000000001000000100800, and the response.

Request

```
GET /api/v1/places/ucode_00001C00000000000001000000100800,
ucode_00001C000000000000001000000100801/ug_region HTTP/1.1
Accept: application/json
Host: www.example.org
```
- Response

```
HTTP/1.1 200 OK
Content-Length: xxx
Connection: close
Content-Type: application/json; charset=utf-8
€
  "@context": {
    "ug": "http://uidcenter.org/ucr/vocab/ug#",
  },
  "@graph": [
    €
      "@id": "urn:ucode:_00001C00000000000001000000100800",
      "ug:region": "POINT(1 1) "
    },
    \mathcal{L}_{\mathcal{L}}"@id": "urn:ucode:_00001C00000000000001000000100801",
       "ug:region": "POINT(1.5 1.5) "
    \mathcal{F}J
}
```
# **4.3.5. Updating place information**

Functional summary:

Updating place information.

Method: PUT

## URL path:

/api/v1/places/<target>

<target>: Place identifier. (xsd:anyURI format)

Restrictions:

Access by a user who is authorized to update the place information corresponding to <target>.

## Parameters:

Place update information in RDF format is contained in the message body.

- The subject of the update information is consistent with  $\langle \text{target} \rangle$ .
- The values of predicates contained in the update information are completely consistent with the specified update information, including quantities.
- The values of predicates that are not included in the update information are not changed.

## Required HTTP headers:

The format of RDF data contained in the message body should be stated in the Content-Type header, based on Table 3.4.1. (See section 3.4.1, Format of message body.)

Status codes:

As shown in Table 4.3.13.

Responses:

If successful, the response body is empty.

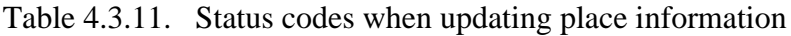

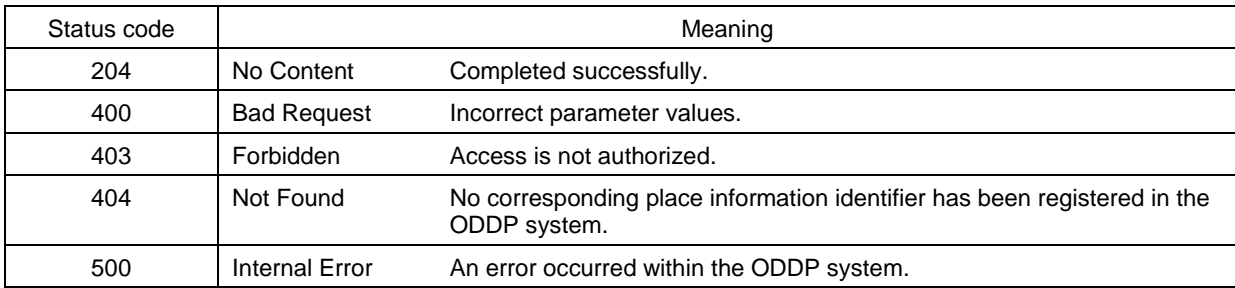

API usage example

The following is an example of a request to update the location information (ug:region) of a place indicated by the URI urn:ucode:\_00001C00000000000001000000100800 to (1,1), and the response.

```
Request
```

```
PUT /api/v1/places/ucode_00001C00000000000001000000100800 HTTP/1.1
Host: www.example.org
Content-Length: xxx
Content-Type: application/json; charset=utf-8
\{"rdf": {
  "@context": {
    "ug": "http://uidcenter.org/ucr/vocab/ug#",
 },
  "@id": "urn:ucode:_00001C00000000000001000000100800",
  "ug:region": "POINT(1 1)"
\} }
```
Response

HTTP/1.1 204 No Content Connection: close

# **4.3.6. Updating place information: Specifying properties**

Functional summary:

Specifying properties and updating place information.

Method:

**PUT** 

URL path:

/api/v1/places/<target>/<property>

- <target>: Place identifier. (xsd:anyURI format)
- <property>: Property identifier. (xsd:anyURI format)

Restrictions:

Access by a user who is authorized to update the place information corresponding to <target>.

Parameters:

The RDF data representing the place information to be updated (called the "update place data") is contained in the message body.

- The subject of the update place data is consistent with  $\langle \text{targets} \rangle$ .
- After the command is completed, properties specified by  $\langle$  properties $\rangle$  in the place information specified by <targets> will be completely consistent with the update place data. Property values not specified by <properties> are not changed, even if they are included in the update place data.

# Required HTTP headers:

The format of RDF data contained in the message body should be stated in the Content-Type header, based on Table 3.4.1. (See section 3.4.1, Format of message body.)

Status codes:

As shown in Table 4.3.12.

Responses:

If successful, the response body is empty.

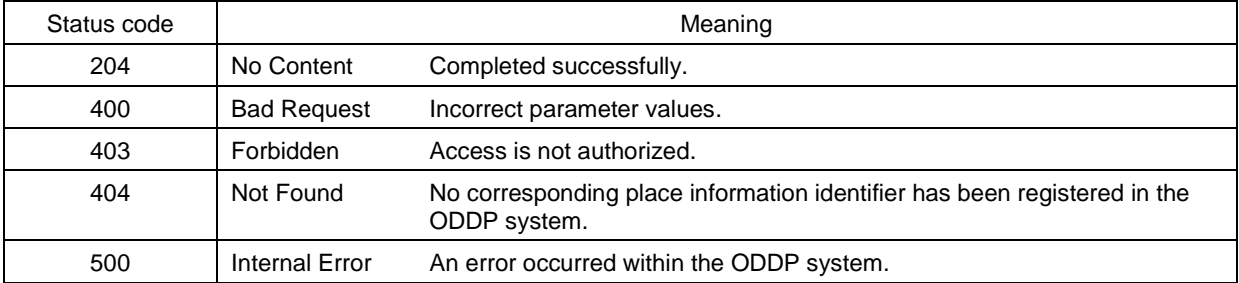

#### Table 4.3.12. Status codes when updating place information and specifying properties

## API usage example

The following is an example of a request to update the location information (ug:region) of a place indicated by the URI urn:ucode:\_00001C00000000000001000000100800 to (1,1), and the response.

#### Request

```
PUT /api/v1/places/ucode_00001C00000000000001000000100800/ug_region
  HTTP/1.1Host: www.example.org
Content-Length: xxx
Content-Type: application/json; charset=utf-8
\mathcal{L}_{\mathcal{L}}"@context": {
    "ug:region": "http://uidcenter.org/ucr/vocab/ug#region",
    \mathcal{F}},
  "@id": "geo_create_example",
  "@graph": [
    €
      "@id": "urn:ucode:_00001C00000000000001000000100800",
      "ug:region": "POINT(1 1)"
    ł
  ı
}
```
#### Response

HTTP/1.1 204 No Content Connection: close Content-Type: application/json; charset=utf-8

# **4.3.7. Deleting place information**

Functional summary:

Deleting place information.

# Method:

DELETE

# URL path:

/api/v1/places/<target>

<target>: Place identifier. (xsd:anyURI format)

# Restrictions:

Access by a user who is authorized to delete the place information corresponding to <target>.

# Parameters:

None.

#### Required HTTP headers: None.

## Status codes:

As shown in Table 4.3.13.

# Table 4.3.13. Status codes when deleting place information

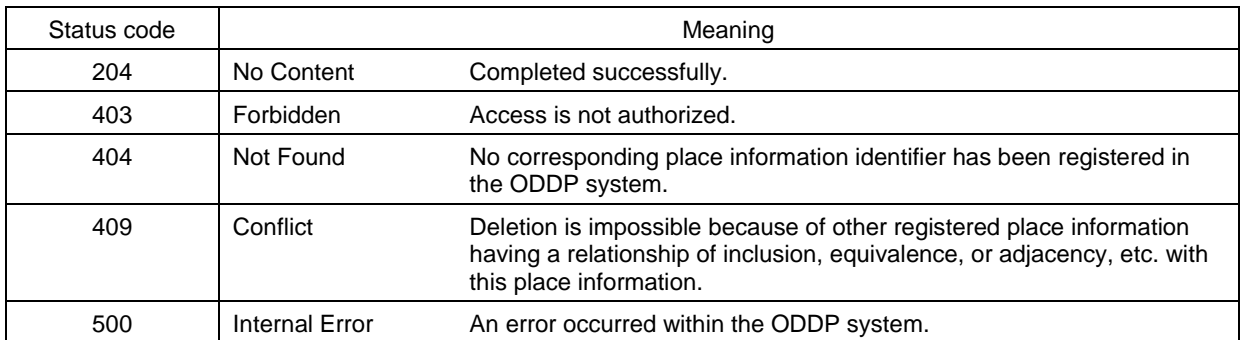

Responses:

If successful, the response body is empty.

# API usage example

The following is an example of a request to delete a place indicated by the URI urn:ucode:\_00001C00000000000001000000100800, and the response.
```
Request
```
DELETE /api/v1/places/ucode\_00001C00000000000000100000100800 HTTP/1.1 Host: www.example.org Content-Length: xxx

- Response -

HTTP/1.1 204 No Content Connection: close

# **4.3.8. Deleting attributes of place information**

Functional summary:

Specifying properties and deleting attributes of place information, or spatial metadata. Place information other than the specified properties will remain.

Method:

DELETE

URL path:

/api/v1/places/<target>/<property>

- <target>: Place identifier. (xsd:anyURI format)
- <property>: Property identifier. (xsd:anyURI format)

Restrictions:

Access by a user who is authorized to update the place information corresponding to <target>.

Parameters:

None.

Required HTTP headers:

None.

Status codes:

As shown in Table 4.3.14.

## Table 4.3.14. Status codes when deleting attributes of place information

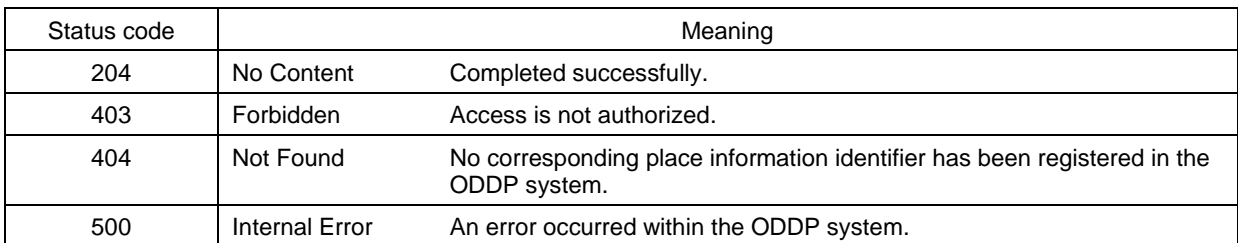

Responses:

If successful, the response body is empty.

API usage example

The following is an example of a request to delete location information (ug:region) from a place indicated by the URI urn:ucode:\_00001C00000000000001000000100800, and the response.

**Request** 

```
DELETE /api/v1/places/ucode_00001C0000000000000100000100800/ug_region
 HTTP/1.1Host: www.example.org
Content-Length: xxx
```
Response -

HTTP/1.1 204 No Content Connection: close

# **4.3.9. Moving inclusion relationships of place information**

Functional summary:

Moving the inclusion relationships of place information. This is a special case of section 4.3.6 (Updating place information: Specifying properties).

Method: **PUT** 

URL path:

/api/v1/places/<target>/ug consistsOf

<target>: Place identifier. (xsd:anyURI[ ] format)

Restrictions:

Access by a user who is authorized to update the place information corresponding to <target>.

Parameters:

The values to be updated are contained in the message body as strings of characters in JSON or XML format.

After the command is completed, identifiers of places contained in <target> (having the relationship of ug:consistsOf) will be completely consistent with the values contained in the message body, including quantities.

Required HTTP headers: None

Status codes: As shown in Table 4.3.15.

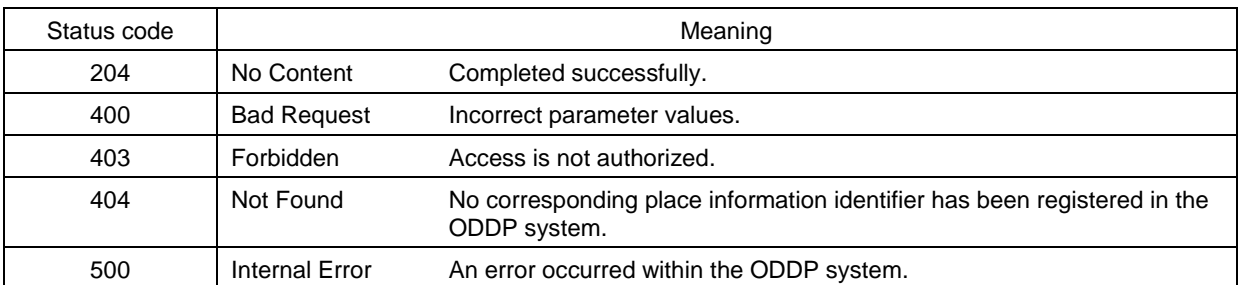

Table 4.3.15. Status codes when moving inclusion relationships of place information

#### Responses:

If successful, the response body is empty.

#### API usage example

The following is an example of a request to update a place identifier contained in the place indicated by the URI urn:ucode:\_00001C00000000000001000000100800 to the following two. urn:ucode: \_00001C000000000000001000000100900 and urn:ucode: \_00001C00000000000001000000100901, and the response.

```
Request
```
Response

```
PUT /api/v1/places/ucode_00001C00000000000001000000100800/ug_conconsists0f
HTTP/1.1Host: www.example.org
Content-Length: xxx
Content-Type: application/json; charset=utf-8
[ "<urn:ucode:_00001C00000000000001000000100900>",
  "<urn:ucode:_00001C00000000000001000000100901>"]
```
HTTP/1.1 204 No Content Connection: close

## **4.4. Security management commands**

Security management commands are commands for role-based implementation of access control for the operations of registering, viewing, updating, and deleting data, or CRUD (Create, Read, Update, Delete).

The applications, data sets, and roles are defined below. The relationships between applications, data sets, and roles are shown in Fig. 4.1.

Application: Applications are entities that request operations on public data using standard APIs, identified with access tokens issued by Oauth 2.0 [25]. These access tokens serve as authentication keys when using security management commands and access control functions provided by these functions. In general, this refers to an individual application.

Data set: Data sets are collections of one or more items of public data. They are identified with URIs.

Role: Roles are RDF graphs representing whether or not applications are permitted to perform CRUD operations with regard to data sets. They are identified with URIs.

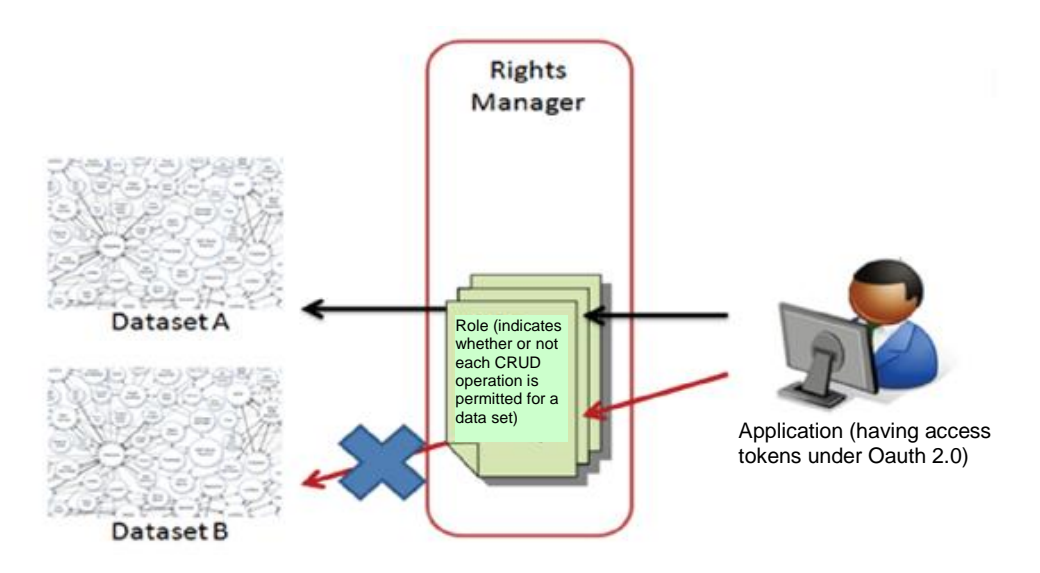

Fig. 4.1. Access control using security management commands

A role is written using the vocabulary in section C.14 (Access control vocabulary) to indicate whether or not CRUD operations are permitted for up to 1 application and 1 data set. Roles not included in the application in question are for all applications, and roles not included in the data set in question are for all data sets.

Roles should be evaluated according to the following sequence.

- 1. Roles where both the application and the data set are specified
- 2. Roles where only the application is specified
- 3. Roles where only the data set is specified
- 4. Roles where neither the application nor the data set is specified

For example, Fig. 4.2 illustrates the following access control rules.

- All applications may view Data #1, Data #2, and Data #3.
- Applications having ConsumerKey = Key1 may update and delete Data #1 and Data #2.
- Applications having ConsumerKey = Key2 may update Data  $#1$ , Data  $#2$ , and Data #3. No other access is permitted.

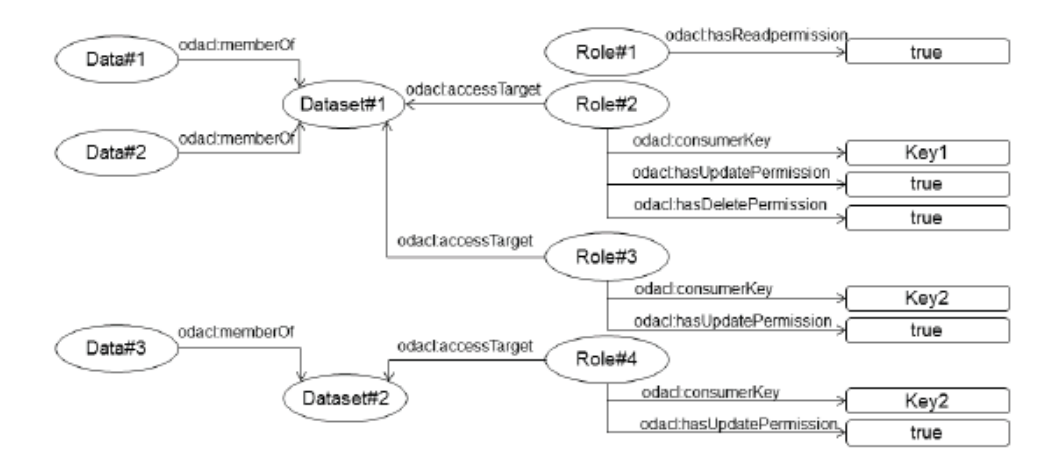

Fig. 4.2. Example of access control statements

These commands are listed in Table 4.4.1.

When using security management commands and access control functions that provide these functions, requests should be submitted by specifying the access token as the value of the access\_token query parameter, or by presenting the Oauth 2.0 access token in the Authorization HTTP header.

The implementation method of OAuth 2.0 is not prescribed in these specifications. This is implementation-dependent. When providing these functions, the method for obtaining the Oauth 2.0 access token should be stated.

Details concerning each command are provided below.

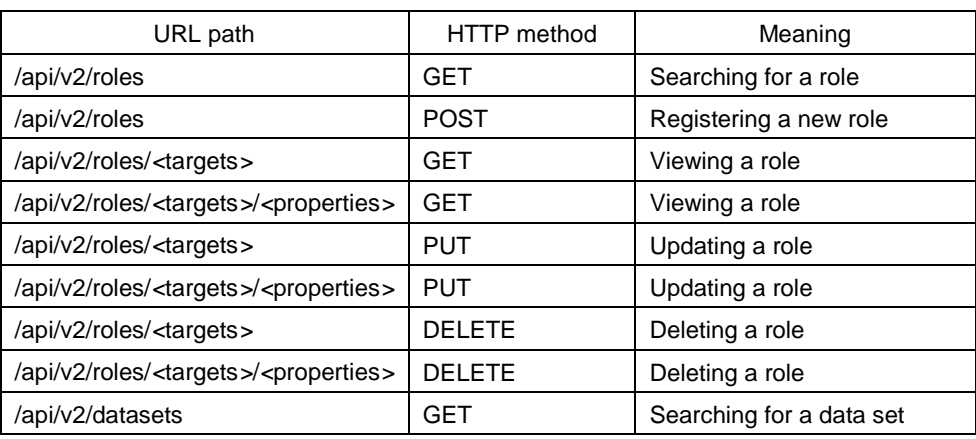

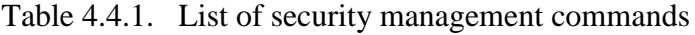

# **4.4.1. Searching for roles**

Functional summary:

Searching for roles.

#### Method: **GET**

# URL path:

/api/v2/roles

# Restrictions:

This only be performed by an application that is authorized to perform role searches, and it can only obtain the roles for which it has viewing rights.

# Parameters:

The parameters are as shown in Table 4.4.2.

They are given in the form of  $\langle$  param<sub>N</sub> $\rangle$  =  $\langle$ value<sub>N</sub> $\rangle$ . If multiple parameters are specified, this is an AND search.

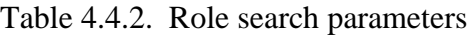

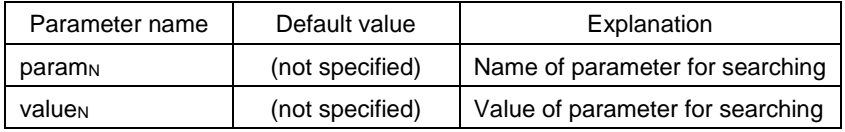

At least one pair of  $\langle$  param<sub>N</sub> $>$ ,  $\langle$  value<sub>N</sub> $>$  should be specified.  $\langle$ param<sub>N</sub> $>$  is any of the following.

- A property URI indicating a role attribute; for example, odacl:hasReadPermission.
- Target: An identifier of the searched role, its parameter value having the format of xsd:anyURI[ ]. Any commas included in the URI should be URL encoded. If there are multiple targets, they should be separated by commas.
- Offset, limit: The parameter value is xsd:integer. The meaning is a request for the limit quantity of search results, starting from the search result whose position corresponds to the offset number.
- Property names in the role description.

# Required HTTP headers:

The requested RDF format should be specified in the Accept header, based on Table 3.4.1. (See section 3.4.1, Format of message body.)

Status codes:

As shown in Table 4.4.3.

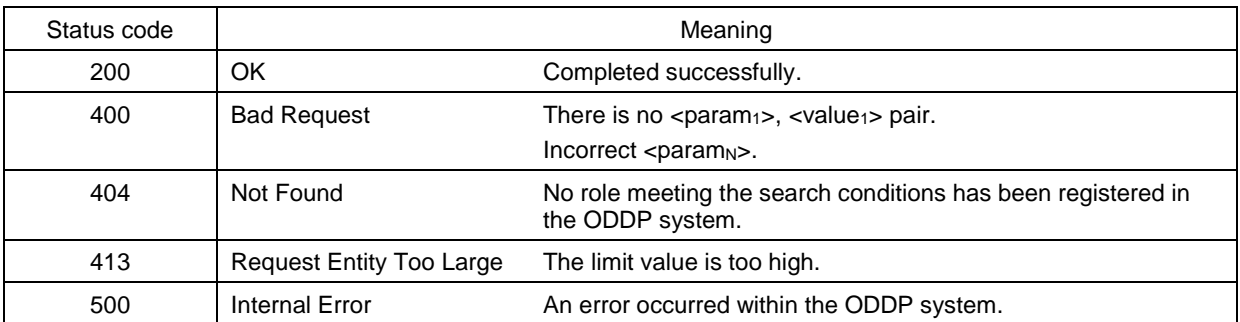

## Table 4.4.3. Status codes when searching for roles

#### Responses:

The response is RDF data of the role list, in the format specified by the Accept header. If the response is divided (paging), a Link header should be added to the HTTP header, based on section 3.4.3 (Rules on response paging).

# API usage example

The following is an example of a request to check whether the application whose acl:consumerKey is "01230123AAFF" has the authority to access the data set <http://example.org/target>, and the response.

Request -

```
GET /api/v2/roles?acl_consumerKey=01230123AAFF&acl_accessTarget=http%3A%2F
%2Fexample.org%2Ftarget HTTP/1.1
Accept: application/json
Host: www.example.org
```

```
ResponseHTTP/1.1 200 OK
Content-Length: xxx
Connection: close
Content-Type: application/json; charset=utf-8
€
  "@context": {
    "odacl": "http://uidcenter.org/ucr/vocab/oddp-acl#",
    "odacl:accessTarget":{
      "@id":"http://uidcenter.org/ucr/vocab/oddp-acl#accessTarget",
      "@type":"@id" }
    }
  },
  "@id": "role_search_response_example",
  "@graph": [
    €
      "@id": "urn:ucode:_00001C00000000000001000000100801",
      "@type": "odacl:RightsStatement",
      "odacl:accessTarget": "http://example.org/target",
      "odacl:accessToken": "01230123AAFF",
      "odacl:hasReadPermission": true,
      "odacl:isActive": true
    }
  J
}
```
#### **4.4.2. Registering new roles**

Functional summary: Registration of new roles.

Method: POST

URL path: /api/v2/roles

# Restrictions:

This can only be performed by an application that is authorized to register new roles.

Parameters:

The role description in RDF format is contained in the message body.

Automatic ucode issuing can be requested by including a URI having the format of urn:ucode:  $?$  <val> or an empty value URI in the RDF data. (See section 3.6, RDF expressions requesting automatic ucode issuing.)

Required HTTP headers:

The format of RDF data contained in the message body should be stated in the Content-Type header, based on Table 3.4.1. (See section 3.4.1, Format of message body.)

Status codes:

As shown in Table 4.4.4.

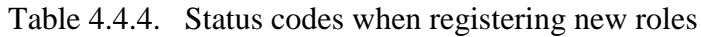

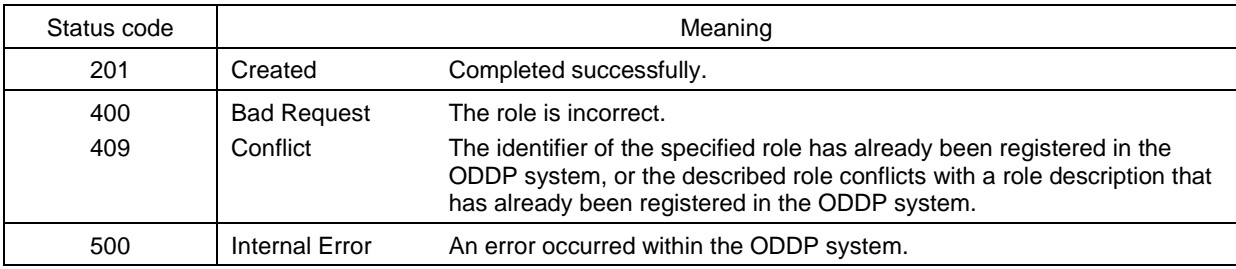

Responses:

The response is the structured data shown in Table 4.4.5, represented in JSON or XML format.

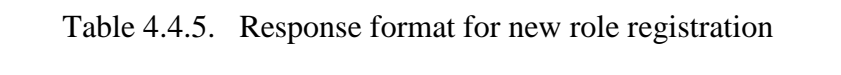

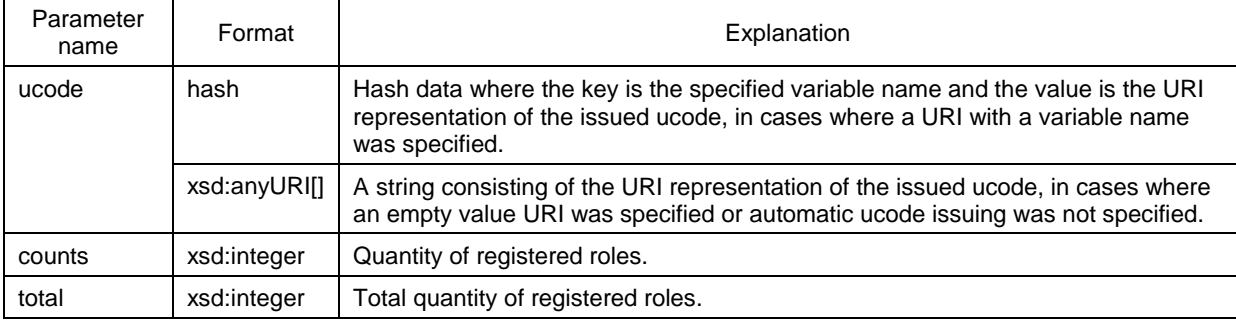

API usage example

The following is an example of a request to authorize an application having the Oauth 2.0 access token "CCCCCCCC" to perform viewing, updating, and deletion with regard to a data set having the URI <http://example.org/sampleDataset>, and the response.

```
Request
POST /api/v2/roles HTTP/1.1
ontent-Length: xxx
Content-Type: application/json; charset=utf-8
Host: www.example.org
\mathcal{L}"@context": {
    "odacl": "http://uidcenter.org/ucr/vocab/oddp-acl#",
    "odacl:accessTarget":{
      "@id":"http://uidcenter.org/ucr/vocab/oddp-acl#accessTarget",
      "@type":"@id"
    \mathcal{F}},
  "@id": "role_create_example",
  "@graph": [
    €
      "@id": "ucode:_?x",
      "@type": "odacl:RightsStatement",
      "odacl:accessTarget": "http://example.org/sampleDataset",
      "odacl:accessToken": "CCCCCCCC",
      "odacl:hasReadPermission": true,
      "odacl:hasUpdatePermission": true,
      "odacl:hasDeletePermission": true,
      "odacl:isActive": true
    }
  J}
```
#### Response -

```
HTTP/1.1 201 Created
Content-Length: xxx
Connection: close
Content-Type: application/json; charset=utf-8
{``ucode":{``ucode::_7x":"...}......} : {``uphi::_0000100000000000000000000000001...}"counts": 1,"total": 1}
```
# **4.4.3. Viewing roles**

Functional summary:

Viewing role information.

# Method:

**GET** 

# URL path:

/api/v2/roles/<targets>

<targets>: Role identifiers. (xsd:anyURI[ ] format)

# Restrictions:

This can only be performed by a user who is authorized to view the roles specified by <targets>.

# Parameters:

None.

# Required HTTP headers:

The requested RDF format should be stated in the Accept header, based on Table 3.4.1. (See section 3.4.1, Format of message body.)

# Status codes:

As shown in Table 4.4.6.

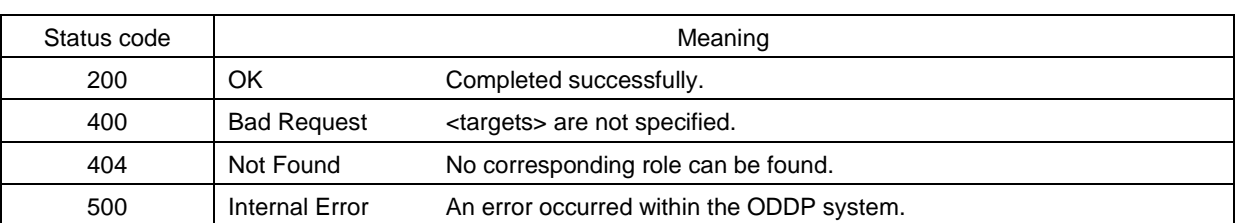

#### Table 4.4.6. Status codes when viewing roles

#### Responses:

The response is RDF data of the role list, in the format specified by the Accept header.

# API usage example

The following is an example of a request to view the information of a role indicated by the URI urn:ucode:\_00001C00000000000001000000100800, and the response.

Request

```
GET /api/v2/roles/ucode_00001C00000000000001000000100800 HTTP/1.1
Accept: application/json
Host: www.example.org
```

```
ResponseHTTP/1.1 200 OK
Content-Length: xxx
Connection: close
Content-Type: application/json; charset=utf-8
\{"@context": {
    "odacl": "http://uidcenter.org/ucr/vocab/oddp-acl#",
    "odacl:accessTarget":{
      "@id":"http://uidcenter.org/ucr/vocab/oddp-acl#accessTarget",
      "@type":"@id"
    }
  },
  "@id": "role_search_response_example",
  "@graph": [
    €
      "@id": "urn:ucode:_00001C00000000000001000000100800",
      "@type": "odacl:RightsStatement",
      "odacl:accessTarget": "http://example.org/sampleDataset",
      "odacl:accessToken": "CCCCCCCC",
      "odacl:hasReadPermission": true,
      "odacl:hasUpdatePermission": true,
      "odacl:hasDeletePermission": true,
      "odacl:isActive": true
    }
  J
}
```
# **4.4.4. Viewing roles: Specifying properties**

Functional summary:

Specifying properties and viewing roles.

# Method:

**GET** 

# URL path:

/api/v2/roles/<targets>/<properties>

- <targets>: Role identifiers. (xsd:anyURI[ ] format)
- <properties>: Property identifiers. (xsd:anyURI[ ] format)

Restrictions:

This can only be performed by a user who is authorized to view the roles specified by <targets>.

Parameters:

None.

Status codes:

As shown in Table 4.4.7.

Table 4.4.7. Status codes when viewing roles and specifying properties

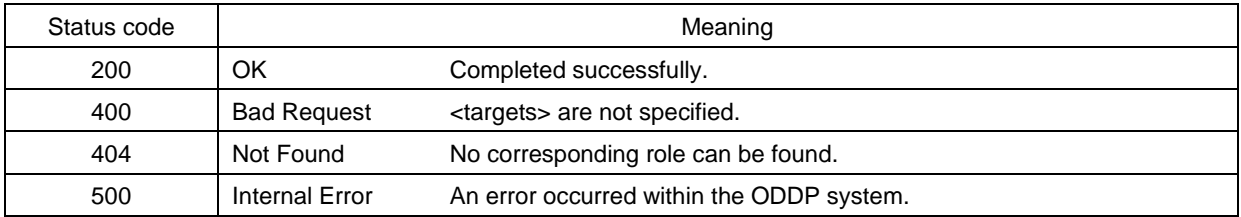

#### Responses:

The response is RDF data of the role list, in the format specified by the Accept header.

API usage example

The following is an example of a request to view the viewing authority under the role indicated by the URI urn:ucode:\_00001C00000000000001000000100800, and the response.

**Request** 

GET /api/v2/roles/ucode\_00001C00000000000001000000100800/odacl\_

hasReadPermission HTTP/1.1

Accept: application/json

Host: www.example.org

```
ResponseHTTP/1.1 200 OK
Content-Length: xxx
Connection: close
Content-Type: application/json; charset=utf-8
€
  "@context": {
    "odacl": "http://uidcenter.org/ucr/vocab/oddp-acl#",
    \mathcal{F}},
  "@id": "role_search_response_example",
  "@graph": [
    \{"@id": "urn:ucode:_00001C00000000000001000000100800",
      "odacl:hasReadPermission": true,
    \mathcal{F}J
}
```
# **4.4.5. Updating roles**

Functional summary: Updating roles.

Method: PUT

# URL path:

/api/v2/roles/<targets>

<targets>: Role identifiers. (xsd:anyURI[ ] format)

Restrictions:

This can only be performed by a user who is authorized to update the roles corresponding to <targets>.

Parameters:

The role description in RDF format ("update role data") is contained in the message body.

- The subject of the update role data is consistent with  $\langle \text{targets} \rangle$ .
- After the command is completed, the role descriptions specified by <targets> will be completely consistent with the update role data. Data not stated in the update role data will be deleted from the roles specified by  $\langle \text{targets} \rangle$ .

#### Required HTTP headers:

The format of RDF data contained in the message body should be stated in the Content-Type header, based on Table 3.4.1. (See section 3.4.1, Format of message body.)

#### Status codes:

As shown in Table 4.4.8.

#### Responses:

If successful, the response body is empty.

#### API usage example

The following is an example of a request to update the role indicated by the URI urn:ucode:\_00001C00000000000001000000100800 to allow only viewing, and the response.

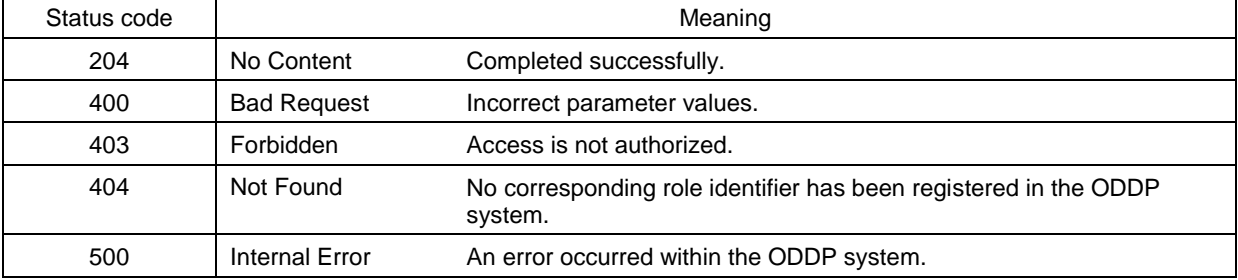

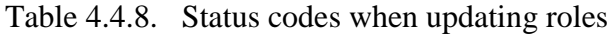

```
Request
PUT /api/v2/roles/ucode_00001C00000000000001000000100800 HTTP/1.1
Host: www.example.org
Content-Length: xxx
Content-Type: application/json; charset=utf-8
\{"@context": {
    "odacl": "http://uidcenter.org/ucr/vocab/oddp-acl#",
    "odacl:accessTarget":{
      "@id":"http://uidcenter.org/ucr/vocab/oddp-acl#accessTarget",
      "@type":"@id"
    \mathcal{F}},
  "@id": "role_create_example",
  "@graph": [
    \mathcal{L}"@id": "urn:ucode:_EEEEEEEEEEEEEEEEEEEEEEEEEEEEEEEEEE",
      "@type": "odacl:RightsStatement",
      "odacl:accessTarget": "http://example.org/sampleDataset",
      "odacl:accessToken": "CCCCCCCC",
      "odacl:hasReadPermission": true,
      "odacl:isActive": true
    \mathcal{F}J
ł
```
Response -HTTP/1.1 204 No Content Connection: close Content-Type: application/json; charset=utf-8

# **4.4.6. Updating roles: Specifying properties**

Functional summary:

Specifying properties and updating roles.

Method:

PUT

URL path:

/api/v2/roles/<targets>/<properties>

- <targets>: Role identifiers. (xsd:anyURI format)
- <properties>: Property identifiers. (xsd:anyURI format)

#### Restrictions:

This can only be performed by a user who is authorized to update the roles corresponding to <target>.

## Parameters:

The RDF data representing the roles ("update role data") is contained in the message body.

- The subject of the update role data is consistent with  $\langle \text{targets} \rangle$ .
- After the command is completed, the values of properties specified by  $\langle$ properties $>$  in the roles specified by <targets> will be completely consistent with the update role data. Property values not specified by <properties> are not changed, even if they are included in the update role data.

# Required HTTP headers:

The format of RDF data contained in the message body should be stated in the Content-Type header, based on Table 3.4.1. (See section 3.4.1, Format of message body.)

# Status codes:

As shown in Table 4.4.9.

#### Responses:

If successful, the response body is empty.

#### Table 4.4.9. Status codes when updating roles and specifying properties

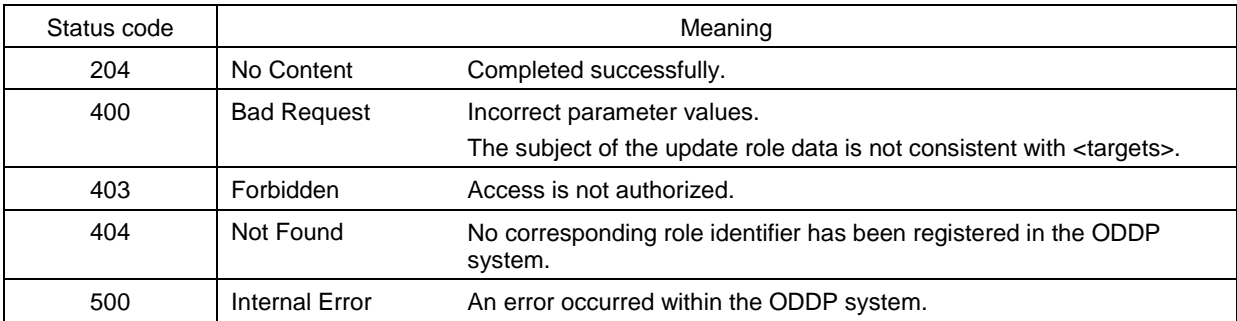

# API usage example

The following is an example of a request to prohibit viewing authorization of the role indicated by the URI urn:ucode:\_00001C00000000000001000000100800, and the response.

```
Request
PUT /api/v2/roles/ucode_00001C00000000000001000000100800/
 odacl_hasReadPermission HTTP/1.1
Host: www.example.org
Content-Length: xxx
Content-Type: application/json; charset=utf-8
\{"@context": {
    "odacl": "http://uidcenter.org/ucr/vocab/oddp-acl#",
    \mathcal{F}},
  "@id": "role_create_example",
  "@graph": [
    \{"@id": "urn:ucode:_00001C00000000000001000000100800",
      "@type": "odacl:RightsStatement",
      "odacl:hasReadPermission": false,
    \mathcal{F}J
}
```

```
Response
```

```
HTTP/1.1 204 No Content
Connection: close
Content-Type: application/json; charset=utf-8
```
# **4.4.7. Deleting roles**

Functional summary:

Deleting roles.

Method: DELETE

#### URL path:

/api/v2/roles/<targets>/<properties>

- <targets>: Role identifiers. (xsd:anyURI format)
- <properties>: Property identifiers. (xsd:anyURI format)

Restrictions:

This can only be performed by a user who is authorized to update the roles corresponding to <target>.

# Parameters:

None.

# Required HTTP headers:

None.

#### Status codes:

As shown in Table 4.4.10.

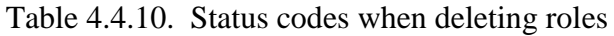

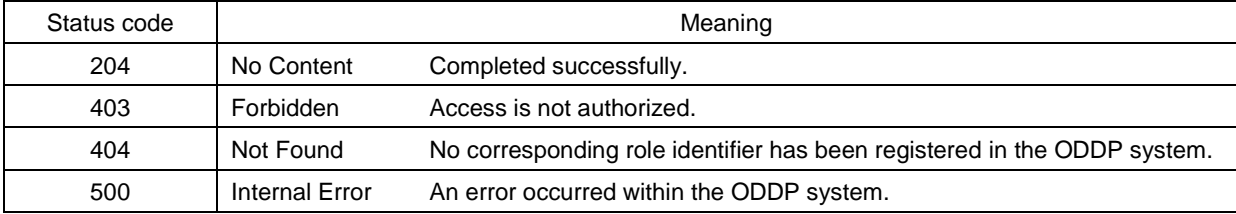

# Responses:

If successful, the response body is empty.

# API usage example

The following is an example of a request to delete a role indicated by the URI urn:ucode:\_00001C00000000000001000000100800, and the response.

```
Request
```

```
DELETE /api/v2/roles/ucode_00001C00000000000000100000100800 HTTP/1.1
Host: www.example.org
```
- Response

HTTP/1.1 204 No Content Connection: close

# **4.4.8. Deleting attributes of roles**

Functional summary:

Specifying properties and deleting roles.

Method:

DELETE

# URL path:

- /api/v2/roles/<targets>
- <targets>: Role identifiers. (xsd:anyURI format)

# Restrictions:

Access by a user who is authorized to delete the roles corresponding to <targets>.

#### Parameters: None.

# Status codes:

As shown in Table 4.4.11.

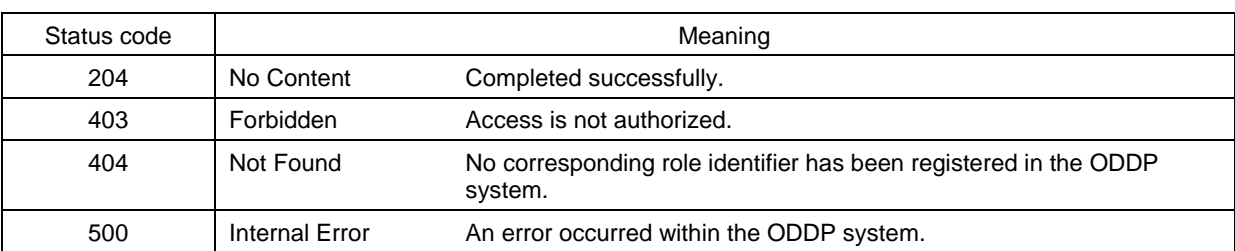

# Table 4.4.11. Status codes when deleting attributes of roles

# Responses:

If successful, the response body is empty.

# API usage example

The following is an example of a request to delete a role indicated by the URI urn:ucode:\_00001C00000000000001000000100800, and the response.

**Request** 

```
DELETE /api/v2/roles/ucode_00001C00000000000000100000100800 HTTP/1.1
Host: www.example.org
```
- Response

HTTP/1.1 204 No Content Connection: close

# **4.4.9. Searching data sets**

Functional summary:

Searching for metadata of data sets.

Method: **GET** 

URL path: /api/v2/datasets

# Restrictions:

This only be performed by an application that is authorized to perform data set searches, and it can only obtain the data sets for which it has viewing rights.

Parameters:

The parameters are as shown in Table 4.4.12. They are given in the form of  $\langle param \rangle$  =  $\langle$ value<sub>N</sub> $>$ . If multiple parameters are specified, this is an AND search.

| Parameter name     | Default value   | Explanation                     |
|--------------------|-----------------|---------------------------------|
| param <sub>N</sub> | (not specified) | Name of property for searching  |
| value <sub>N</sub> | (not specified) | Value of property for searching |

Table 4.4.12. Data set search parameters

At least one pair of  $\langle$  param<sub>N</sub> $>$ ,  $\langle$  value<sub>N</sub> $>$  should be specified.  $\langle$  param<sub>N</sub> $>$  is any of the following.

- A property URI indicating a data set attribute.
- Target: The URI of the searched data set, its parameter value having the format of xsd:anyURI[ ]. Any commas included in the URI should be URL encoded. If there are multiple targets, they should be separated by commas.
- Offset, limit: The parameter value is xsd:integer. The meaning is a request for the limit quantity of search results, starting from the search result whose position corresponds to the offset number.
- Property names in the data set description.

# Required HTTP headers:

The requested RDF format should be specified in the Accept header, based on Table 3.4.1. (See section 3.4.1, Format of message body.)

Status codes:

As shown in Table 4.4.13.

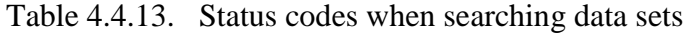

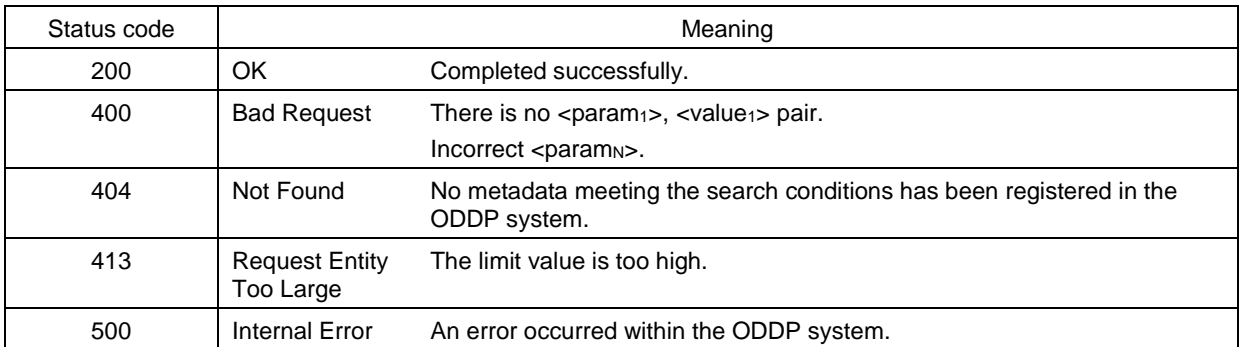

#### Responses:

The response is RDF data of the role list, in the format specified by the Accept header. If the response is divided (paging), a Link header should be added to the HTTP header, based on section 3.4.3 (Rules on response paging).

#### API usage example

The following is an example of a request to obtain a list of viewable data sets, and the response.

Request

GET /api/v2/datasets HTTP/1.1 Accept: application/json Host: www.example.org

```
ResponseHTTP/1.1 200 OK
Content-Length: xxx
Connection: close
Content-Type: application/json; charset=utf-8
\{"@context": {
    "dc": "http://purl.org/dc/elements/1.1/",
    "odacl": "http://uidcenter.org/ucr/vocab/oddp-acl#",
    "rdfs": "http://www.w3.org/2000/01/rdf-schema#"
  },
  "@id": "access_control_datadef.ttl",
  "@graph": [
    \mathcal{L}_{\mathcal{L}}"@id": "http://example.com/someCompany",
      "@type": "odacl:Dataset",
      "dc:title": "センサBのデータセット",
      "rdfs:comment": "センサBのデータセットです",
      "odacl:isActive": true,
    },
    ſ
      "@id": "ucode:_UCODE_DATASET_A",
      "@type": "odacl:Dataset",
      "dc:title": "センサAのデータセット",
      "rdfs:comment": "センサAのデータセットです",
      "odacl:isActive": true.
    },
 J
\mathcal{F}
```
# **4.5. Notification management commands**

A notification is a callback mechanism to the user program in the event that the public data in question is updated and it meets the specified conditions. The callback destination is specified as a URL. If the callback URL includes "%U", the ODDP

system will replace this portion with the URI representation of the corresponding identifier.

The ODDP system manages notifications by assigning respective ucodes. Table 4.5.1 shows combinations of properties associated with ucode notifications and values (objects).

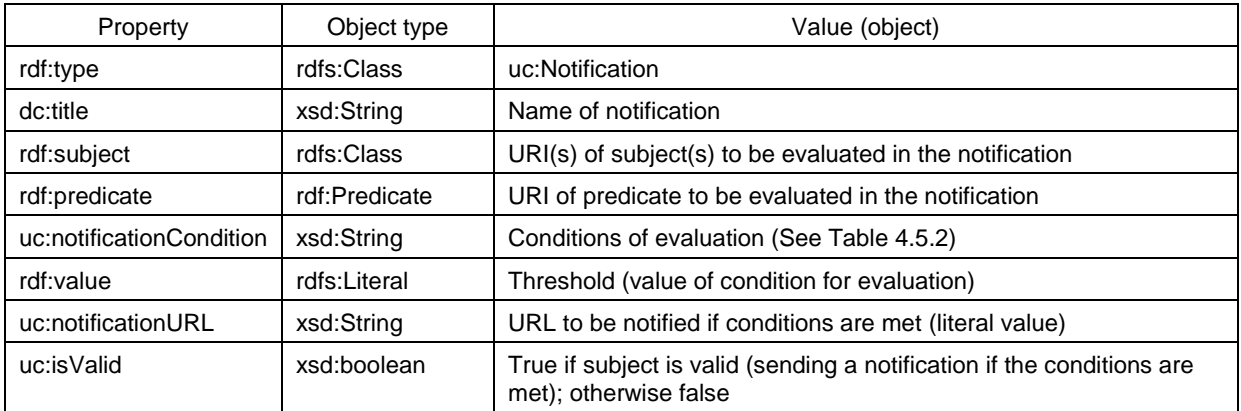

Table 4.5.1. Properties associated with notifications and their values (objects)

# Table 4.5.2. List of notification conditions

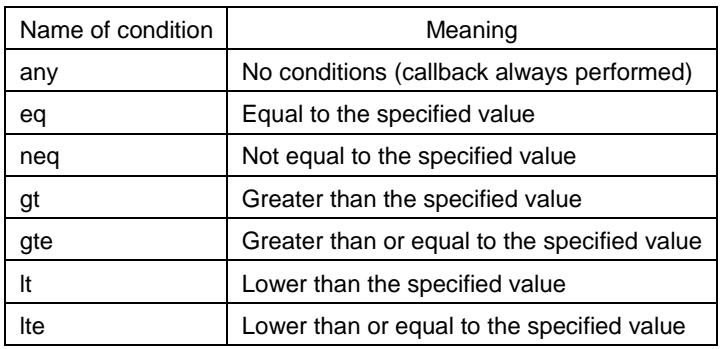

Notification management commands are commands for the implementation of this notification function. These commands are listed in Table 4.5.3. Details concerning each API are provided below.

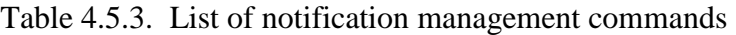

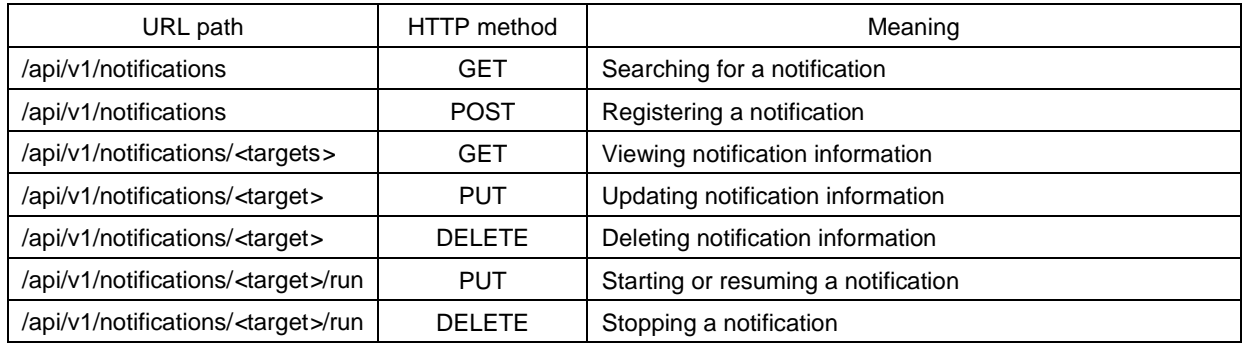

# **4.5.1. Searching for notifications**

#### Functional summary:

Searching for notifications. Notification searches cannot be performed without viewing authorization.

## Method:

**GET** 

## Restrictions:

None. Anyone can make a request.

#### URL path:

/api/v1/notifications

#### Parameters:

The parameters are as shown in Table 4.5.4. They are given in the form of  $\langle param_N \rangle$  = <valueN>.

Table 4.5.4. Notification search parameters

| Parameter name     | Default value   | Explanation                      |
|--------------------|-----------------|----------------------------------|
| param <sub>N</sub> | (not specified) | Name of parameter for searching  |
| value <sub>N</sub> | (not specified) | Value of parameter for searching |

At least one pair of  $\langle$  param<sub>N</sub> $>$ ,  $\langle$  value<sub>N</sub> $>$  should be specified.  $\langle$  param<sub>N</sub> $>$  is an attribute indicated as a property of notifications in Table 4.5.1, or as follows.

 Offset, limit: The parameter value is xsd:integer. The meaning is a request for the limit quantity of search results, starting from the search result whose position corresponds to the offset number.

#### Required HTTP headers:

The requested RDF format should be specified in the Accept header, based on Table 3.4.1. (See section 3.4.1, Format of message body.)

Status codes:

As shown in Table 4.5.5.

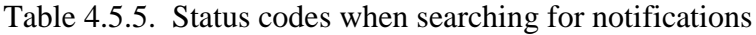

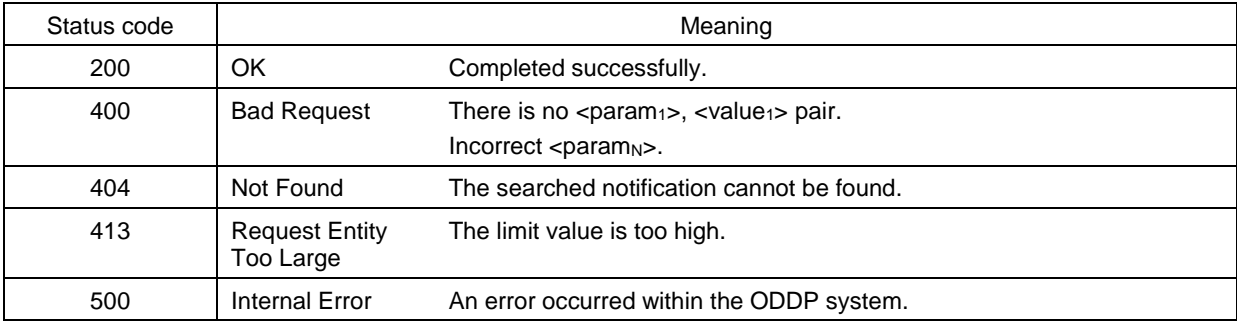

Responses:

The response is RDF data of the notification list, in the format specified by the Accept header.

If the response is divided (paging), a Link header should be added to the HTTP header, based on section 3.4.3 (Rules on response paging).

API usage example

The following is an example of a request to search for the identifier of a notification whose name (dc:title) is NotificationA, and the response.

1) Request | .

GET /api/v1/notifications?dc\_title=NotificationA HTTP/1.1

Accept: application/json

Host: www.example.org

```
ResponseHTTP/1.1 200 OK
Content-Length: xxx
Connection: close
Content-Type: application/json; charset=utf-8
\{"@context": {
    "rdf": "http://www.w3.org/1999/02/22-rdf-syntax-ns#",
    "uc": "http://uidcenter.org/ucr/vocab/uc#",
    "rdf:subject": { "@type": "@id" },
    "rdf:predicate": { "@type": "@id" }
  Ъ.
  "@id": "urn:ucode:_00001C00000000000001000000100126",
  "dc:title": "NotificationA",
  "rdf:predicate": "uc:temperature",
  "rdf:subject": [
    "urn:ucode:_00001C00000000000001000000100123",
    "urn:ucode:_00001C00000000000001000000100124"
  J,
  "rdf:value": {
    "@value": "20",
    "@type": "rdf:integer"
  },
  "uc:isValid": {
    "@value": "true",
    "@type": "rdf:boolean"
  },
  "uc:notificationCondition": "gte",
  "uc:notificationURL": "http://www.example.org/?ucode=%U"
}
```
# **4.5.2. Creating new notifications**

Functional summary:

Creation of new notifications.

Method: POST

URL path: /api/v1/notifications

## Restrictions:

Access by a user who is authorized to create new notifications.

# Parameters:

The notification definition in RDF format is contained in the message body.

Automatic ucode issuing can be requested by including a URI having the format of urn:ucode:  $? < val>$  in the RDF data. (See section 3.6, RDF expressions requesting automatic ucode issuing.)

# Required HTTP headers:

The format of RDF data contained in the message body should be stated in the Content-Type header, based on Table 3.4.1. (See section 3.4.1, Format of message body.)

#### Status codes:

As shown in Table 4.5.6.

#### Table 4.5.6. Status codes when creating new notifications

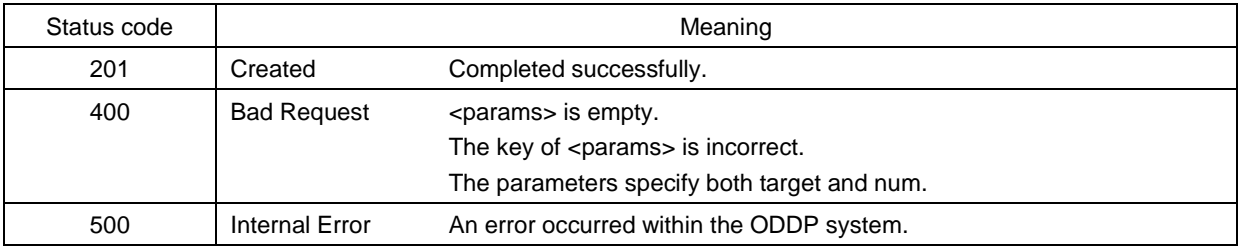

Responses:

The response is the structured data shown in Table 4.5.7, represented in JSON or XML format.

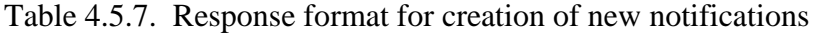

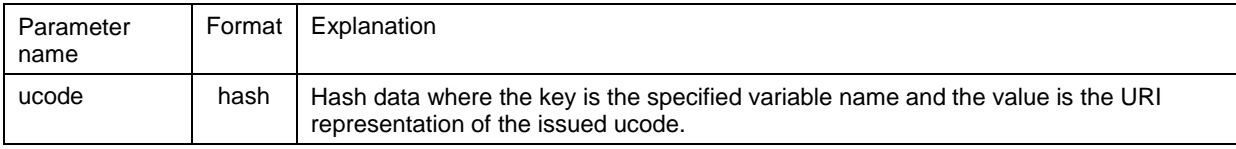

# API usage example

The following is an example of a request to register a notification having the following information, and the response.

- Name (dc:title): NotificationA
- Identifiers concerned (df:subject): urn:ucode: 00001C0000000000000000000000100123 and urn:ucode-\_00001C00000000000001000000100124
- Property concerned (rdf:predicate): Temperature (uc:temperature)
- Conditions (uc:notificationCondition, rdf:value): 20<sup>°</sup> or below
- URL to receive notification (uc:notificationURL): http://www.example.org/?ucode=%U
- Send notification when conditions are met  $(uc.isValid = true)$

```
Request
POST /api/v1/notifications HTTP/1.1
Host: www.example.org
Content-Length: xxx
Content-Type: application/json; charset=utf-8
\mathcal{L}"@context": {
    "rdf": "http://www.w3.org/1999/02/22-rdf-syntax-ns#",
    "uc": "http://uidcenter.org/ucr/vocab/uc#",
    "rdf:subject": { "@type": "@id" },
    "rdf:predicate": { "@type": "@id" }
  },
  "@id": "urn:ucode:_?x",
  "dc:title": "NotificationA",
  "rdf:predicate": "uc:temperature",
  "rdf:subject": [
    "urn:ucode:_00001C00000000000001000000100123",
    "urn:ucode:_00001C00000000000001000000100124"
  J,
  "rdf:value": {
    "@value": "20",
    "@type": "rdf:integer"
  },
  "uc:isValid": {
    "@value": "true",
    "@type": "rdf:boolean"
  },
  "uc:notificationCondition": "gte",
  "uc:notificationURL": "http://www.example.org/?ucode=%U"
}
```
#### Response

```
HTTP/1.1 201 Created
Content-Length: xxx
Connection: close
Content-Type: application/json; charset=utf-8
{"ucode":{
  "ucode:_?x": "urn:ucode:_00001C00000000000001000000100126"}
```
# **4.5.3. Viewing notification information**

Functional summary:

Viewing notification information.

Method:

**GET** 

URL path:

/api/v1/notifications/<targets>

<targets>: Notification identifiers. (xsd:anyURI[ ] format)

Restrictions:

Access by a user who is authorized to view information on the notifications specified by <targets>.

Parameters:

None.

#### Required HTTP headers:

The requested RDF format should be stated in the Accept header, based on Table 3.4.1. (See section 3.4.1, Format of message body.)

#### Status codes:

As shown in Table 4.5.8.

#### Table 4.5.8. Status codes when viewing notification information

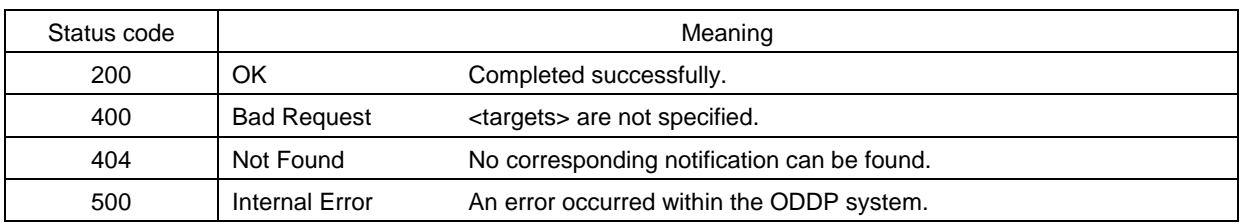

Responses:

The response is the structured data shown in Table 4.5.9, represented in JSON or XML format.

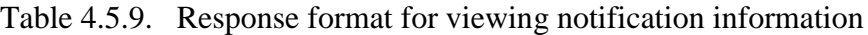

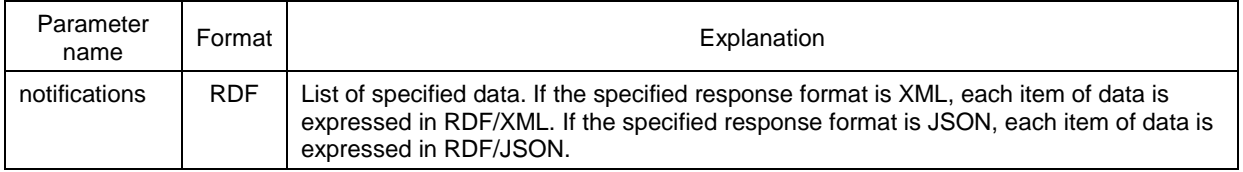

API usage example

The following is an example of a request to view notification information indicated by the URI urn:ucode:\_00001C00000000000001000000100126, and the response.

Request

GET /api/v1/notifications/ucode\_00001C00000000000001000000100126 HTTP/1.1 Accept: application/json Host: www.example.org

```
LResponse -
HTTP/1.1 200 OK
Content-Length: xxx
Connection: close
Content-Type: application/json; charset=utf-8
\mathcal{L}_{\mathcal{L}}"@context": {
    "rdf": "http://www.w3.org/1999/02/22-rdf-syntax-ns#",
    "dc": "http://purl.org/dc/elements/1.1/",
    "uc": "http://uidcenter.org/ucr/vocab/uc#",
    "ug": "http://uidcenter.org/ucr/vocab/ug#",
    "rdf:subject": { "@type": "@id" },
    "rdf:predicate": { "@type": "@id" }
  },
  "@id": "urn:ucode:_00001C00000000000001000000100126",
  "dc:title": "NotificationA",
  "rdf:predicate": "uc:temperature",
  "rdf:subject": [
    "urn:ucode:_00001C00000000000001000000100123",
    "urn:ucode:_00001C00000000000001000000100124"
  1.
  "rdf:value": {
    "@value": "20",
    "@type": "rdf:integer"
  }.
  "uc:isValid": {
    "@value": "true",
    "@type": "rdf:boolean"
  },
  "uc:notificationCondition": "gte",
  "uc:notificationURL": "http://www.example.org/?ucode=%U"
\mathbf{r}
```
# **4.5.4. Updating notification information**

Functional summary:

Updating notification information.

Method:

**PUT** 

# URL path:

/api/v1/notifications/<target>

<target>: Notification identifier. (xsd:anyURI format)

Restrictions:

Access by a user who is authorized to update information on the notification specified by <target>.

Parameters:

The notification update information in RDF format is contained in the message body.

- The subject of the update information is consistent with  $\langle \text{targets} \rangle$ .
- The values of predicates contained in the update information are completely consistent with the specified update information, including quantities.
- The values of predicates that are not included in the update information are not changed.

# Required HTTP headers:

The format of RDF data contained in the message body should be stated in the Content-Type header, based on Table 3.4.1. (See section 3.4.1, Format of message body.)

#### Status codes:

As shown in Table 4.5.10.

#### Responses:

If successful, the response body is empty.

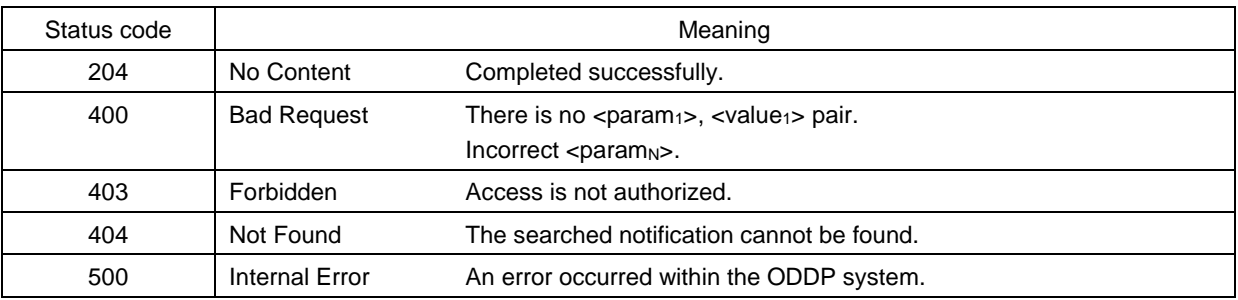

Table 4.5.10. Status codes when updating notification information

# API usage example

The following is an example of a request to update the name (dc:title) of the notification indicated by the URI urn:ucode:  $00001C000000000000001000000100126$  to NotificationA and stop sending notifications (uc:isValid  $=$  false), and the response.

```
Request
PUT /api/v1/notifications/ucode_00001C00000000000001000000100126 HTTP/1.1
Host: www.example.org
Content-Length: xxx
Content-Type: application/json; charset=utf-8
€
  "@context": {
    "rdf": "http://www.w3.org/1999/02/22-rdf-syntax-ns#",
    "dc": "http://purl.org/dc/elements/1.1/",
    "uc": "http://uidcenter.org/ucr/vocab/uc#",
  },
  "@id": "urn:_ucode_00001C00000000000001000000100126",
  "dc:title": "NotificationA",
  "uc:isValid": {
    "@value": "false",
    "@type": "rdf:boolean"
  }
\mathcal{F}
```
Response HTTP/1.1 204 No Content Connection: close

# **4.5.5. Deleting notifications**

Functional summary: Deleting notifications.

Method: DELETE

# URL path:

/api/v1/notifications/<target>

<target>: Notification identifier. (xsd:anyURI format)

# Restrictions:

Access by a user who is authorized to delete the notification specified by <target>.

Parameters:

None.

Required HTTP headers: None.

#### Status codes:

As shown in Table 4.5.11.

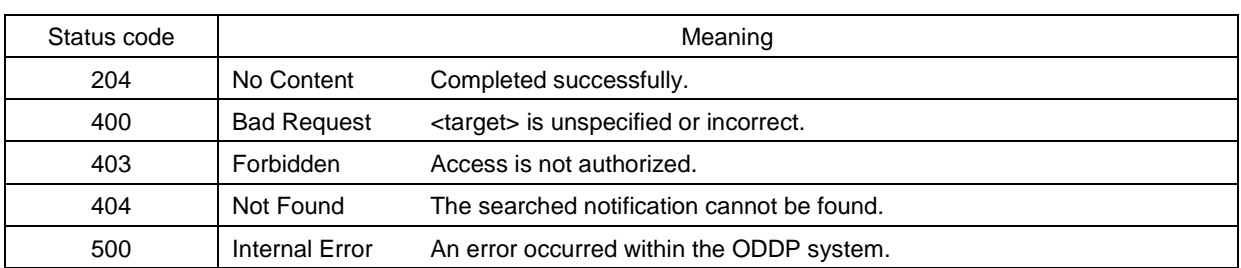

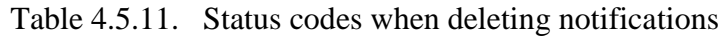

Responses:

If successful, the response body is empty.

#### API usage example

The following is an example of a request to delete notification information indicated by the URI urn:ucode:\_00001C00000000000001000000100126, and the response.

```
\blacksquare Request \blacksquare -
```

```
DELETE /api/v1/notifications/ucode_00001C000000000000001000000100126
  HTTP/1.1Host: www.example.org
Content-Length: 0
Content-Type: application/json; charset=utf-8
```
Response

HTTP/1.1 204 No Content Connection: close

# **4.5.6. Starting or resuming notifications**

Functional summary:

Starting or resuming notifications.

```
Method:
  PUT
```
URL path:

/api/v1/notifications/<target>/run

<target>: Identifier of the notification to be started or resumed. (xsd:anyURI format)

Restrictions:

Access by a user who is authorized to update information on the notification specified by <target>.

Parameters:

None.

#### Required HTTP headers: None.

Status codes:

As shown in Table 4.5.12.

# Table 4.5.12. Status codes when starting or resuming notifications

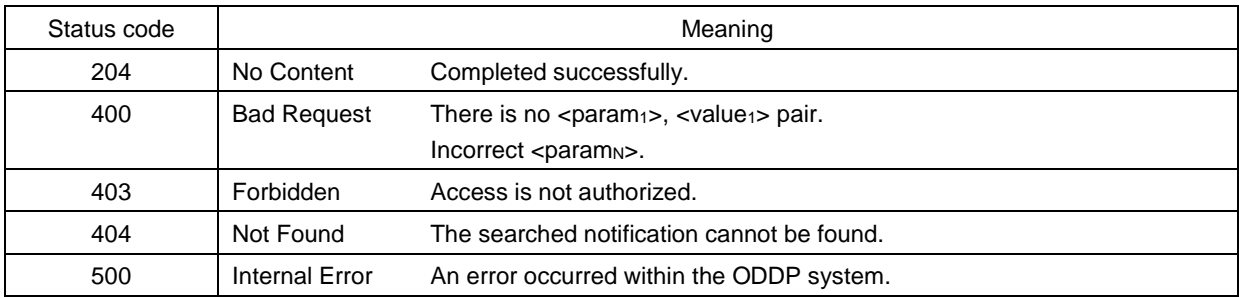

Responses:

If successful, the response body is empty.

# API usage example

The following is an example of a request to begin sending the notification indicated by the URI urn:ucode:\_00001C00000000000001000000100126, and the response.

```
Request -
```

```
PUT /api/v1/notifications/ucode_00001C00000000000001000000100126/run
 HTTP/1.1Host: www.example.org
Content-Length: 0
```
Response -

```
HTTP/1.1 204 No Content
Connection: close
```
# **4.5.7. Stopping notifications**

Functional summary: Stopping notifications.

Method: DELETE URL path:

/api/v1/notifications/<target>/run

<target>: Identifier of the notification to be stopped. (xsd:anyURI format)

#### Restrictions:

Access by a user who is authorized to update information on the notification specified by <target>.

Parameters:

None.

#### Required HTTP headers: None.

Status codes:

As shown in Table 4.5.13.

# Table 4.5.13. Status codes when stopping notifications

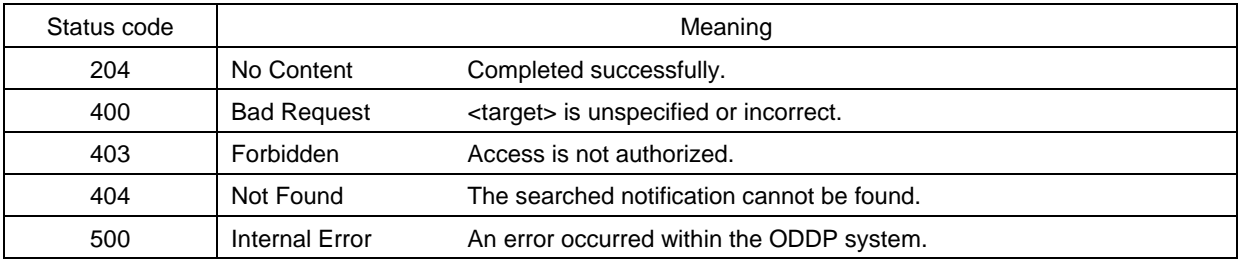

#### Responses:

If successful, the response body is empty.

# API usage example

The following is an example of a request to stop sending the notification indicated by the URI urn:ucode:\_00001C00000000000001000000100126, and the response.

```
Request
```

```
DELETE /api/v1/notifications/ucode_00001C000000000000001000000100126/run
 HTTP/1.1Host: www.example.org
Content-Length: 0
```
#### - Response -

HTTP/1.1 204 No Content Connection: close

#### **4.6. Vocabulary management commands**

Vocabulary management commands are commands to provide vocabulary management functions. Vocabulary is input and output in accordance with the RDF Schema format.

These commands are listed in Table 4.6.1. Details concerning each API are provided below.

| URL path                                                        | HTTP method   | Meaning               |
|-----------------------------------------------------------------|---------------|-----------------------|
| /api/v1/vocabularies                                            | <b>GET</b>    | Searching for terms   |
| /api/v1/vocabularies                                            | <b>POST</b>   | Registering terms     |
| /api/v1/vocabularies/ <targets></targets>                       | <b>GET</b>    | Viewing terms         |
| /api/v1/vocabularies/ <targets>/<property></property></targets> | <b>GET</b>    | Viewing terms         |
| /api/v1/vocabularies/ <target></target>                         | <b>PUT</b>    | <b>Updating terms</b> |
| /api/v1/vocabularies/ <target>/<property></property></target>   | <b>PUT</b>    | Updating terms        |
| /api/v1/vocabularies/ <target></target>                         | <b>DELETE</b> | Deleting terms        |
| /api/v1/vocabularies/ <target>/synonyms</target>                | <b>GET</b>    | Viewing synonyms      |
| /api/v1/vocabularies/ <target>/synonyms</target>                | <b>PUT</b>    | Updating synonyms     |
| /api/v1/vocabularies/ <target>/parents</target>                 | <b>GET</b>    | Viewing parent terms  |
| /api/v1/vocabularies/ <target>/parents</target>                 | <b>PUT</b>    | Updating parent terms |
| /api/v1/vocabularies/ <target>/children</target>                | GET           | Viewing child terms   |

Table 4.6.1. List of vocabulary management commands

## **4.6.1. Searching for terms**

Functional summary: Searching for terms.

Method: **GET** 

Restrictions:

None. Anyone can make a request.

URL path:

/api/v1/vocabularies

# Parameters:

The parameters are as shown in Table 4.6.2. They are given in the form of  $\langle$  param<sub>N</sub> $\rangle$  =  $\langle$ value<sub>N</sub> $\rangle$ .

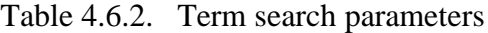

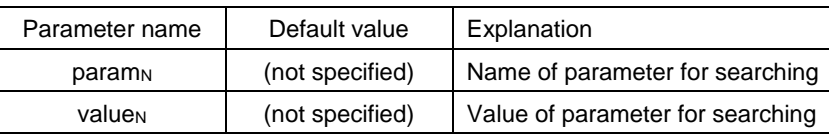
At least one pair of  $\langle$  param<sub>N</sub> $>$ ,  $\langle$  value<sub>N</sub> $>$  should be specified.  $\langle$  param<sub>N</sub> $>$  is any of the following.

- Property URI used in RDF Schema
- Target: An identifier of the searched term, having the format of xsd:anyURI[ ]. Any commas included in the URI value should be URL encoded. If there are multiple targets, they should be separated by commas.
- Offset, limit: The parameter value is xsd:integer. The meaning is a request for the limit quantity of search results, starting from the search result whose position corresponds to the offset number.

### Required HTTP headers:

The requested RDF format should be specified in the Accept header, based on Table 3.4.1. (See section 3.4.1, Format of message body.)

Status codes:

As shown in Table 4.6.3.

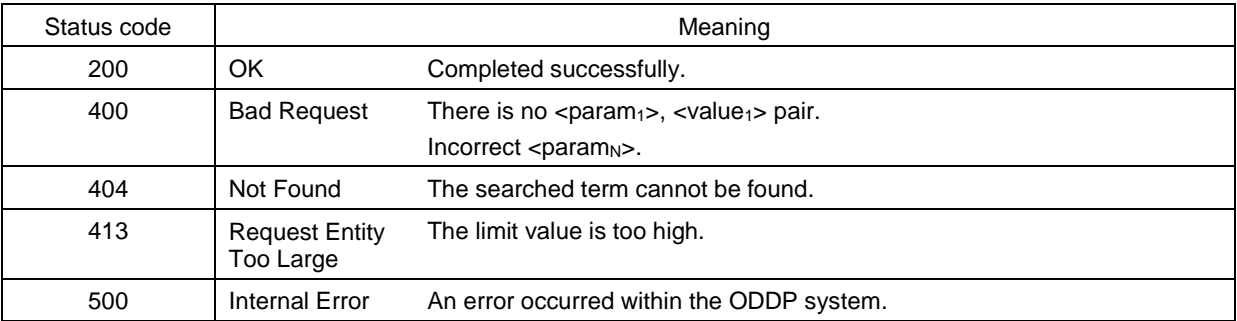

#### Table 4.6.3. Status codes when searching for terms

Responses:

The response is RDF data of the term list, in the format specified by the Accept header. If the response is divided (paging), a Link header should be added to the HTTP header, based on section 3.4.3 (Rules on response paging).

# API usage example

The following is an example of a request to search for the identifier of a term whose name (rdfs:label) is Title, and the response.

### Request | \_

```
GET /api/v1/vocabularies?rdfs_label=Title HTTP/1.1
Accept: application/json
Host: www.example.org
```
ResponseHTTP/1.1 200 OK Content-Length: xxx Connection: close Content-Type: application/json; charset=utf-8 {"vocabularies": { "@context": { "rdf": "http://www.w3.org/1999/02/22-rdf-syntax-ns#", "rdfs": "http://www.w3.org/2000/01/rdf-schema#", "owl": "http://www.w3.org/2002/07/owl#", "dc": "http://purl.org/dc/elements/1.1/", "dct": "http://purl.org/dc/terms/", "rdfs:isDefinedBy": { "@type": "@id" }, "rdfs:range": { "@type": "@id" }, "rdfs:subPropertyOf": { "@type": "@id" } "owl:sameAs": { "@type": "@id" } }, "@id": "urn:ucode:\_OFFFDE00000000000000000000038035", "@type": "rdf:Property", "dct:hasVersion": { "@id": "http://dublincore.org/usage/terms/history/#titleT-002" }, "dct:issued": "2008-01-14", "dct:modified": "2010-10-11", "owl:sameAs": "dct:title", "rdfs:comment": { "@value": "A name given to the resource.", "@language": "en-us" }, "rdfs:isDefinedBy": "http://purl.org/dc/terms/", "rdfs:label":  $\{$ "@value": "Title", "@language": "en-us" }, "rdfs:range": "rdfs:Literal", "rdfs:subPropertyOf": "dc:title" }, "remains":false ł

## **4.6.2. Creating new terms**

Functional summary:

Creation of new terms.

# Method:

POST

URL path: /api/v1/vocabularies

### Restrictions:

Access by a user who is authorized to create new terms.

#### Parameters:

The term definition information in RDF format is contained in the message body. Automatic ucode issuing can be requested by including a URI having the format of urn:ucode:\_?<val>. (See section 3.6, RDF expressions requesting automatic ucode issuing.)

### Required HTTP headers:

The format of RDF data contained in the message body should be stated in the Content-Type header, based on Table 3.4.1. (See section 3.4.1, Format of message body.)

#### Status codes:

As shown in Table 4.6.4.

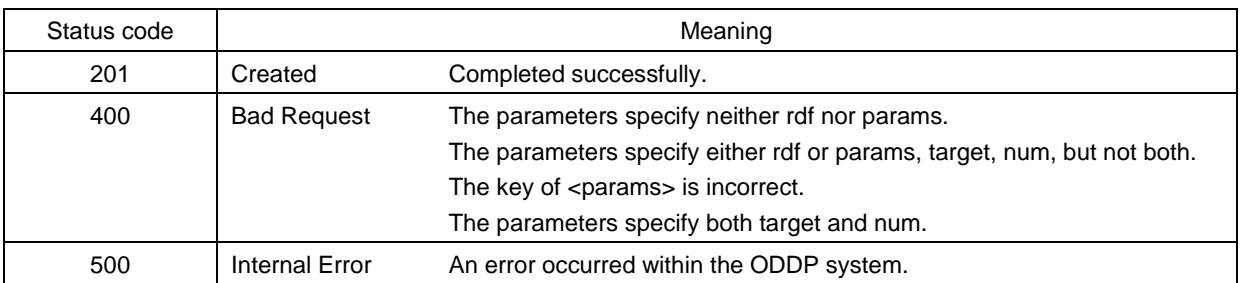

#### Table 4.6.4. Status codes when creating new terms

Responses:

The response is the structured data shown in Table 4.6.5, represented in JSON or XML format.

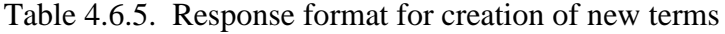

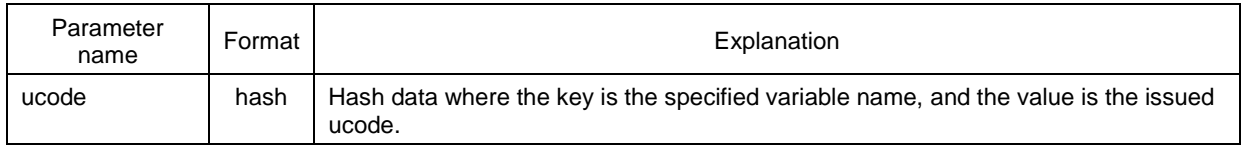

### API usage example

The following is an example of a request to register the following new term, and the response.

- Synonymous term (owl:sameAs): dc:title
- Name (rdfs:label): Title
- Definition information (rdfs:IsDefinedBy): http://purl.org/dc/terms/
- Registration date (dcterms:Issued): 2008/01/14
- Date of last update (dcterms:modified): 2010/10/11
- Type (rdf:type): Property (rdf:Property)
- Version (dcterms:hasVersion): http://dublincore.org/usage/terms/history/#titleT-002
- Range (rdfs:range): String of characters (rdfs:Literal)
- Parent term (rdfs:subPropertyOf): dc:title

```
RequestPOST /api/v1/vocabularies HTTP/1.1
ontent-Length: xxx
Content-Type: application/json; charset=utf-8
Host: www.example.org
\{"@context": {
    "rdf": "http://www.w3.org/1999/02/22-rdf-syntax-ns#",
    "rdfs": "http://www.w3.org/2000/01/rdf-schema#",
    "owl": "http://www.w3.org/2002/07/owl#",
    "dc": "http://purl.org/dc/elements/1.1/",
    "dct": "http://purl.org/dc/terms/",
    "rdfs:isDefinedBy": { "@type": "@id" },
    "rdfs:range": { "@type": "@id" },
    "owl:sameAs": { "@type": "@id" },
  },
  "@id": "ucode?_x",
  "@type": "rdf:Property",
  "dct:hasVersion": {
    "@id": "http://dublincore.org/usage/terms/history/#titleT-002"
  },
  "dct:issued": "2008-01-14",
  "dct:modified": "2010-10-11",
  "owl:sameAs": "dct:title",
  "rdfs:comment": {
    "@value": "A name given to the resource.",
    "@language": "en-us"
  }.
  "rdfs:isDefinedBy": "http://purl.org/dc/terms/",
  "rdfs:label": {
    "@value": "Title",
    "@language": "en-us"
  Ъ,
  "rdfs:range": "rdfs:Literal",
  "rdfs:subPropertyOf": "dc:title"
}
```

```
ResponseHTTP/1.1 201 Created
Content-Length: xxx
Connection: close
Content-Type: application/json; charset=utf-8
{"ucode":{
   "ucode_?x":"urn:ucode:_0FFFDE0000000000000000038035" } }
```
## **4.6.3. Viewing terms**

Functional summary: Viewing terms.

Method: GET

URL path:

/api/v1/vocabularies/<targets>

<targets>: Term identifiers. (xsd:anyURI[ ] format)

Restrictions:

None. Anyone can make a request.

Parameters:

None.

Required HTTP headers:

The requested RDF format should be stated in the Accept header, based on Table 3.4.1. (See section 3.4.1, Format of message body.)

Status codes:

As shown in Table 4.6.6.

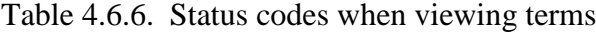

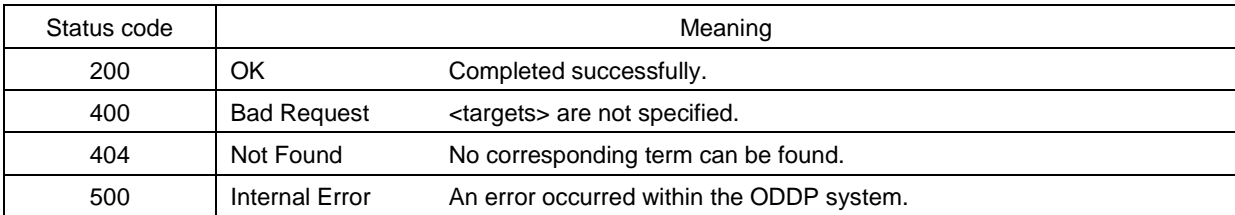

Responses:

The response is RDF data of the term definition list, in the format specified by the Accept header.

API usage example

The following is an example of a request to view information concerning the term indicated by the URI urn:ucode:\_0FFFDE00000000000000000000038035, and the response.

**Request | 2008 | 2008 | 2008 | 2008 | 2009 | 2009 | 2009 | 2009 | 2009 | 2009 | 2009 | 2009 | 2009 | 2009 | 2009 | 2009 | 2009 | 2009 | 2009 | 2009 | 2009 | 2009 | 2009 | 2009 | 2009 | 2009 | 2009 | 2009 | 2009 | 2009 | 2** 

GET /api/v1/vocabularies/ucode\_0FFFDE00000000000000000000038035 HTTP/1.1 Accept: application/json Host: www.example.org

```
Response
HTTP/1.1 200 OK
Content-Length: xxx
Connection: close
Content-Type: application/json; charset=utf-8
\{"@context": {
    "rdf": "http://www.w3.org/1999/02/22-rdf-syntax-ns#",
    "rdfs": "http://www.w3.org/2000/01/rdf-schema#",
    "owl": "http://www.w3.org/2002/07/owl#",
    "dc": "http://purl.org/dc/elements/1.1/",
    "dct": "http://purl.org/dc/terms/",
    "rdfs:isDefinedBy": { "@type": "@id" },
    "rdfs:range": { "@type": "@id" },
    "rdfs:subPropertyOf": { "@type": "@id" }
    "owl:sameAs": { "@type": "@id" }
  },
  "@id": "urn:ucode:_OFFFDE00000000000000000000038035",
  "@type": "rdf:Property",
  "dct:hasVersion": {
    "@id": "http://dublincore.org/usage/terms/history/#titleT-002"
  },
  "dct:issued": "2008-01-14",
  "dct:modified": "2010-10-11",
  "owl:sameAs": "dct:title",
  "rdfs:comment": {
    "@value": "A name given to the resource.",
    "@language": "en-us"
  },
  "rdfs:isDefinedBy": "http://purl.org/dc/terms/",
  "rdfs:label": {
    "@value": "Title",
    "@language": "en-us"
  },
  "rdfs:range": "rdfs:Literal",
  "rdfs:subPropertyOf": "dc:title"
}
```
# **4.6.4. Viewing term information: Specifying properties**

Functional summary:

Specifying properties and viewing term information.

Method:

**GET** 

URL path:

/api/v1/vocabularies/<targets>/<properties>

- <targets>: Term identifiers. (xsd:anyURI[ ] format)
- <properties>: Property identifiers. (xsd:anyURI[ ] format)

Restrictions:

None. Anyone can make a request.

Parameters:

None.

## Required HTTP headers:

The requested of RDF format should be stated in the Accept header, based on Table 3.4.1. (See section 3.4.1, Format of message body.)

Status codes:

As shown in Table 4.6.7.

Table 4.6.7. Status codes when viewing term information and specifying properties

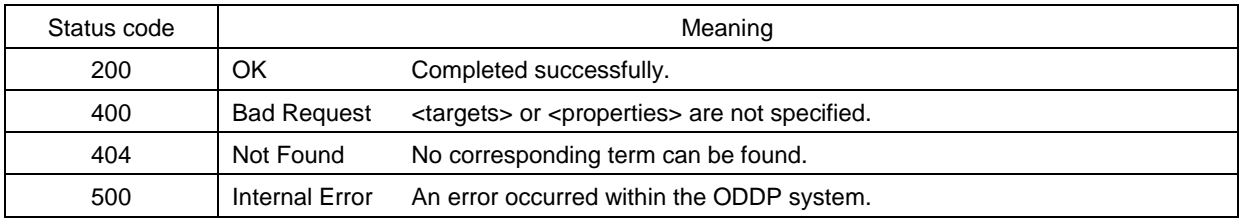

### Responses:

The response is RDF data of the term definition list, in the format specified by the Accept header.

# API usage example

The following is an example of a request to obtain the name (rdfs:label) of the terms indicated by the URIs urn:ucode:\_0FFFDE00000000000000000000038035 and urn:ucode:\_0FFFDE00000000000000000000038036, and the response.

```
Request
GET /api/v1/vocabularies/ucode_OFFFDE00000000000000000000038035,
ucode_0FFFDE000000000000000000000038036/rdfs_label HTTP/1.1
Accept: application/json
Host: www.example.org
```

```
ResponseHTTP/1.1 200 OK
Content-Length: xxx
Connection: close
Content-Type: application/json; charset=utf-8
€
  "@context": {
    "dc": "http://purl.org/dc/elements/1.1/",
  },
  "@graph": [
    €
      "@id": "urn:ucode_OFFFDE00000000000000000000038035",
      "rdfs:label": "Title"
    },
    €
      "@id": "urn:ucode_OFFFDE00000000000000000000038036",
      "rdfs:label": "Type"
    }
  J
}
```
# **4.6.5. Updating term information**

Functional summary:

Updating term information.

```
Method:
```
PUT

```
URL path:
```
/api/v1/vocabularies/<target>

<target>: Term identifier. (xsd:anyURI format)

Restrictions:

Access by a user who is authorized to update information on the term indicated by <target>.

### Parameters:

Term definition information in RDF format is contained in the message body.

- The subject of the update information is consistent with  $\langle \text{target} \rangle$ .
- After the command is completed, the values of predicates contained in the update information are completely consistent with the specified update information, including quantities.
- The values of predicates that are not included in the update information are not changed.

## Required HTTP headers:

The format of RDF data contained in the message body should be stated in the Content-Type header, based on Table 3.4.1. (See section 3.4.1, Format of message body.)

### Status codes:

As shown in Table 4.6.8.

### Responses:

If successful, the response body is empty.

### Table 4.6.8. Status codes when updating term information

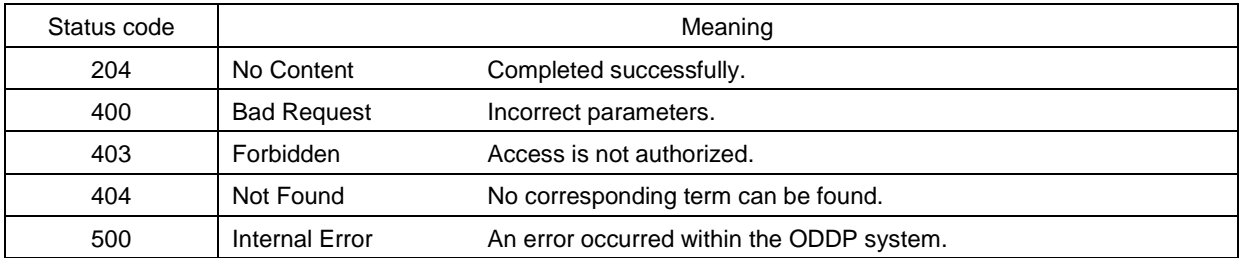

# API usage example

The following is an example of a request to obtain the version (dct:hasVersion) of a term indicated by the URI urn:ucode:\_0FFFDE00000000000000000000038035 to http://dublincore.org/usage/terms/history/#titleT-002, and the response.

```
Request
PUT /api/v1/vocabularies/ucode_OFFFDE00000000000000000000038035 HTTP/1.1
Host: www.example.org
Content-Length: xxx
Content-Type: application/json; charset=utf-8
ſ
  "@context": {
    "dct": "http://purl.org/dc/terms/",
  },
  "@id": "urn:ucode:_OFFFDE00000000000000000000038035",
  "dct:hasVersion": {
    "@id": "http://dublincore.org/usage/terms/history/#titleT-002"
  }
}
```
Response

HTTP/1.1 204 No Content Connection: close

# **4.6.6. Updating term information: Specifying properties**

# Functional summary:

Specifying properties and updating term information.

Method: **PUT** 

# URL path:

```
/api/v1/vocabularies/<target>/<property>
```
- <target>: Term identifier. (xsd:anyURI format)
- <property>: Property identifier. (xsd:anyURI format)

# Restrictions:

Access by a user who is authorized to update information on the term indicated by <target>.

Parameters:

The RDF data representing the term definition update information is contained in the message body.

- The subject of the update information is consistent with  $\langle \text{targets} \rangle$ .
- $\bullet$  After the command is completed, the property values specified by  $\leq$  properties $>$  in the term information specified by <targets> will be completely consistent with the update

information. Property values not specified by <properties> are not changed, even if they are included in the update information.

### Required HTTP headers:

The format of RDF data contained in the message body should be stated in the Content-Type header, based on Table 3.4.1. (See section 3.4.1, Format of message body.)

## Status codes:

As shown in Table 4.6.9.

## Responses:

If successful, the response body is empty.

Table 4.6.9. Status codes when updating term information and specifying properties

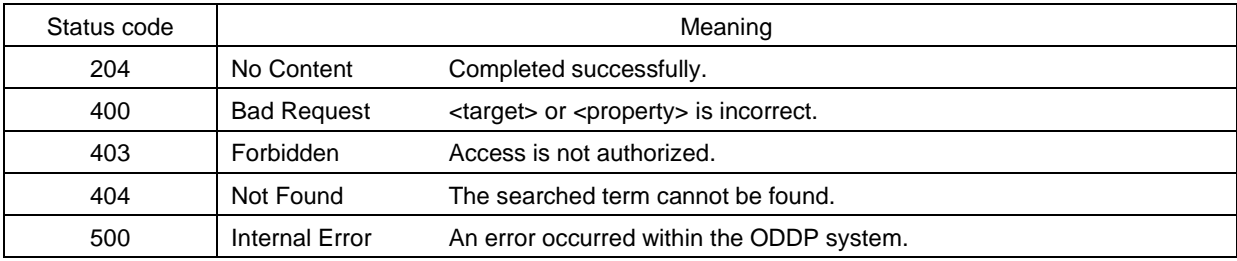

# API usage example

The following is an example of a request to update the name (rdfs:label) of the term indicated by the URI urn:ucode:\_0FFFDE00000000000000000000038035 to Title, and the response.

```
Request
```

```
PUT /api/v1/vocabularies/ucode_0FFFDE00000000000000000000038035/rdfs_label
  HTTP/1.1Host: www.example.org
Content-Length: xxx
Content-Type: application/json; charset=utf-8
\{"@context": {
    "rdfs": "http://www.w3.org/2000/01/rdf-schema#"
  Ъ.
  "@id": "urn:ucode:_OFFFDE00000000000000000000038035",
  "rdfs:label": "title"
ł
```
# Response

HTTP/1.1 204 No Content Connection: close

# **4.6.7. Deleting terms**

Functional summary: Deleting terms.

### Method:

DELETE

## URL path:

/api/v1/vocabularies/<target>

<target>: Term identifier. (xsd:anyURI format)

## Restrictions:

Access by a user who is authorized to delete the term indicated by <target>.

Parameters:

None.

### Required HTTP headers: None.

## Status codes:

As shown in Table 4.6.10.

### Table 4.6.10. Status codes when deleting terms

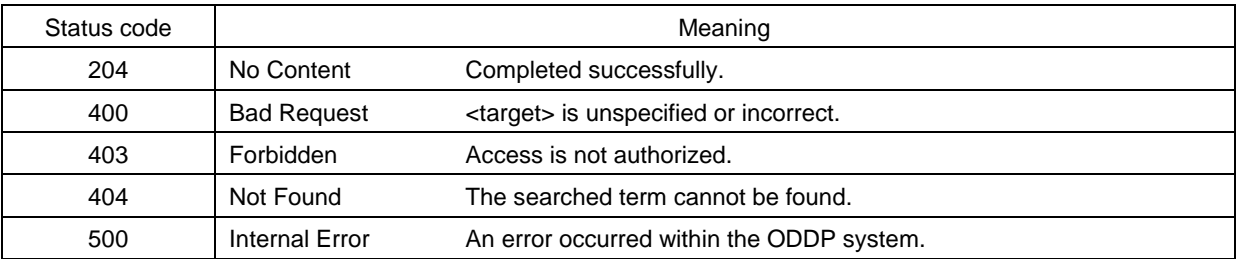

Responses:

If successful, the response body is empty.

### API usage example

The following is an example of a request to delete the term indicated by the URI urn:ucode:\_0FFFDE00000000000000000000038035, and the response.

```
Request | -
```

```
DELETE /api/v1/vocabularies/ucode_OFFFDE00000000000000000000038035
HTTP/1.1Host: www.example.org
Content-Length: 0
```

```
ResponseHTTP/1.1 204 No Content
Content-Length: 0
Connection: close
```
## **4.6.8. Searching for synonyms**

Functional summary:

Searching for synonyms of the specified term (terms linked by owl:sameAs).

Method: **GET** 

URL path:

/api/v1/vocabularies/<target>/synonyms

<target>: Term identifier. (xsd:anyURI format)

Restrictions:

None. Anyone can make a request.

Parameters: None.

Required HTTP headers: None.

Status codes: As shown in Table 4.6.11.

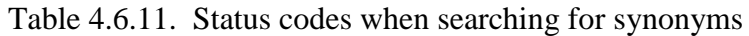

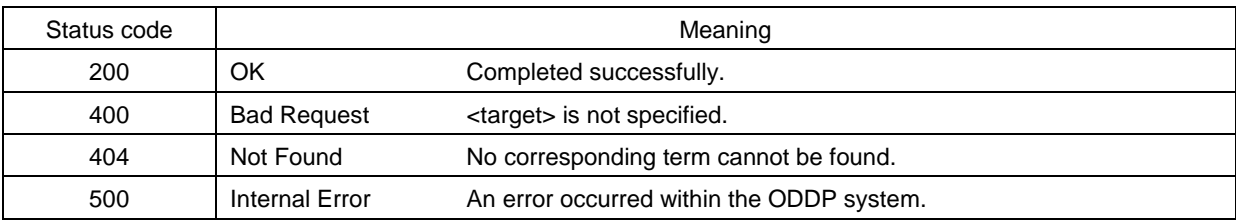

Responses:

The response is the structured data shown in Table 4.6.12, represented in JSON or XML format.

Table 4.6.12. Response format for synonym searches

| Parameter name | Format       | Explanation                             |
|----------------|--------------|-----------------------------------------|
| vocabularies   | xsd:anyURI[] | List of synonyms of the specified term. |

API usage example

The following is an example of a request to search for synonyms of the term indicated by the URI urn:ucode:\_0FFFDE00000000000000000000038035, and the response.

```
Request
```

```
GET /api/v1/vocabularies/ucode_0FFFDE00000000000000000000038035/synonyms
 HTTP/1.1
```
Host: www.example.org

```
ResponseHTTP/1.1 200 OK
Content-Length: xxx
Connection: close
Content-Type: application/json; charset=utf-8
{"vocabularies": ["<urn:ucode:_0FFFDE0000000000000000000002800E>"]}
```
# **4.6.9. Updating synonym information**

Functional summary:

Updating the synonym information of a term.

Method: **PUT** 

URL path:

/api/v1/vocabularies/<target>/synonyms

<target>: Term identifier. (xsd:anyURI format)

Restrictions:

Access by a user who is authorized to update information on the term indicated by <target>.

Parameters:

A string of characters in JSON or XML format, having the parameters shown in Table 4.6.13, is contained in the message body.

Required HTTP headers:

None.

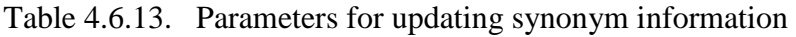

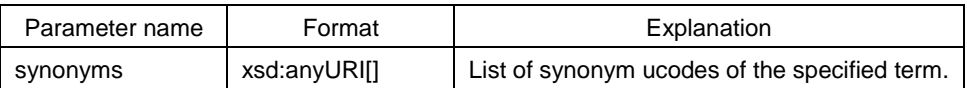

After the command is completed, the synonyms of the updated term will be only those values specified in the message body.

#### Status codes:

As shown in Table 4.6.14.

Responses:

If successful, the response body is empty.

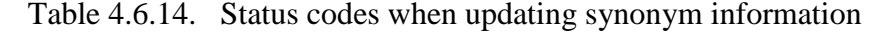

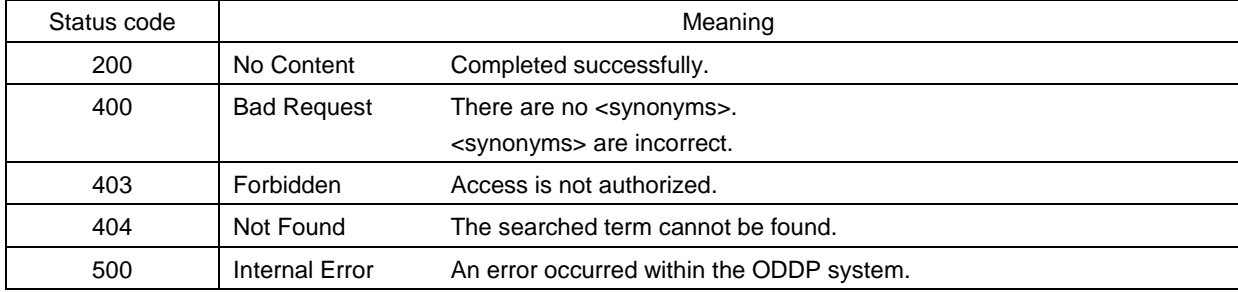

### API usage example

The following is an example of a request to search for synonyms of a term indicated by the URI urn:ucode:\_0FFFDE00000000000000000000038035, and the response.

```
Request -
```

```
PUT /api/v1/vocabularies/ucode_OFFFDE00000000000000000000038035/synonyms
 HTTP/1.1Host: www.example.org
Content-Length: xxx
Content-Type: application/json; charset=utf-8
```
{"synonyms": ["<urn:ucode: \_0FFFDE0000000000000000000002800E>"]}

Response<sup>-</sup> HTTP/1.1 204 No Content Connection: close

# **4.6.10. Searching for parent terms**

Functional summary:

Searching for parent terms (resources ahead of rdfs:subPropertyOf, rdfs:subClassOf) of the specified term.

Method: **GET** 

URL path:

/api/v1/vocabularies/<target>/parents

<target>: Term identifier. (xsd:anyURI format)

#### Restrictions:

None. Anyone can make a request.

#### Parameters:

None.

#### Required HTTP headers: None.

#### Status codes:

As shown in Table 4.6.15.

### Table 4.6.15. Status codes when searching for parent terms

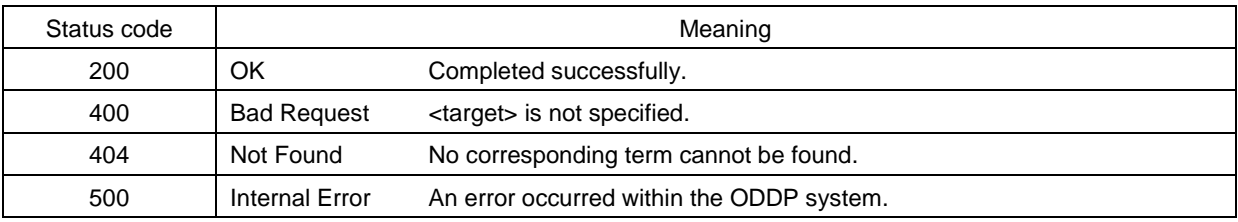

#### Responses:

The response is the structured data shown in Table 4.6.16, represented in JSON or XML format.

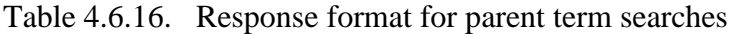

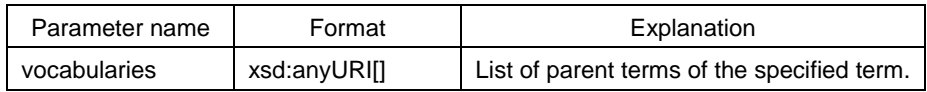

### API usage example

The following is an example of a request to obtain parent terms of the term indicated by the URI urn:ucode:\_0FFFDE00000000000000000000038035, and the response.

#### Request —

GET /api/v1/vocabularies/ucode\_OFFFDE00000000000000000000038035/parents  $HTTP/1.1$ 

Host: www.example.org

```
ResponseHTTP/1.1 200 OK
Content-Length: xxx
Connection: close
Content-Type: application/json; charset=utf-8
{"vocabularies": ["<urn:ucode: _OFFFDE0000000000000000000002800E>"]}
```
# **4.6.11. Updating parent term information**

Functional summary:

Updating parent terms (resources ahead of rdfs:subPropertyOf, rdfs:subClassOf) of the specified term.

Method:

PUT

# URL path:

/api/v1/vocabularies/<target>/parents

<target>: Term identifier. (xsd:anyURI format)

# Restrictions:

Access by a user who is authorized to update information on the term indicated by <target>.

# Parameters:

The identifier of the parent term to be updated is contained in the message body in JSON or XML format.

After the command is completed, the parent terms of the updated term will be only those values specified in the message body.

Required HTTP headers: None.

Status codes:

As shown in Table 4.6.17.

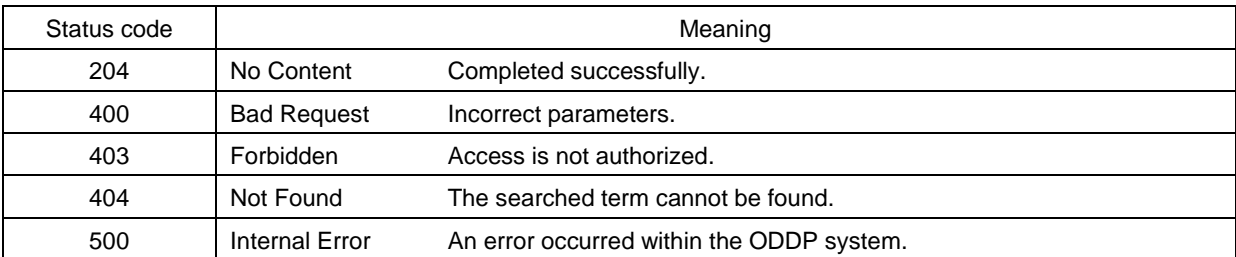

#### Table 4.6.17. Status codes when updating parent term information

#### Responses:

If successful, the response body is empty.

### API usage example

The following is an example of a request to update the parent term of a term indicated by the URI urn:ucode:\_0FFFDE000000000000000000000038035 to urn:ucode:\_0FFFDE0000000000000000000002800E, and the response.

```
Request | ...
```

```
PUT /api/v1/vocabularies/ucode_OFFFDE00000000000000000000038035/parents
  HTTP/1.1Host: www.example.org
Content-Length: xxx
Content-Type: application/json; charset=utf-8
```
["<urn:ucode:\_0FFFDE0000000000000000000002800E>"]

Response

HTTP/1.1 204 No Content Connection: close

### **4.6.12. Searching for child terms**

Functional summary:

Searching for child terms (resources before rdfs:subPropertyOf, rdfs:subClassOf) of the specified term.

Method: **GET** 

### URL path:

/api/v1/vocabularies/<target>/children

<target>: Term identifier. (xsd:anyURI format)

Restrictions:

None. Anyone can make a request.

# Parameters:

None.

#### Required HTTP headers: None.

### Status codes:

As shown in Table 4.6.18.

# Table 4.6.18. Status codes when searching for child terms

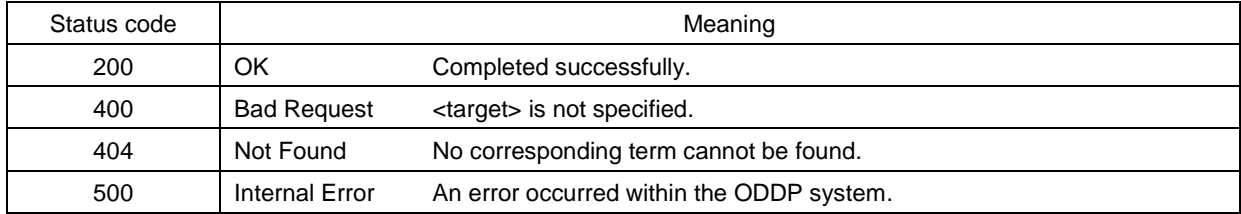

Responses:

The response is the structured data shown in Table 4.6.19, represented in JSON or XML format.

Table 4.6.19. Response format for child term searches

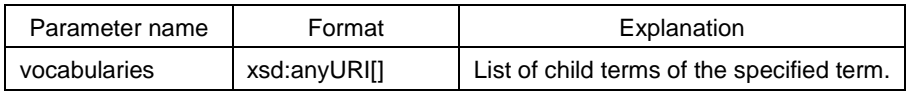

# API usage example

The following is an example of a request to obtain child terms of the term indicated by the URI urn:ucode:\_0FFFDE0000000000000000000002800E, and the response.

```
Request
```

```
GET /api/v1/vocabularies/ucode_0FFFDE0000000000000000000002800E/children
 HTTP/1.1Host: www.example.org
```

```
Response
```

```
HTTP/1.1 200 OK
Content-Length: xxx
Connection: close
Content-Type: application/json; charset=utf-8
```
{"vocabularies": ["<urn:ucode: \_0FFFDE00000000000000000000038035>"]}

## **4.7. Triple management commands**

Triple management commands are commands that enable user programs to perform public data operations with simplified standards for standardized data so that small devices such as sensors and smart meters can efficiently handle the registration and utilization of triples consisting of a subject, predicate, and object under the RDF model.

These commands are listed in Table 4.7.1. Details concerning each API are provided below.

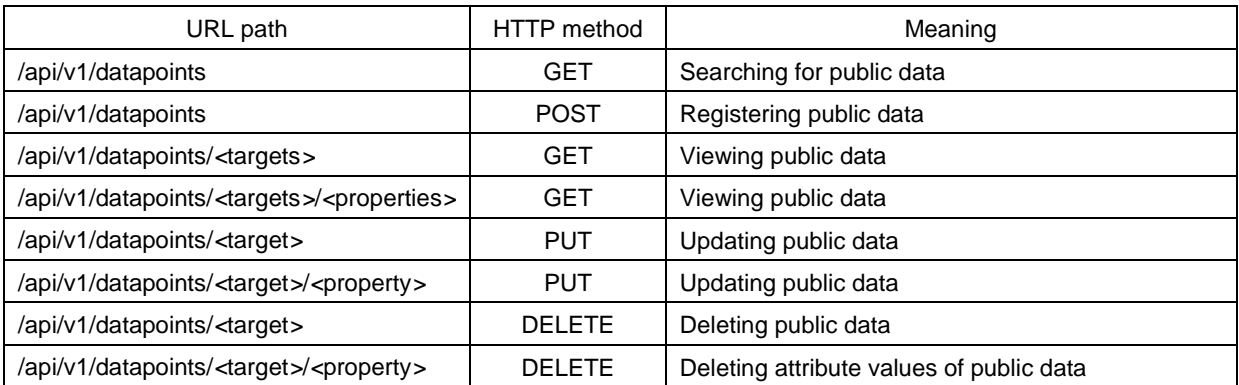

# Table 4.7.1. List of triple management commands

## **4.7.1. Searching for public data**

Functional summary: Searching for public data.

Method: **GET** 

Restrictions:

None. Anyone can make a request.

URL path: /api/v1/datapoints

### Parameters:

The parameters are as shown in Table 4.7.2. They are given in the form of  $\langle param_N \rangle$  =  $\langle$ value<sub>N</sub> $\rangle$ .

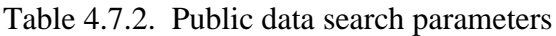

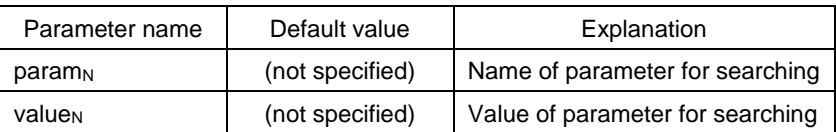

At least one pair of  $\langle$  param<sub>N</sub> $>$ ,  $\langle$  value<sub>N</sub> $>$  should be specified.  $\langle$  param<sub>N</sub> $>$  is any of the following.

- A property URI indicating a public data attribute.
- Target: An identifier of the searched public data, its parameter value having the format of xsd:anyURI[ ]. Any commas included in the URI should be URL encoded. If there are multiple targets, they should be separated by commas.
- Stream: A connection based on Stream API is continued for the number of seconds specified in the parameter values. (See section 3.7, Streams API.)
- Offset, limit: The parameter value is xsd:integer. The meaning is a request for the limit quantity of search results, starting from the search result whose position corresponds to the offset number.

# Required HTTP headers:

The requested RDF format should be specified in the Accept header, based on Table 3.4.1. (See section 3.4.1, Format of message body.)

## Status codes:

As shown in Table 4.7.3.

## Table 4.7.3. Status codes when searching for public data

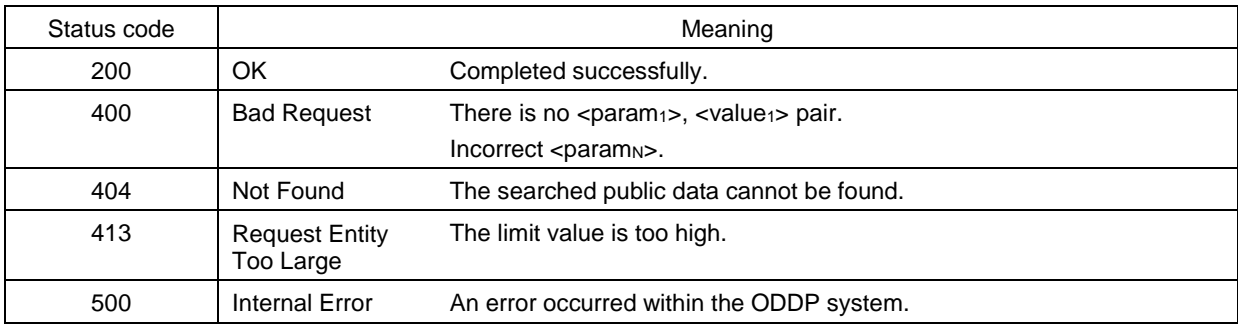

Responses:

The response is RDF data of the public data list, in the format specified by the Accept header.

# API usage example

The following is an example of a request to search for information concerning the public data whose name (dc:title) is ABC, and the response.

### Request | .

```
GET /api/v1/datapoints?dc_title=ABC%20meter HTTP/1.1
Accept: application/json
Host: www.example.org
```

```
ResponseHTTP/1.1 200 OK
Content-Length: xxx
Connection: close
Content-Type: application/json; charset=utf-8
\mathcal{L}_{\mathcal{L}}"@context": {
    "dc": "http://purl.org/dc/elements/1.1/",
  },
  "@id": "urn:ucode:_00001C00000000000001000000100124",
  "dc:title": "ABC Meter"
}
```
# **4.7.2. Creating new public data**

Functional summary:

Creation of new public data.

Method: POST

URL path: /api/v1/datapoints

Restrictions:

Access by a user who is authorized to create new public data.

Parameters:

The public data in RDF format is contained in the message body.

Automatic ucode issuing can be requested by including a URI having the format of urn:ucode:\_?<val> in the RDF data. (See section 3.6, RDF expressions requesting automatic ucode issuing.)

Required HTTP headers:

The format of RDF data contained in the message body should be stated in the Content-Type header, based on Table 3.4.1. (See section 3.4.1, Format of message body.)

Status codes:

As shown in Table 4.7.4.

Responses:

The response is the structured data shown in Table 4.7.5, represented in JSON or XML format.

### API usage example

The following is an example of a request to create public data whose name (dc:title) is ABC Meter and obtain its identifier, and the response.

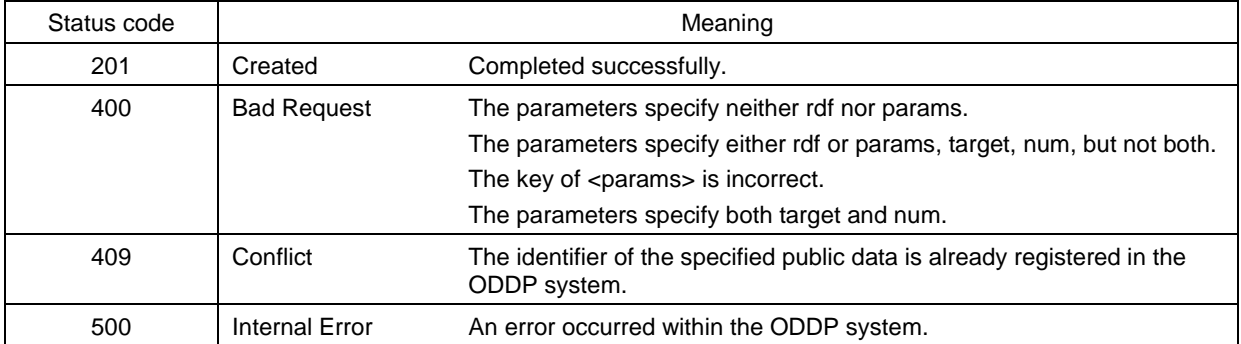

#### Table 4.7.4. Status codes when creating new public data

### Table 4.7.5. Response format for new public data creation

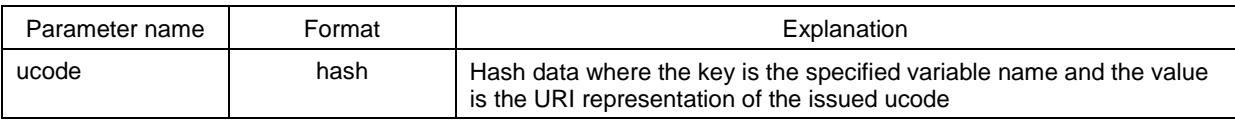

```
Request | ...
```

```
POST /api/v1/datapoints HTTP/1.1
ontent-Length: xxx
Content-Type: application/json; charset=utf-8
Host: www.example.org
\{"@context": {
    "dc": "http://purl.org/dc/elements/1.1/",
  },
 "@id": "urn:ucode:_?x",
  "dc:title": "ABC Meter"
}
```

```
- Response
HTTP/1.1 201 Created
Content-Length: xxx
Connection: close
Content-Type: application/json; charset=utf-8
{"ucode":{
  "urn:ucode:_?x": "urn:ucode:_00001C00000000000001000000100125"}
```
# **4.7.3. Viewing public data**

Functional summary:

Viewing public data.

Method:

**GET** 

URL path:

/api/v1/datapoints/<targets>

- <targets>: Public data identifiers. (xsd:anyURI[ ] format)
- <properties>: Property identifiers. (xsd:anyURI[ ] format)

Restrictions:

Access by a user who is authorized to view information on the public data specified by <targets>.

Parameters:

As shown in Table 4.7.6.

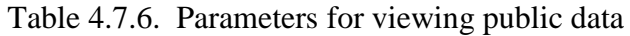

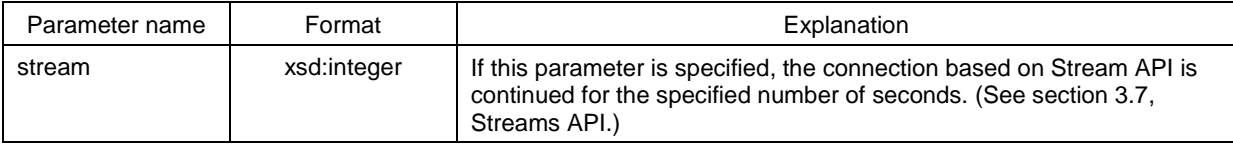

Status codes:

As shown in Table 4.7.7.

# Required HTTP headers:

The requested RDF format should be stated in the Accept header, based on Table 3.4.1. (See section 3.4.1, Format of message body.)

Responses:

The response is RDF data of the public data list, in the format specified by the Accept header.

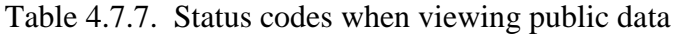

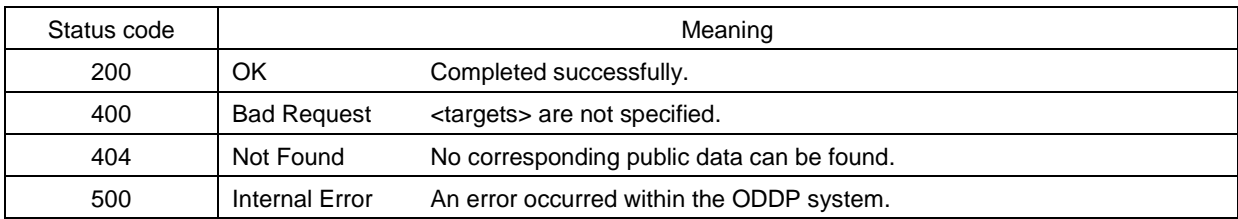

### API usage example

The following is an example of a request to view public data indicated by the URI urn:ucode:\_00001C00000000000001000000100124, and the response.

```
Request
```
GET /api/v1/datapoints/ucode\_00001C00000000000001000000100124 HTTP/1.1 Accept: application/json Host: www.example.org

```
Response -
```

```
HTTP/1.1 200 OK
Content-Length: xxx
Connection: close
Content-Type: application/json; charset=utf-8
\{"@context": {
    "dc": "http://purl.org/dc/elements/1.1/",
  },
 "@id": "urn:ucode:_00001C00000000000001000000100124",
  "dc:title": "ABC Meter"
}
```
# **4.7.4. Viewing public data: Specifying properties**

Functional summary:

Specifying properties and viewing public data.

```
Method:
  GET
```
URL path:

/api/v1/datapoints/<targets>/<properties>

- <targets>: Public data identifiers. (xsd:anyURI[ ] format)
- <properties>: Property identifiers. (xsd:anyURI[ ] format)

Restrictions:

Access by a user who is authorized to view information on the public data specified by <targets>.

Parameters:

As shown in Table 4.7.8.

### Table 4.7.8. Parameters for viewing public data and specifying properties

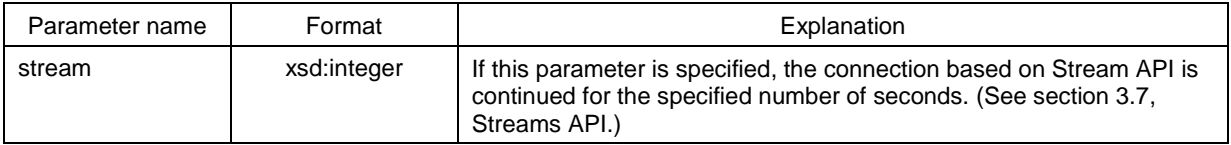

### Required HTTP headers:

The requested RDF format should be stated in the Accept header, based on Table 3.4.1. (See section 3.4.1, Format of message body.)

## Status codes:

As shown in Table 4.7.9.

### Responses:

The response is RDF data of the public data list, in the format specified by the Accept header.

Table 4.7.9. Status codes when viewing public data and specifying properties

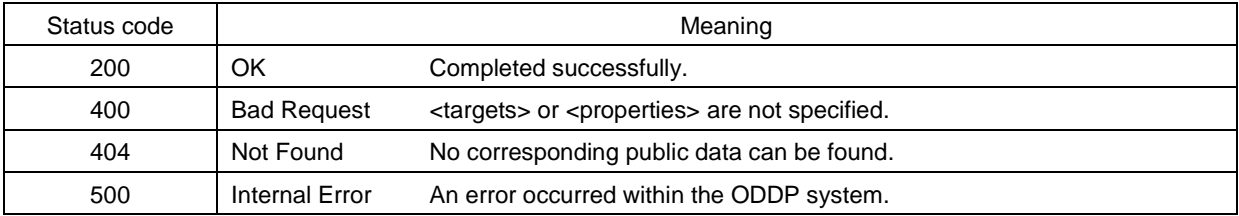

# API usage example

The following is an example of a request to view the names (dc:title) of public data indicated by the URIs urn:ucode:\_00001C00000000000001000000100124 and urn:ucode:\_00001C00000000000001000000100125, and the response.

**Request** 

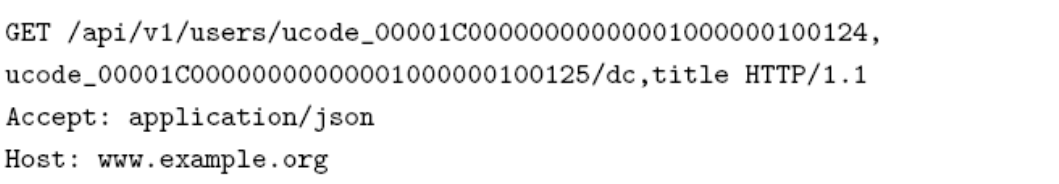

```
ResponseHTTP/1.1 200 OK
Content-Length: xxx
Connection: close
Content-Type: application/json; charset=utf-8
€
  "@context": {
    "dc": "http://purl.org/dc/elements/1.1/",
  },
  "@graph": [
    \mathcal{L}"@id": "urn:ucode_00001C00000000000001000000100124",
      "dc:title": "ABC Meter"
    },
    \mathcal{L}"@id": "urn:ucode_00001C00000000000001000000100125",
      "dc:title": "XYZ Meter"
    \mathcal{F}J
}
```
# **4.7.5. Updating public data**

Functional summary: Updating public data.

Method:

PUT

URL path:

/api/v1/datapoints/<target>

<target>: Public data identifier. (xsd:anyURI format)

Restrictions:

Access by a user who is authorized to update information on the public data specified by <target>.

Parameters:

The update information in RDF format is contained in the message body.

- The subject of the update information data is consistent with  $\langle \text{target} \rangle$ .
- The values of predicates contained in the update information are completely consistent with the specified update information, including quantities.

 The values of predicates that are not included in the update information are not changed.

#### Required HTTP headers:

The format of RDF data contained in the message body should be stated in the Content-Type header, based on Table 3.4.1. (See section 3.4.1, Format of message body.)

#### Status codes:

As shown in Table 4.7.10.

#### Responses:

If successful, the response body is empty.

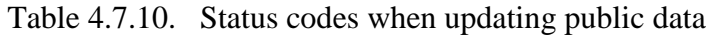

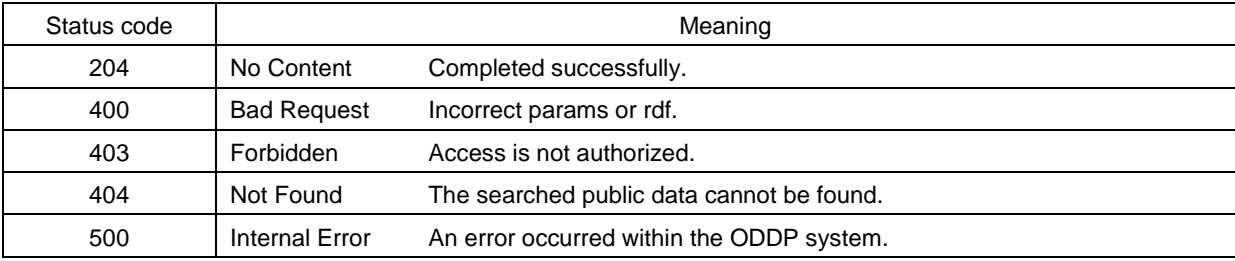

#### API usage example

The following is an example of a request to update the name (dc:title) of public data indicated by the URI urn:ucode:\_00001C00000000000001000000100124 to ABC meter, and the response.

#### Request -

```
PUT /api/v1/datapoints/ucode_00001C00000000000001000000100124 HTTP/1.1
Host: www.example.org
Content-Length: xxx
Content-Type: application/json; charset=utf-8
€
  "@context": {
    "dc": "http://purl.org/dc/elements/1.1/",
  },
  "@id": "urn:ucode:_00001C00000000000001000000100124",
  "dc:title": "ABC Meter"
}
```
Response -

HTTP/1.1 204 No Content Connection: close

# **4.7.6. Updating public data: Specifying properties**

Functional summary:

Specifying properties and updating public data.

Method:

**PUT** 

URL path:

/api/v1/datapoints/<target>/<property>

- <target>: Public data identifier. (xsd:anyURI format)
- <property>: Property identifier. (xsd:anyURI format)

Restrictions:

Access by a user who is authorized to update information on the public data specified by <target>.

Parameters:

The RDF data representing the update information is contained in the message body.

- The subject of the update data is consistent with  $\langle \text{targets} \rangle$ .
- $\bullet$  After the command is completed, the property values specified by  $\triangle$ properties $>$  in the public data specified by <targets> will be completely consistent with the update information. Property values not specified by <properties> are not changed, even if they are included in the update information.

Required HTTP headers:

The format of RDF data contained in the message body should be stated in the Content-Type header, based on Table 3.4.1. (See section 3.4.1, Format of message body.)

# Status codes:

As shown in Table 4.7.11.

# Responses:

If successful, the response body is empty.

Table 4.7.11. Status codes when updating public data and specifying properties

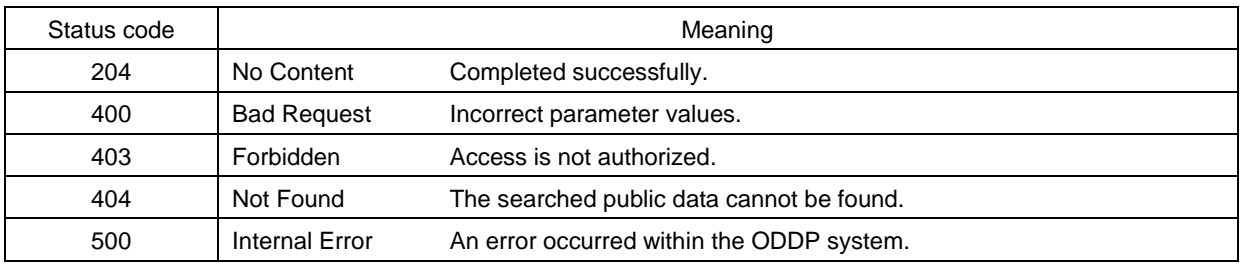

# API usage example

The following is an example of a request to update the name (dc:title) of public data indicated by the URI urn:ucode:\_00001C00000000000001000000100124 to ABC meter, and the response.

```
Request
PUT /api/v1/datapoints/ucode_00001C00000000000001000000100124/dc_title
 HTTP/1.1Host: www.example.org
Content-Type: application/json; charset=utf-8
Content-Length: xxx
€
  "@context": {
    "dc": "http://purl.org/dc/elements/1.1/",
  },
  "@id": "urn:ucode:_00001C00000000000001000000100124",
  "dc:title": "ABC Meter"
}
```
Response

HTTP/1.1 204 No Content Connection: close

# **4.7.7. Deleting public data**

Functional summary: Deleting public data.

Method: DELETE

URL path:

/api/v1/datapoints/<target>

<target>: Public data identifier. (xsd:anyURI format)

Restrictions:

Access by a user who is authorized to delete the public data specified by <target>.

Parameters:

None.

Required HTTP headers: None.

Status codes: As shown in Table 4.7.12.

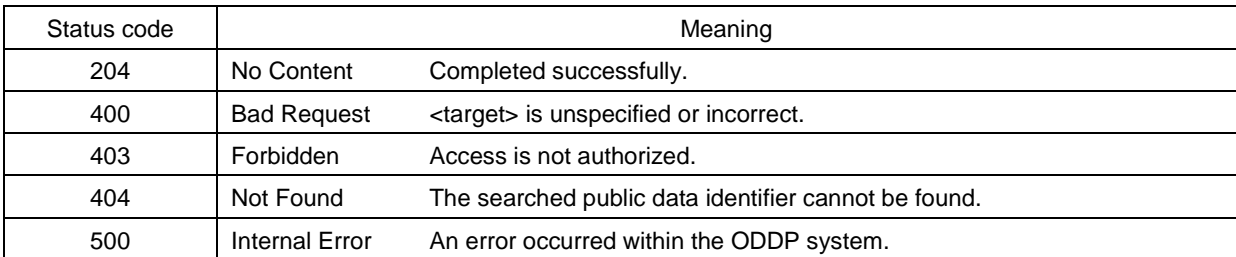

#### Table 4.7.12. Status codes when deleting public data

#### Responses:

If successful, the response body is empty.

### API usage example

The following is an example of a request to delete public data indicated by the URI urn:ucode:\_00001C00000000000001000000100124, and the response.

```
Request
```

```
DELETE /api/v1/datapoints/ucode_00001C00000000000001000000100124 HTTP/1.1
Host: www.example.org
```
Content-Length: xxx

**Response** 

HTTP/1.1 200 OK Content-Length: xxx Connection: close

# **4.7.8. Deleting attributes of public data**

Functional summary:

Deleting specified attributes of public data.

Method:

DELETE

URL path:

/api/v1/datapoints/<target>/<property>

- <target>: Public data identifier. (xsd:anyURI format)
- <property>: Property identifier. (xsd:anyURI format)

Restrictions:

Access by a user who is authorized to update information on the public data indicated by <target>.

Parameters:

None.

#### Required HTTP headers: None.

## Status codes:

As shown in Table 4.7.13.

Table 4.7.13. Status codes when deleting attributes of public data

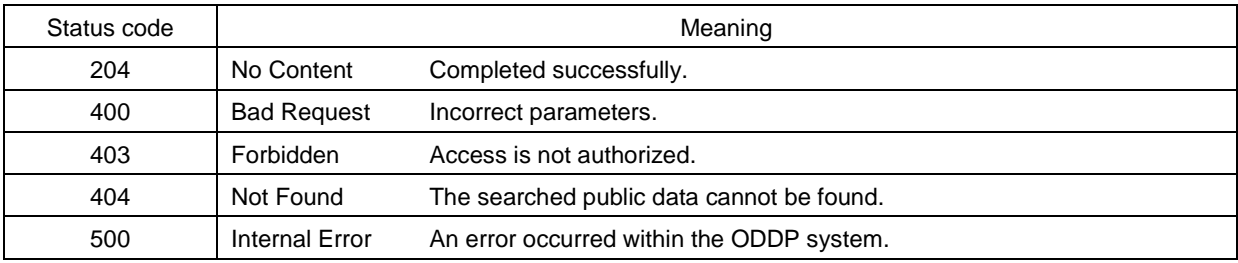

Responses:

If successful, the response body is empty.

# API usage example

The following is an example of a request to delete the name (dc:title) of public data indicated by the URI urn:ucode:\_00001C00000000000001000000100124, and the response.

```
Request -
```
DELETE /api/v1/datapoints/ucode\_00001C00000000000001000000100124/dc\_title  $HTTP/1.1$ Host: www.example.org

Response

HTTP/1.1 204 No Content Connection: close

# **4.8. Identification resolution commands**

Identification resolution commands are commands to provide directory-type searches so that a user program can obtain the server that contains public data concerning the referent specified by an identifier of an object, place, or thing from that identifier.

These commands are listed in Table 4.8.1. Details concerning each API are provided below.

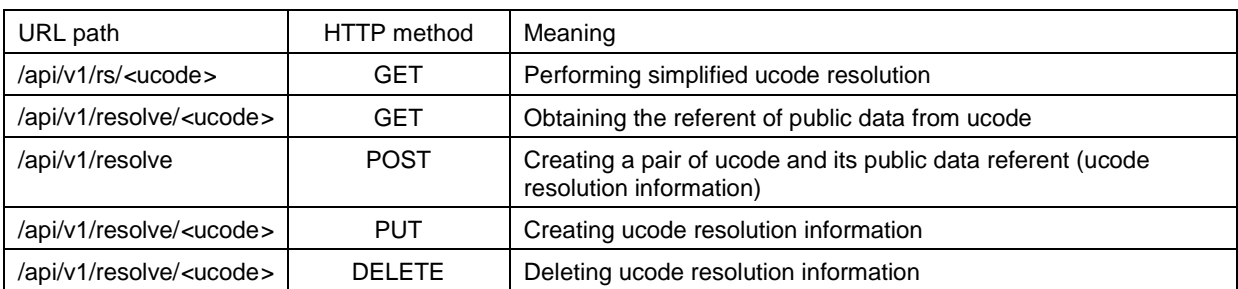

## Table 4.8.1. List of identification resolution commands

# **4.8.1. Simplified ucode resolution**

Functional summary:

Providing a ucode resolution function based on the Simplified ucode Resolution Protocol [15]; in other words, obtaining the referent of the information that is linked to a ucode.

Method:

**GET** 

## URL path:

/api/v1/rs/<ucode>

•  $\langle$ ucode $\rangle$ : ucode for resolution

#### Restrictions:

None. Anyone can make a request.

### Parameters:

The parameters are as shown in Table 4.8.2. They are given in the form of  $\langle$  param<sub>N</sub> $\rangle$  =  $\langle$ value<sub>N</sub> $\rangle$ .

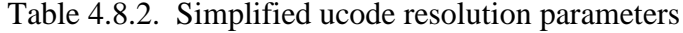

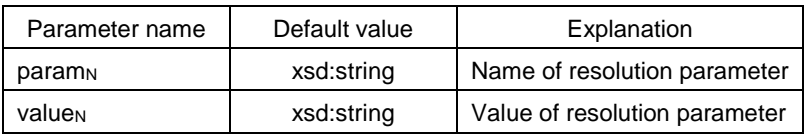

The resolution parameters are based on [14] and [15]. The specific parameters used in these commands are listed in Table 4.8.3.

# Required HTTP headers:

None.

Status codes:

As shown in Table 4.8.4.

# Responses:

The response is the structured data shown in Table 4.8.5, represented in JSON or XML format. If redirect was specified for the X-UIDC-GWMODE parameter, it is redirected to the URL of the resolution destination. See [14] for the meanings of values.

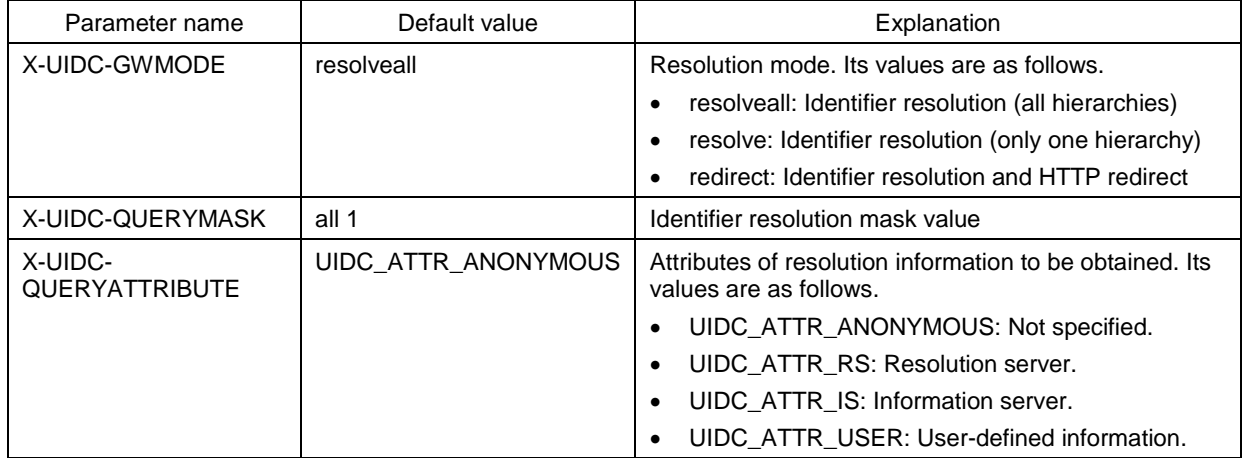

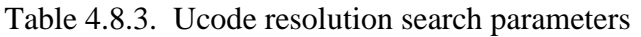

### Table 4.8.4. Status codes in simplified ucode resolution

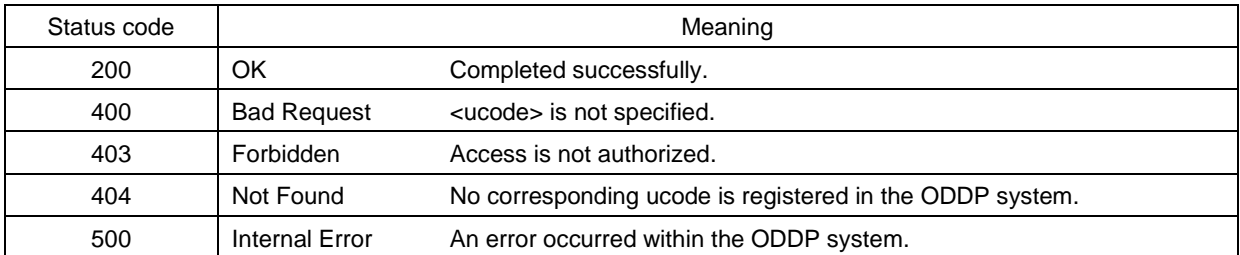

### API usage example

The following is an example of a request to obtain the simplified ucode resolution information for the ucode urn:ucode:\_00001C00000000000001000000100123, and the response.

#### Request | —

GET /api/v1/rs/ucode\_00001C00000000000001000000100123 HTTP/1.1 Host: www.example.org
#### Table 4.8.5. Response parameters in simplified ucode resolution

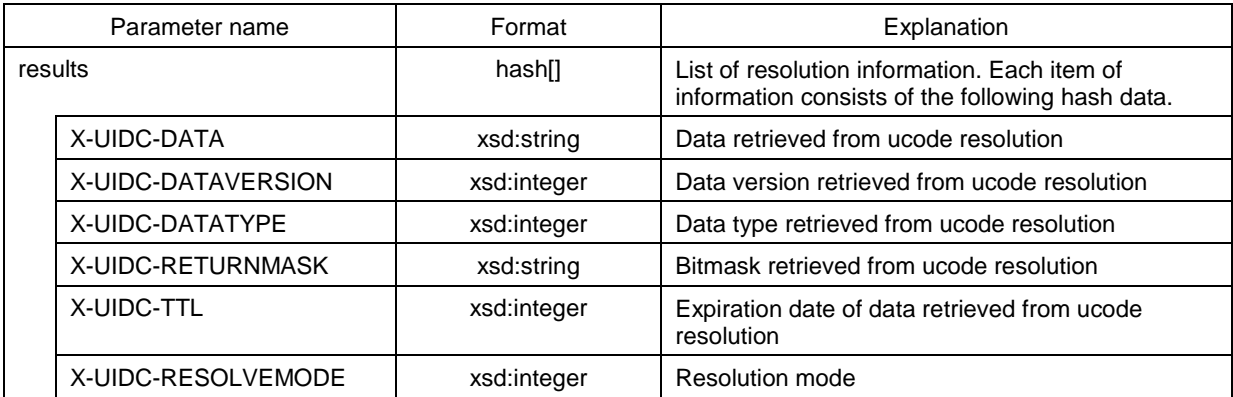

```
Response
```

```
HTTP/1.1 200 OK
Content-Length: xxx
Connection: close
Content-Type: application/json; charset=utf-8
{``results":}"X-UIDC-DATA": "http://www.example.org/",
  "X-UIDC-DATATYPE":17,
  "X-UIDC-TTL":100,
  "X-UIDC-RESOLVEMODE":0 } ] }
```
#### **4.8.2. ucode resolution: Obtaining referent of public data from ucode**

Functional summary:

Obtaining the referent of public data linked to a ucode.

Method: **GET** 

URL path:

/api/v1/resolve/<ucode>

•  $\langle$ ucode $\rangle$ : ucode for resolution

Restrictions:

None. Anyone can make a request.

Parameters:

The parameters are as shown in Table 4.8.6. They are given in the form of  $\langle param_N \rangle$  =  $\langle$ value<sub>N</sub> $\rangle$ .

#### Table 4.8.6. Parameters for ucode resolution (obtaining referent of public data from ucode)

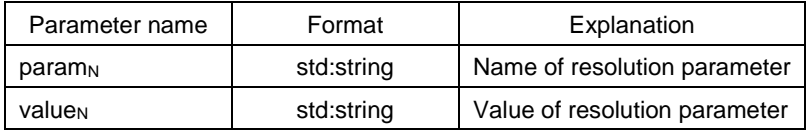

The resolution parameters are parameters from a property URI or based on [14] and [15].

#### Required HTTP headers: None.

## Status codes:

As shown in Table 4.8.7.

#### Responses:

The response is the structured data shown in Table 4.8.5, represented in JSON or XML format. See [14] for the meanings of values.

Table 4.8.7. Status codes in ucode resolution (obtaining referent of public data from ucode)

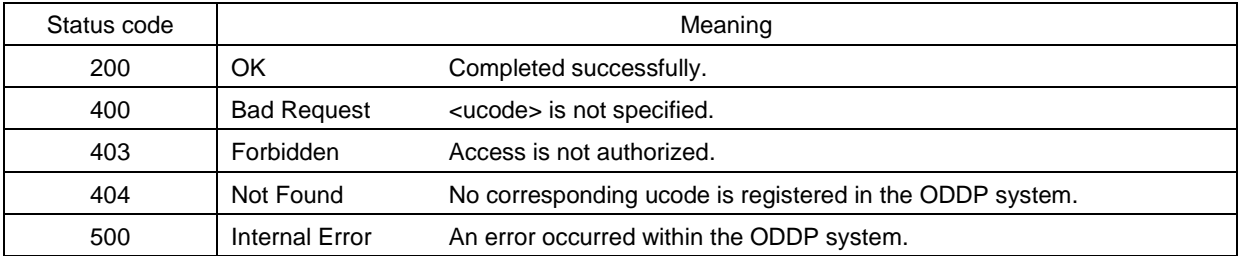

Table 4.8.8. Response parameters in ucode resolution (obtaining referent of public data from ucode)

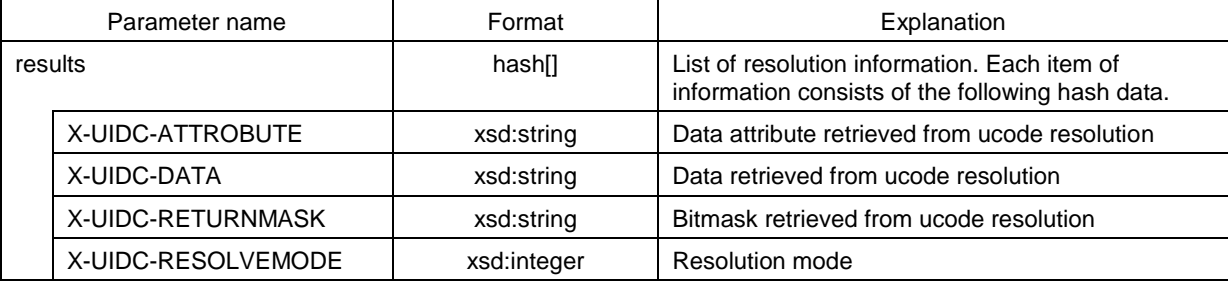

#### API usage example

The following is an example of a request to obtain the referent of public information that an issuer (uc:issuer) indicated by the URI urn:ucode:\_00001C00000000000001000000100124 has linked to the ucode urn:ucode:\_00001C00000000000001000000100123, and the response.

Request

GET /api/v1/resolve/ucode\_00001C000000000000001000000100123? uc\_issuer=ucode\_00001C00000000000001000000100124 HTTP/1.1 Host: www.example.org

```
ResponseHTTP/1.1 200 OK
Content-Length: xxx
Connection: close
Content-Type: application/json; charset=utf-8
{``results":}"X-UIDC-DATA":"http://www.example.org/",
 "X-UIDC-DATATYPE":17,
 "X-UIDC-RESOLVEMODE":0 },{
 "X-UIDC-DATA": "http://www.example2.org/",
 "X-UIDC-DATATYPE":17,
 "X-UIDC-RESOLVEMODE":0 } ] }
```
## **4.8.3. Creating new ucode resolution information**

Functional summary:

Linking the referent of public data to a ucode.

Method:

POST

URL path: /api/v1/resolve

Restrictions:

Access by a user who is authorized to create new ucode resolution information.

Parameters:

A string of characters in JSON or XML format, having the parameters shown in Table 4.8.9, is contained in the message body.

#### Table 4.8.9. Parameters for creating new ucode resolution information

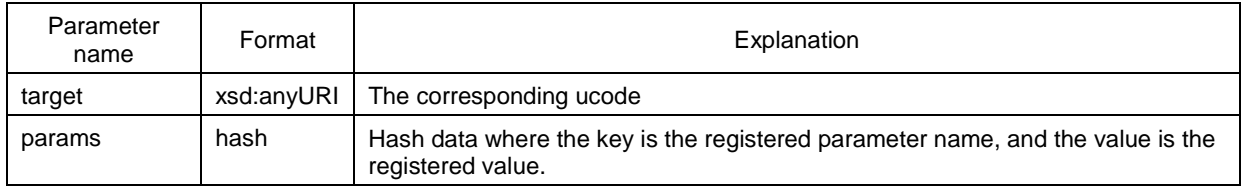

 $\langle$  target > and  $\langle$  params > must not be empty. The keys of  $\langle$  params > are parameters from a property URI or based on [14] and [15].

#### Required HTTP headers:

None.

### Status codes:

As shown in Table 4.8.10.

### Responses:

The response is the structured data shown in Table 4.8.11, represented in JSON or XML format.

## API usage example

The following is an example of a request to register the URL, http://www.example.org/ as the referent of public information linked to the ucode urn:ucode: 00001C00000000000000000000000000000, and the response.

#### Table 4.8.10. Status codes when creating new ucode resolution information

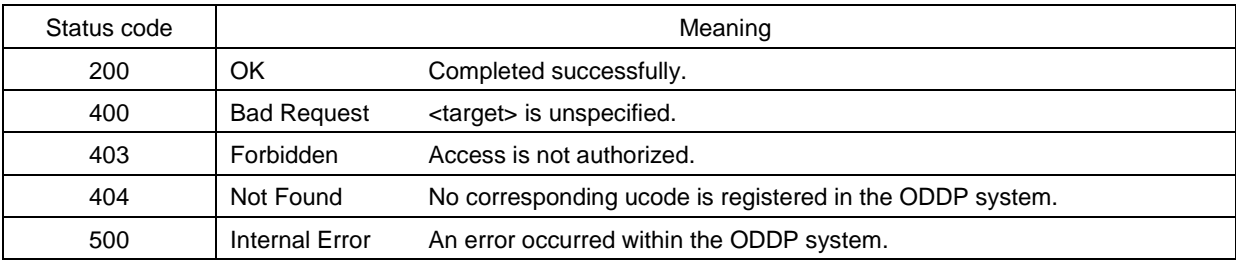

Table 4.8.11. Response format for creation of ucode resolution information

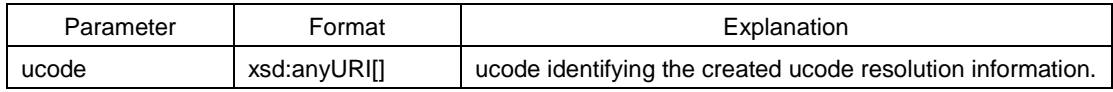

```
Request
POST /api/v1/resolve HTTP/1.1
Host: www.example.org
Content-Length: xxx
Content-Type: application/json; charset=utf-8
{"target":"<urn:ucode:_00001C00000000000001000000100100>",
```
"params":{"X-UIDC-ATTRIBUTE":17,"X-UIDC-DATA":"http://www.example.org/"}}

**Response** HTTP/1.1 200 OK Content-Length: xxx Connection: close Content-Type: application/json; charset=utf-8

{"ucode":["<urn:ucode:\_00001C00000000000001000000100125>"]}

### **4.8.4. Updating ucode resolution information**

Functional summary:

Updating the referent of public data linked to a ucode.

Method:

PUT

URL path:

/api/v1/resolve/<ucode>

•  $\alpha$  <ucode>: ucode identifying the ucode resolution information

Restrictions:

Access by the user who registered the ucode resolution information.

Parameters:

A string of characters in JSON or XML format, having the parameters shown in Table 4.8.12, is contained in the message body.

Table 4.8.12. Parameters for updating ucode resolution information

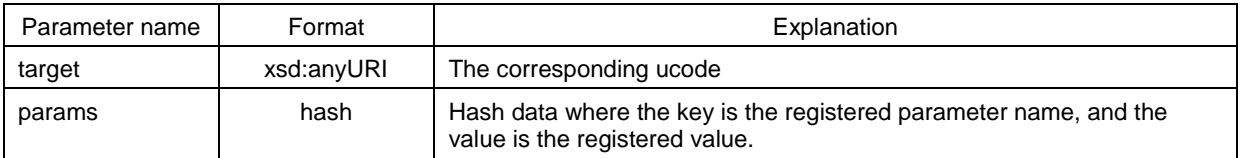

 $\langle$  target > and  $\langle$  params > must not be empty. The keys of  $\langle$  params > are parameters from a property URI or based on [14] and [15].

#### Required HTTP headers: None.

Status codes:

As shown in Table 4.8.13.

## Responses:

If successful, the response body is empty.

Table 4.8.13. Status codes when updating ucode resolution information

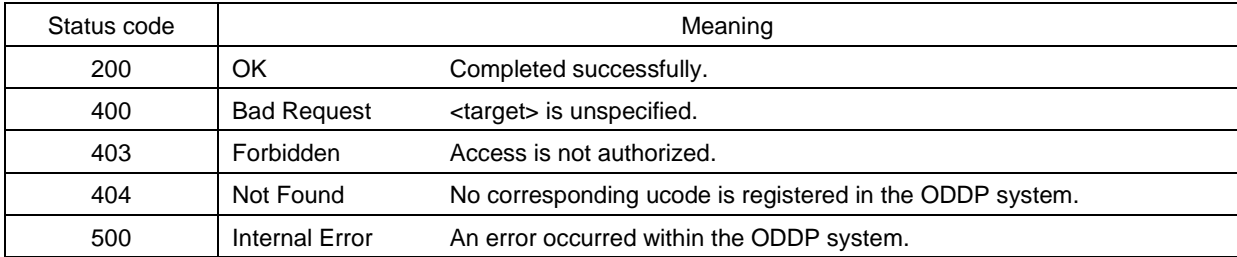

## API usage example

The following is an example of a request to update the referent URL of public information linked to the ucode urn:ucode: 00001C00000000000000000000100125 to http://www.example.org/, and the response.

```
Request
```

```
PUT /api/v1/resolve/ucode_00001C00000000000001000000100125 HTTP/1.1
Host: www.example.org
Content-Length: xxx
Content-Type: application/json; charset=utf-8
{"target":"<urn:ucode:_00001C00000000000001000000100100>",
 "params":{
   "X-UIDC-ATTRIBUTE":17,
   "X-UIDC-DATA": "http://www.example.org/" } }
```
### Response<sup>-</sup>

HTTP/1.1 204 No Content Connection: close

## **4.8.5. Deleting ucode resolution information**

#### Functional summary:

Deleting the linkage of public data and a referent with respect to a ucode.

#### Method: DELETE

## URL path:

/api/v1/resolve/<ucode>

<ucode>: ucode identifying the ucode resolution information

#### Restrictions:

The user who registered the ucode resolution information can make a request.

#### Parameters:

None.

## Required HTTP headers:

None.

### Status codes:

As shown in Table 4.8.14.

### Table 4.8.14. Status codes when deleting ucode resolution information

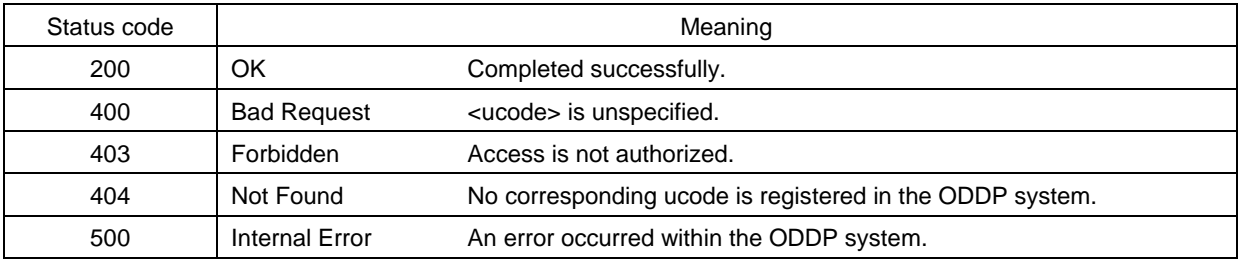

#### Responses:

If successful, the response body is empty.

### API usage example

The following is an example of a request to delete the referent of public information linked to the ucode urn:ucode:\_00001C00000000000001000000100125, and the response.

```
Request \sim -
```

```
DELETE /api/v1/resolve/ucode_00001C00000000000001000000100125 HTTP/1.1
```
Host: www.example.org

```
Content-Length: xxx
```
Content-Type: application/json; charset=utf-8

Response

HTTP/1.1 204 No Content Connection: close

## **Appendix A. Summary of RDF**

The Resource Description Framework (RDF) [37] is a set of specifications from the World Wide Web Consortium (W3C) for the description of information concerning things that can be identified on the Web (called "resources").

This chapter will explain the following three matters concerning RDF.

- RDF model and RDF graphs
- RDF syntax
- RDF graph searching with SPARQL

## **A.1. RDF model and RDF graphs**

In the RDF data model, information concerning resources is expressed by the following three elements. A set of these three elements is called a "triple" or a "statement."

- Subject: Identifies the resource to be described
- Predicate: Identifies a characteristic or aspect of the predicate.
- Object: Value of the characteristic or aspect expressed by the predicate with respect to the subject. The value is a string of characters or numerals (called a "literal") or an identifier.

In general, the RDF model is depicted using ovals for the subject and object identifiers and a rectangle for the literal, with the predicate written above an arrow pointing from the subject to the object. If the object is an identifier, the triple where that functions as subject is connected, forming a directed graph, or digraph. A digraph formed in this way is called an RDF graph.

In the RDF model, to make it possible to identify resources on the Web, resources are expressed as uniform resource identifiers, or URI [3]. However, if a subject or object has no URI, it can be expressed as a name that can only be identified within the RDF graph that includes it. This is called a blank node.

For example, Fig. A.1 shows an RDF graph indicating that the name of a resource expressed by the URL http://www.example.org/book/book6 is "Example book #6" where the predicate of the name of a book is expressed as the URI http://purl.org/dc/elements/1.1/title.

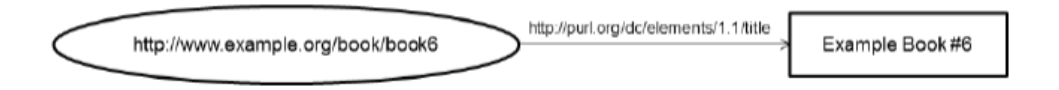

Fig. A.1. Example of RDF graph

## **A.2. RDF syntax**

There are several formats for expressing a triple under the RDF model as machinereadable data, including RDF/XML [1], N-Triples [29], and Notation3 [4].

For example, the RDF graph shown in Fig. A.1 is expressed as follows under RDF/XML, N-Triples, and Notation3, respectively.

```
RDF/XML -
```

```
\frac{2}{2} xml version="1.0"?>
<rdf:RDF
    xmlns:rdf="http://www.w3.org/1999/02/22-rdf-syntax-ns#"
    xmlns:dc="http://purl.org/dc/elements/1.1/" >
  <rdf:Description rdf:about="http://www.example.org/book/book6">
    <dc:title>Example Book #6</dc:title>
  </rdf:Description>
\langle \text{rdf:RDF} \rangle
```
- N-Triples -

<http://www.example.org/book/book6> <http://purl.org/dc/elements/1.1/title> "Example Book #6".

- Notation3 -

@prefix dc: <http://purl.org/dc/elements/1.1/> . <http://www.example.org/book/book6> dc:title "Example Book #6".

## **A.3. RDF graph searching with SPARQL**

The Simple Protocol and RDF Query Language (SPARQL) [18] is a query language specified by W3C for searches and operations on data described in the RDF model

SPARQL has the function of querying a required or optional pattern that replaces a portion of an RDF graph with a variable (called a query pattern), along with its logical AND and logical OR. Upon receiving the query pattern, the server searches the database to determine the presence or absence of a subgraph composed by replacing the variables contained in the query pattern with resources or literals. This process is called pattern matching. The results of SPARQL queries are sets of variables with their values from pattern matching, RDF graphs, or Boolean values.

SPARQL 1.0 provides the following four query forms.

- SELECT: Returns all or a subset of the variables contained in a query pattern along with the corresponding values obtained through pattern matching.
- CONSTRUCT: Returns an RDF graph constructed by substituting the variables obtained through pattern matching into a set of triple templates.
- ASK: Returns a Boolean value indicating whether or not a query pattern matches.
- DESCRIBE: Returns an RDF graph describing the resources found.

Here, we will assume that the RDF graph shown in Fig. A.2 has been registered.

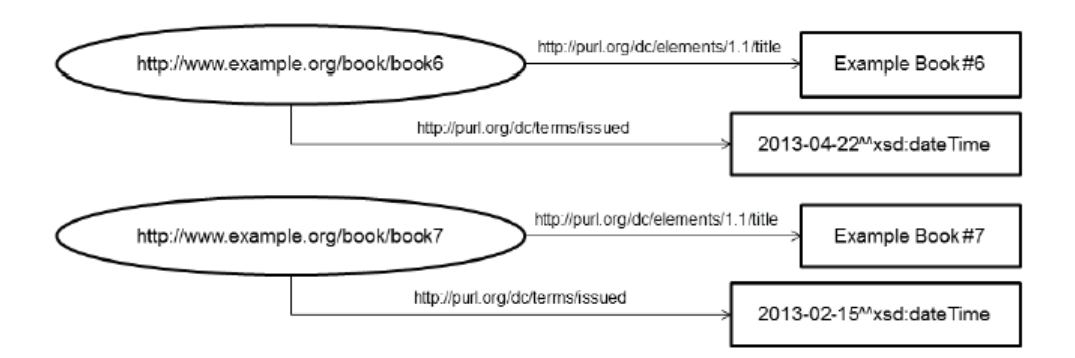

Fig. A.2. Example of RDF graph storage

The following is an example of a SELECT query to search for a resource which is a book entitled "Example book #6," and the response.

Example of SELECT query -

```
PREFIX dc: <http://purl.org/dc/elements/1.1/>
SELECT ?title
WHERE { ?title dc:title "Example book #6" . }
```
Example of SELECT response

title

<http://www.example.org/book/book6>

In addition, the following is an example of a CONSTRUCT query to obtain the names of books issued on or before March 31, 2013 in RDF graph form, and the response.

```
Example of CONSTRUCT query -
```

```
PREFIX dc: <http://purl.org/dc/elements/1.1/>
PREFIX dcterms: <http://purl.org/dc/terms/>
CONSTRUCT { ?x dc:title ?name . }
WHERE { ?x dc:title ?name .
         ?x dcterms:issued ?date .
         FILTER ?date < "2013-03-31T23:59:59Z"^^xsd:dateTime
       }
```
Example of CONSTRUCT response

```
@prefix dc: <http://purl.org/dc/elements/1.1/> .
```
<http://www.example.org/book/book6> dc:title "Example book #6".

## **Appendix B. Summary of ucode**

This chapter provides a summary of ucode.

## **B.1. Definition of ucode**

A ucode is an individual identification number that is used to identify various things, places, etc. that exist in the real world. Ucodes can also be assigned to content, information, and abstract concepts other than physical objects existing in the real world.

Ucode is a fixed-length, 128-bit identifier system. To allow larger codes than 128 bits to be defined as needed in the future, a mechanism is in place to allow ucodes to be extended in 128-bit units. When ucodes are assigned to physical things and places, they are stored in barcodes, two-dimensional matrix codes, or tags such as RFID (called ucode tags).

A ucode is merely an identification number. There is no relationship between its numerals and the attributes or meaning of the identified object. In ubiquitous ID architecture, an architecture that uses ucodes as identifiers, the basic approach is to store information concerning the attributes and meanings of identified objects in databases. The ucode serves as a key for extracting those attributes and meanings from the databases.

Because of the nature of ucodes as identification numbers, it is essential to maintain the uniqueness of issued ucodes. In other words, the same ucode must never be assigned to more than one object. When an object with an assigned ucode ceases to exist, its ucode is discarded, and the same ucode will not be reused in the future. A ucode is retired when its referent no longer exists. This ensures the uniqueness of ucodes over time as well as in space.

For the sake of convenience in issuing and managing ucodes, the structure shown in Fig. B.1 has been defined, providing management fields and allocation units. This structure is merely for the sake of management, and there is no correlation between the structure of ucodes and the attributes or meanings of the referents for which they are issued.

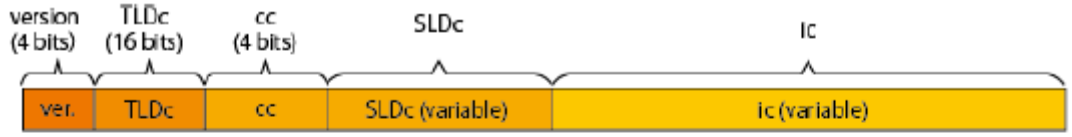

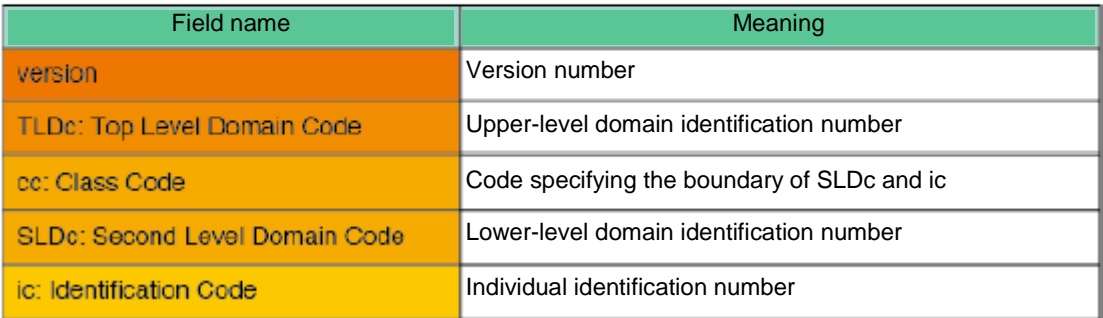

### Fig. B.1. Structure of ucode

### **B.2. Features of ucode**

In contrast to other existing systems for assigning identification codes to objects, ucode has the following characteristics.

- 1. Instead of expressing product types like product codes, ucode identifies individual objects. Because product codes such as EAN, UCC, and JAN identify product types by vendor, the same product code is assigned to multiple instances of the same product. Meanwhile, different ucode numbers are assigned to each individual instance of the same product.
- 2. In addition to objects, ucodes can be assigned to places, content, and concepts. Ucode is the only code system that can universally identify things, places, content, and so on.
- 3. Ucode is not dependent on application fields or industries. It is not a code system that is used only in a specific industry, such as logistics. Instead, ucodes can be assigned to all sorts of referents without regard to application or industry, including electric appliances, food products, places, and musical content. This is because the only aim of ucode is to uniquely identify objects, places, and so on, and because it is simply a numbering system with no inherent meaning. Therefore, ucode is particularly effective when providing services or managing items that extend across multiple industries or applications, and when managing places as well as things within the same system.
- 4. Ucodes are purely serial numbers and do not contain meaning. The basic architecture stores information on the nature and meaning of things and places on a server in a network. This approach is especially effective for applications where the nature and meaning of things and places with assigned unicodes may change from time to time. Guardrails on roads could be considered as an example. When guardrails are produced in a factory, they are products known as guardrails until they are delivered to a construction site. When they are installed along a road, they

become a component of a place. Finally, when guardrails are removed, they have the nature of waste until they are destroyed. The ucode is a straightforward way to identify the same item even as it changes according to its life cycle from product to place to waste.

- 5. Ucodes work with any type of tag. They can be stored on barcodes, twodimensional matrix codes, RFIDs, active tags, and all other types of tags. Therefore, the optimal type of tag can be selected for ucode storage depending on the application and the usage environment.
- 6. Ucode is based on international standards. The ucode system is a technical standard based on Recommendation H.642.1 of ITU-T [35].
- 7. Ucode is compatible with RDF. By using ucode URNs, which will be described below, ucodes can be expressed as RDF resources.

Because the open data distribution platform system is based on the RDF model, URIs are used to identify data and its associated objects, organizations, places, etc. Because of the features of ucode as described above, ucode can be used as an identifier in cases where there is no identifier system to uniquely identify data and its associated objects, organizations, places, etc., and in cases where such identifiers cannot be expressed as URIs.

### **B.3. Relationship between ucode and RDF**

RFC 6558 [36] describes specifications on Uniform Resource Name (URN, a type of URI) notation for ucode. Ucodes represented according to this document can be used as resources under the RDF model.

For example, the following is the URN notation under RFC 6588 for the ucode value of 00001C00000000000001000000100800.

#### urn:ucode\_00001C00000000000001000000100800

In addition, the RDF graph shown in Fig. B.2 can express the statement that "Example Book #6" is the name (dc:title) of a book identified by this ucode value.

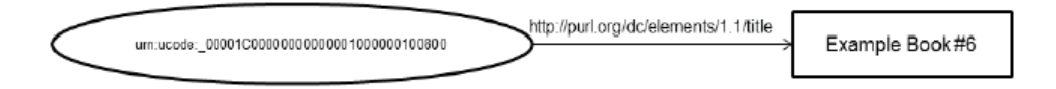

Fig. B.2. Example of RDF graph containing ucode

## **Appendix C. Vocabulary lists**

This appendix provides lists of vocabulary as a reference for data representation based on these specifications.

## **C.1. Vocabulary for basic RDF structure**

The namespace for vocabulary concerning basic RDF structure is as follows.

http://www.w3.org/1999/02/22-rdf-syntax-ns#

Below, this namespace is indicated as "rdf:".

Terms belonging to this vocabulary are as shown in Tables C.1.1 and C.1.2. Except for "rdf:type" and "rdf:value", this vocabulary is used in descriptions concerning RDF data structure.

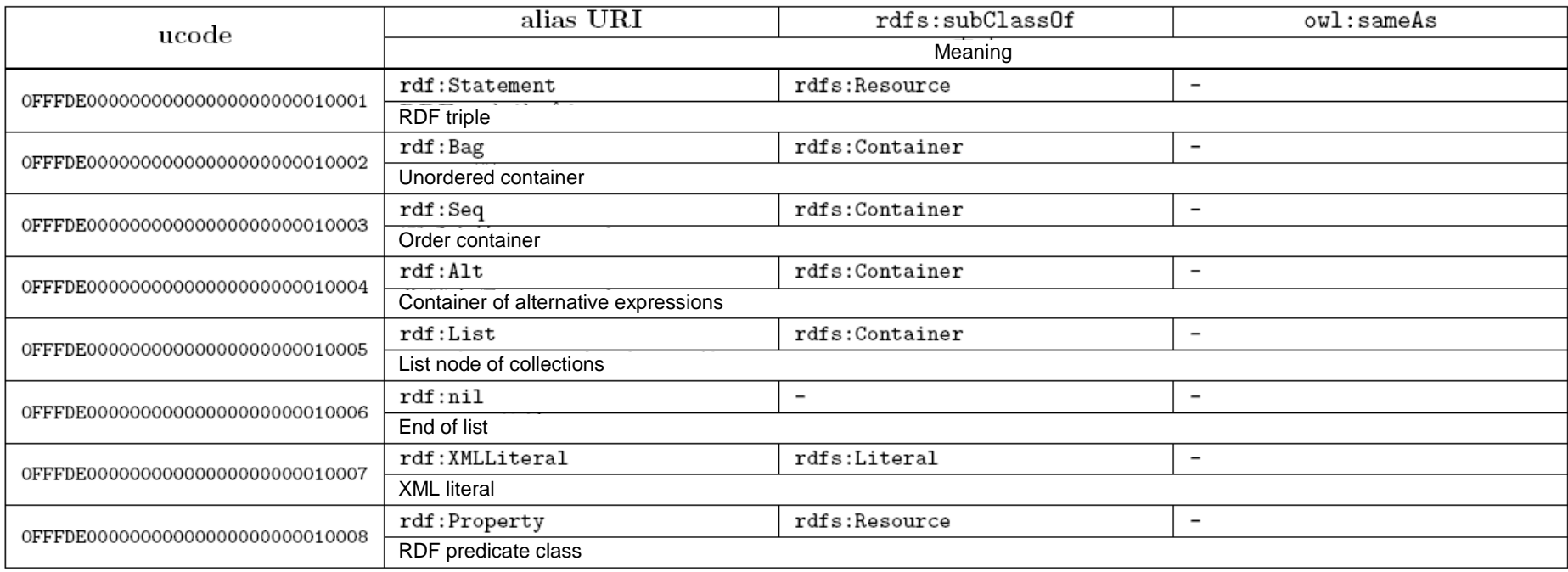

## Table C.1.1. List of classes and instances of vocabulary for basic RDF structure

# Table C.1.2. List of properties of vocabulary on basic RDF structure

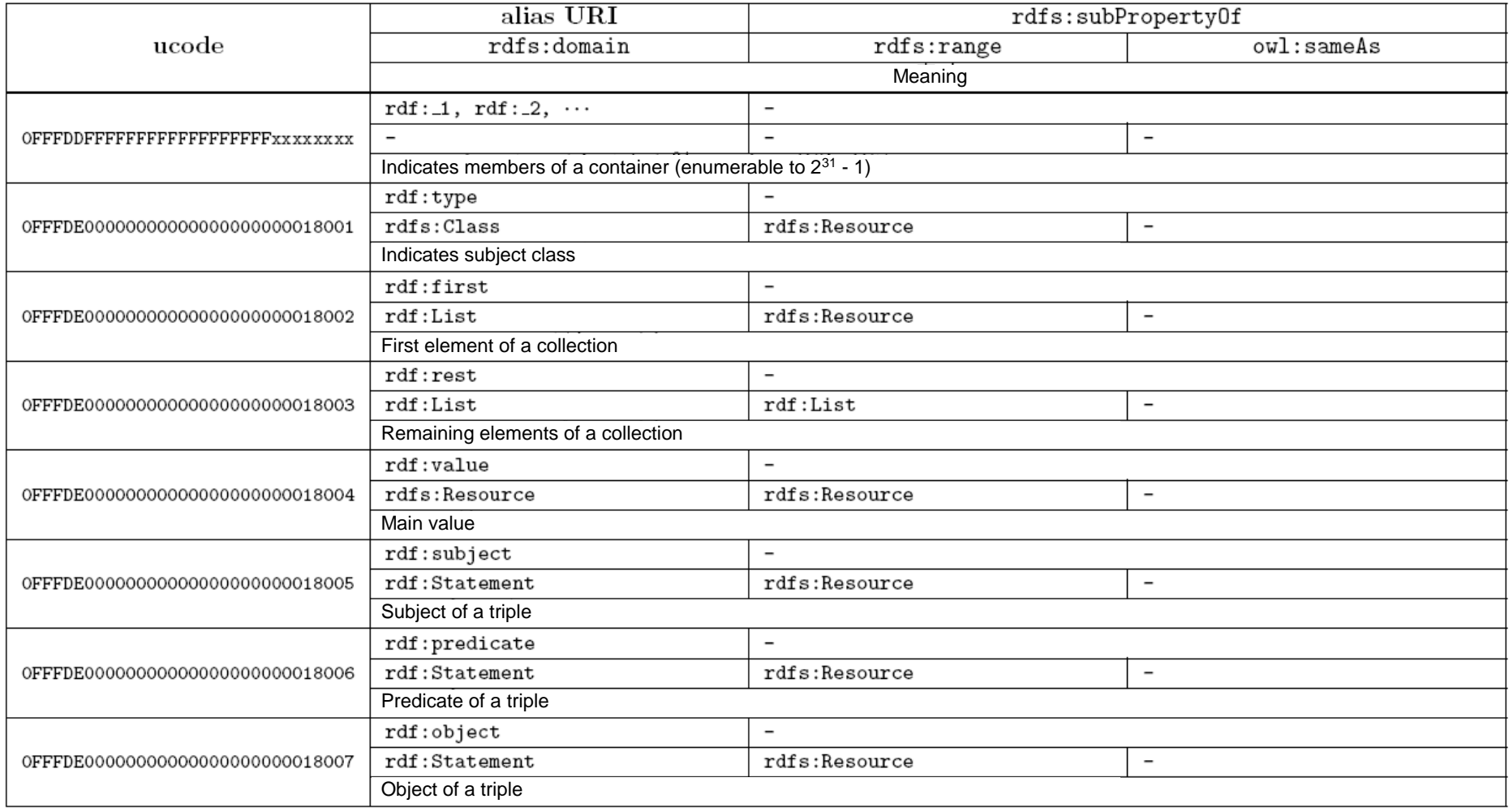

## **C.2. RDF schema**

The namespace for RDF schema is as follows.

http://www.w3.org/2000/01/rdf-schema#

Below, this namespace is indicated as "rdfs:".

Terms belonging to this vocabulary are as shown in Tables C.2.1 and C.2.2. This vocabulary is used for vocabulary definitions.

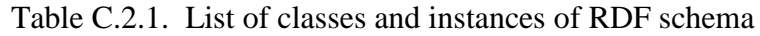

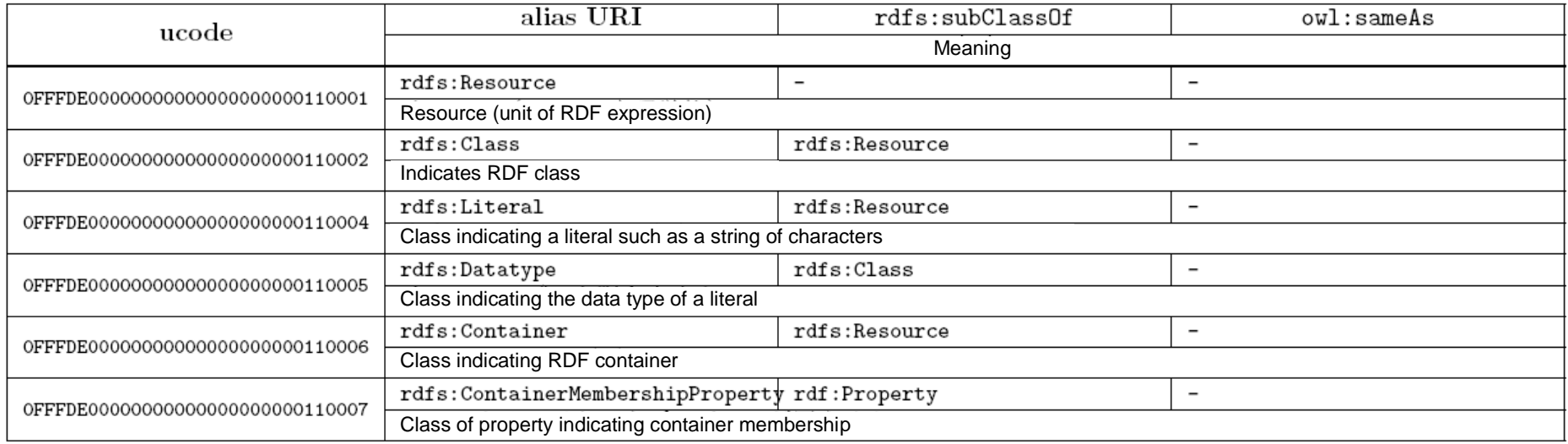

# Table C.2.2. List of properties of RDF schema

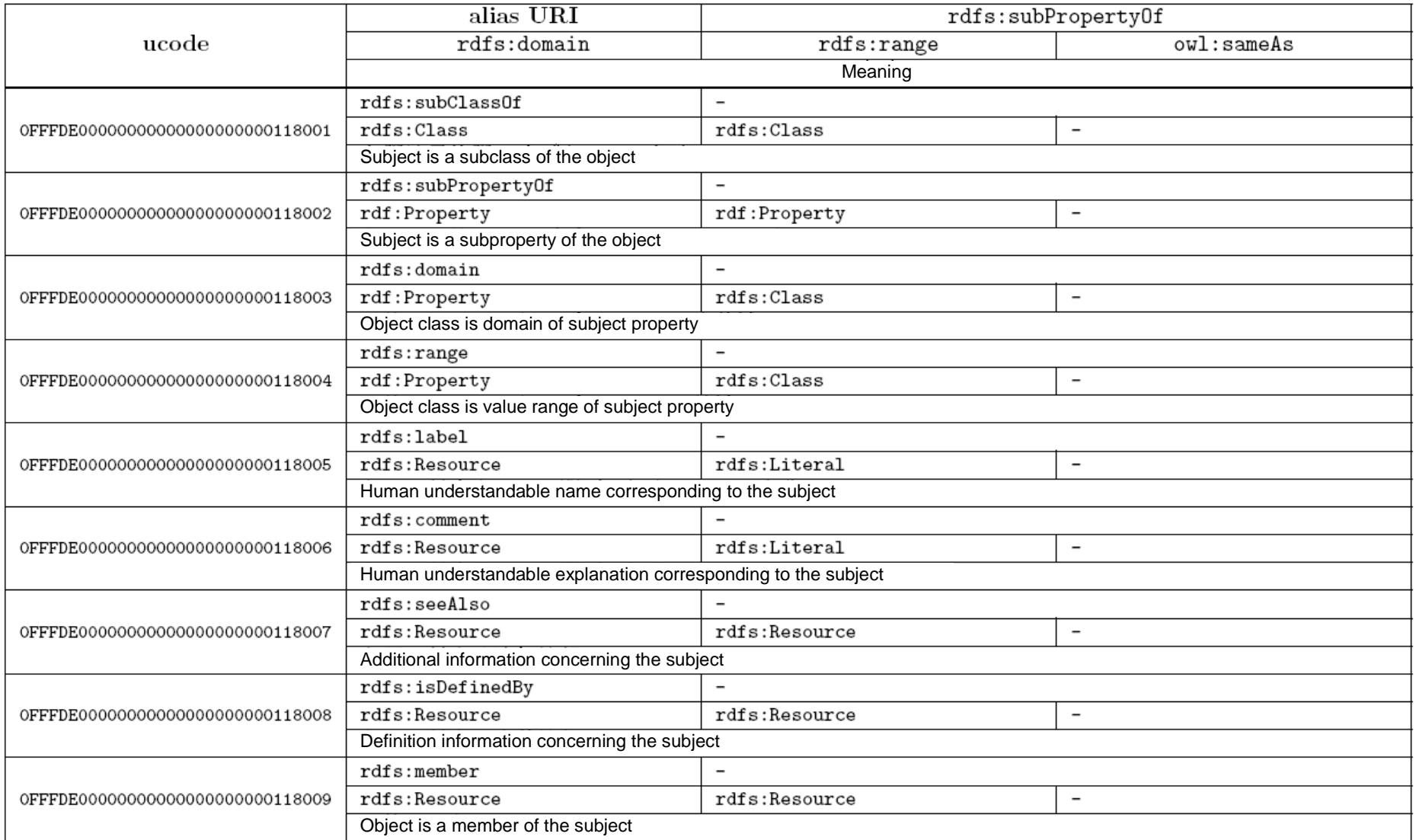

## **C.3. OWL**

The namespace for OWL is as follows.

## http://www.w3.org/2002/07/owl#

Below, this namespace is indicated as "owl:".

Terms belonging to this vocabulary are as shown in Tables C.3.1 and C.3.2. Except for "rdf:type" and "rdf:value", this vocabulary is used in descriptions concerning RDF data structure. This vocabulary is used for vocabulary definitions.

## Table C.3.1. List of classes and instances of OWL

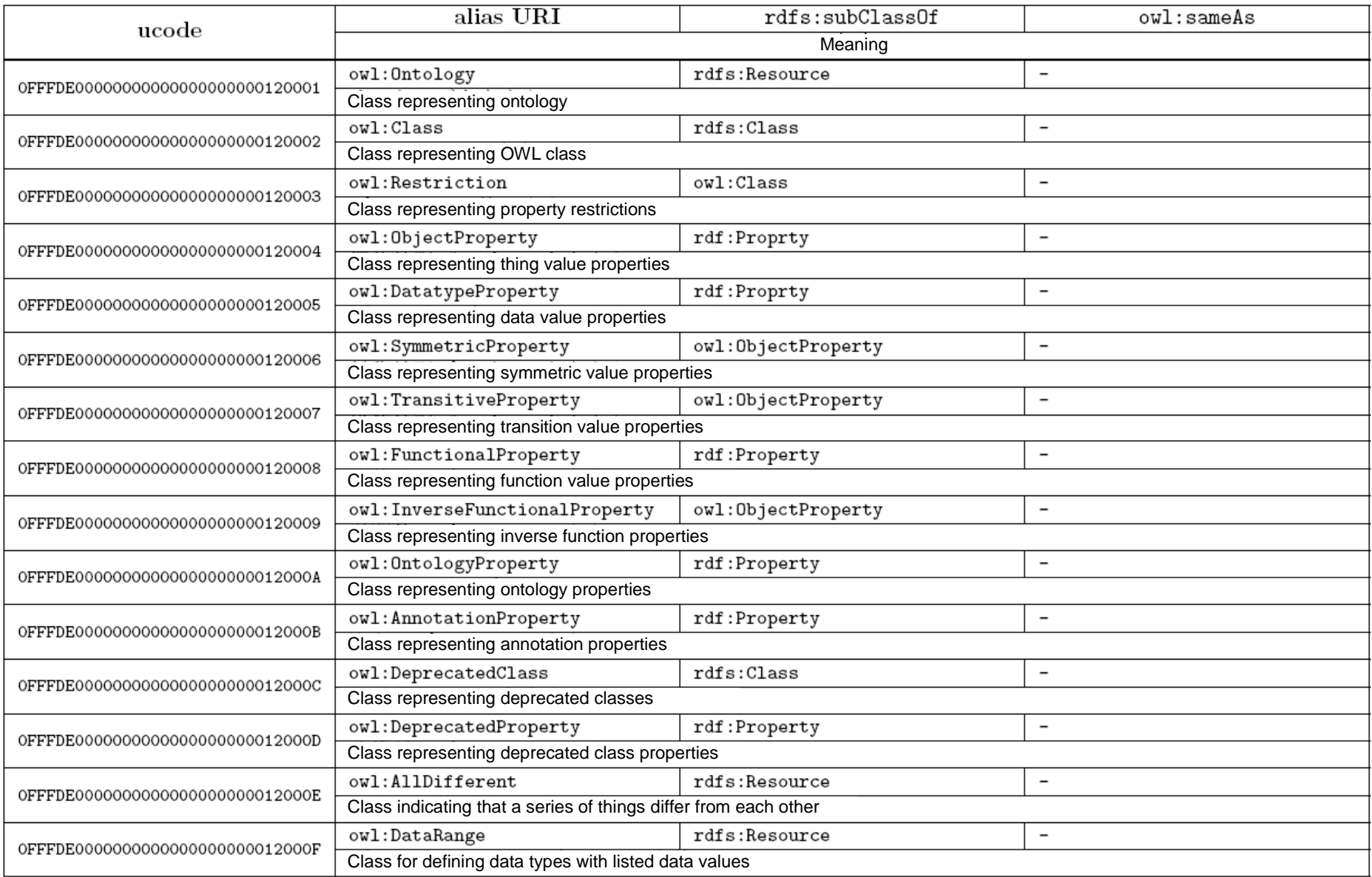

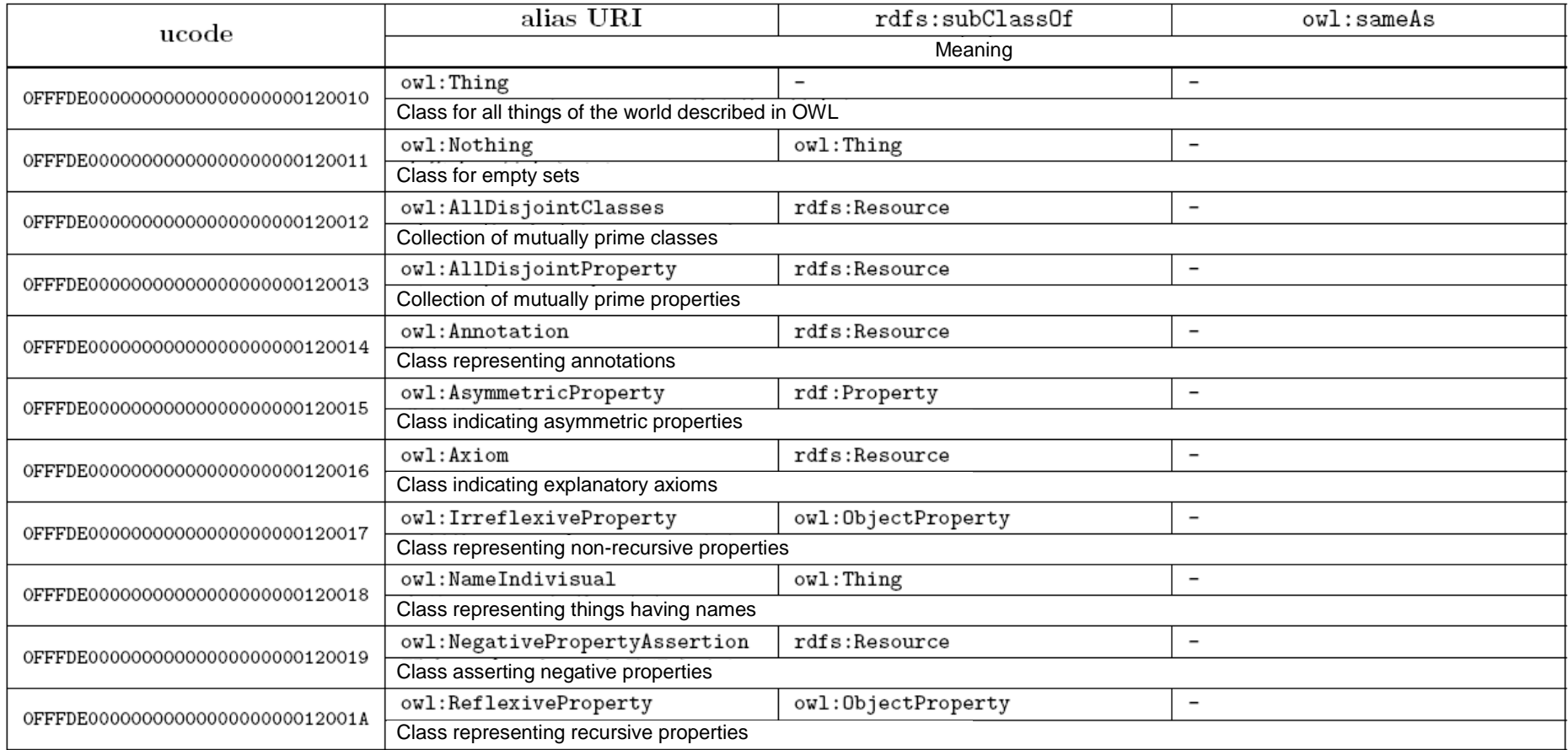

Table C.3.2. List of properties of OWL

|                                   | alias URI                                                              | rdfs:subProperty0f       |                          |
|-----------------------------------|------------------------------------------------------------------------|--------------------------|--------------------------|
| ucode                             | rdfs:domain                                                            | rdfs:range               | owl:sameAs               |
|                                   | Meaning                                                                |                          |                          |
| 0FFFDE000000000000000000000128001 | owl:equivalentClass                                                    |                          |                          |
|                                   | rdfs:Class                                                             | rdfs:Class               | $\overline{\phantom{a}}$ |
|                                   | Equivalent class                                                       |                          |                          |
| 0FFFDE000000000000000000000128002 | owl:disjointWith                                                       | $\overline{\phantom{0}}$ |                          |
|                                   | ov1:Class                                                              | owl:Class                | $\overline{\phantom{a}}$ |
|                                   | Separated class                                                        |                          |                          |
| 0FFFDE000000000000000000000128003 | owl:equivalentProperty                                                 |                          |                          |
|                                   | rdf:Property                                                           | rdf:Property             | $\overline{\phantom{a}}$ |
|                                   | Equivalent property                                                    |                          |                          |
| 0FFFDE000000000000000000000128004 | owl:inverse0f                                                          | $\overline{\phantom{0}}$ |                          |
|                                   | owl:ObjectProperty                                                     | owl:ObjectProperty       | $\overline{\phantom{a}}$ |
|                                   | Property having inverse relationship                                   |                          |                          |
| 0FFFDE000000000000000000000128005 | ow1: sameAs                                                            | $\overline{\phantom{0}}$ |                          |
|                                   | owl:Thing                                                              | owl:Thing                | $\overline{\phantom{a}}$ |
|                                   | Same thing                                                             |                          |                          |
| 0FFFDE000000000000000000000128006 | owl:differentFrom                                                      | $\qquad \qquad -$        |                          |
|                                   | owl:Thing                                                              | owl:Thing                | $\overline{\phantom{a}}$ |
|                                   | Different thing                                                        |                          |                          |
| 0FFFDE000000000000000000000128007 | owl:distintMembers                                                     |                          |                          |
|                                   | owl:AllDifferent                                                       | rdf:List                 | $\overline{\phantom{a}}$ |
|                                   | List of members that are distinct things from each other               |                          |                          |
| 0FFFDE000000000000000000000128008 | ov1:one0f                                                              |                          |                          |
|                                   | owl:Restriction                                                        | rdf:Property             | $\overline{\phantom{a}}$ |
|                                   | Lists all subject class instances in object list                       |                          |                          |
| 0FFFDE00000000000000000000128009  | owl:union0f                                                            |                          |                          |
|                                   | rdfs:class                                                             | rdf:List                 | $\qquad \qquad -$        |
|                                   | Subject class extension is the union of object class extensions        |                          |                          |
| 0FFFDE00000000000000000000012800A | owl:intersection0f                                                     |                          |                          |
|                                   | rdfs:class                                                             | rdf:List                 | $\overline{\phantom{a}}$ |
|                                   | Subject class extension is the intersection of object class extensions |                          |                          |

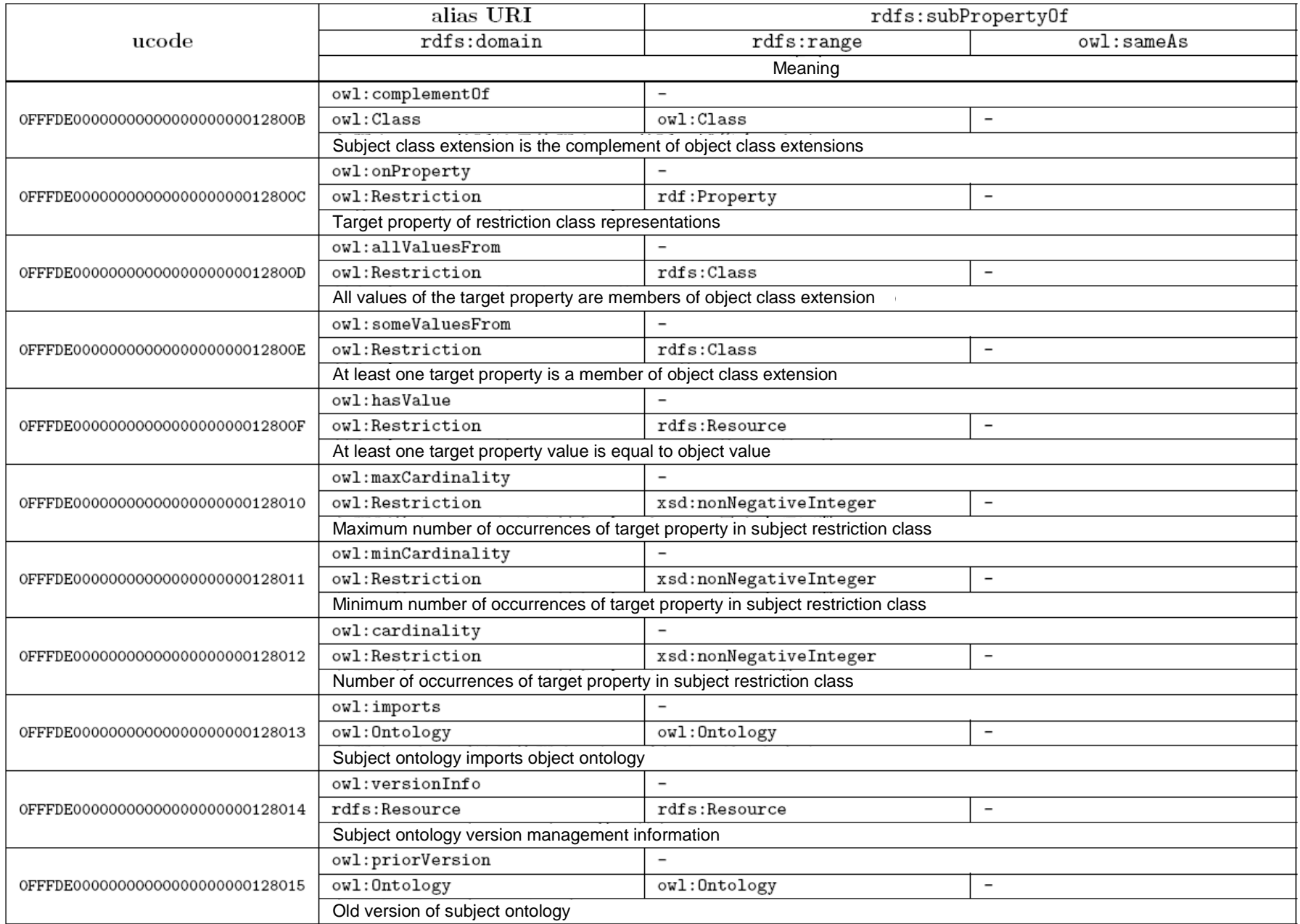

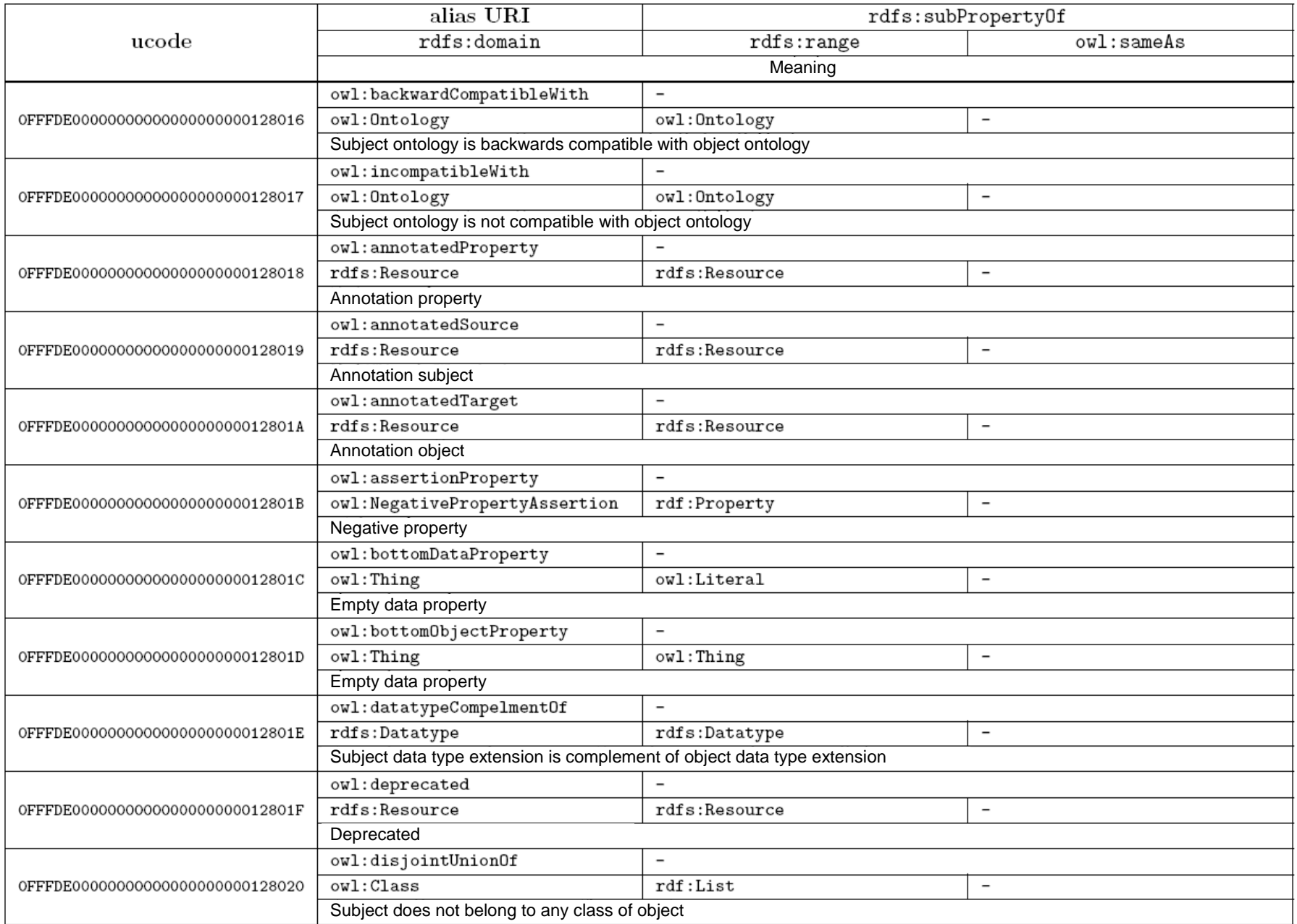

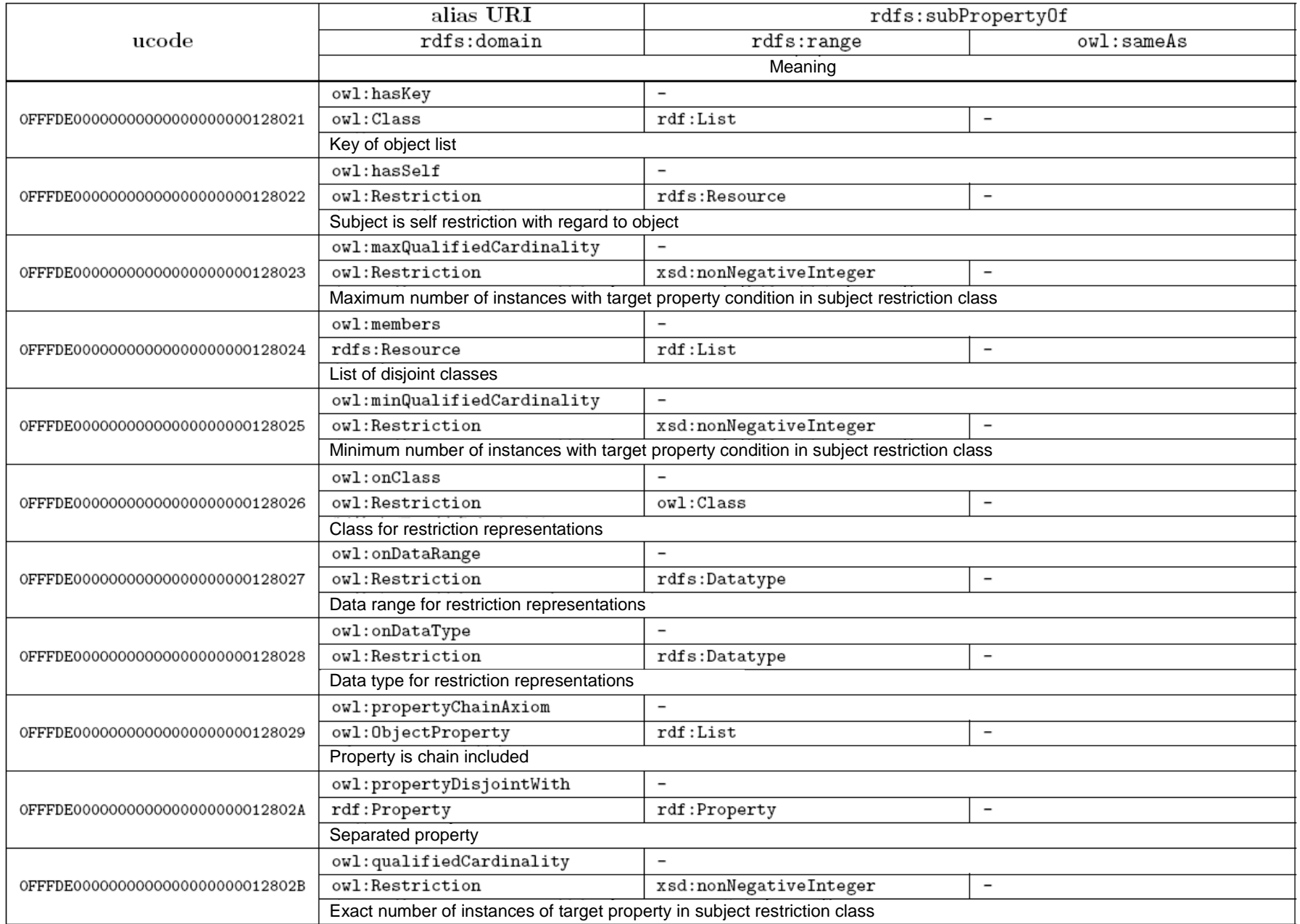

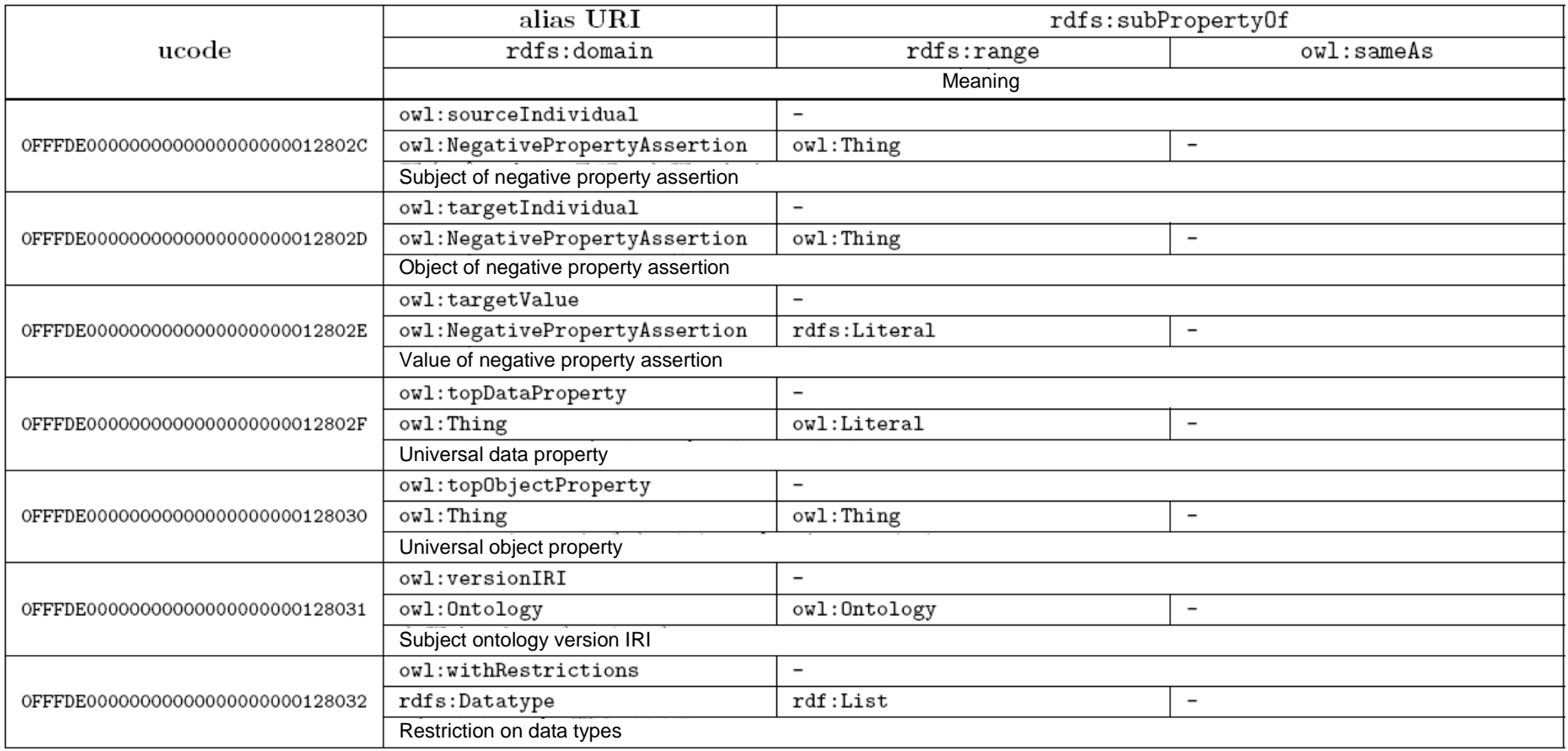

## **C.4. Dublin Core elements**

The Dublin Core elements [22] are a vocabulary under the international standard ISO 15836 for describing information concerning resources on the WWW. The namespace for this vocabulary is as follows.

## http://purl.org/dc/elements/1.1/

Below, this namespace is indicated as "dc:".

Terms belonging to this vocabulary are as shown in Table C.4.1.

## Table C.4.1. List of properties of Dublin Core elements

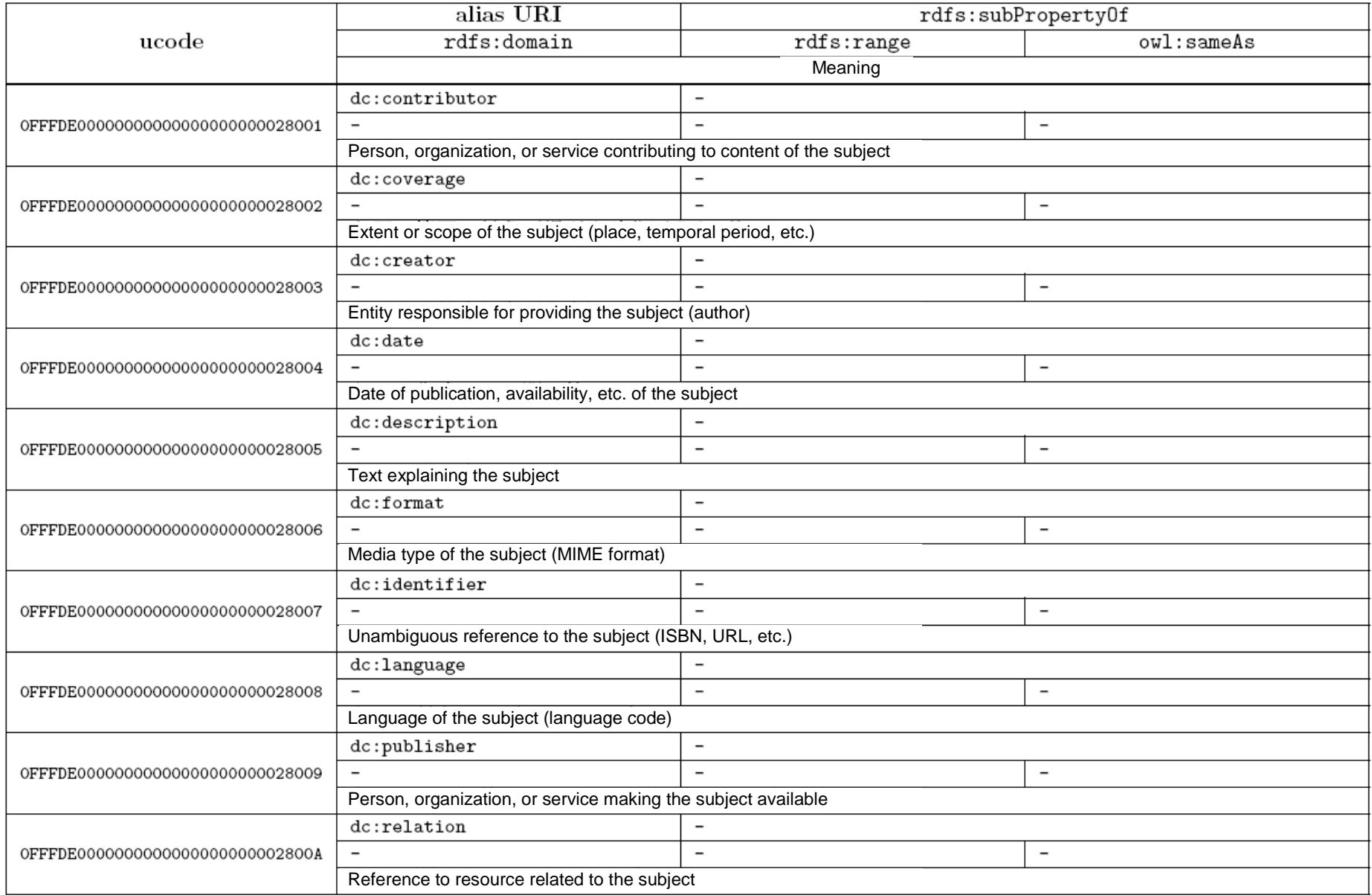

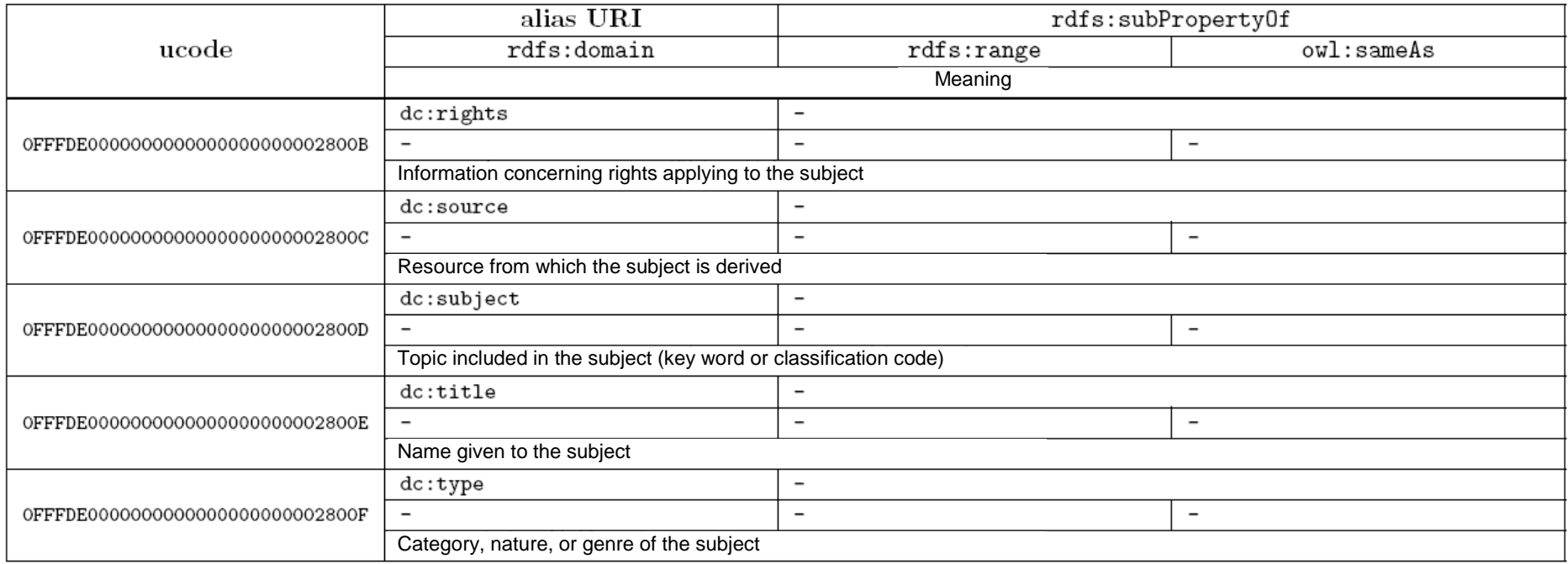

## **C.5. DCMI vocabulary**

The DCMI vocabulary (DCMI Metadata Terms) [21] are a vocabulary that extends the Dublin Core elements, specifying and defining the meanings of terms. It includes the following four elements.

- Properties: Extends the Dublin Core elements; specifies and defines the meanings of terms.
- Vocabulary encoding schemes: Prescribes property value units and schemes.
- Syntax encoding schemes: Indicates property value description formats.
- Classes: Categories for grouping elements having shared characteristics, etc.

Below, the DCMI vocabulary namespace is indicated as "dct:".

## http://purl.org/dc/terms/

Terms belonging to this vocabulary are as shown in Tables C.5.1 and C.5.2. Except for "rdf:type" and "rdf:value", terms belonging to this vocabulary are used in descriptions concerning RDF data structure.

## Table C.5.1. List of classes and instances of DCMI vocabulary

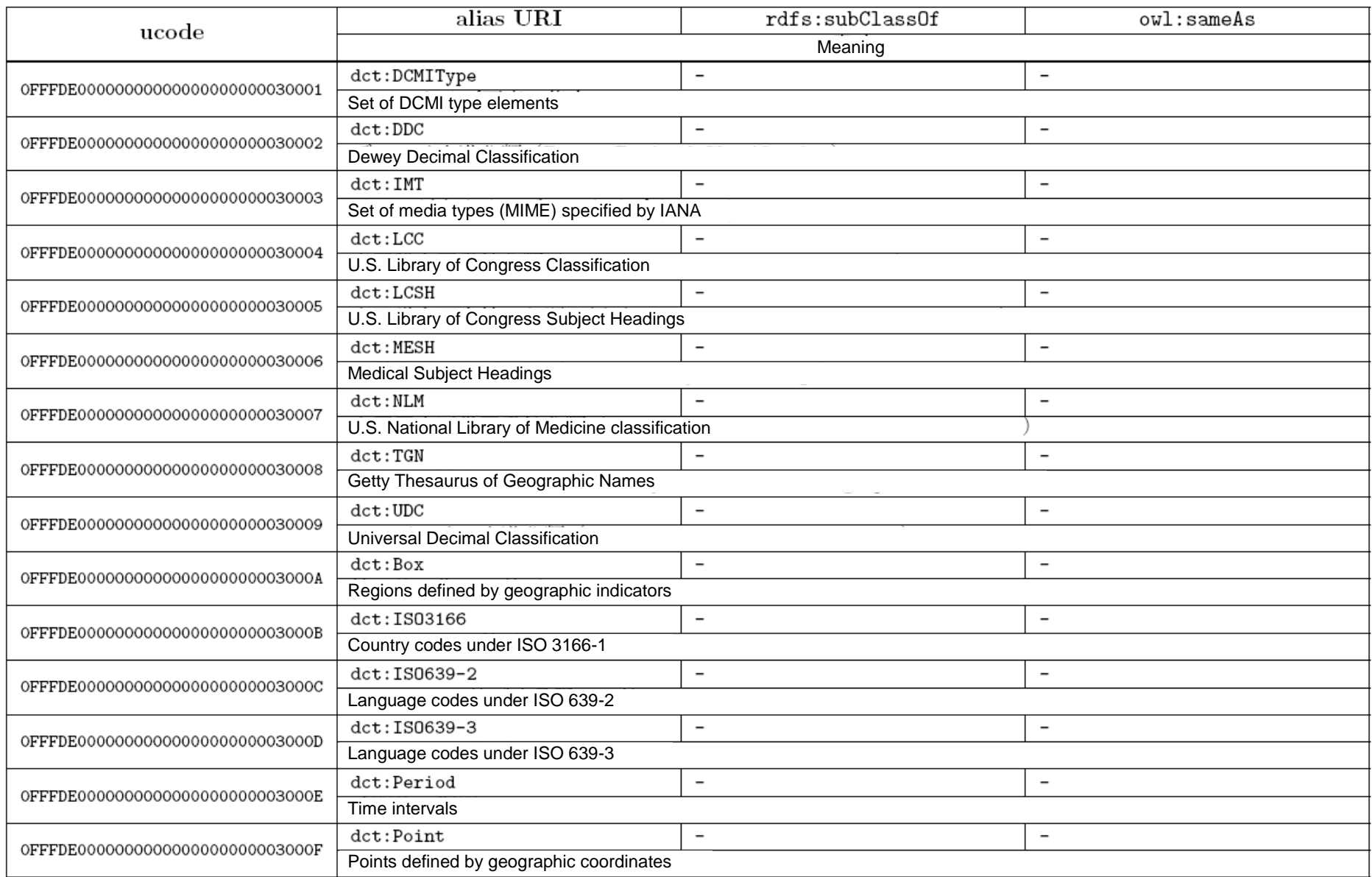

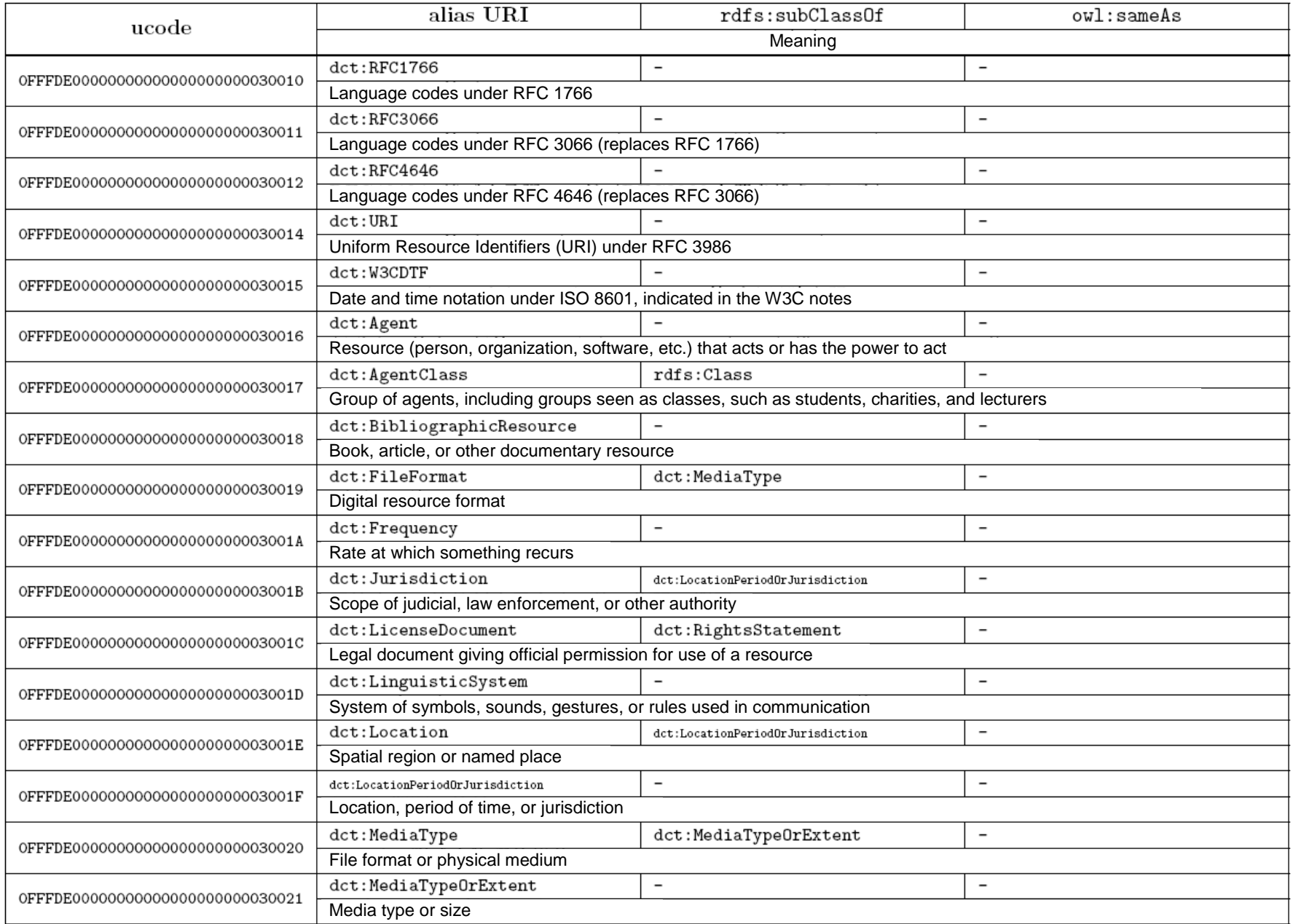

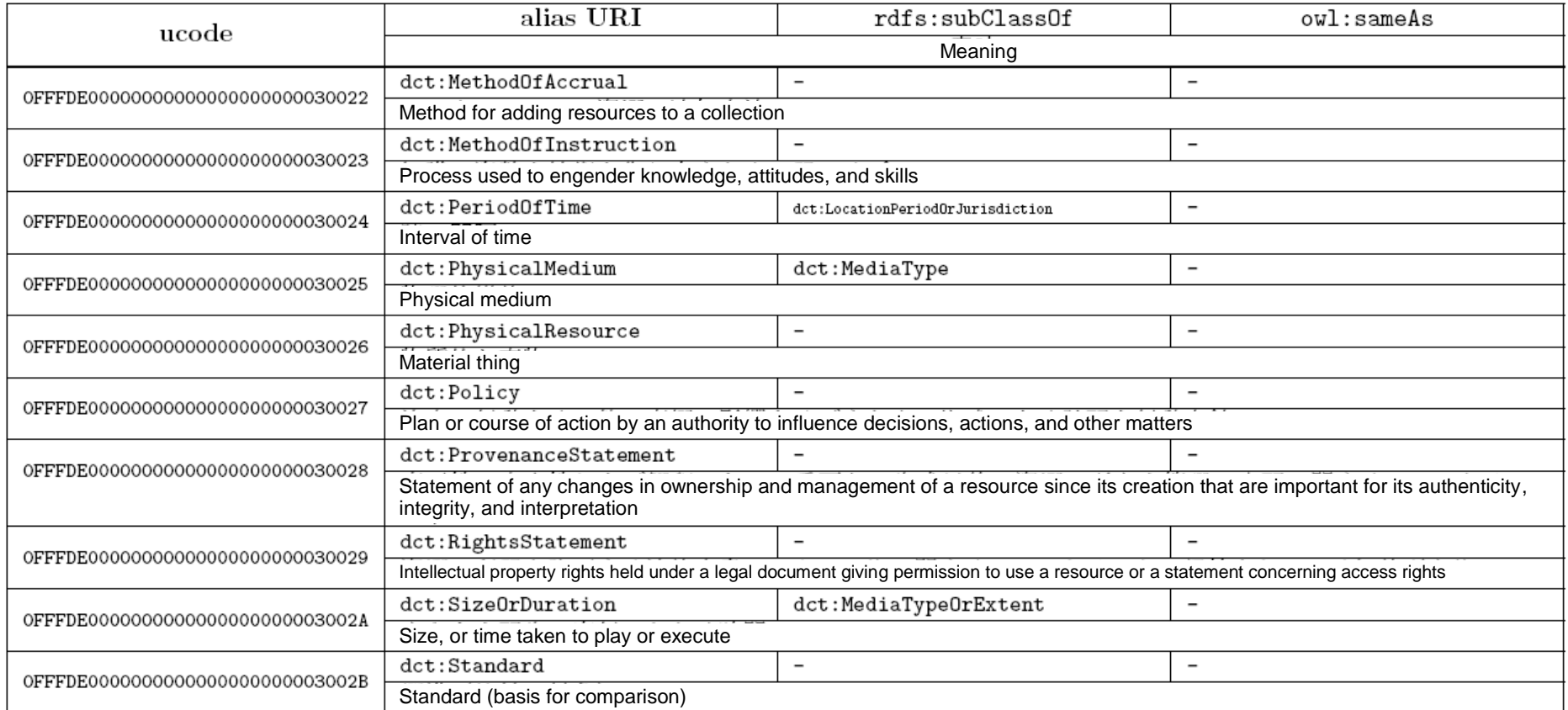

## Table C.5.2. List of properties of DCMI vocabulary

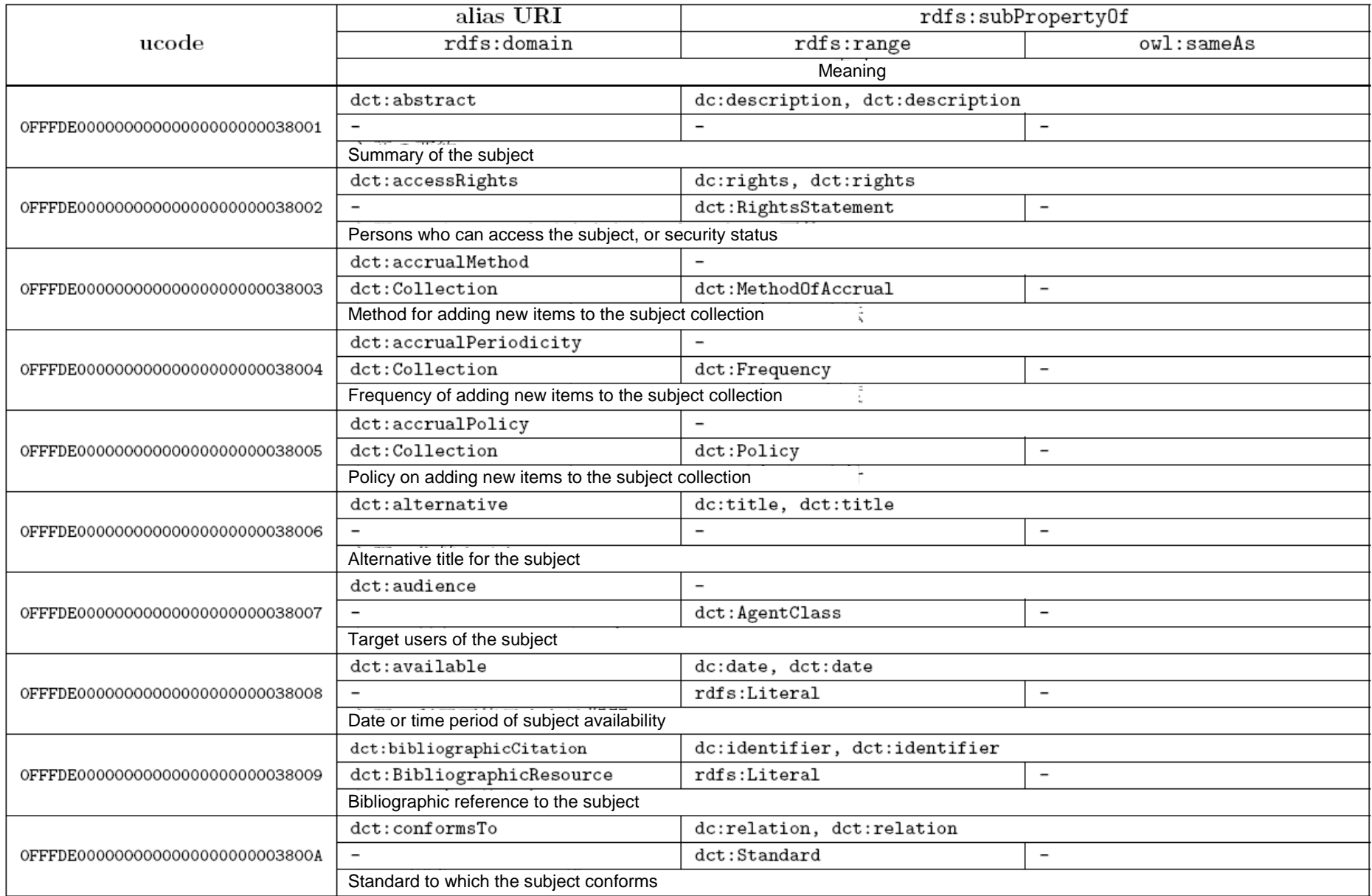

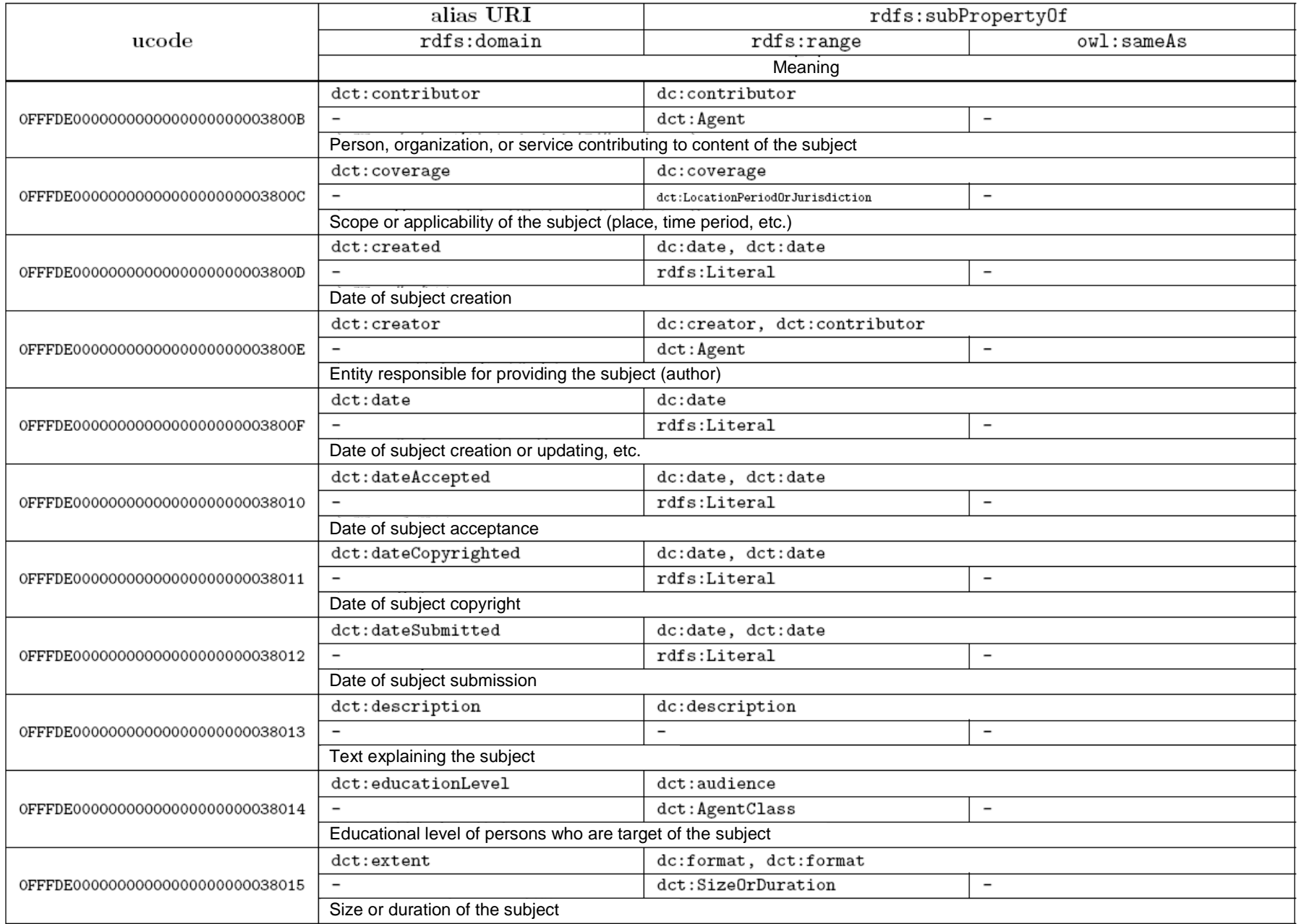
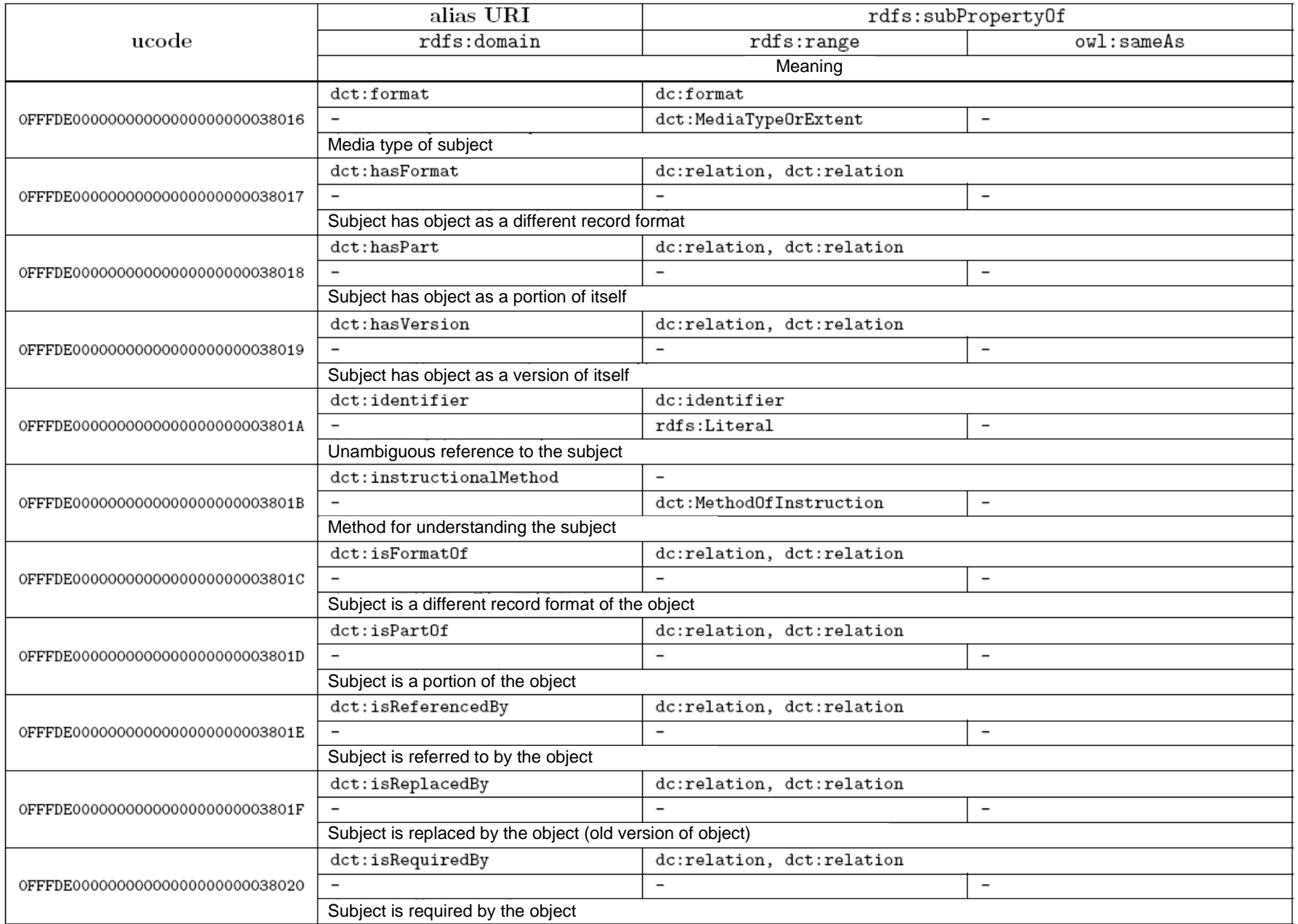

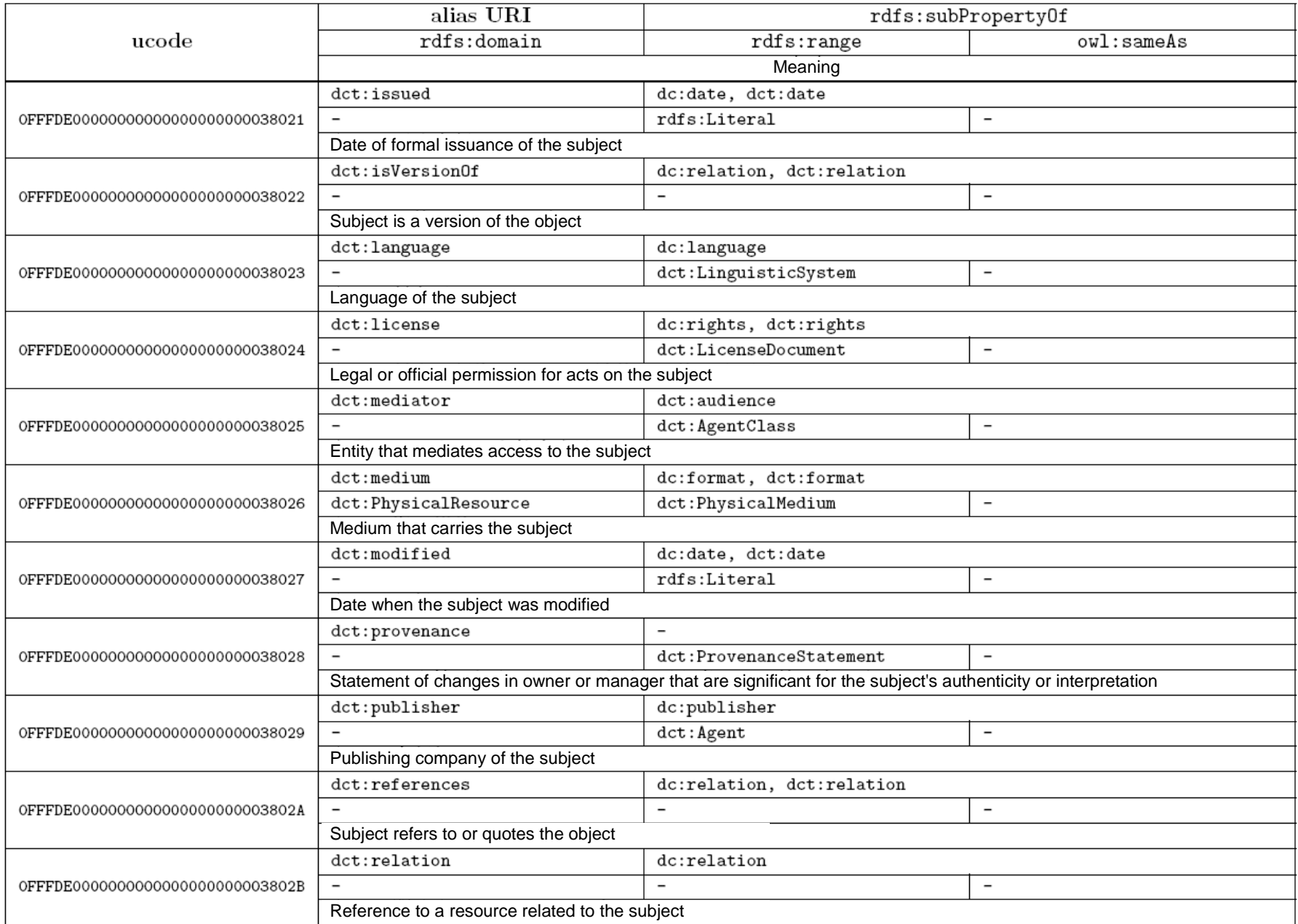

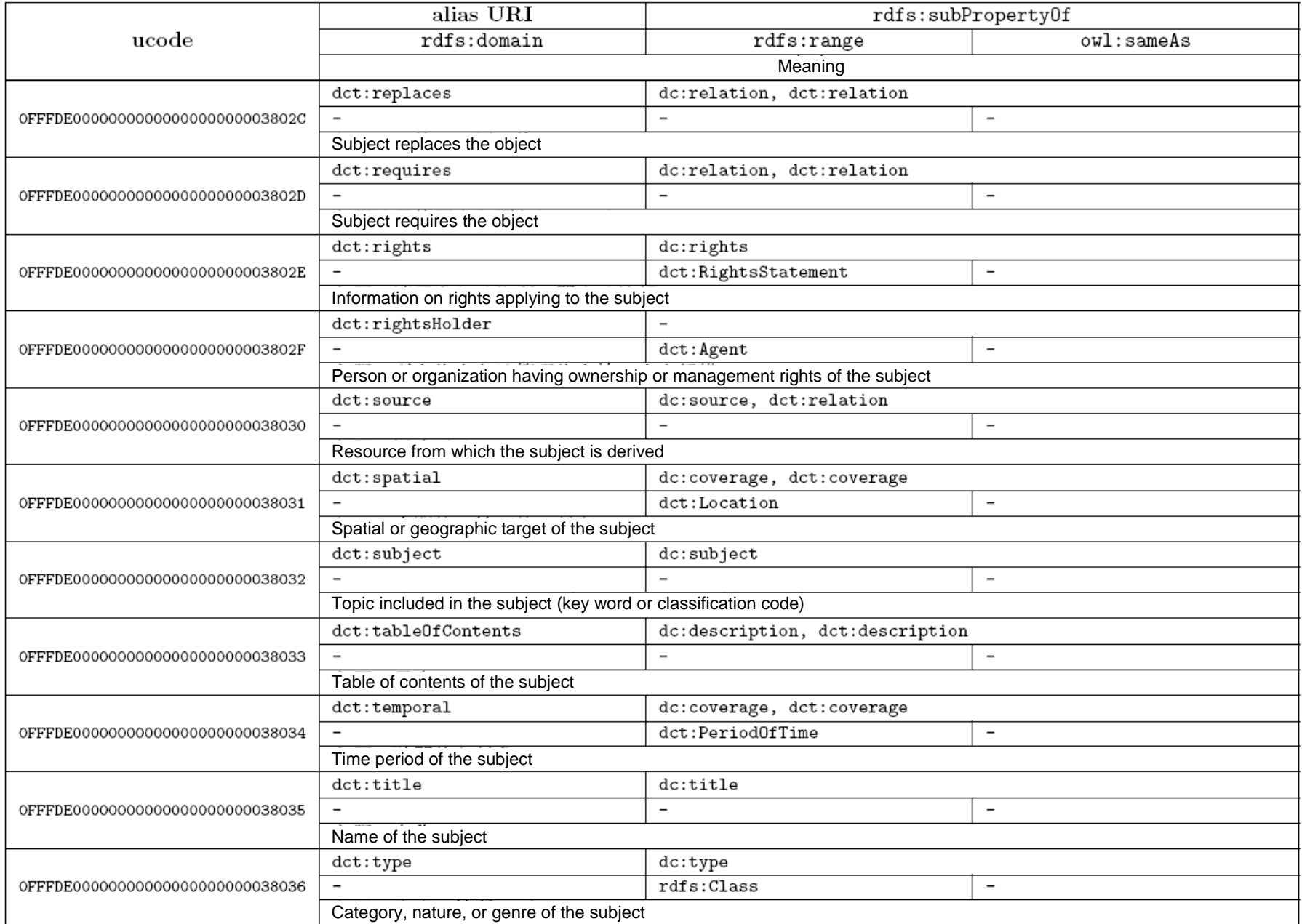

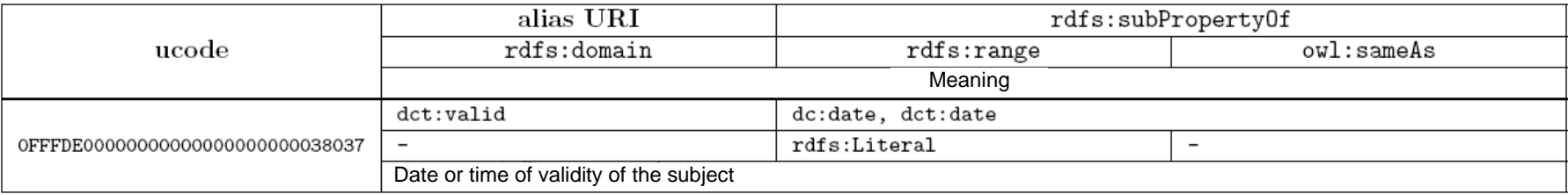

### **C.6. Dublin Core types**

The Dublin Core types are vocabulary defining the data types of subjects. The namespace for this vocabulary is as follows.

#### http://purl.org/dc/dcmitype/

Below, this namespace is indicated as "dctype:".

This vocabulary is included in the DCMI vocabulary, but it is listed separately because it has a different namespace.

Terms belonging to this vocabulary are as shown in Table C.6.1.

# Table C.6.1. List of classes and instances of Dublin Core types

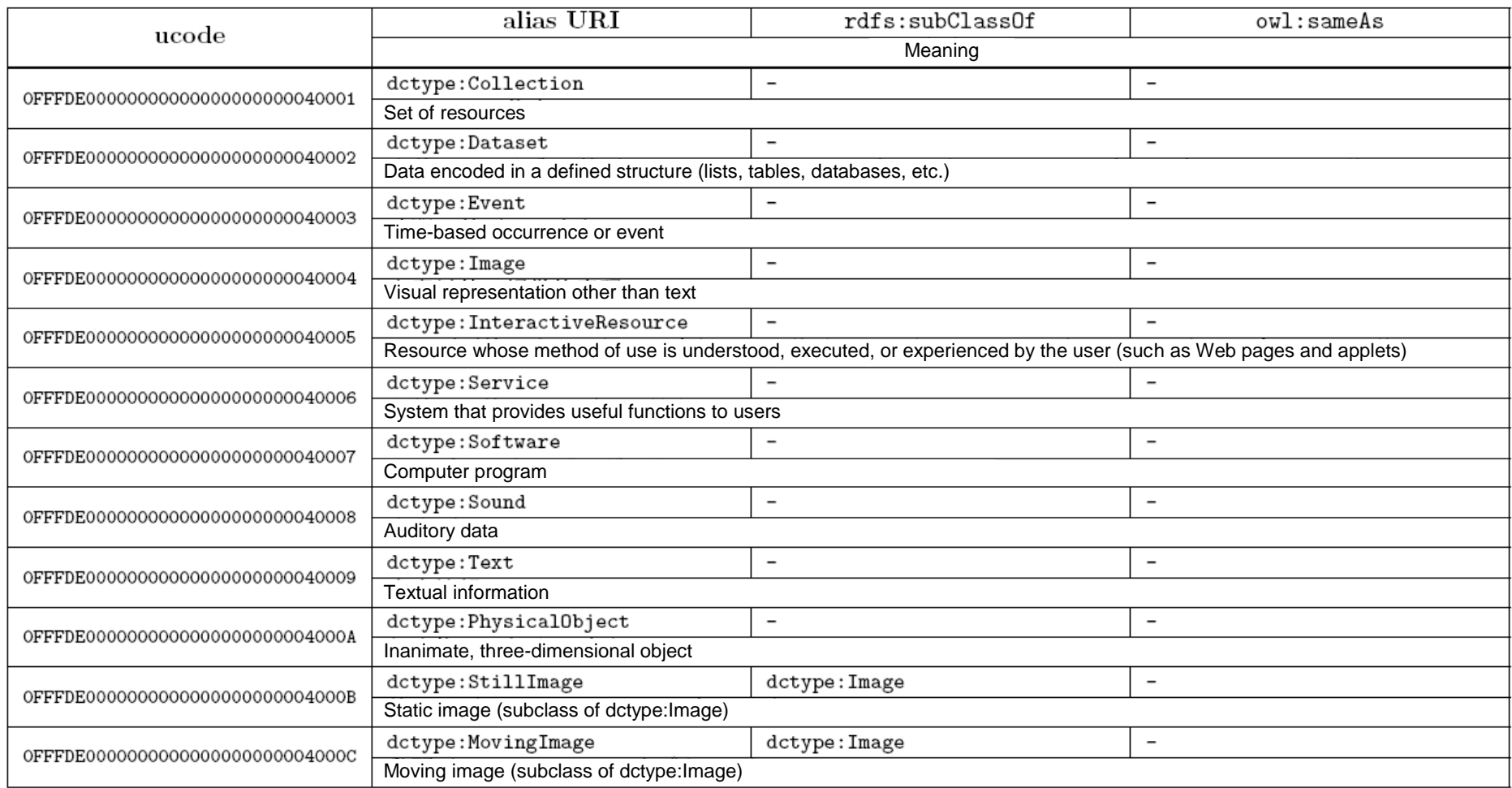

### **C.7. FoaF**

Friend of a Friend (FoaF) [8] is a project to allow simple and meaningful analysis of information concerning people using computers by representing information concerning people in RDF. The FoaF vocabulary is defined under this project.

The namespace for this vocabulary is as follows.

http://xmlns.com/foaf/0.1/

Below, this namespace is indicated as "foaf:".

Terms belonging to this vocabulary are as shown in Tables C.7.1 and C.7.2.

### Table C.7.1. List of classes and instances of FoaF

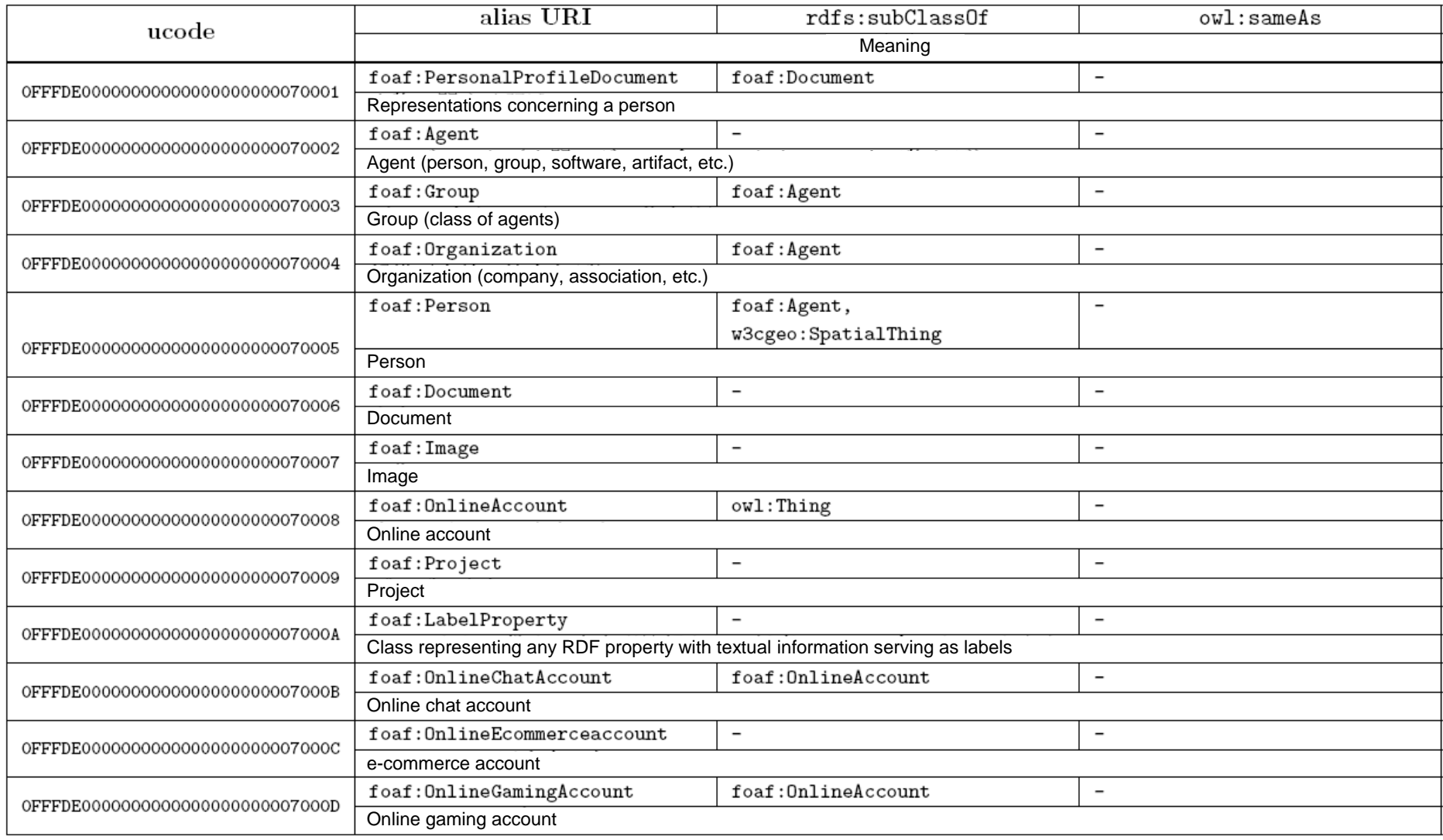

Table C.7.2. List of properties of FoaF

|                                   | alias URI                                                        | rdfs:subProperty0f               |                          |
|-----------------------------------|------------------------------------------------------------------|----------------------------------|--------------------------|
| ucode                             | rdfs:domain                                                      | rdfs:range                       | owl:sameAs               |
|                                   | Meaning                                                          |                                  |                          |
| 0FFFDE00000000000000000000078001  | $f$ oaf:mbox                                                     | $\overline{\phantom{a}}$         |                          |
|                                   | foaf:Agent                                                       | owl:Thing                        | $\overline{\phantom{a}}$ |
|                                   | Mailbox held by the subject                                      |                                  |                          |
| 0FFFDE00000000000000000000078002  | foaf:firstName                                                   | $\overline{\phantom{0}}$         |                          |
|                                   | foaf:Person                                                      | rdfs:Literal                     | $\overline{\phantom{0}}$ |
|                                   | Name of a person (The given name is recommended.)                |                                  |                          |
| 0FFFDE00000000000000000000078003  | foaf:surname                                                     |                                  |                          |
|                                   | foaf:Person                                                      | rdfs:Literal                     | $\overline{\phantom{a}}$ |
|                                   | Surname                                                          |                                  |                          |
| 0FFFDE000000000000000000000078004 | foaf:nick                                                        | $\qquad \qquad -$                |                          |
|                                   |                                                                  | $\overline{\phantom{0}}$         | $\overline{\phantom{a}}$ |
|                                   | Nickname                                                         |                                  |                          |
| 0FFFDE00000000000000000000078005  | foaf:title                                                       | $\qquad \qquad -$                |                          |
|                                   |                                                                  | $\overline{\phantom{a}}$         | $\qquad \qquad -$        |
|                                   | Title (Mr., Mrs., Ms., Dr., etc.)                                |                                  |                          |
| 0FFFDE000000000000000000000078006 | foaf:gender                                                      | $\overline{\phantom{a}}$         |                          |
|                                   | foaf:Agent                                                       | rdfs:Literal                     | $\overline{\phantom{a}}$ |
|                                   | Gender (male, female, etc.)                                      |                                  |                          |
| 0FFFDE00000000000000000000078007  | foaf:phone                                                       | $\qquad \qquad -$                |                          |
|                                   |                                                                  |                                  | $\qquad \qquad -$        |
|                                   | URI representation of telephone number, e.g. tel:+81-3-5437-2270 |                                  |                          |
| 0FFFDE00000000000000000000078008  | foaf:birthday                                                    |                                  |                          |
|                                   | foaf:Agent                                                       | rdfs:Literal                     | $\overline{\phantom{a}}$ |
|                                   | Date of birth of the subject                                     |                                  |                          |
| 0FFFDE000000000000000000000078009 | foaf:homepage                                                    | foaf:page, foaf:isPrimaryTopicOf |                          |
|                                   | owl:Thing                                                        | foaf:Document                    | $\overline{\phantom{a}}$ |
|                                   | Homepage of the subject                                          |                                  |                          |
| 0FFFDE00000000000000000000007800A | foaf:isPrimaryTopicOf                                            | foaf:page                        |                          |
|                                   | owl:Thing                                                        | foaf:Document                    | $\overline{\phantom{a}}$ |
|                                   | Subject is the main topic of the object                          |                                  |                          |

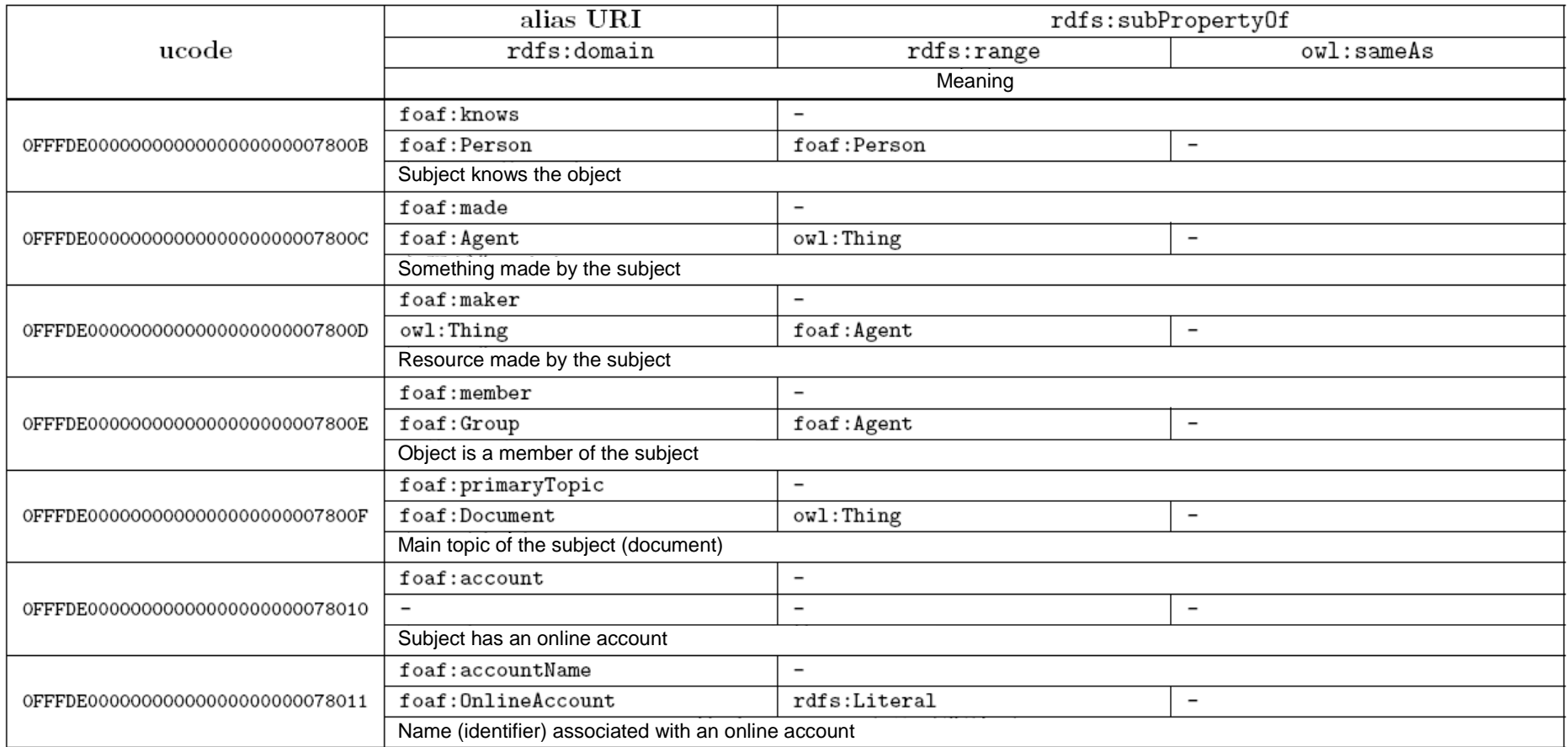

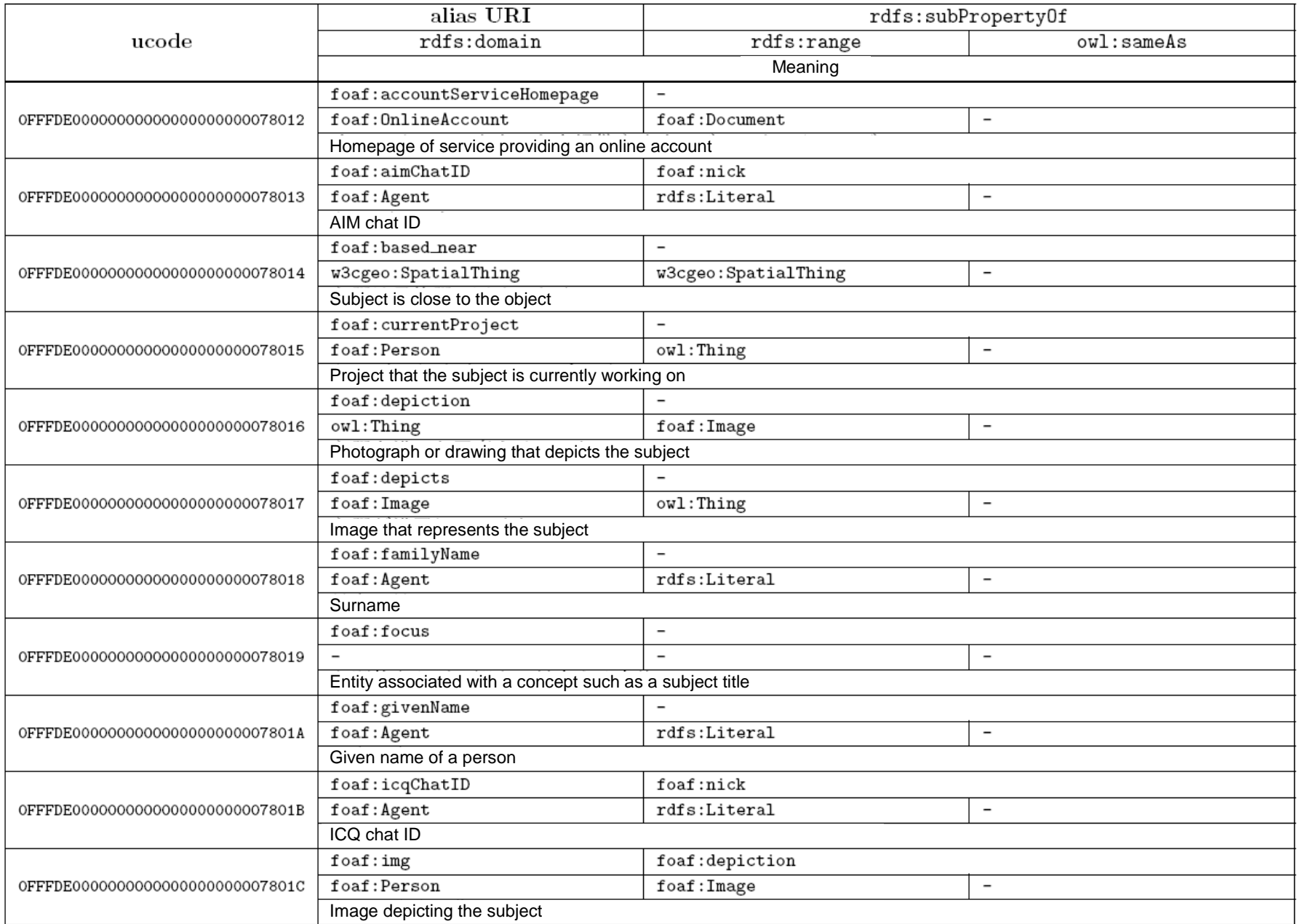

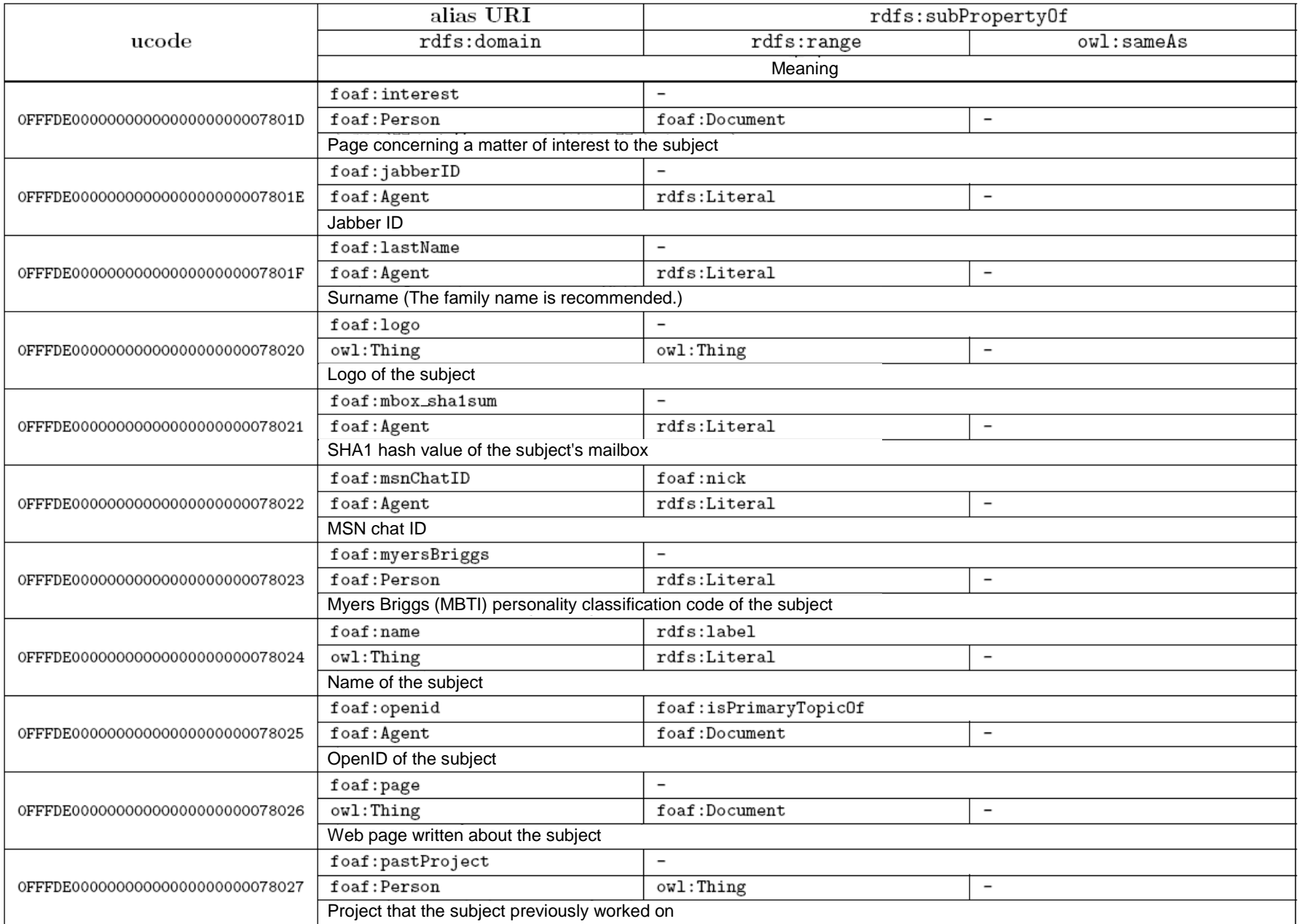

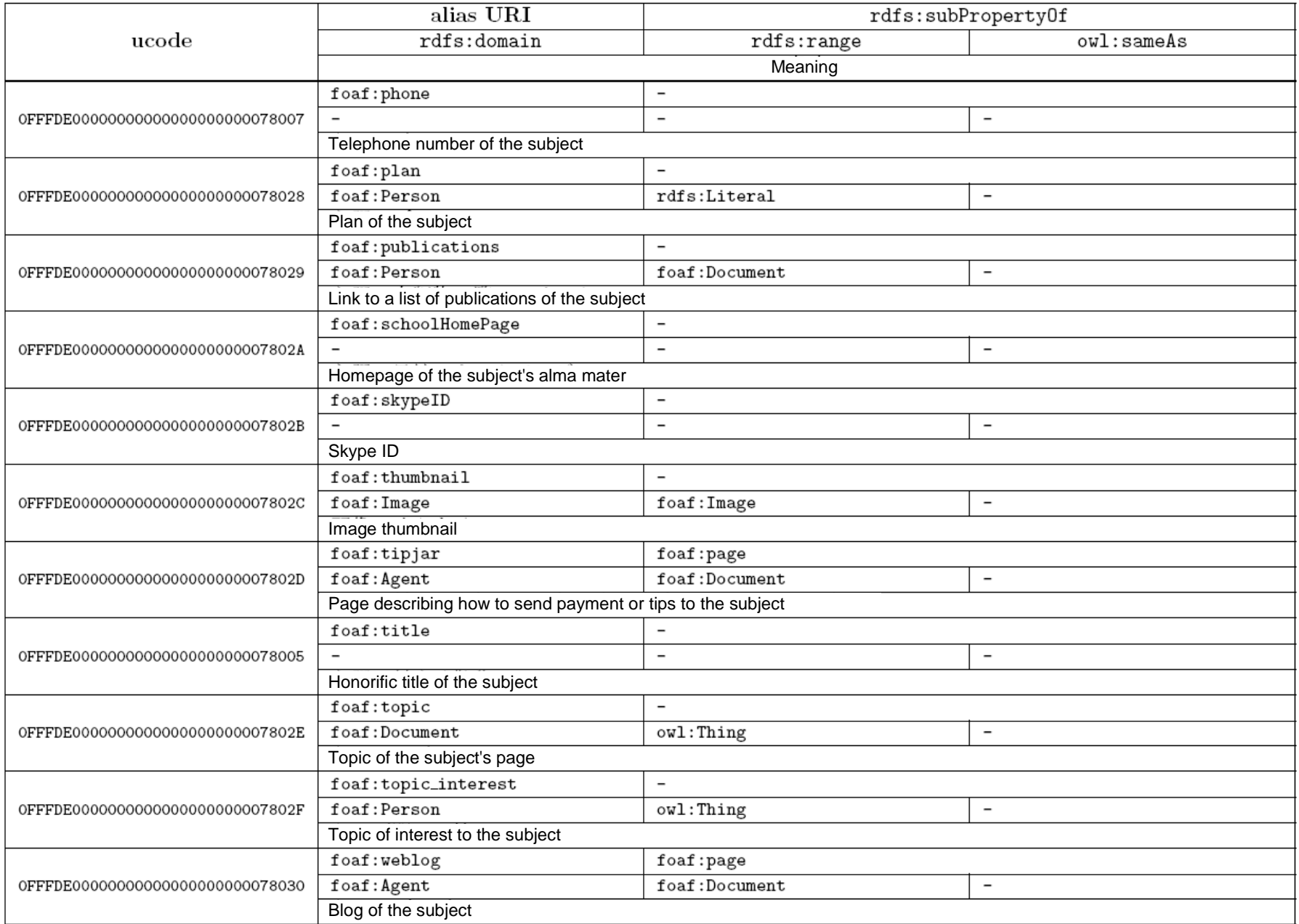

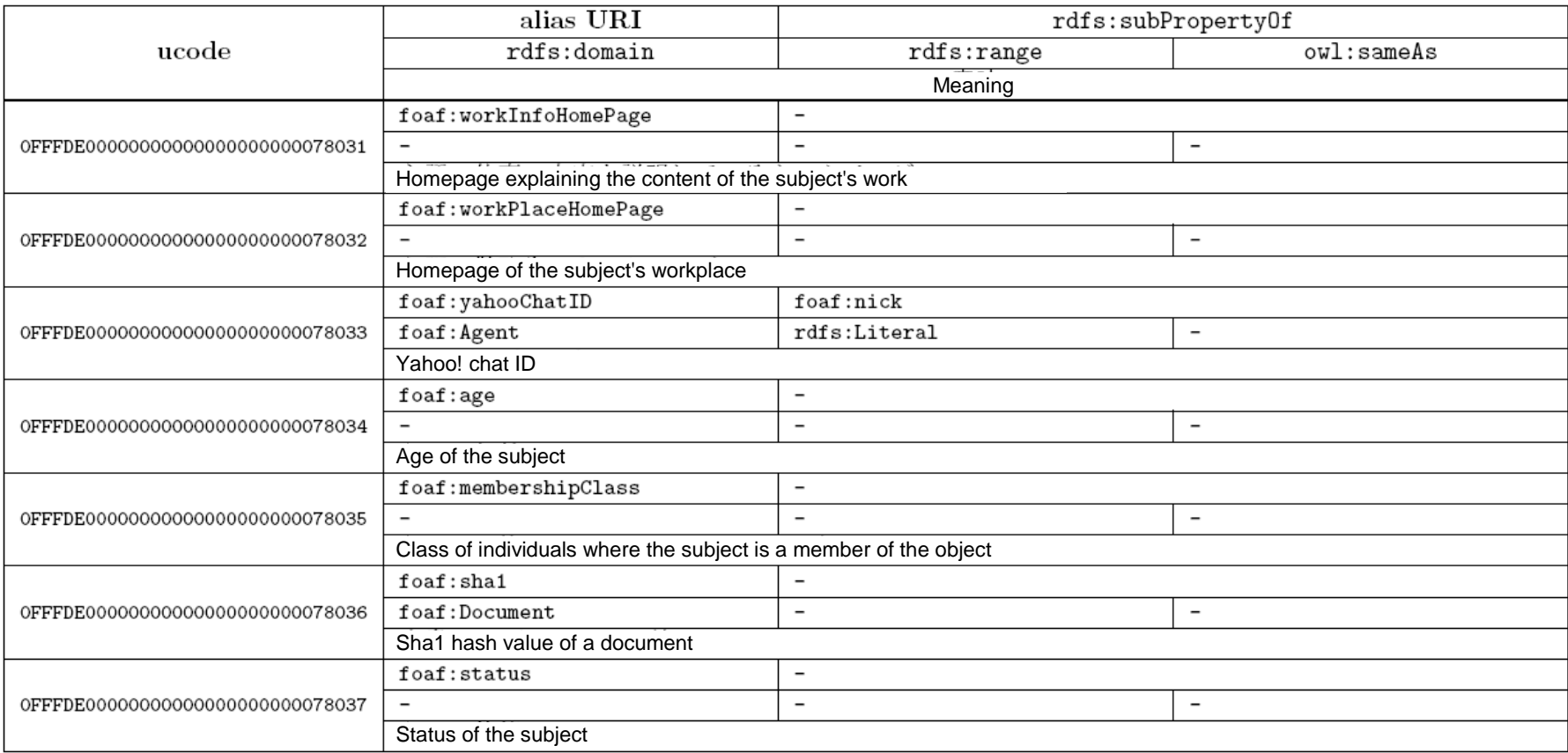

### **C.8. GeoSPARQL vocabulary**

GeoSPARQL [44] defines vocabulary for description of geographic information based on simple feature access under ISO 19125, extension functions for searching, and query rewriting rules. The namespaces for the vocabulary defined by GeoSPARQL are as indicated at tabreftab:vocab-geosparql-namespace.

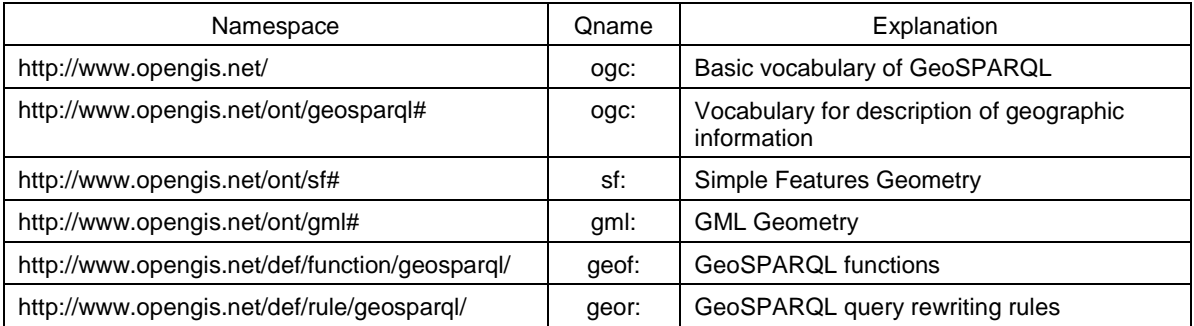

### Table C.8.1. GeoSPARQL namespaces

Below, these namespaces are indicated by the Qname notation in the above table.

Terms belonging to this vocabulary are as shown in Tables C.8.2 and C.8.3.

# Table C.8.2. List of classes and instances of GeoSPARQL vocabulary

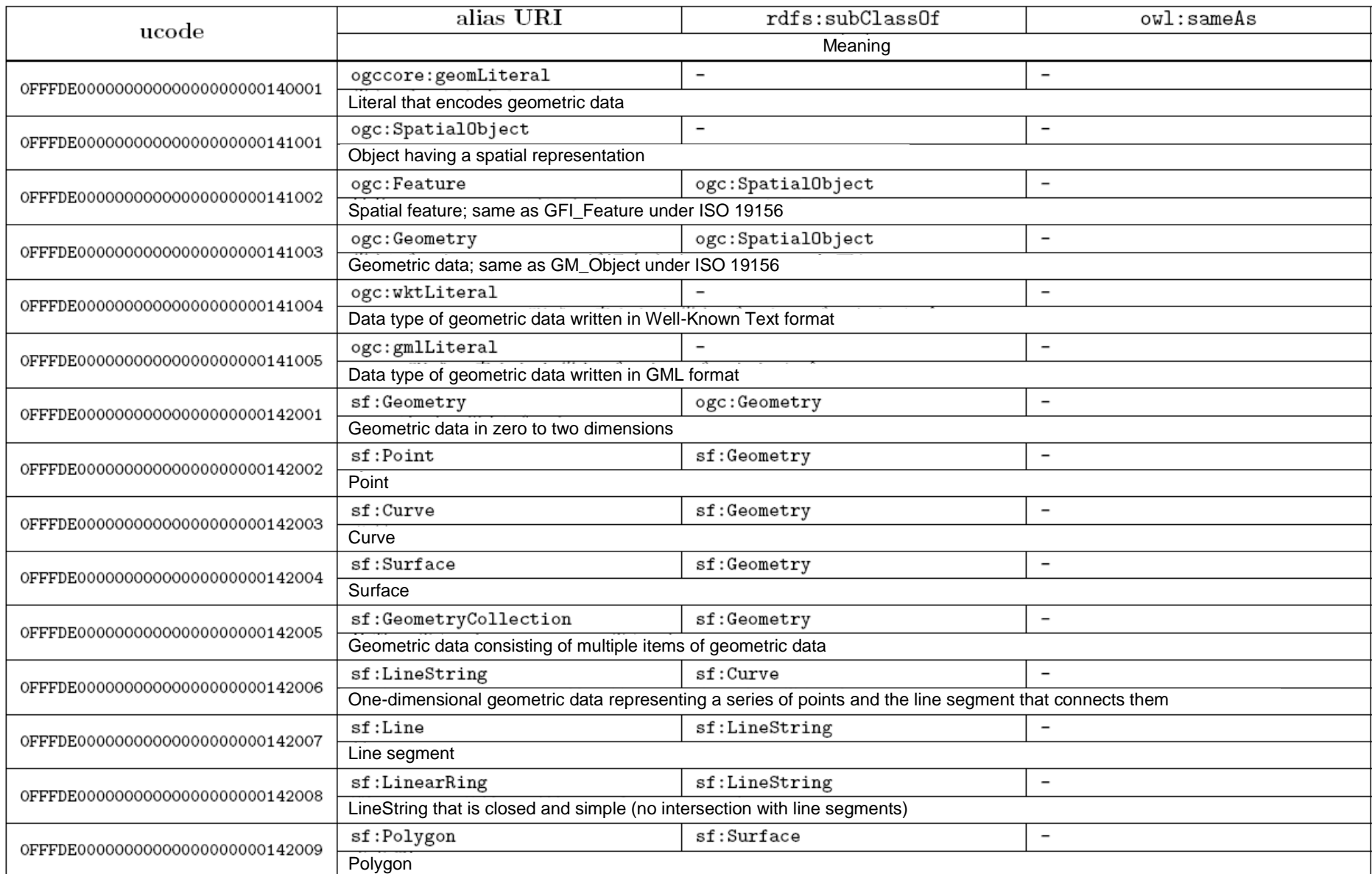

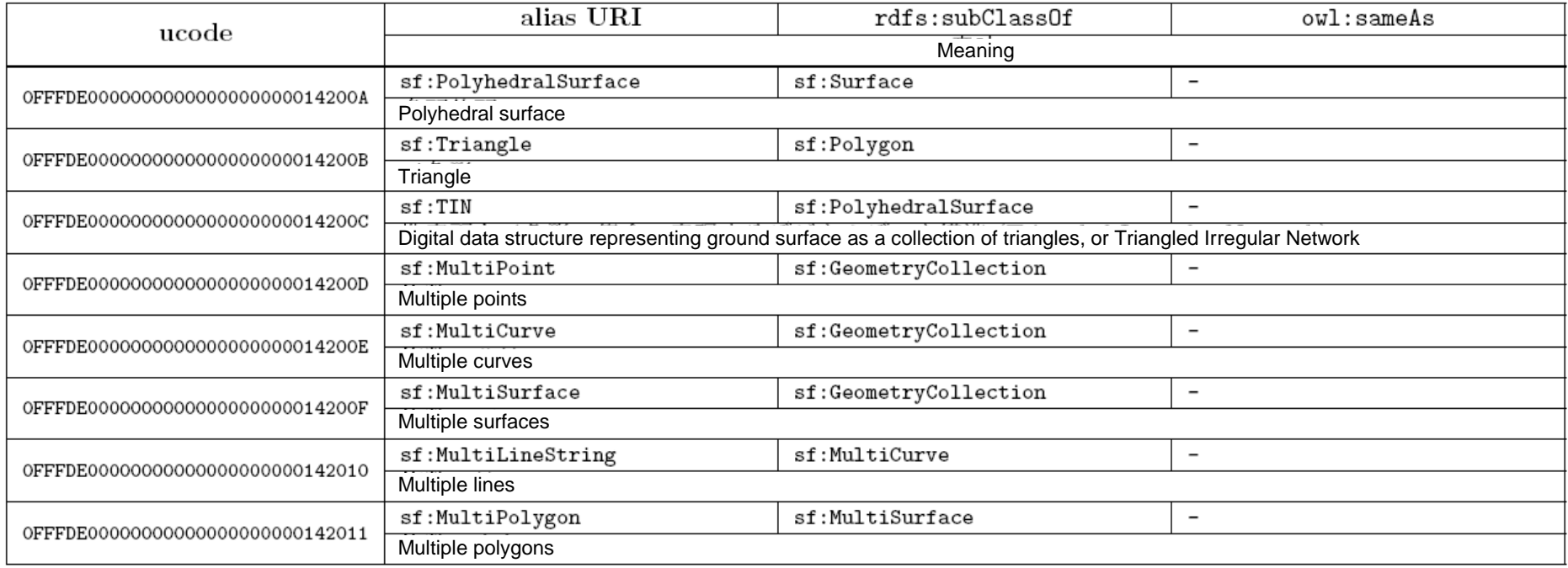

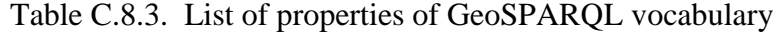

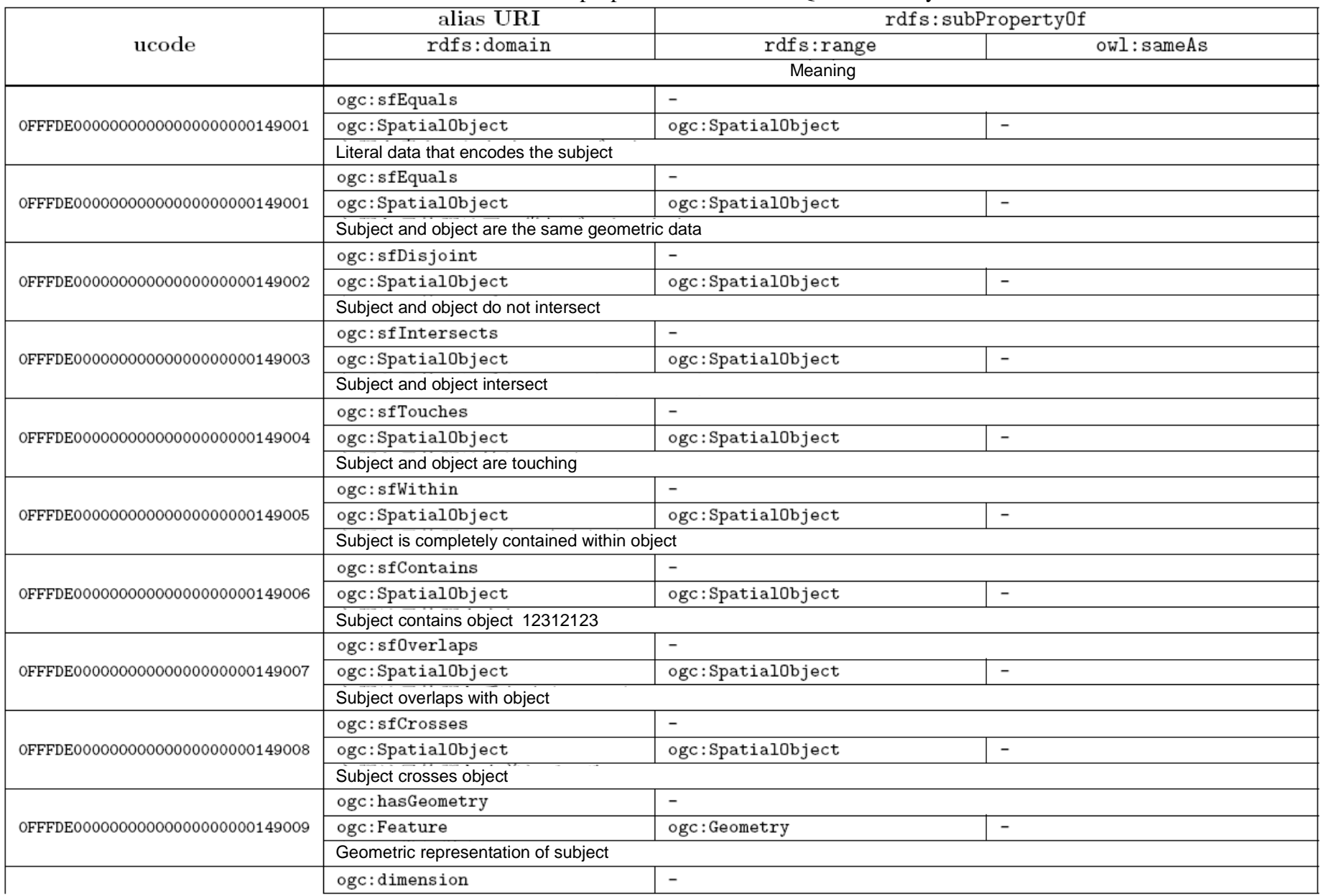

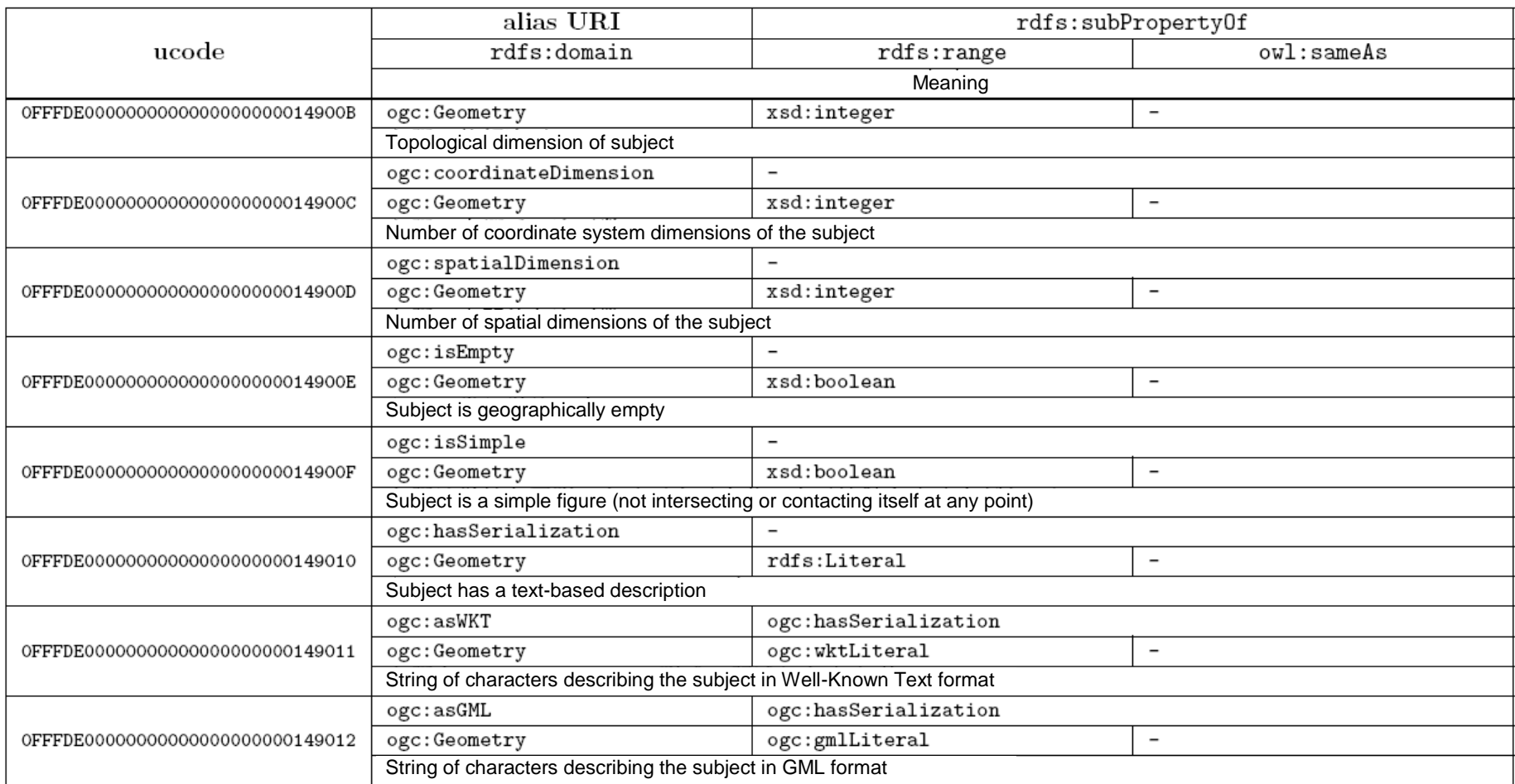

### **C.9. Basic Geo vocabulary**

The Basic Geo vocabulary (WGS84 lat/long) [6] is a vocabulary specified by W3C for representing points with latitude and longitude based on WGS84.

The namespace for this vocabulary is as follows.

http://www.w3.org/2003/01/geo/wgs84\_pos#

Below, this namespace is indicated as "geo:".

Terms belonging to this vocabulary are as shown in Tables C.9.1 and C.9.2.

# Table C.9.1. List of classes and instances of Basic Geo vocabulary

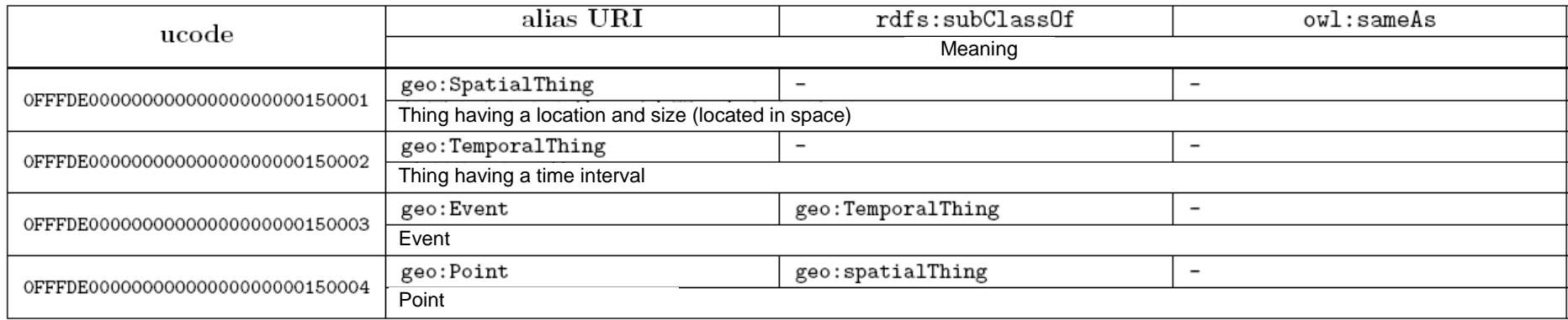

# Table C.9.2. List of properties of Basic Geo vocabulary

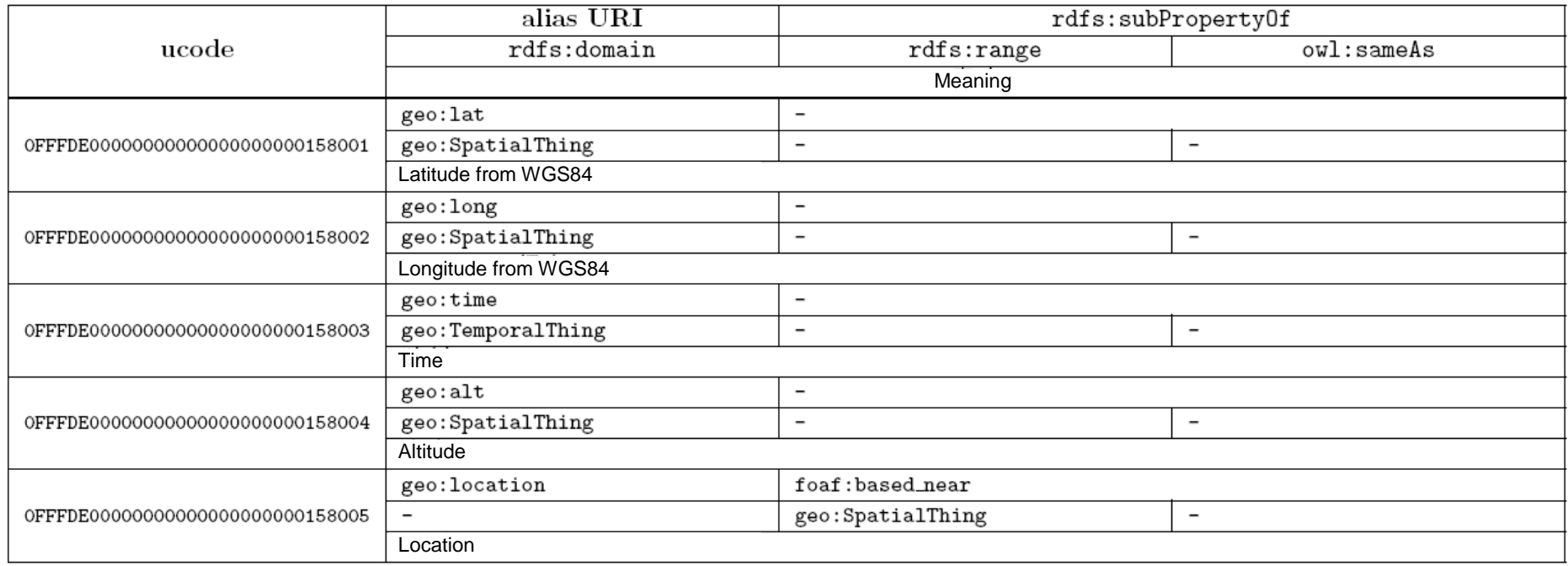

### **C.10.Data Catalog (DCAT) vocabulary**

The Data Catalog (DCAT) vocabulary [39] is a vocabulary for describing metadata related to data sets. The namespace for this vocabulary is as follows.

#### http://www.w3.org/ns/dcat#

Below, this namespace is indicated as "dcat:".

Terms belonging to this vocabulary are as shown in Tables C.10.1 and C.10.2.

# Table C.10.1. List of classes and instances of Data Catalog Vocabulary (DCAT)

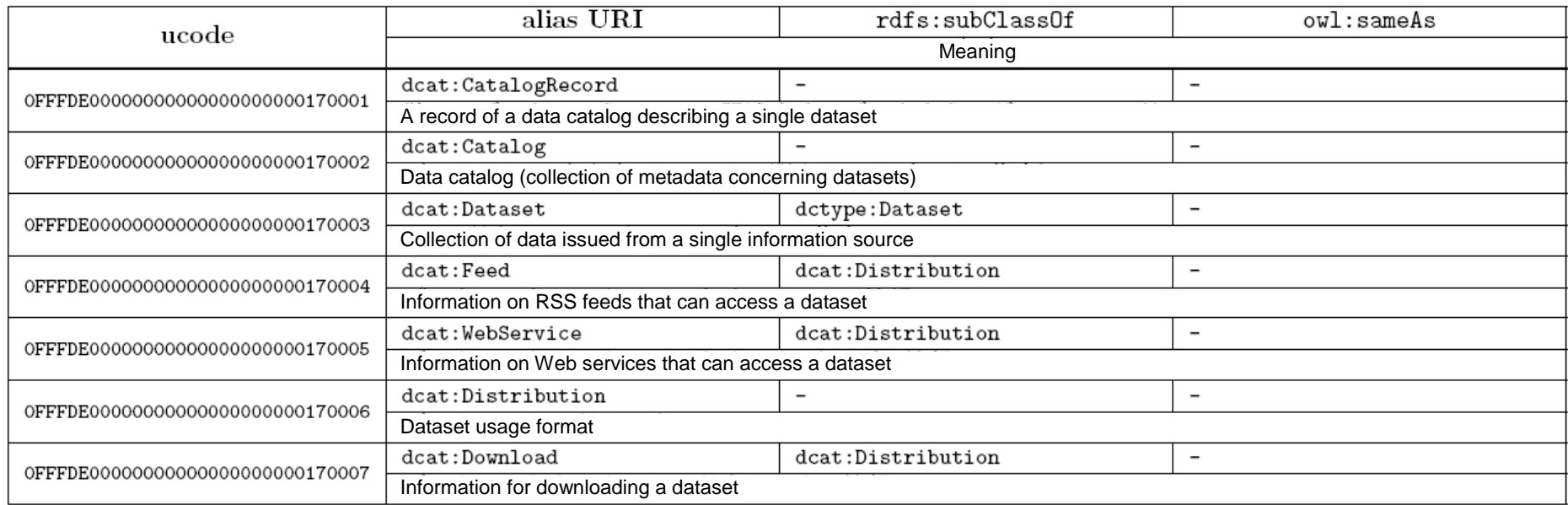

# Table C.10.2. List of properties of Data Catalog Vocabulary (DCAT)

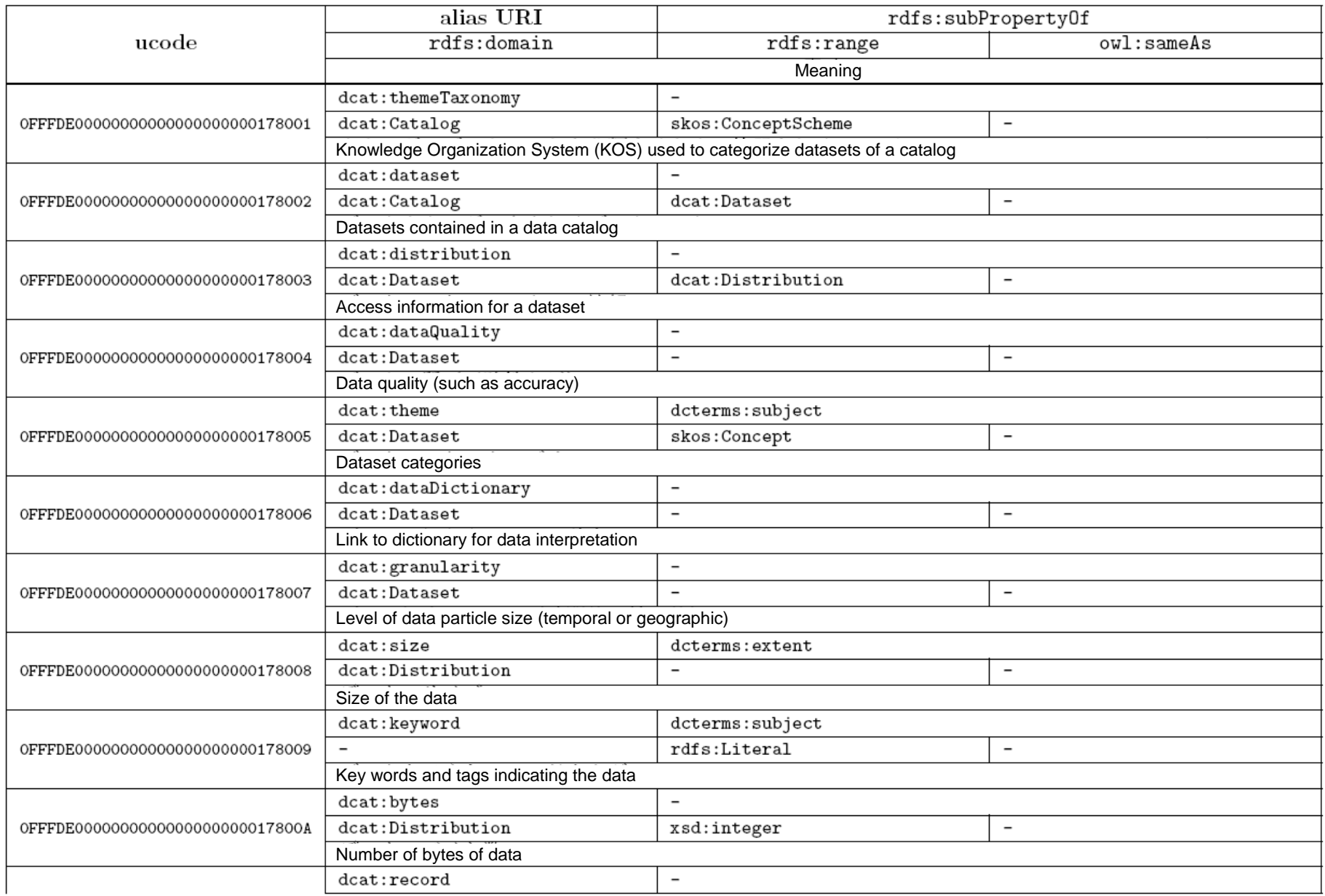

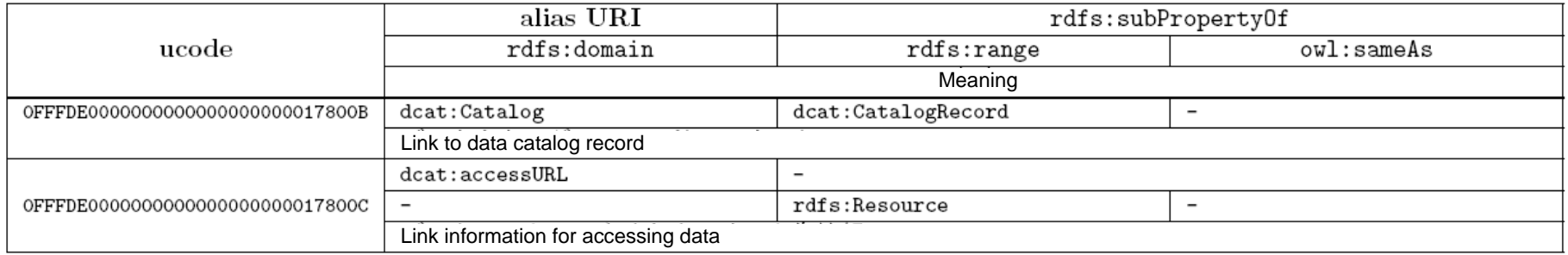

### **C.11.RDF Data Cube vocabulary**

The RDF Data Cube vocabulary [24] is a vocabulary for describing multidimensional data such as statistical data. The namespace for this vocabulary is as follows.

#### http://purl.org/linked-data/cube#

Below, this namespace is indicated as "qb:".

Terms belonging to this vocabulary are as shown in Tables C.11.1 and C.11.2.

# Table C.11.1. List of classes and instances of RDF Data Cube vocabulary

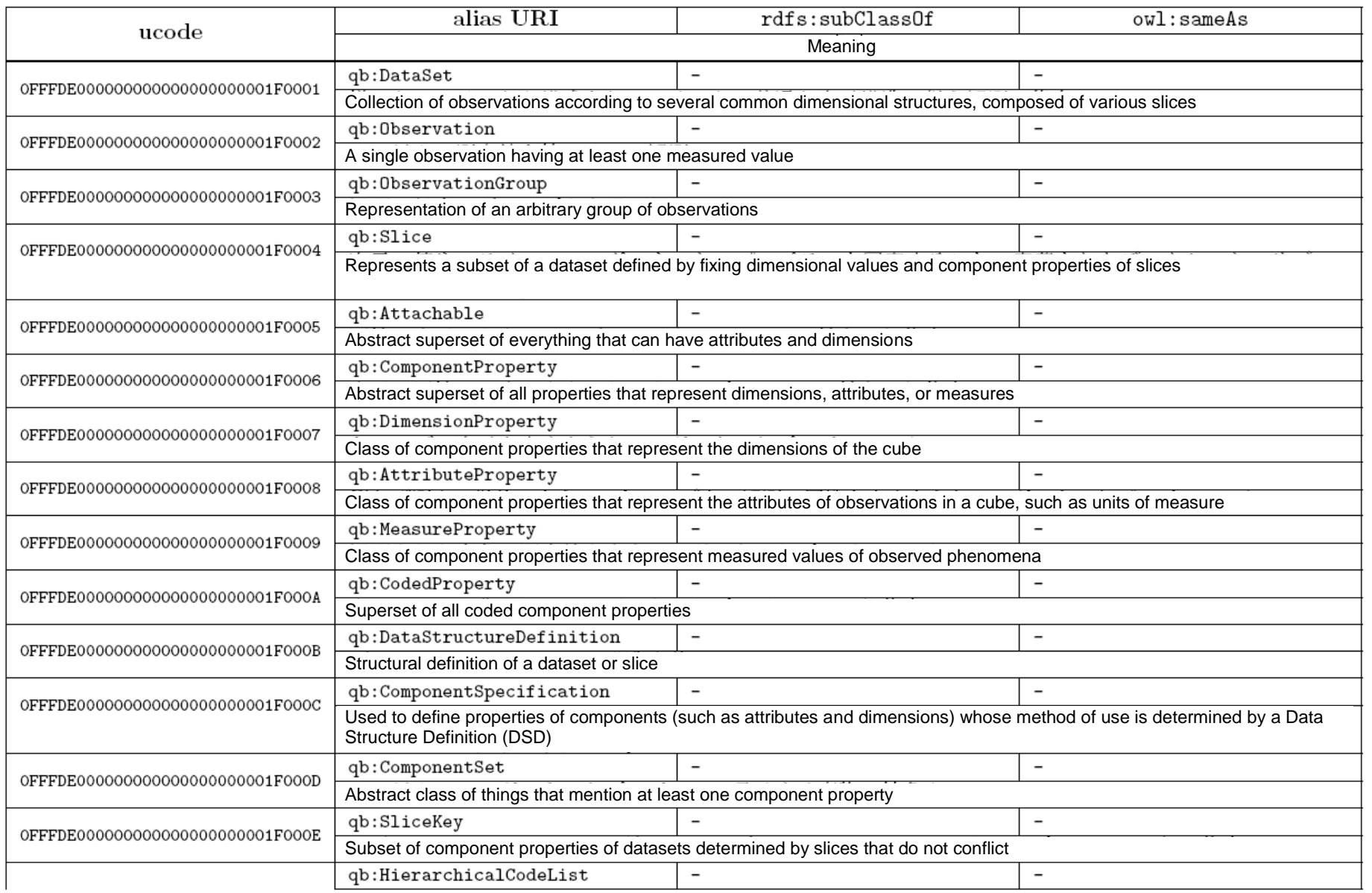

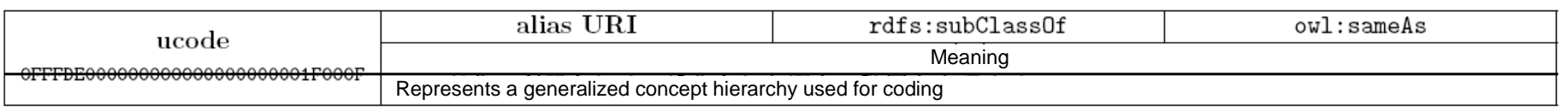

# Table C.11.2. List of properties of RDF Data Cube vocabulary

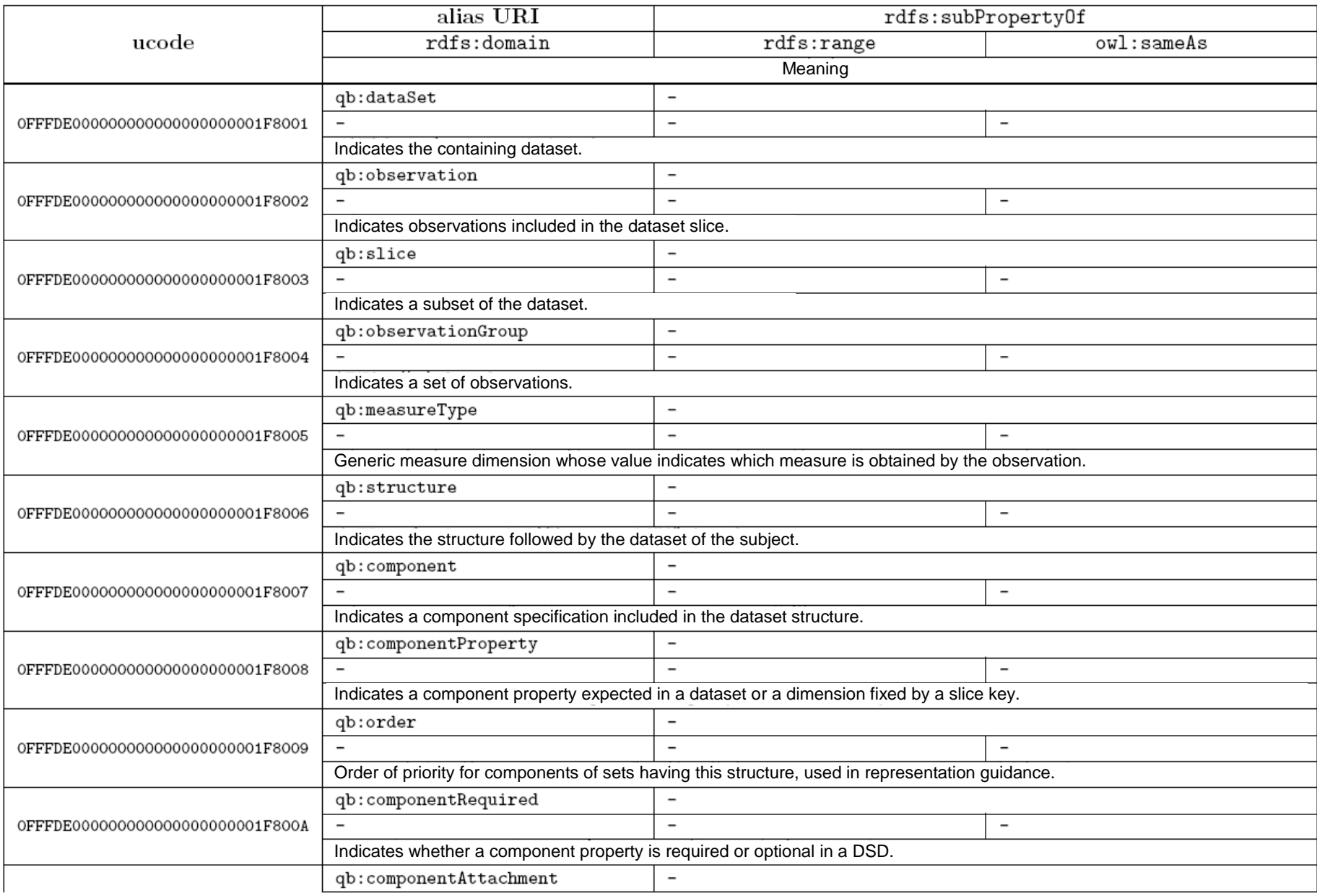

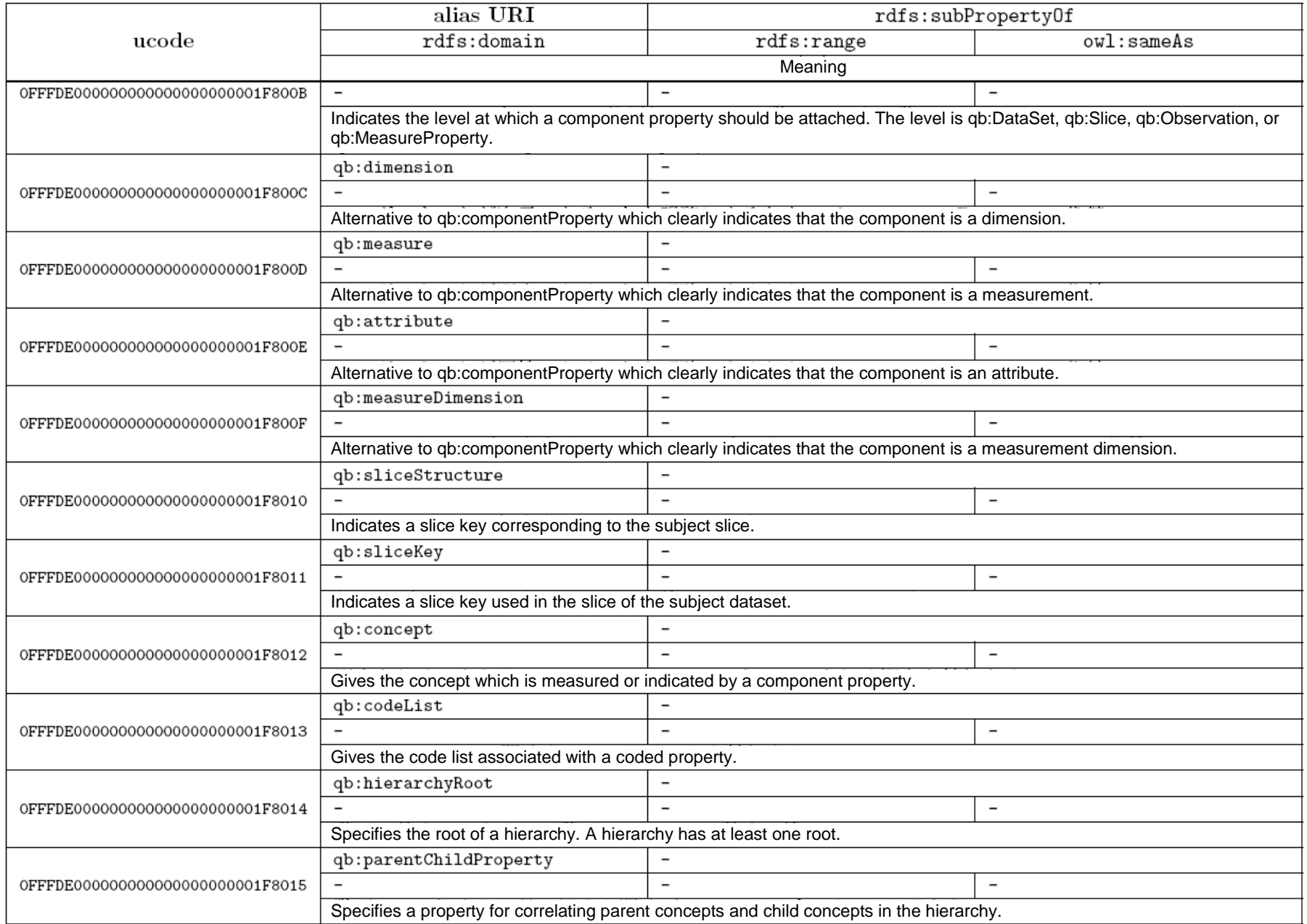

### **C.12.Simple Knowledge Organization System (SKOS)**

The Simple Knowledge Organization System (SKOS) [40] is a vocabulary for describing many knowledge organization systems, including thesauri, taxonomies, classification schemes, and subject heading systems. The namespace for this vocabulary is as follows.

#### http://www.w3.org/2004/02/skos/core#

Below, this namespace is indicated as "skos:".

Terms belonging to this vocabulary are as shown in Tables C.12.1 and C.12.2.

# Table C.12.1. List of classes and instances of SKOS (Simple Knowledge Organization System)

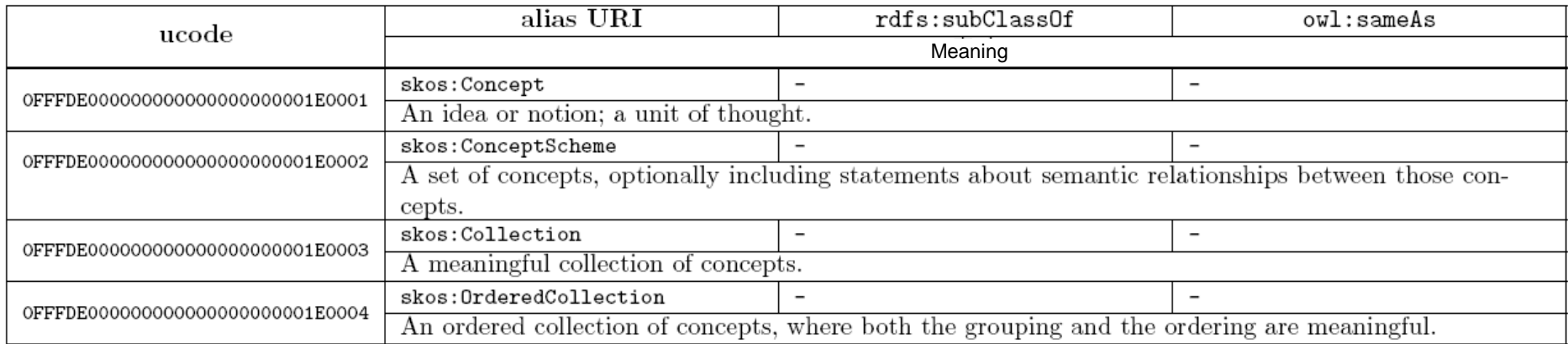

# Table C.12.2. List of properties of SKOS (Simple Knowledge Organization System)

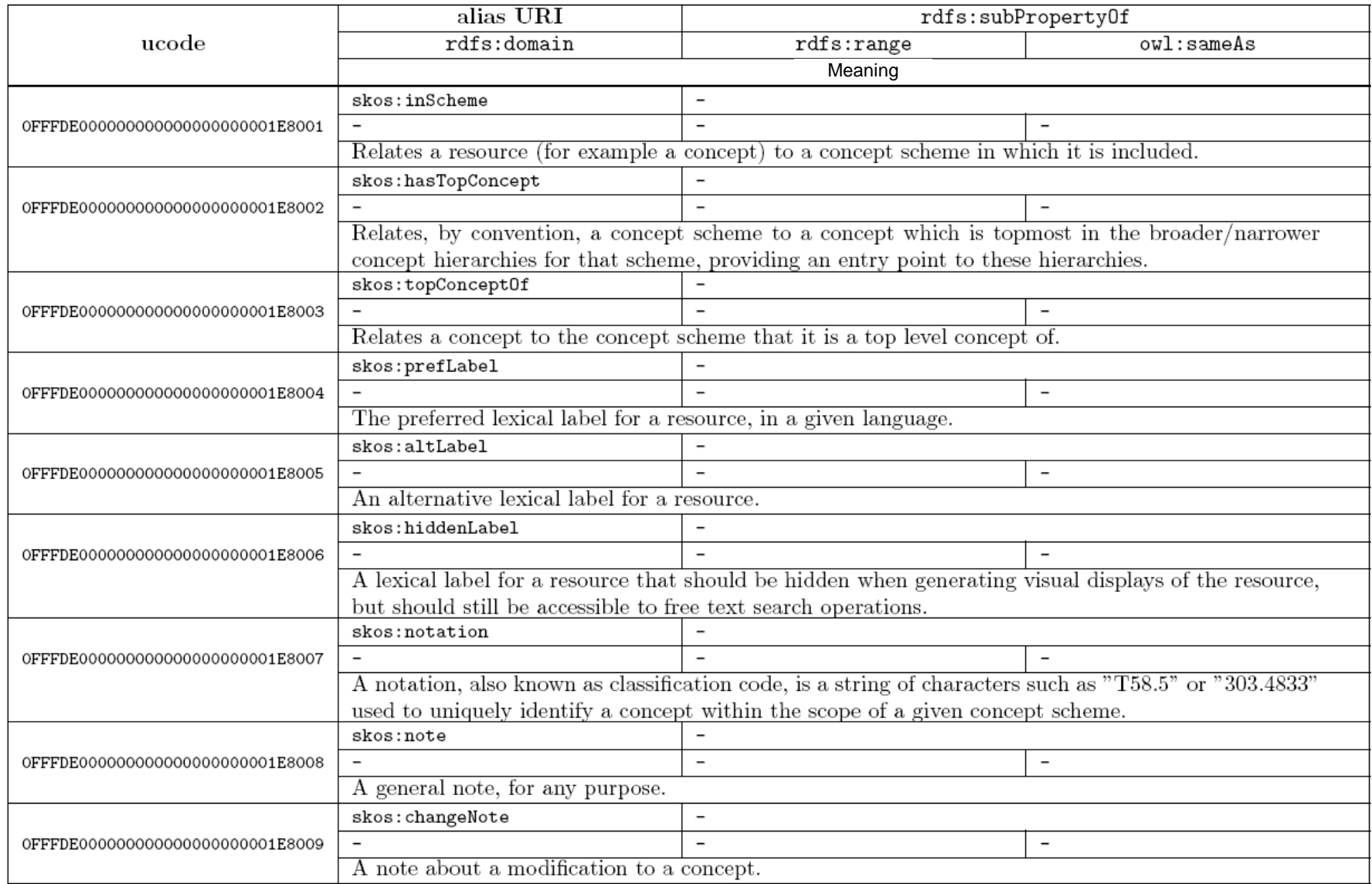

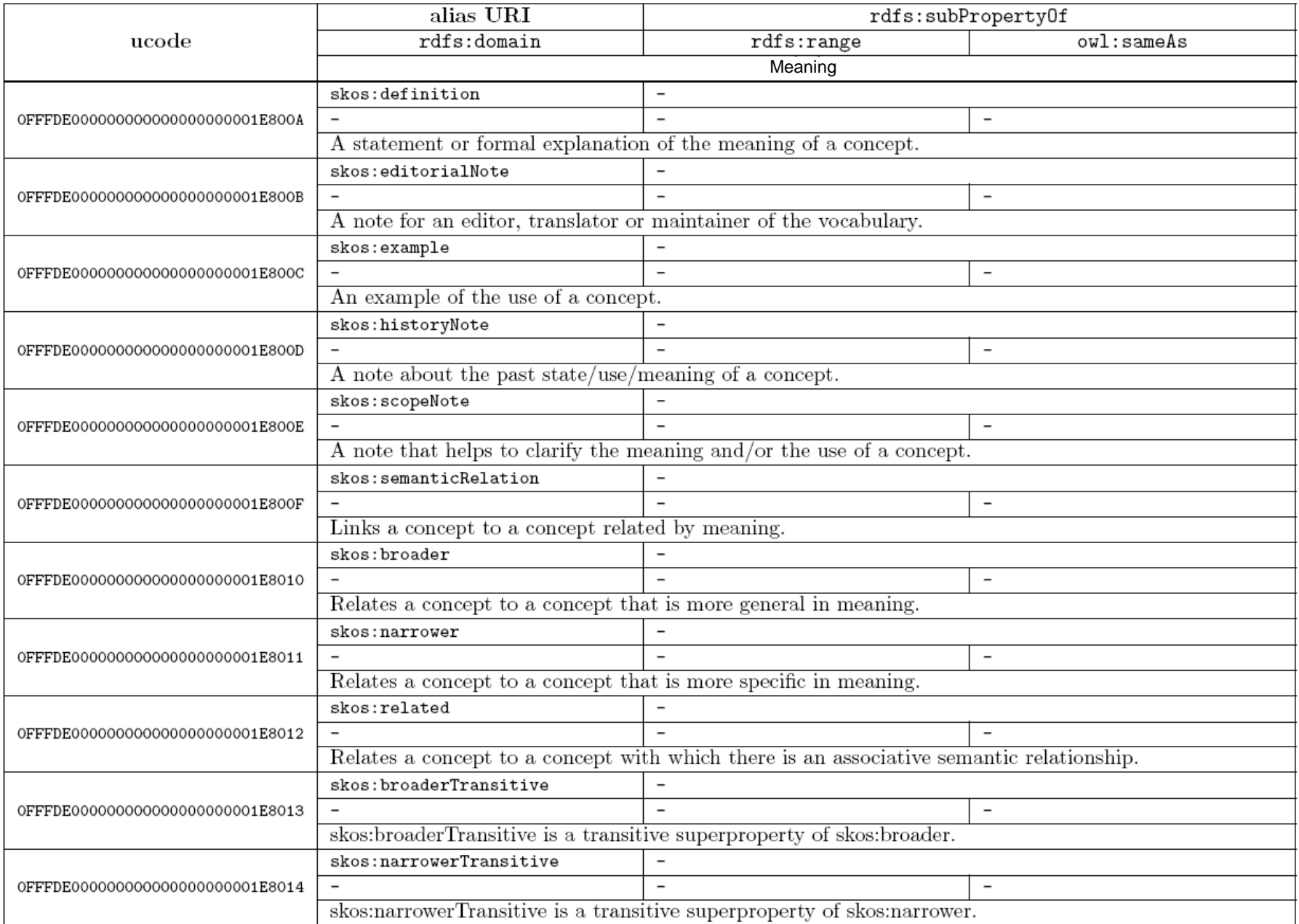

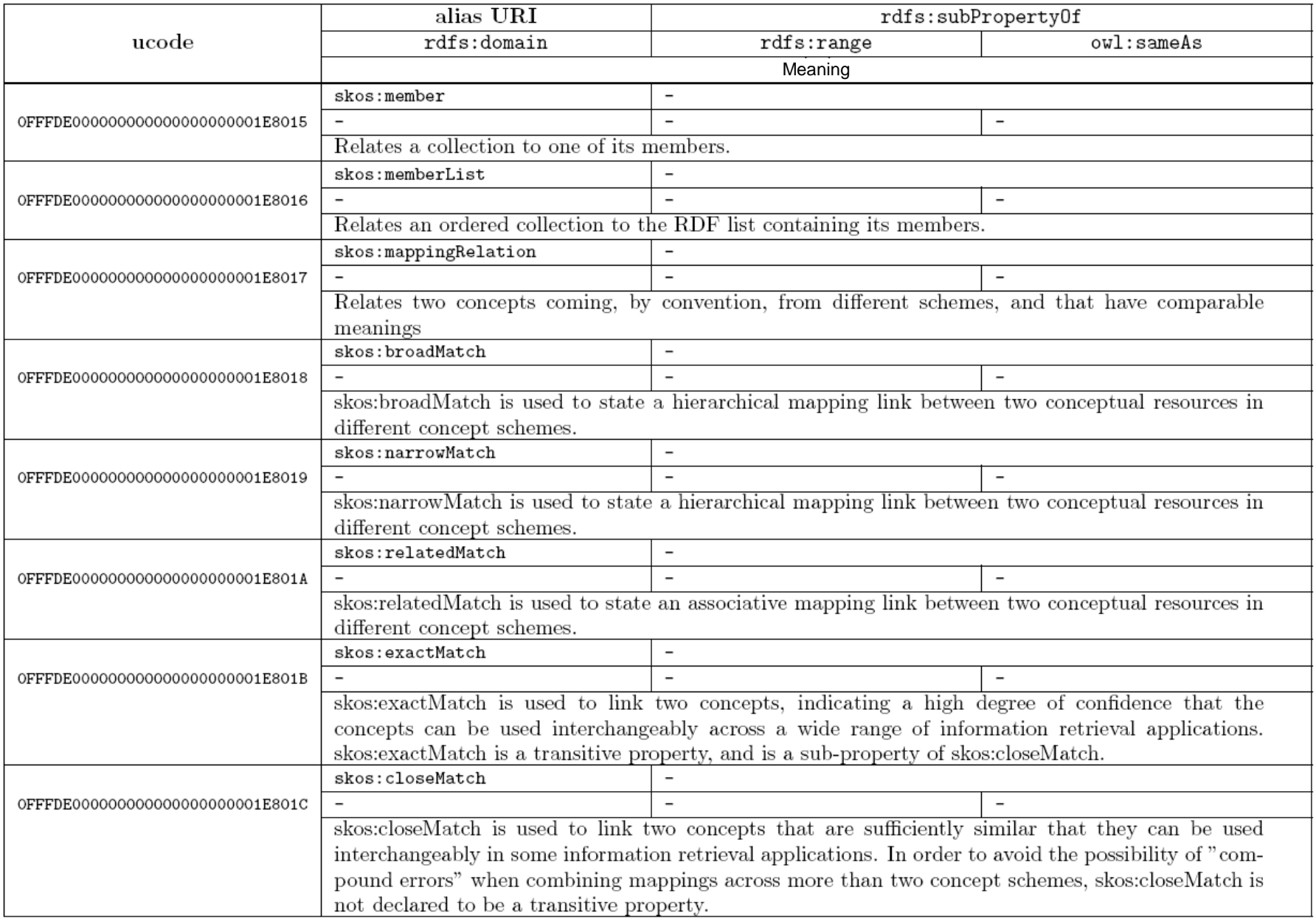
### **C.13.Vocabulary for basic classes and physical quantities of subject matter**

The namespace of vocabulary for basic classes and physical quantities of subject matter is as follows.

### http://uidcenter.org/vocab/ucr/uc#

Below, this namespace is indicated as "uc:".

Terms belonging to this vocabulary are as shown in Tables C.13.1 and C.13.2.

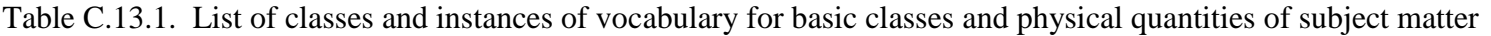

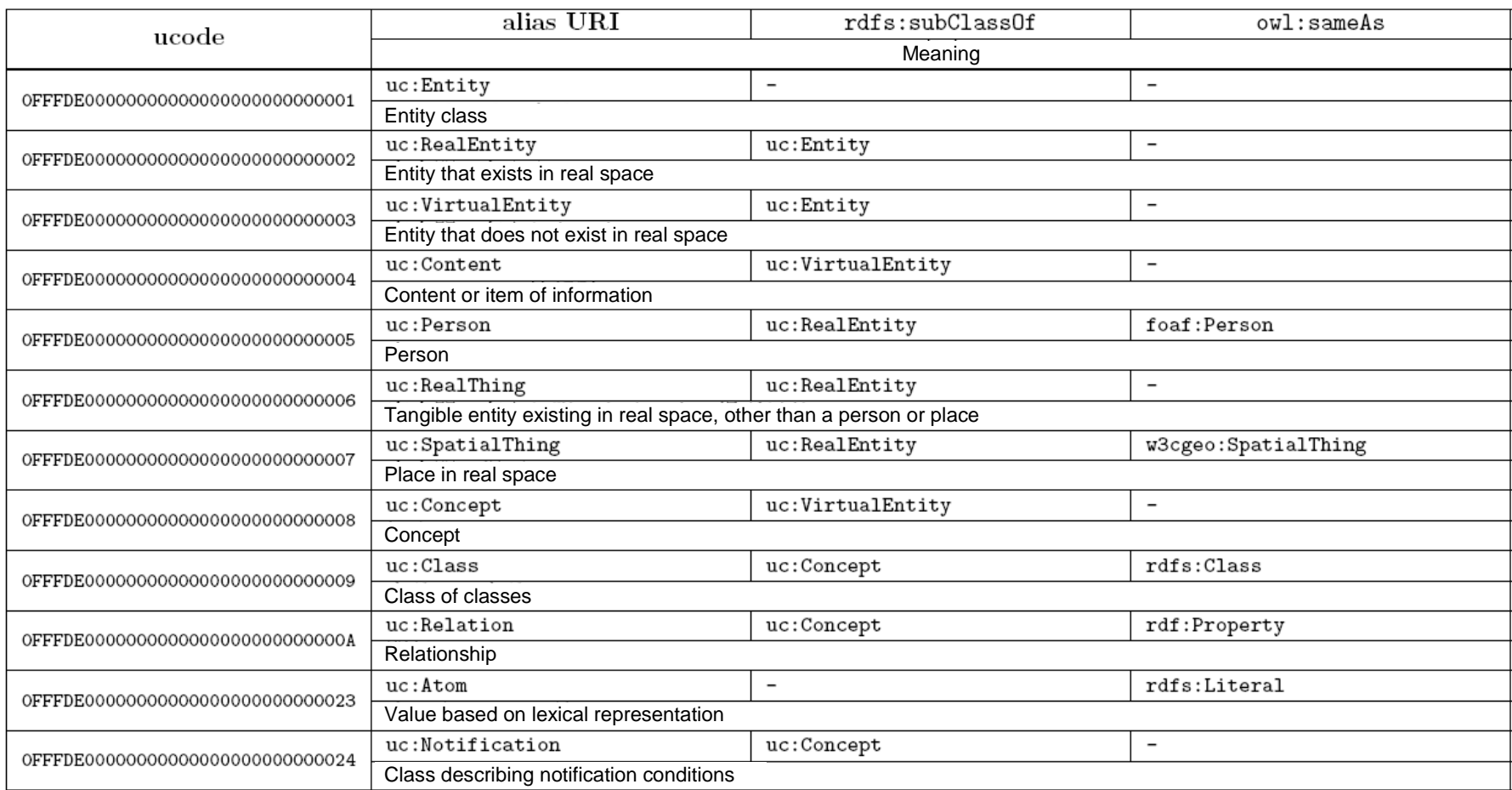

# Table C.13.2. List of properties of vocabulary for basic classes and physical quantities of subject matter

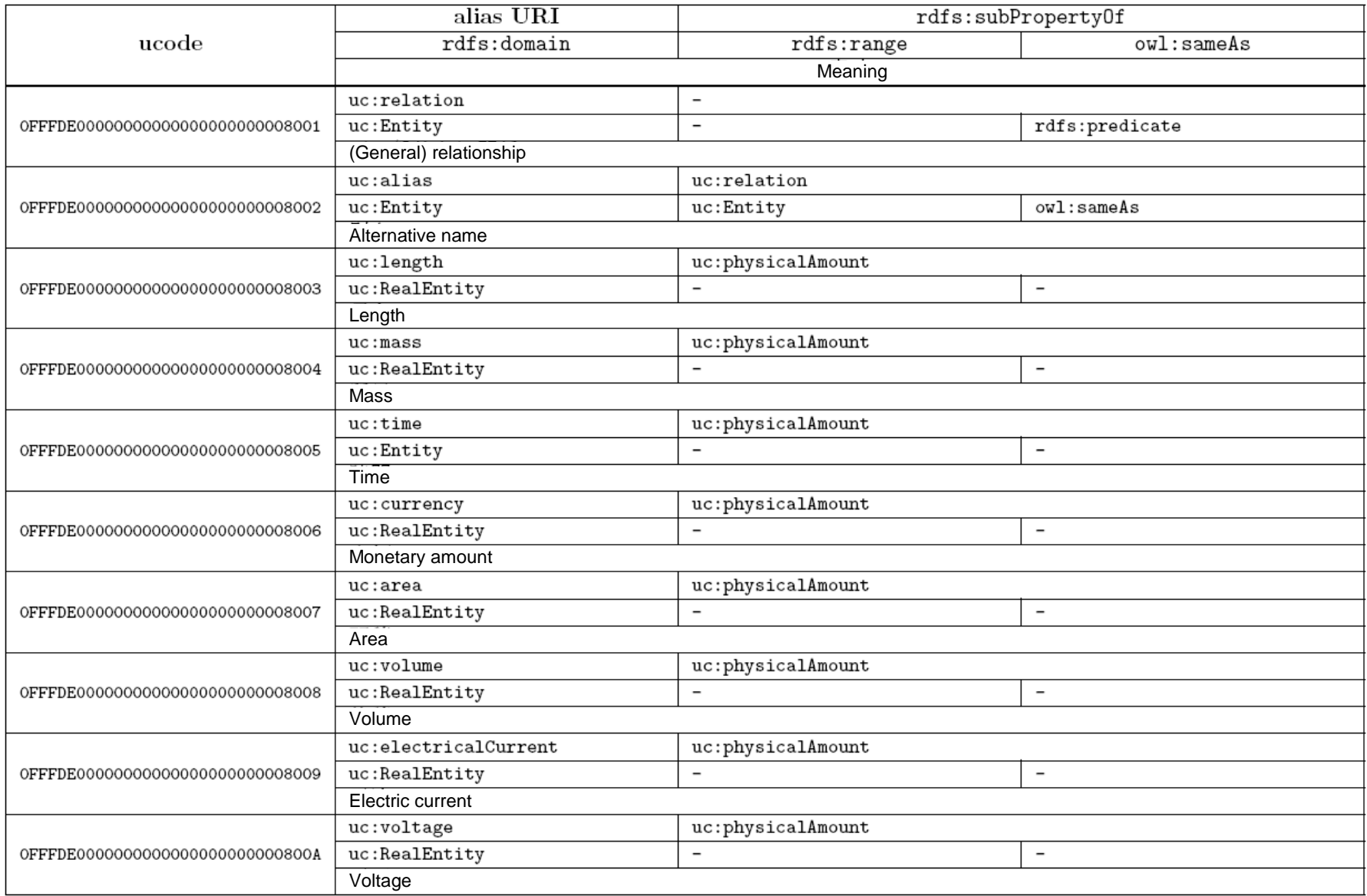

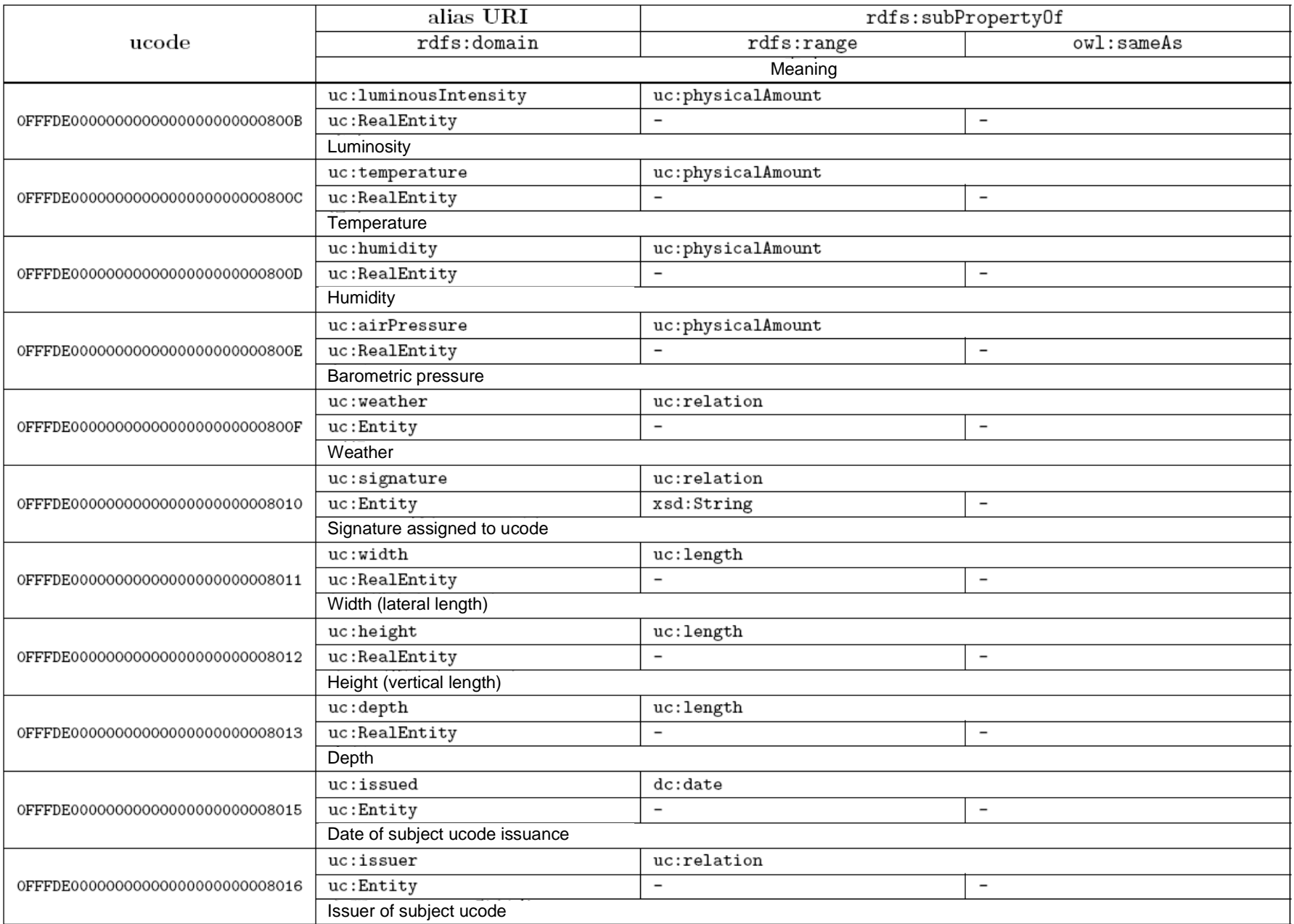

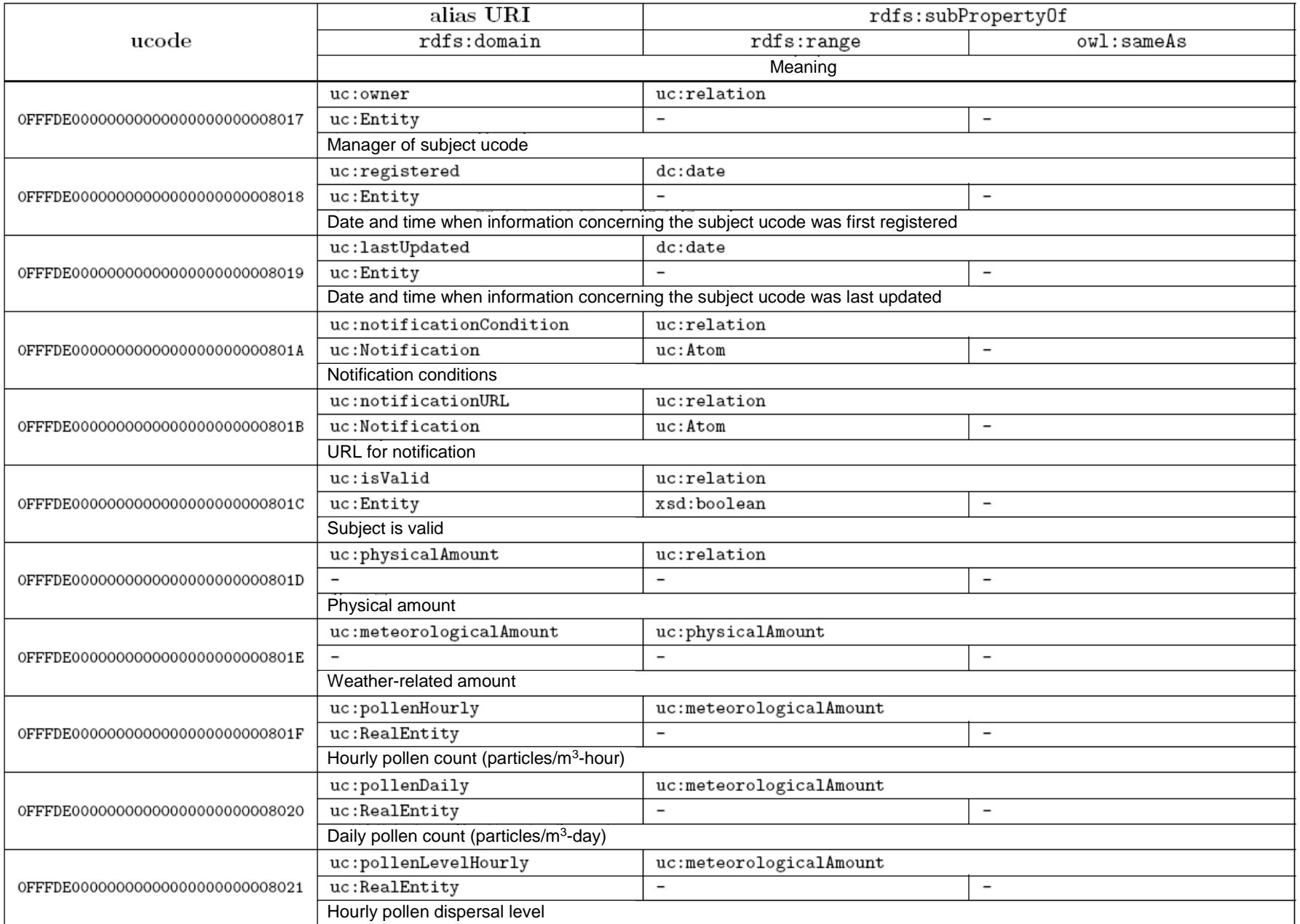

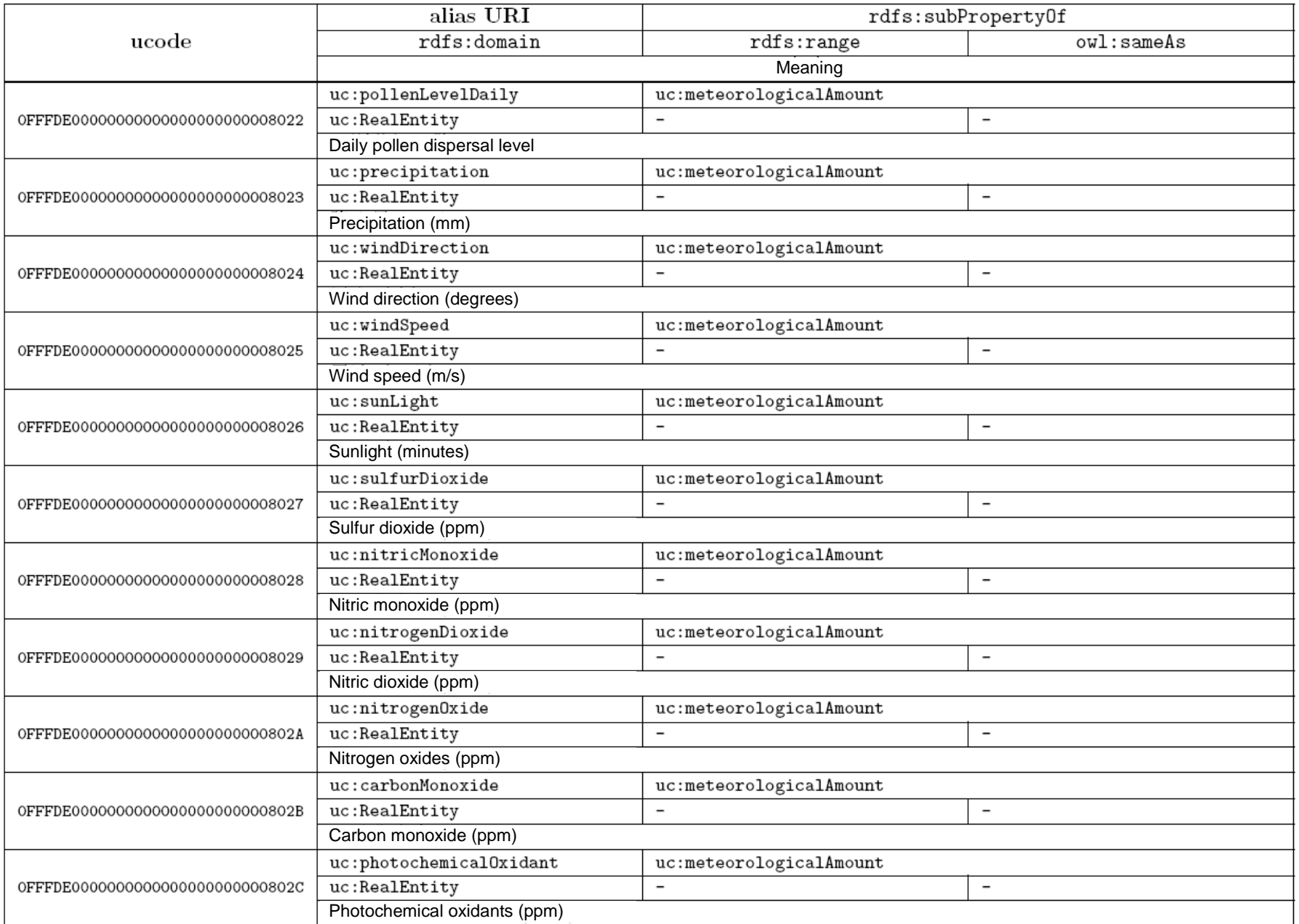

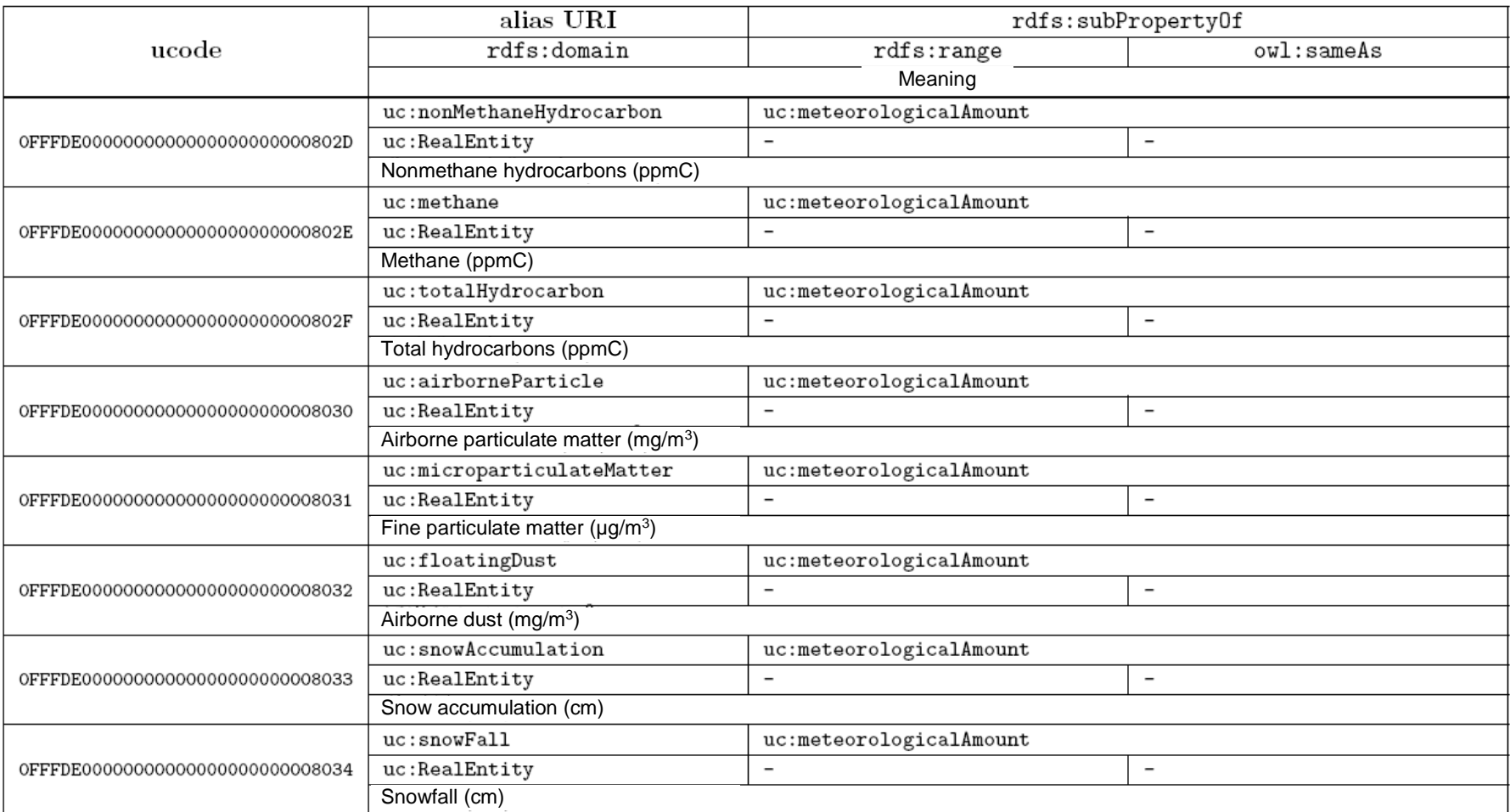

### **C.14.Access control vocabulary**

The namespace of vocabulary for describing access control under section 4.4 (Security management commands) is as follows.

http://uidcenter.org/vocab/ucr/oddp-acl#

Below, this namespace is indicated as "odacl:".

Terms belonging to this vocabulary are as shown in Tables C.14.1 and C.14.2.

# Table C.14.1. List of classes and instances of access control vocabulary

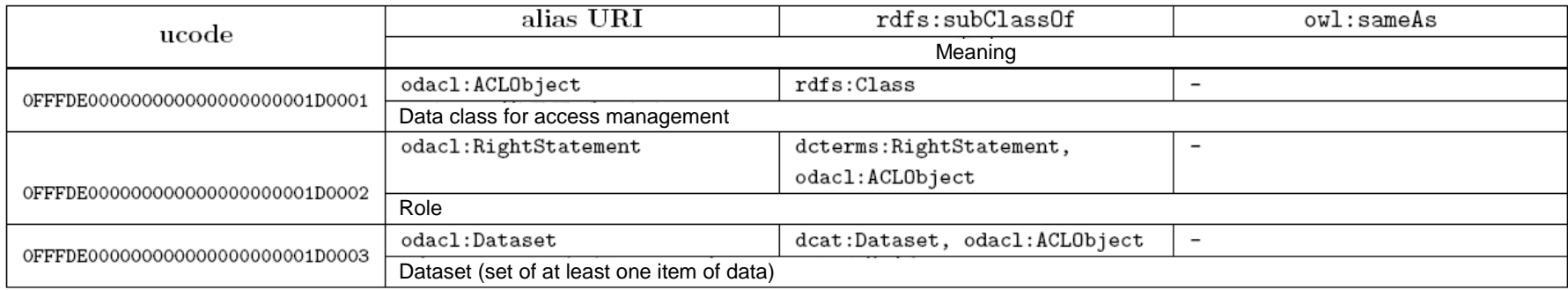

# Table C.14.2. List of properties of access control vocabulary

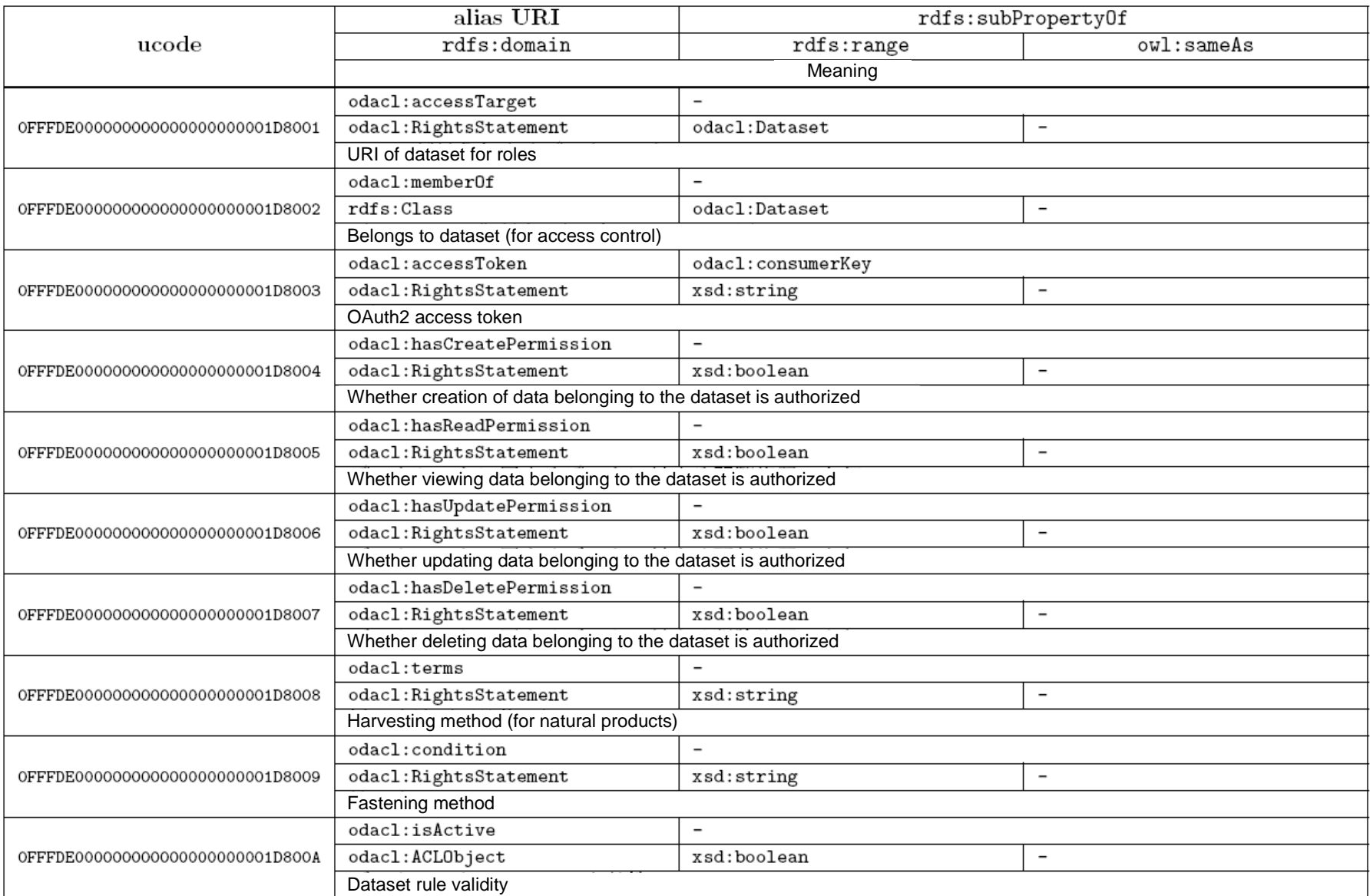

#### **C.15.Geospatial vocabulary**

The geospatial concept includes anything in real space. When it is necessary to identify features without actual substance, these may also be geospatial features. In addition to physical elements such as mountains, buildings, and mobile entities, geospatial features include elements such as administrative boundaries and points of interest.

The namespace for the geospatial vocabulary specified by [11] and [12] is as follows.

http://uidcenter.org/vocab/ucr/ug#

Below, this namespace is indicated as "ug:".

Terms belonging to this vocabulary are as shown in Tables C.15.1 and C.15.2.

# Table C.15.1. List of classes and instances of geospatial vocabulary

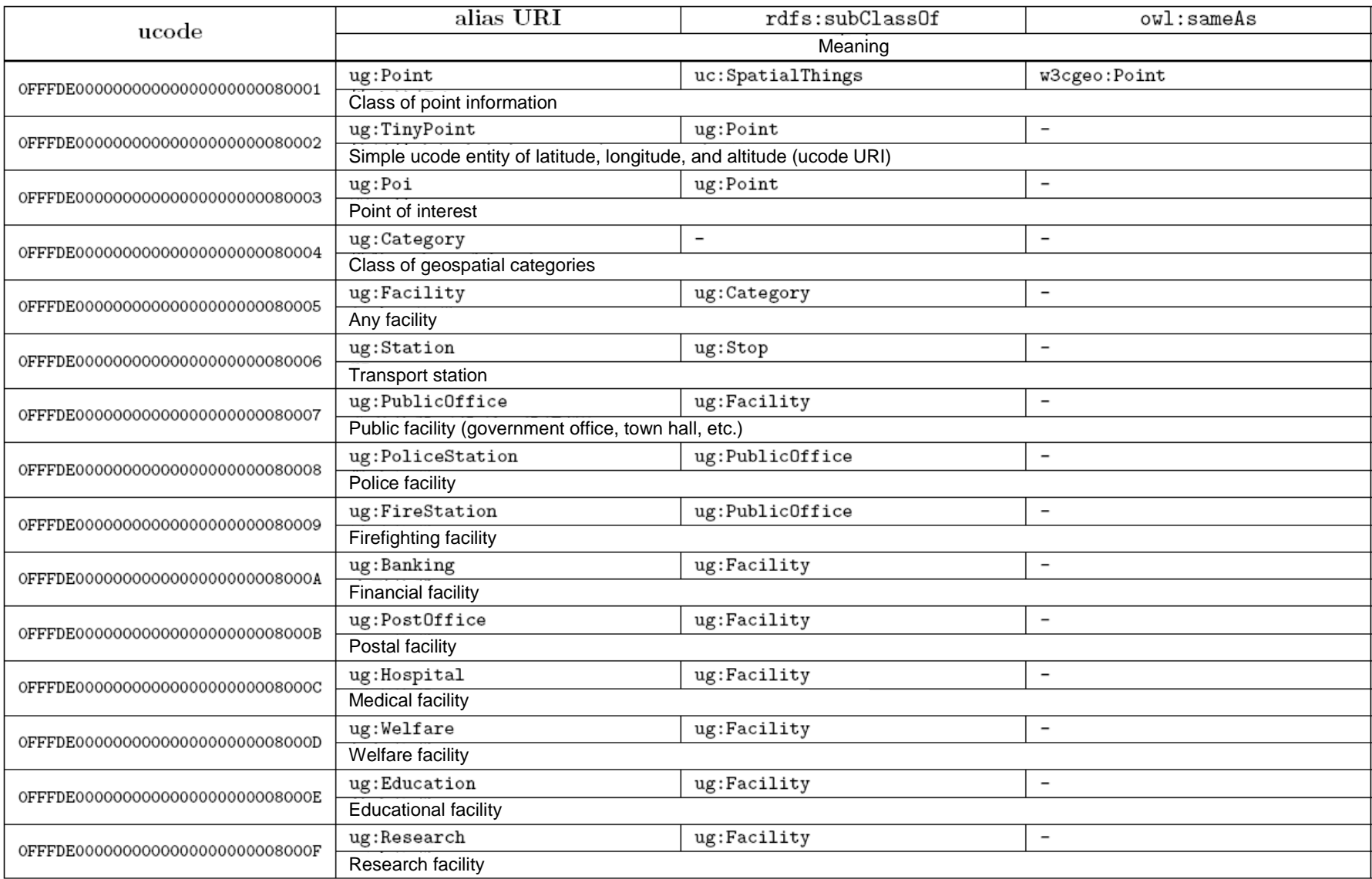

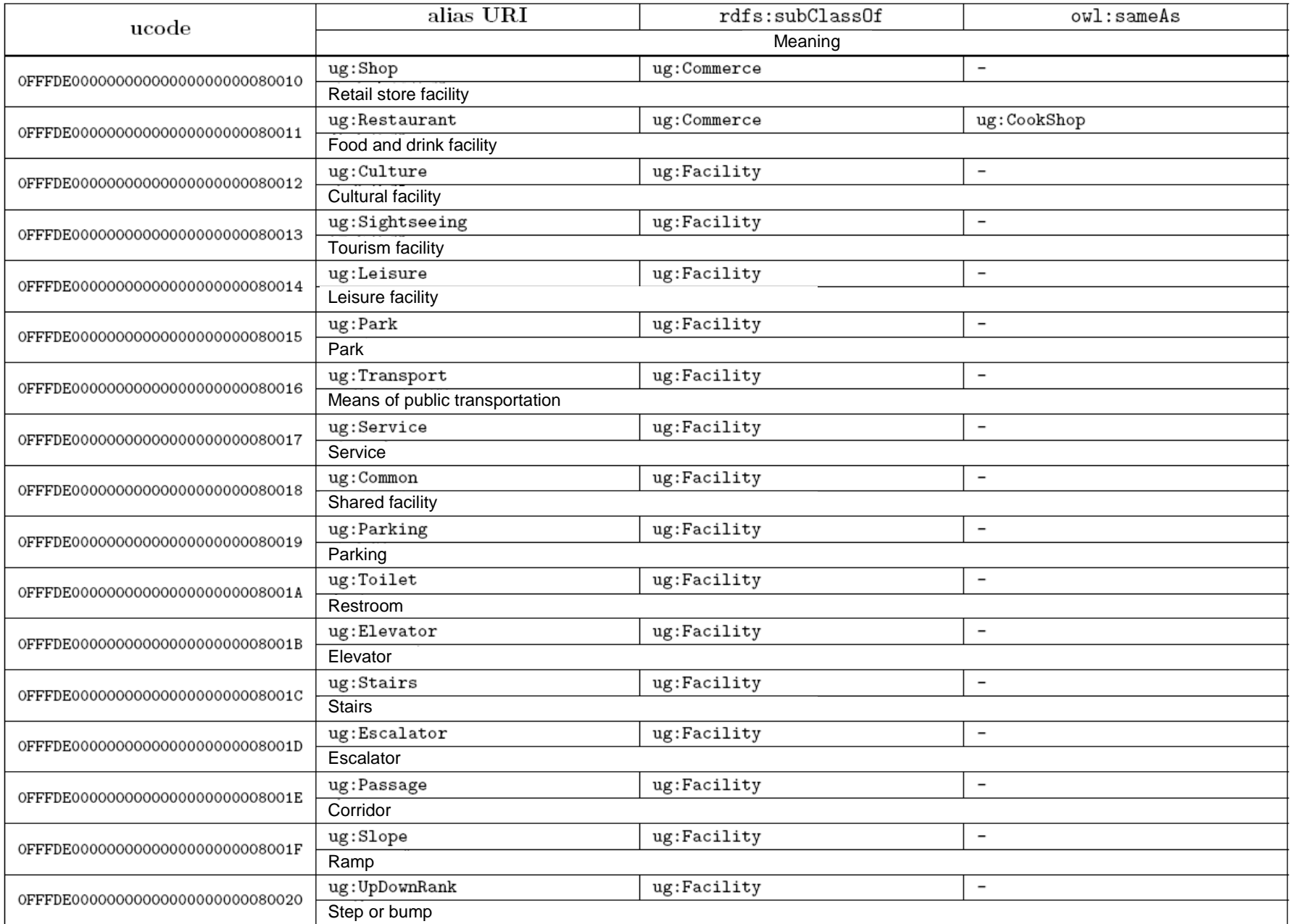

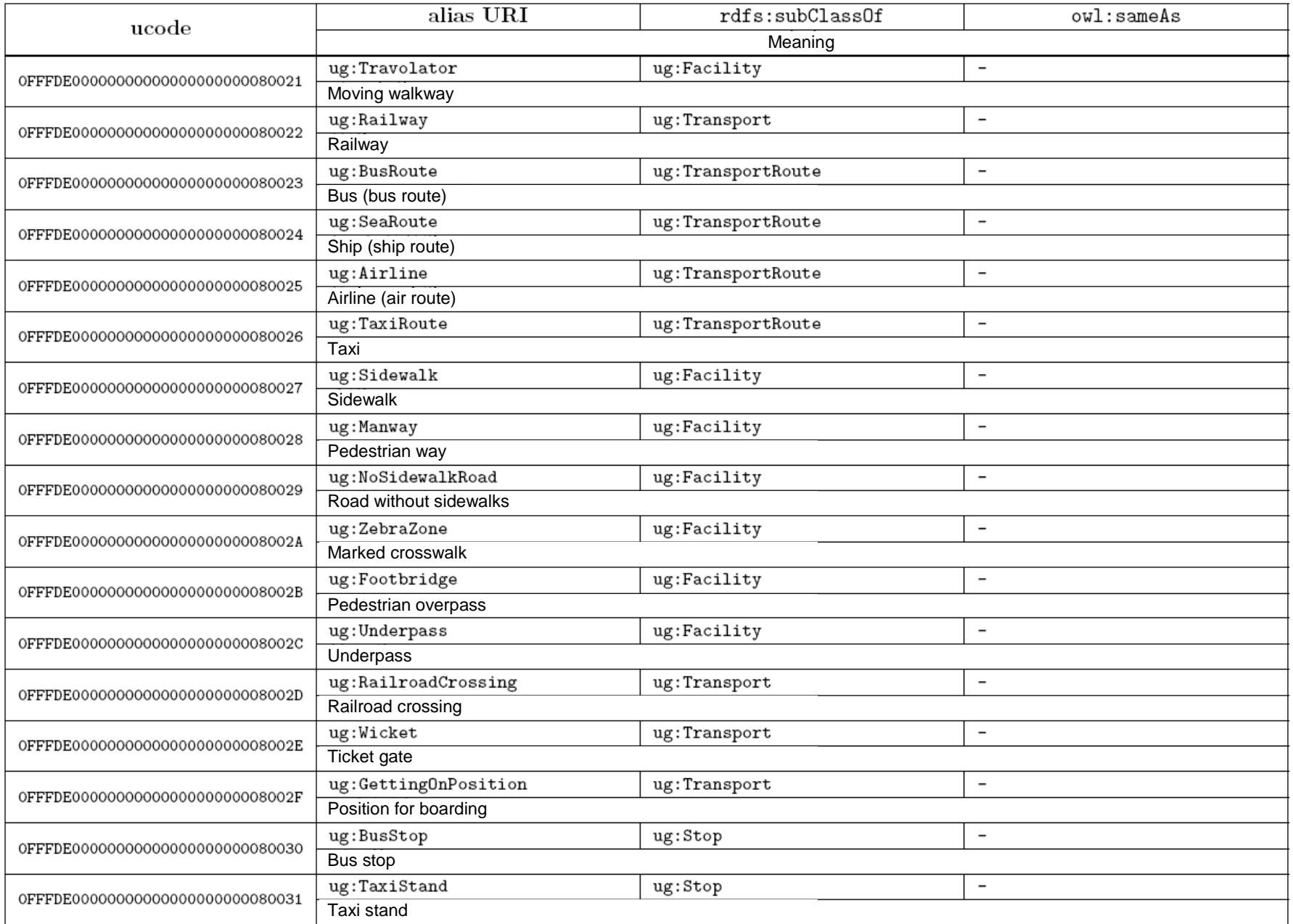

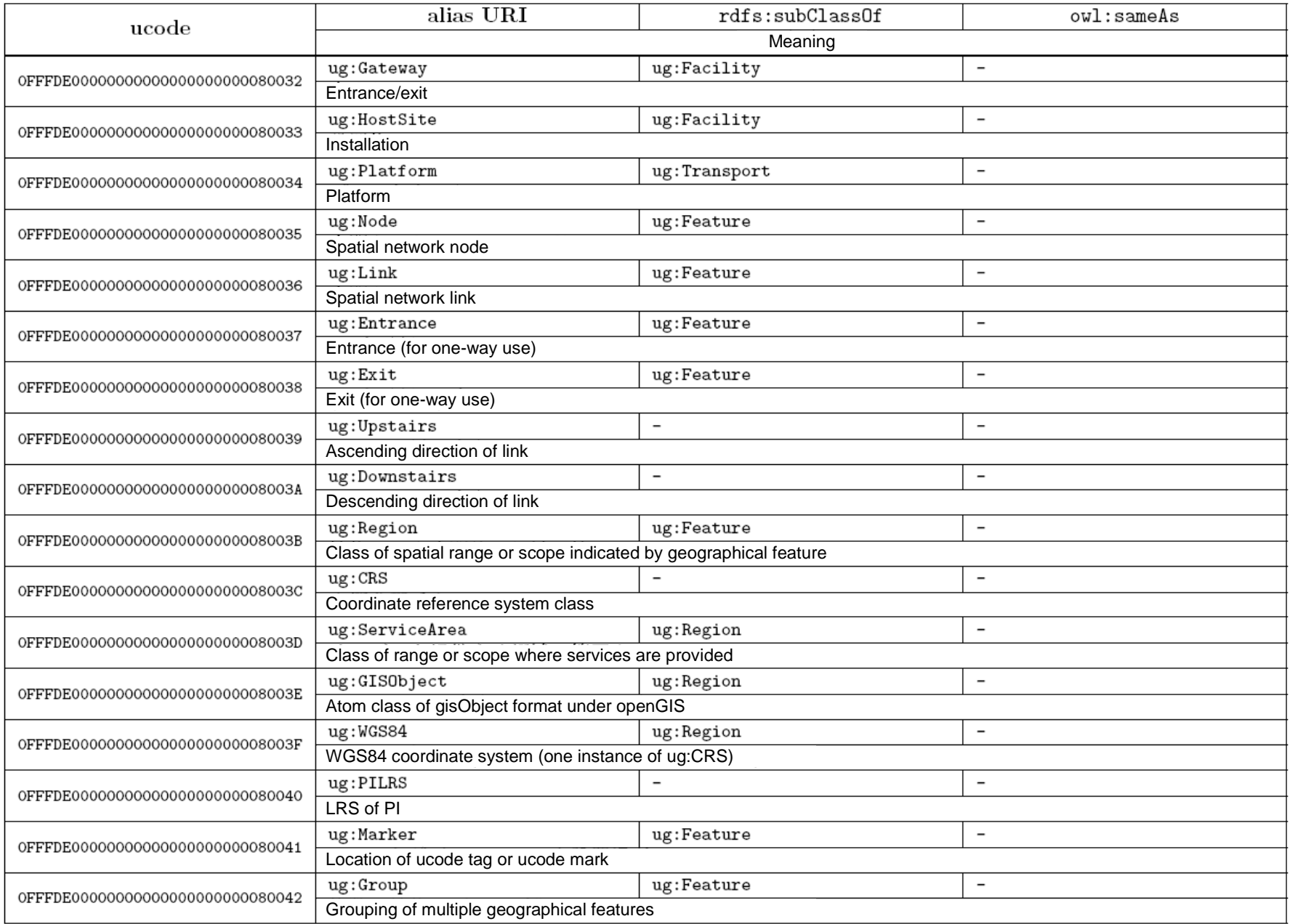

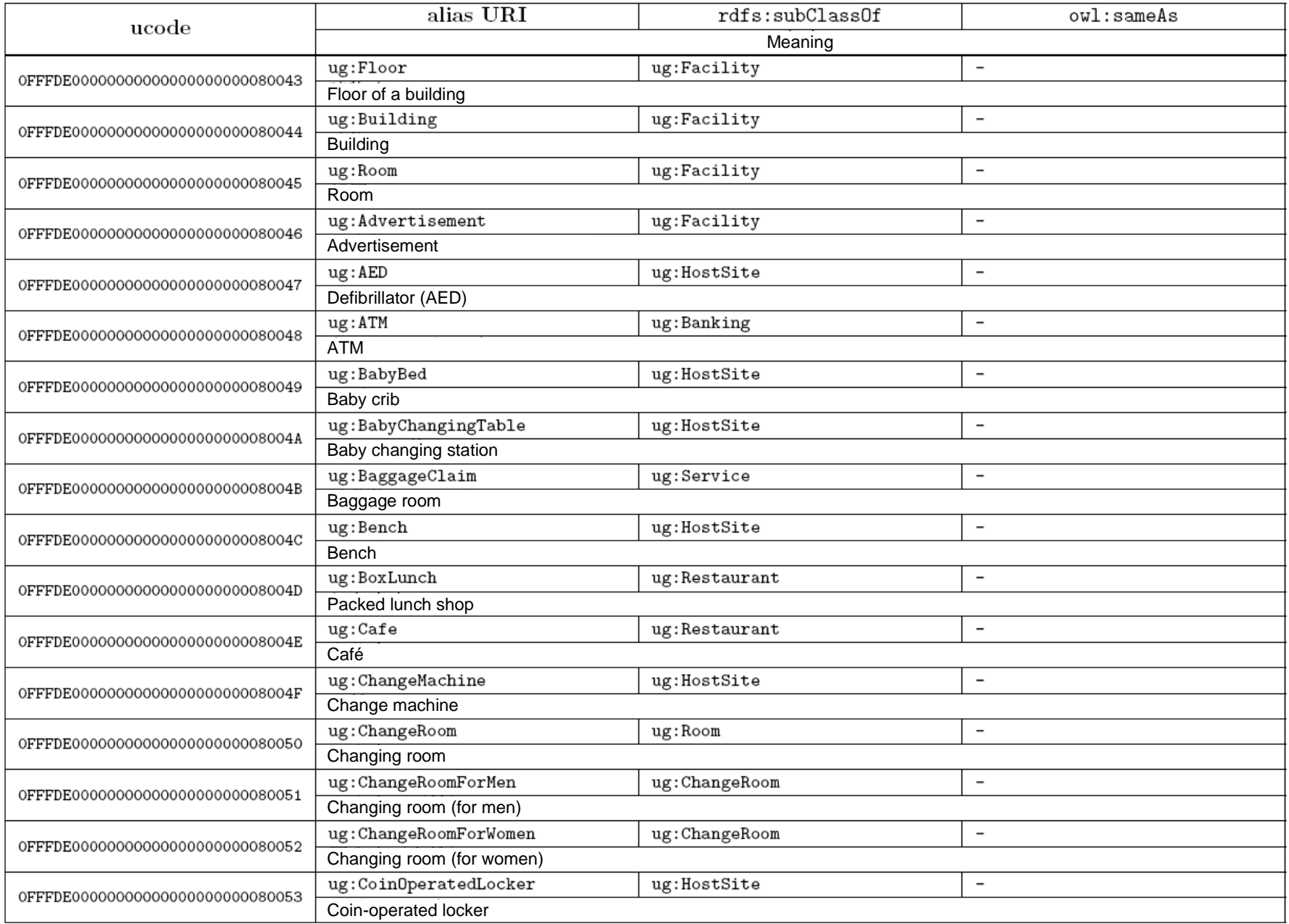

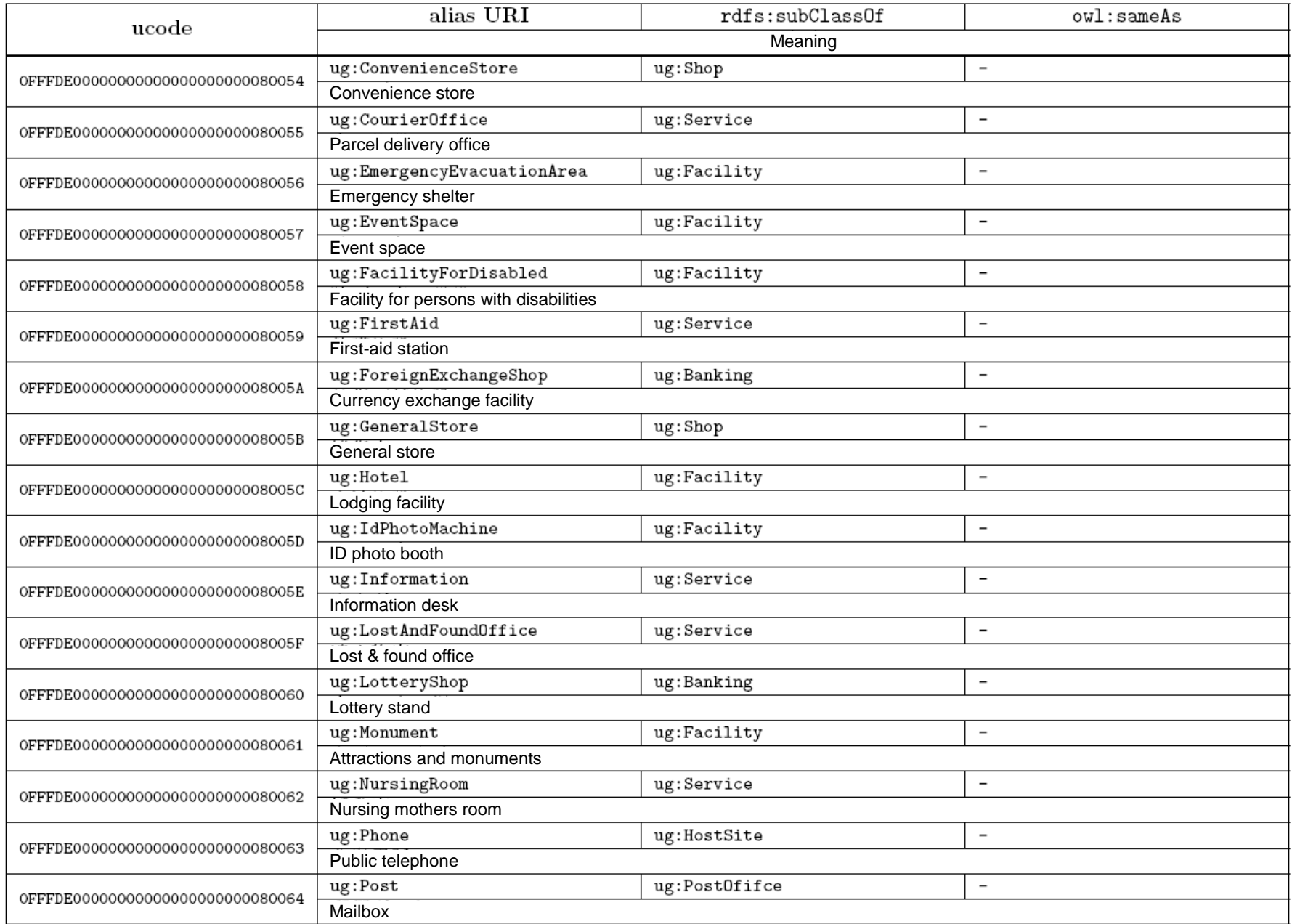

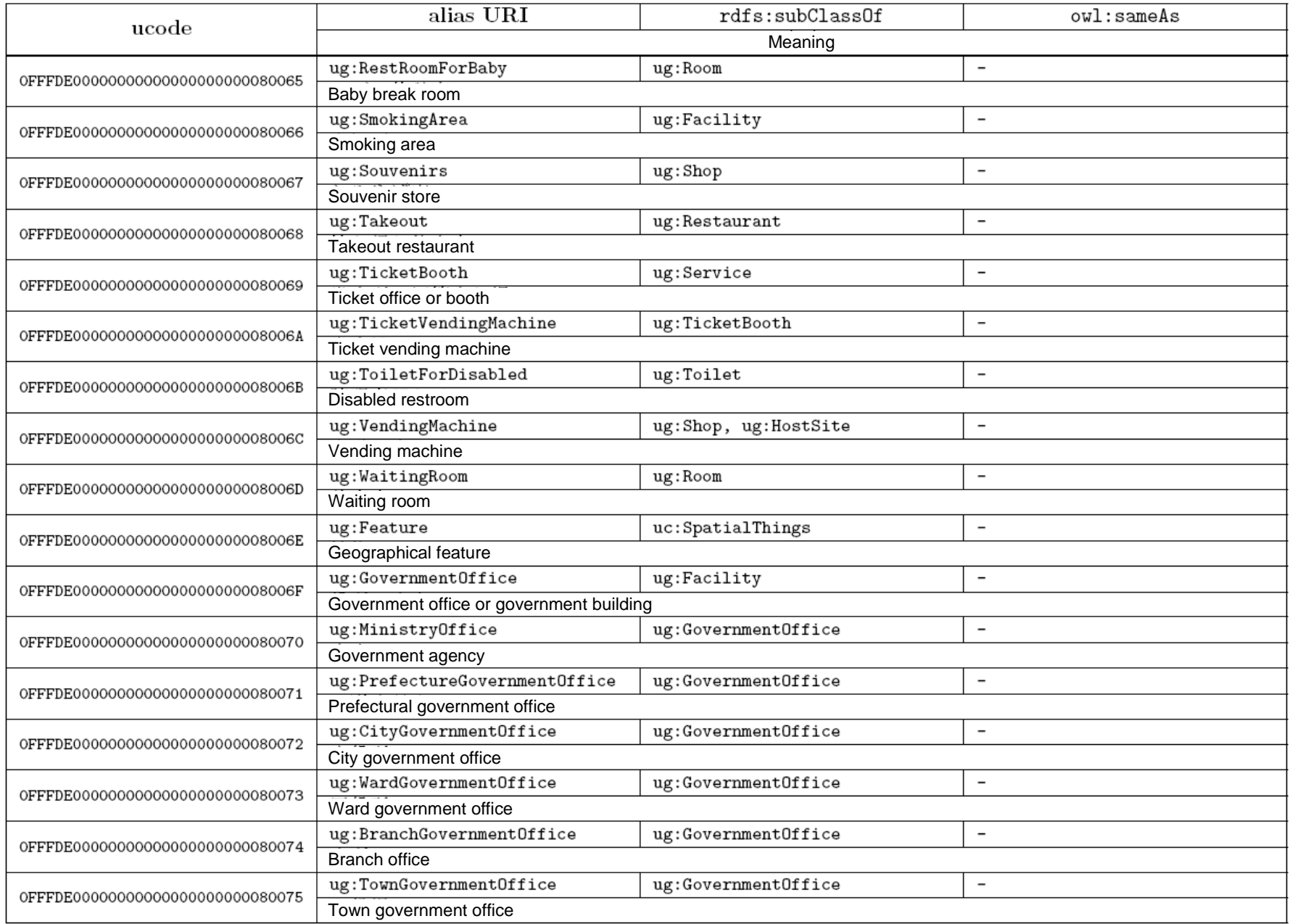

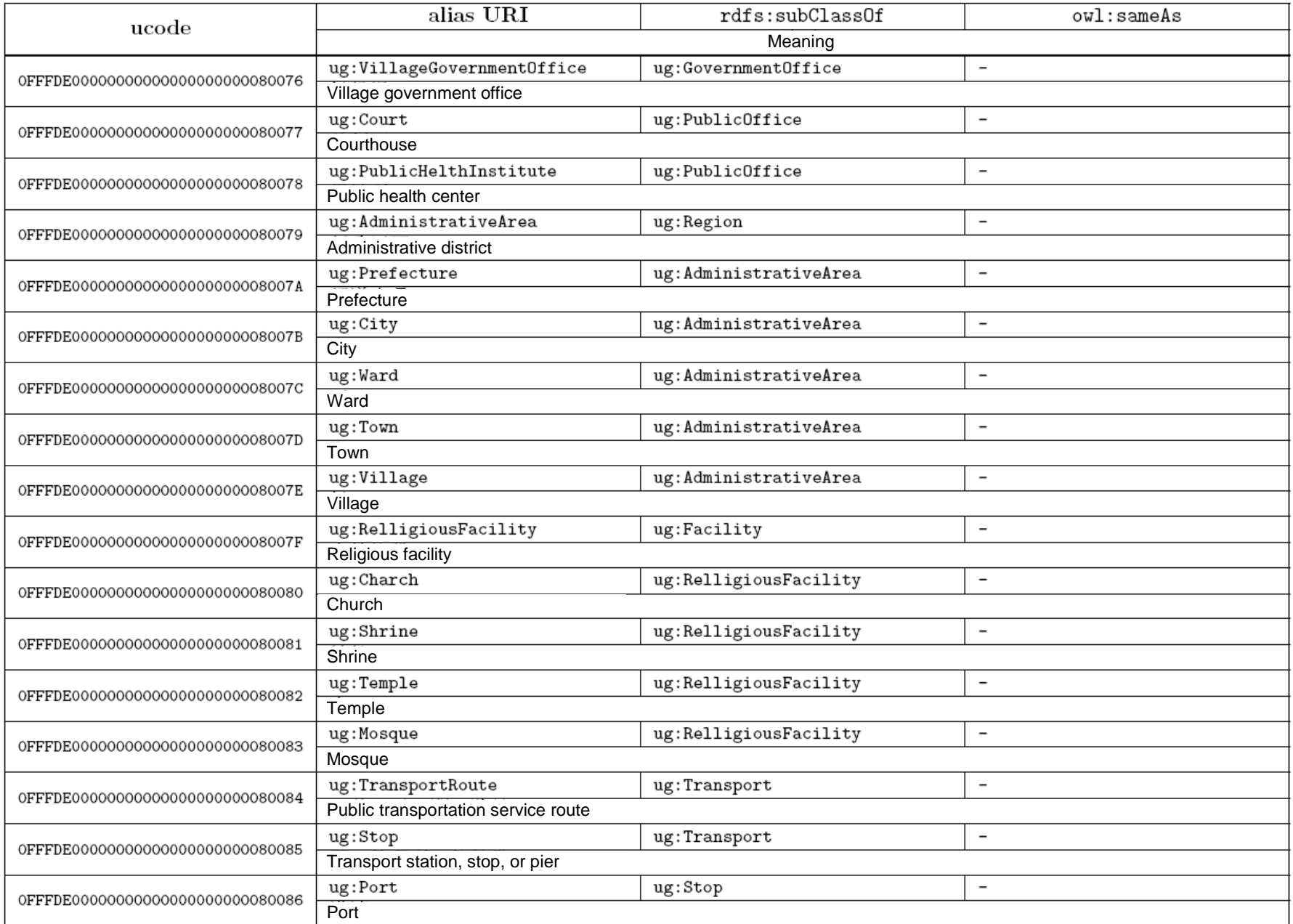

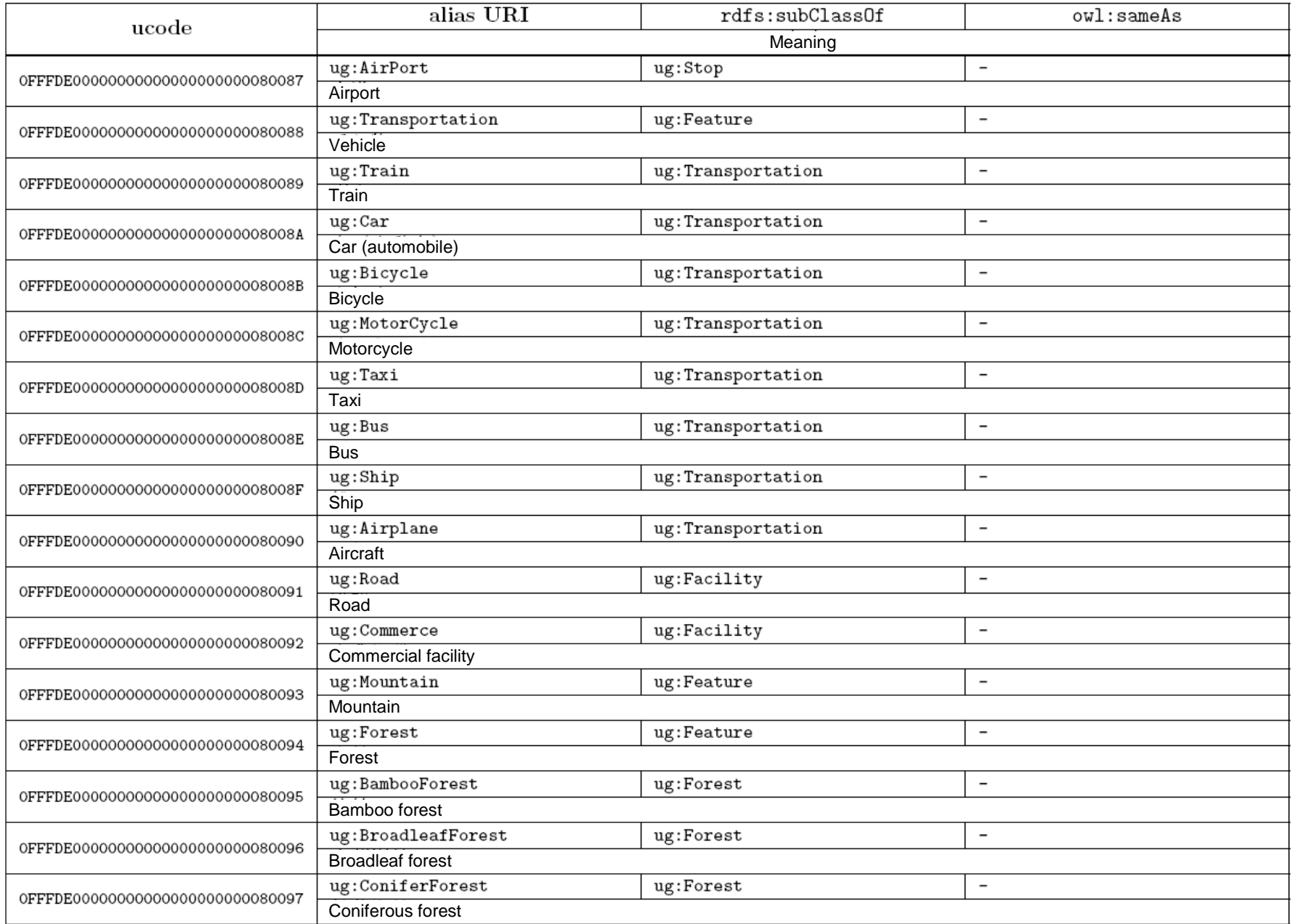

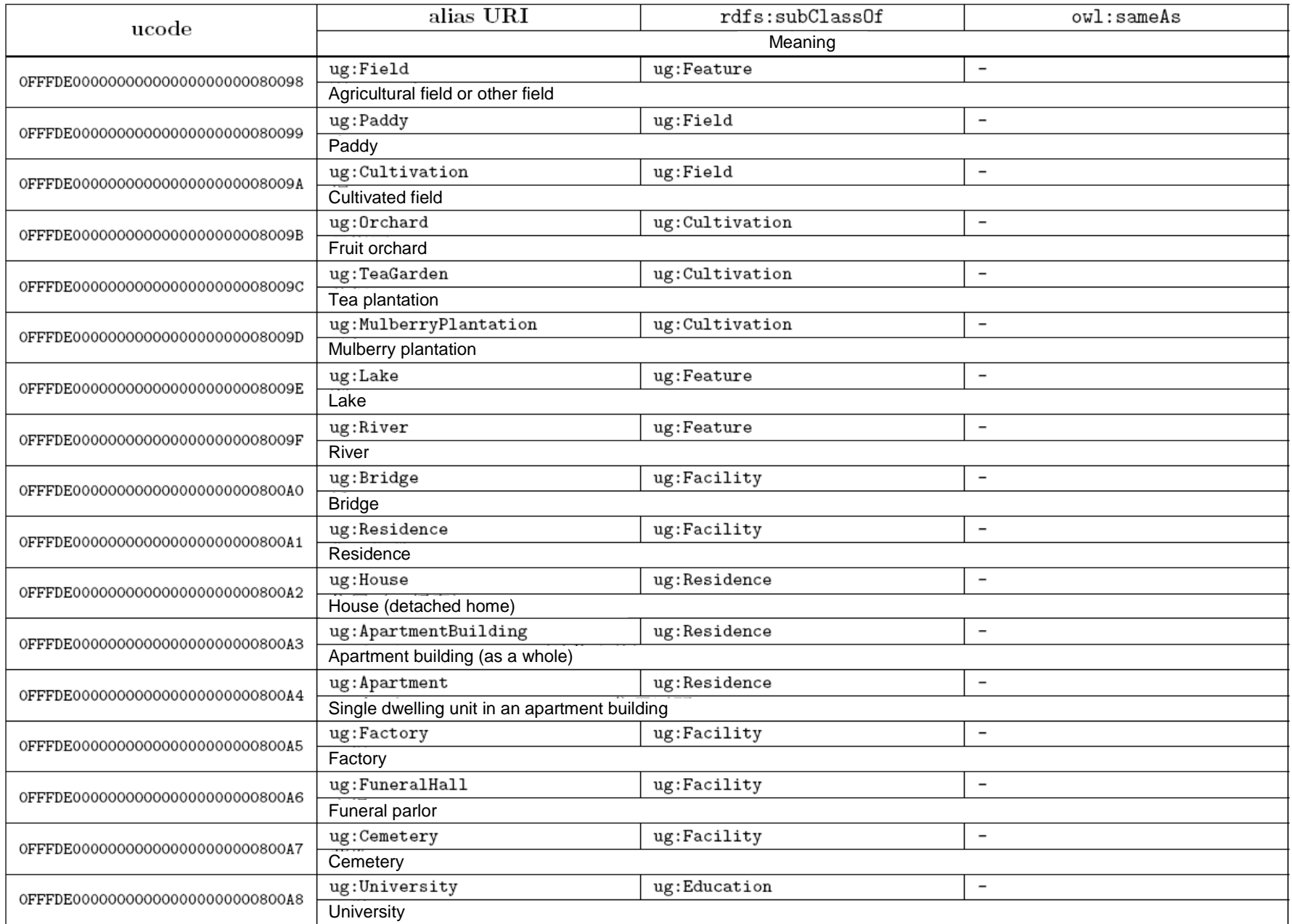

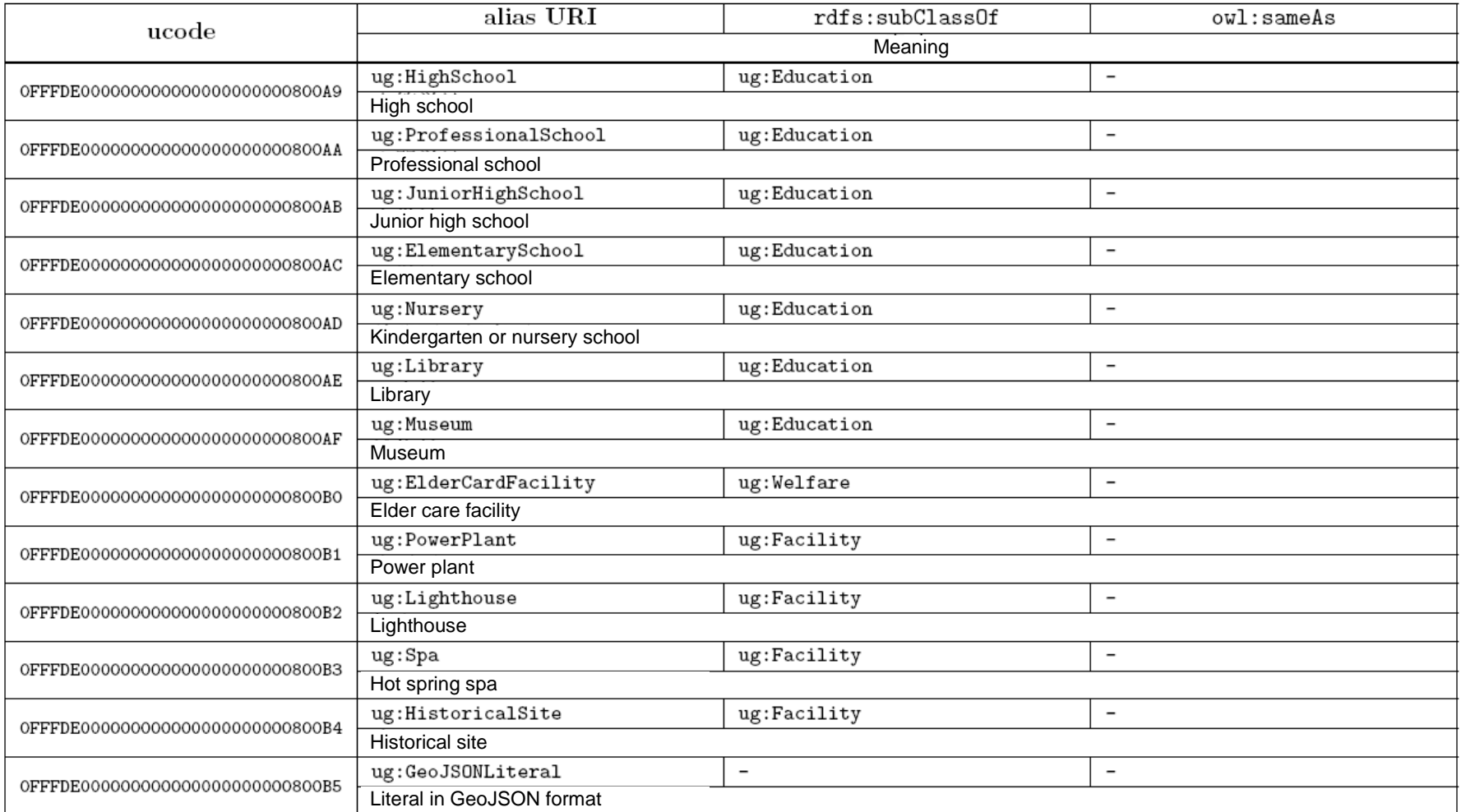

# Table C.15.2. List of properties of geospatial vocabulary

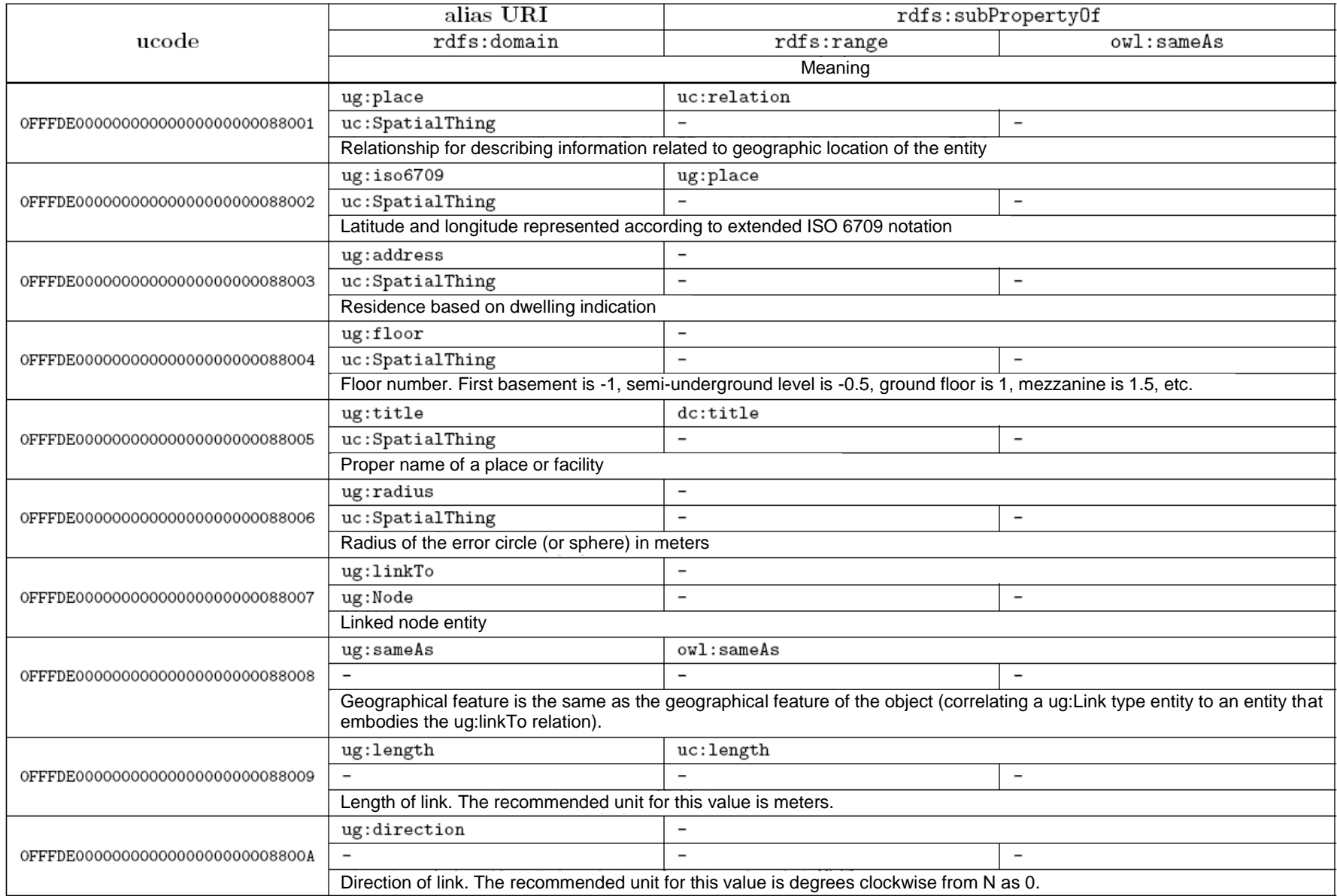

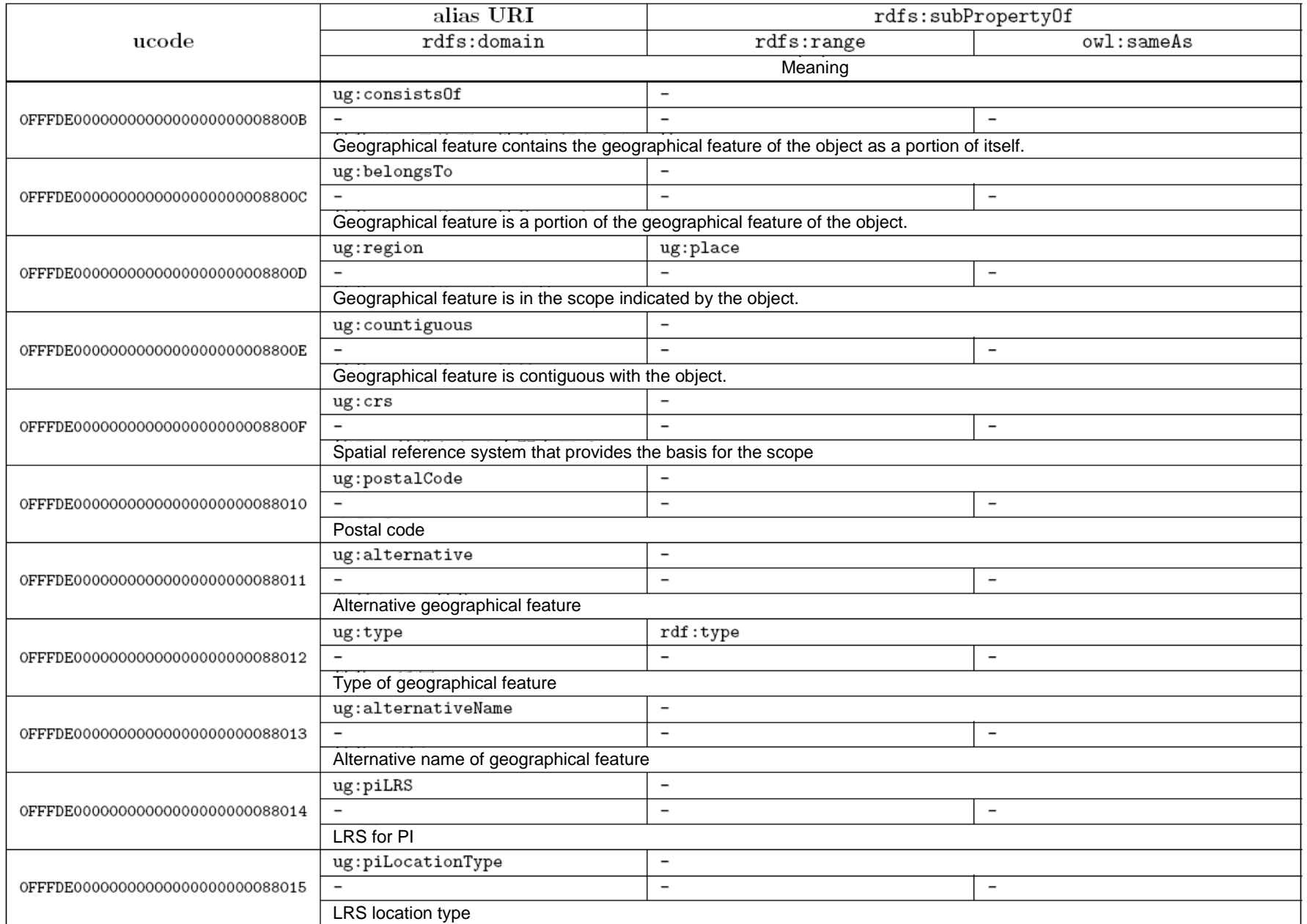

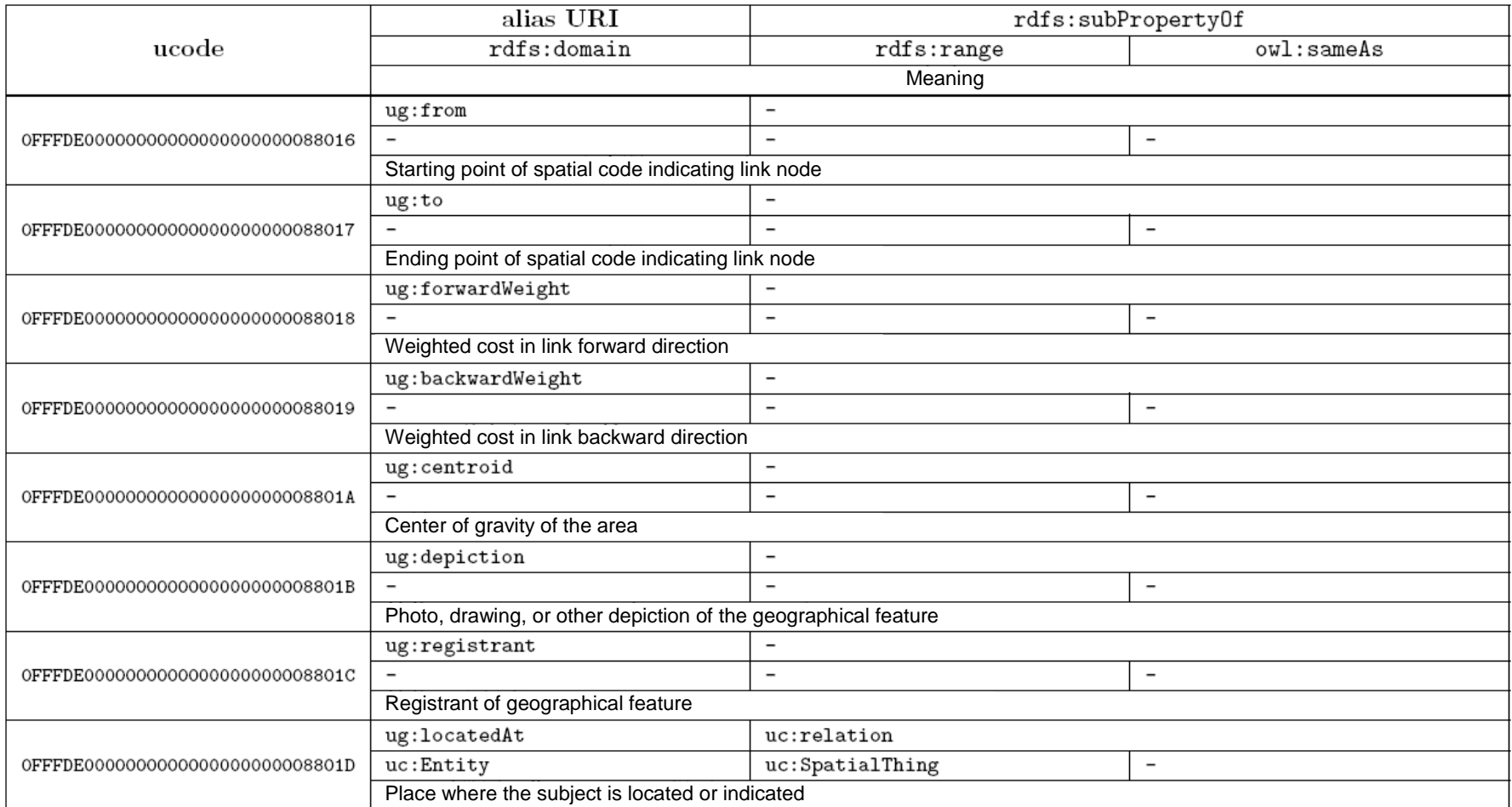

### **C.16.Place accessibility vocabulary**

The vocabulary on the accessibility of places [10] is a vocabulary for describing the physical accessibility of points of interest. The namespace for this vocabulary is as follows.

#### http://uidcenter.org/vocab/ucr/spac#

Below, this namespace is indicated as "spac:".

Terms belonging to this vocabulary are as shown in Tables C.16.1 and C.16.2.

# Table C.16.1. List of classes and instances of place accessibility vocabulary

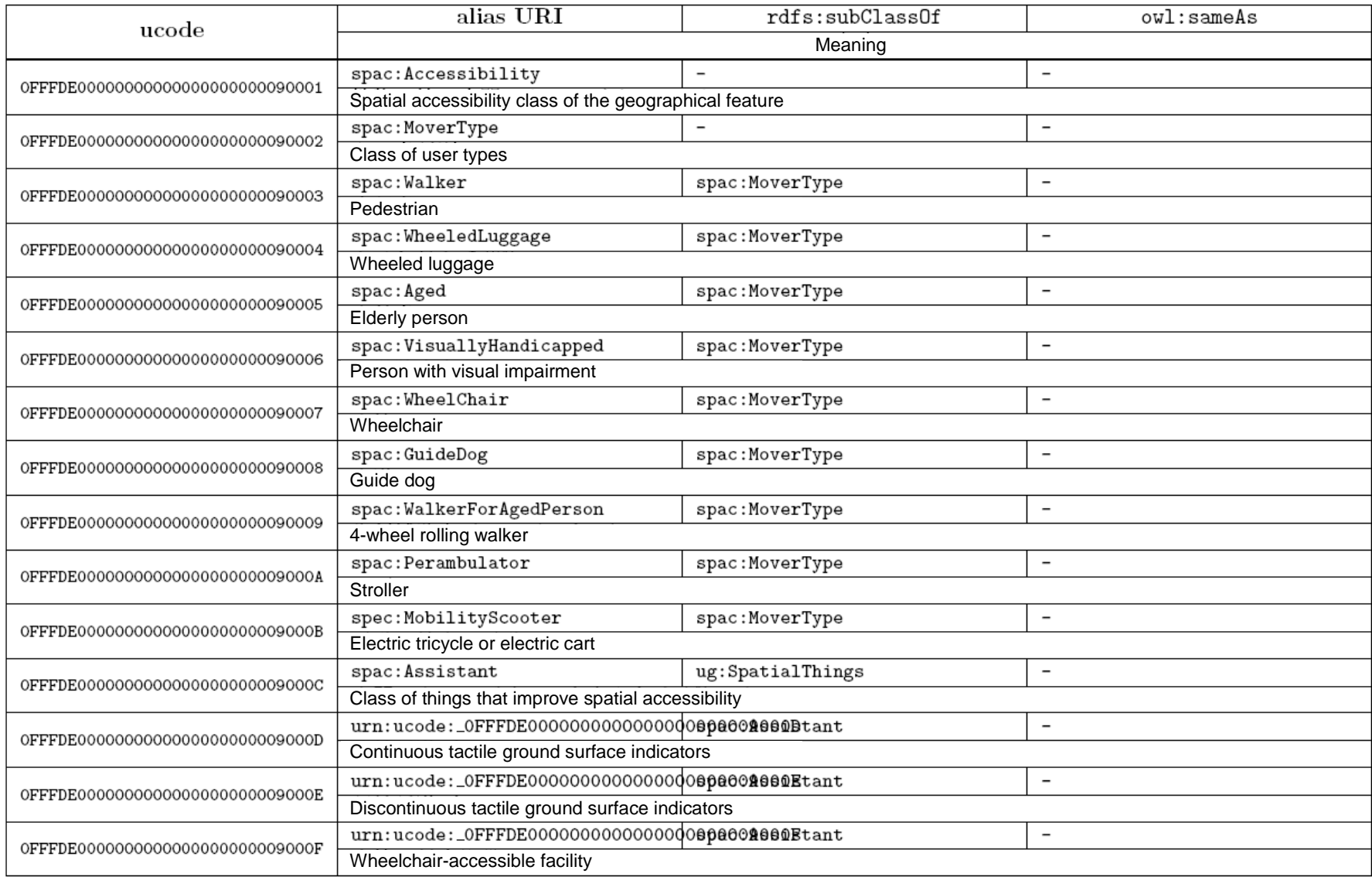

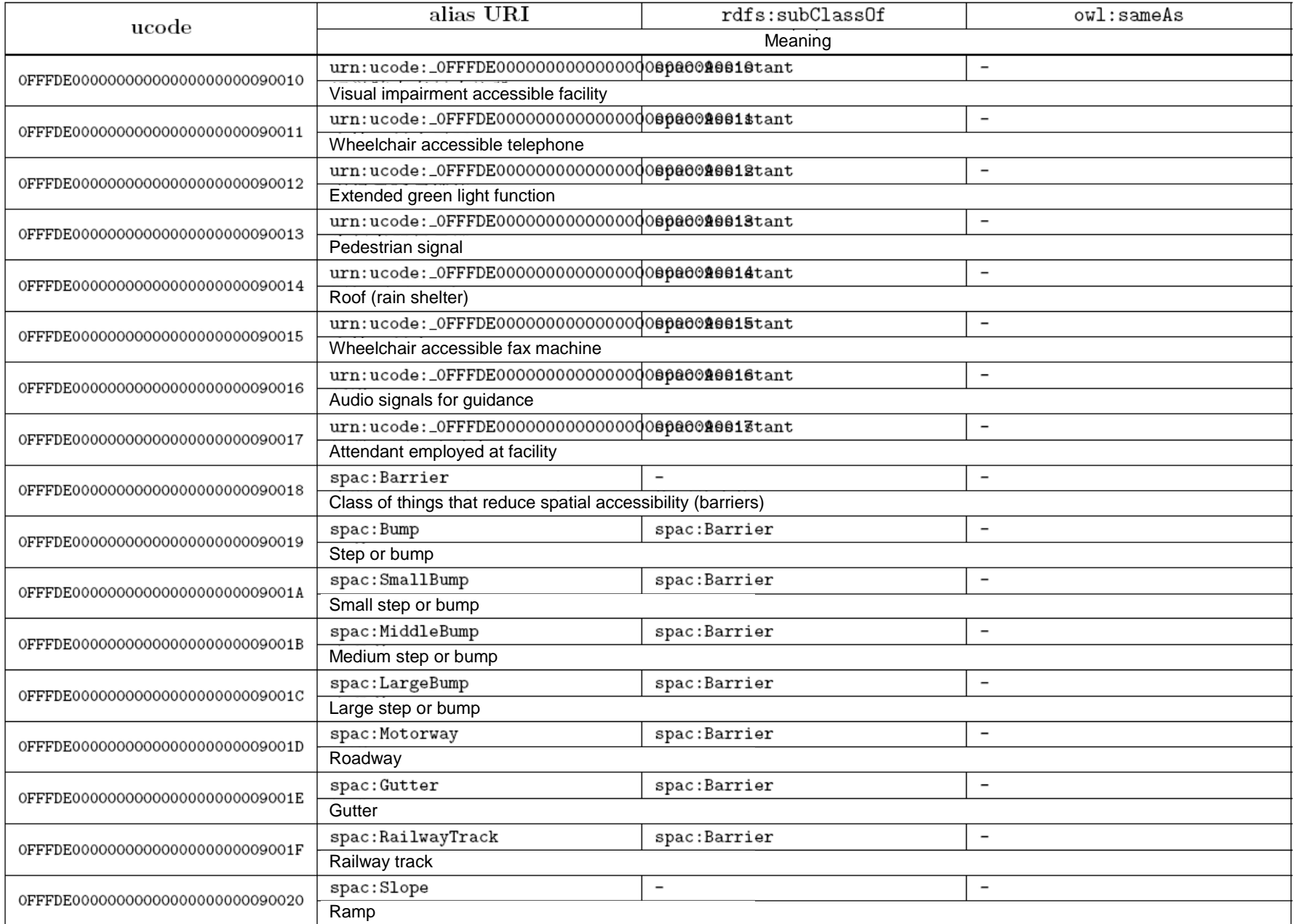

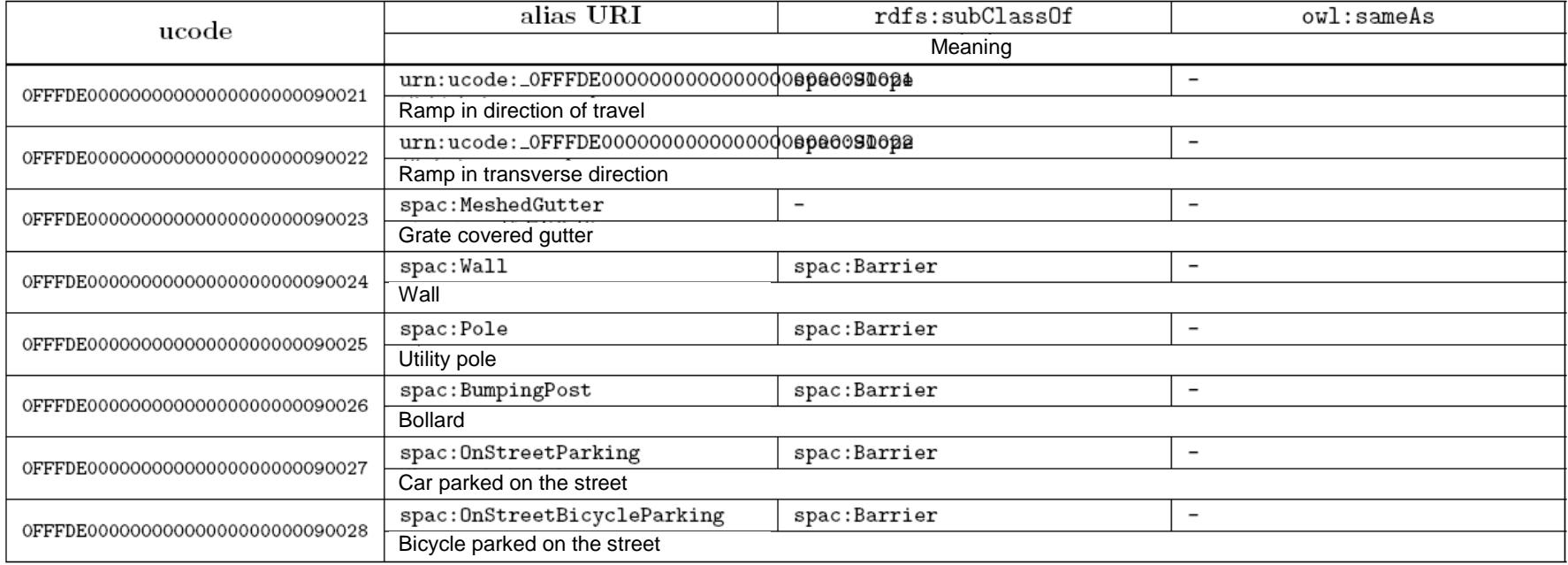

# Table C.16.2. List of properties of place accessibility vocabulary

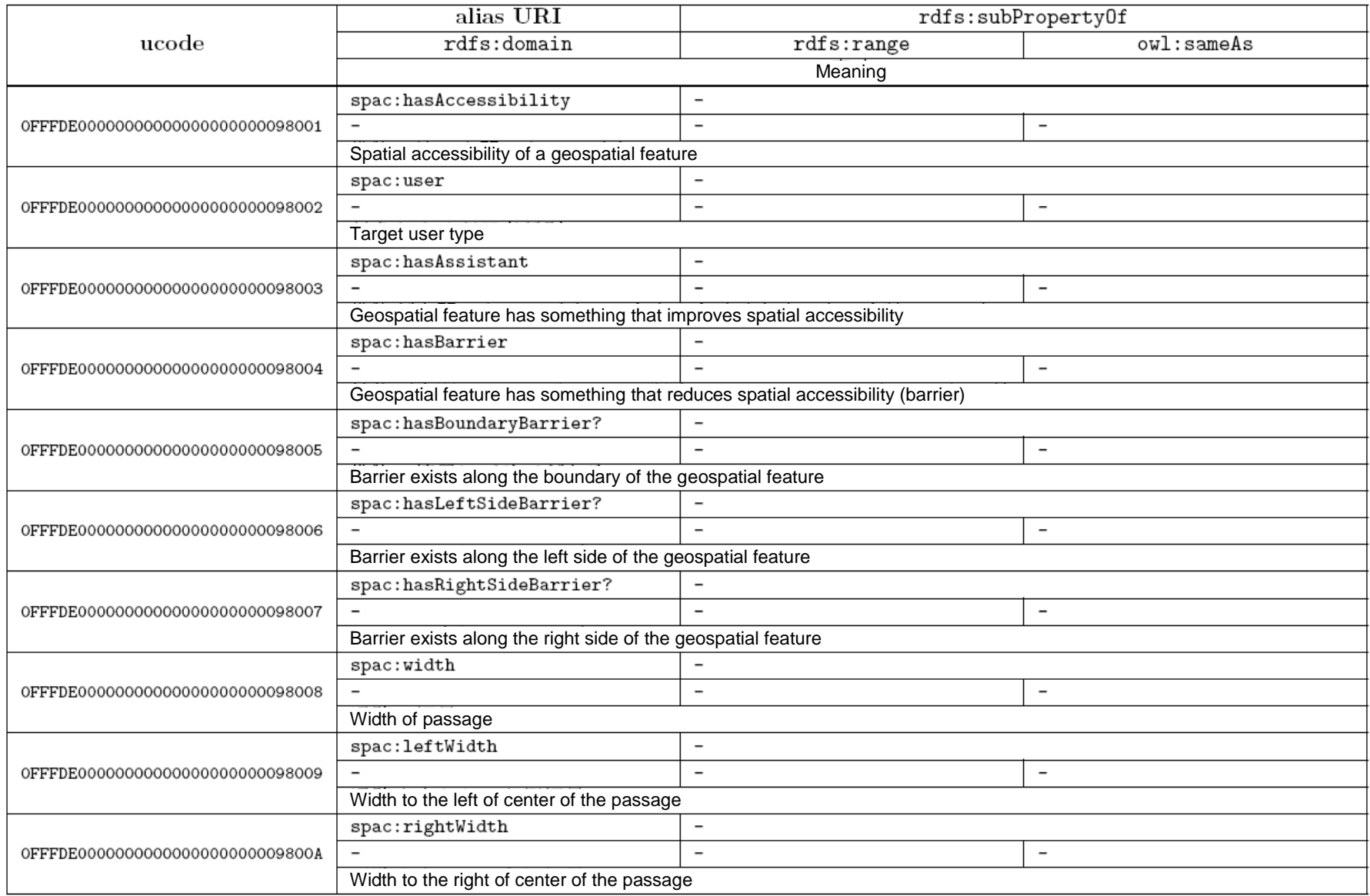

#### **C.17.Unit system vocabulary**

The unit system vocabulary is a vocabulary for describing physical quantities, monetary units, and so on. The namespace for this vocabulary is as follows.

#### http://uidcenter.org/vocab/ucr/uc#

Below, this namespace is indicated as "uc:". This is the same as in section C.13 (Vocabulary for basic classes and physical quantities of subject matter).

Terms belonging to this vocabulary are as shown in Tables C.17.1 and C.17.2.

# Table C.17.1. List of classes and instances of unit system vocabulary

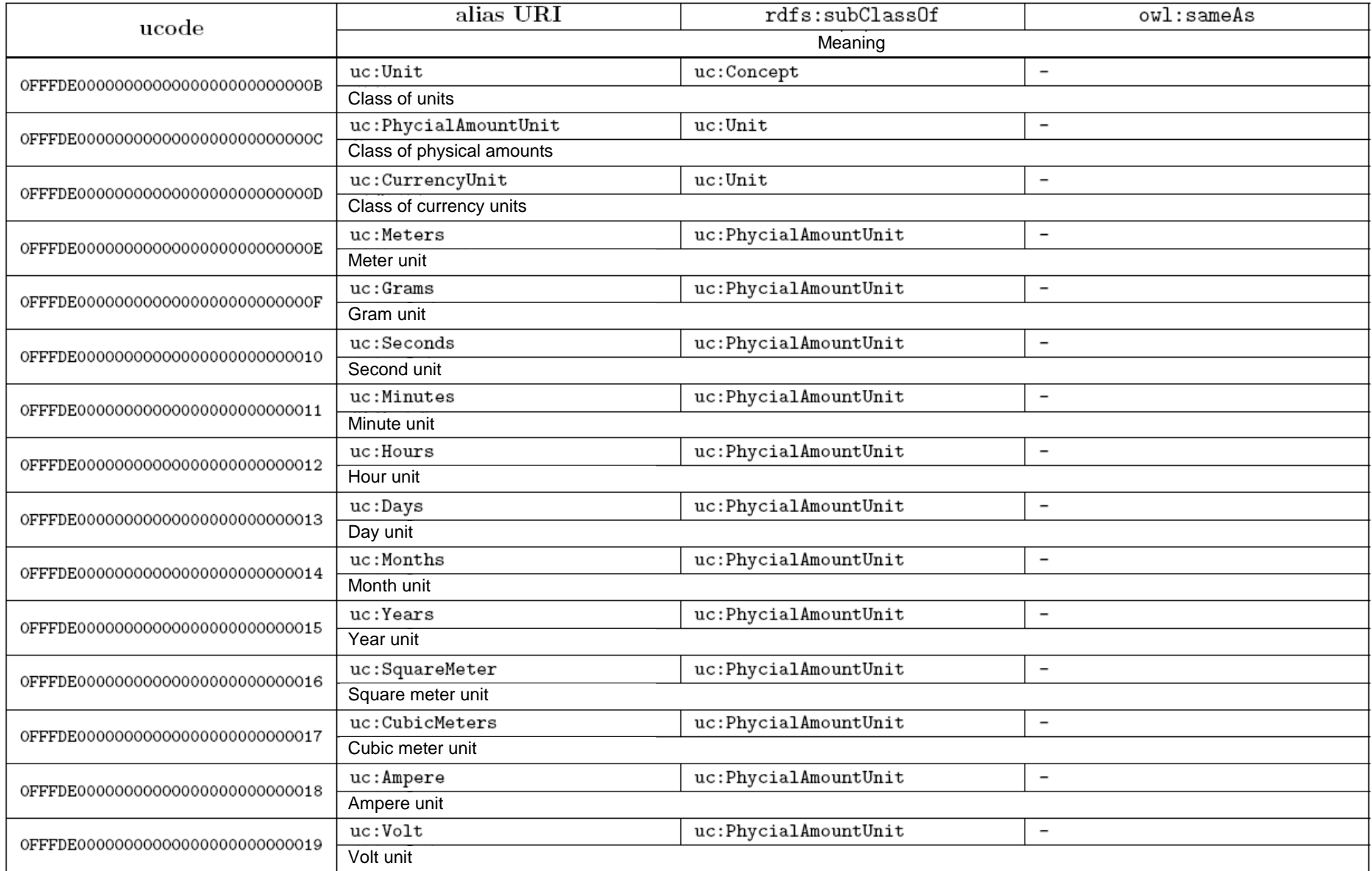

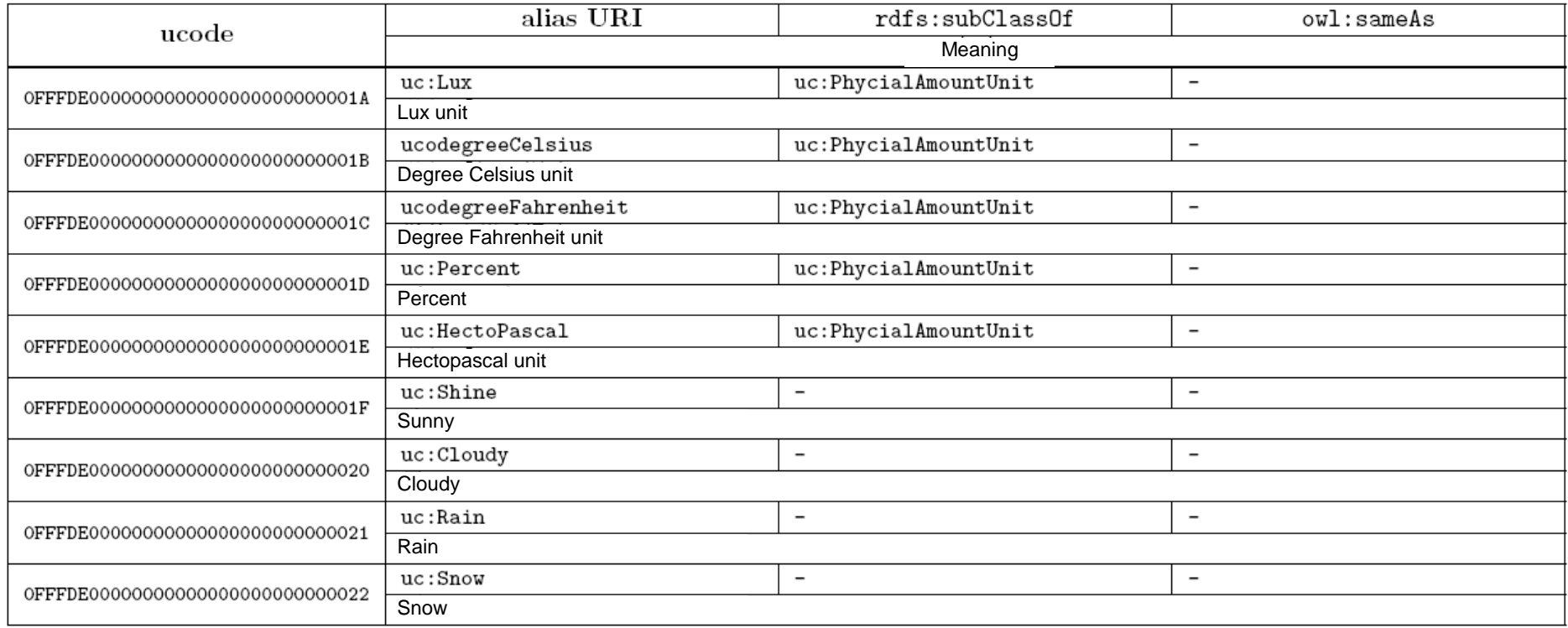

# Table C.17.2. List of properties of unit system vocabulary

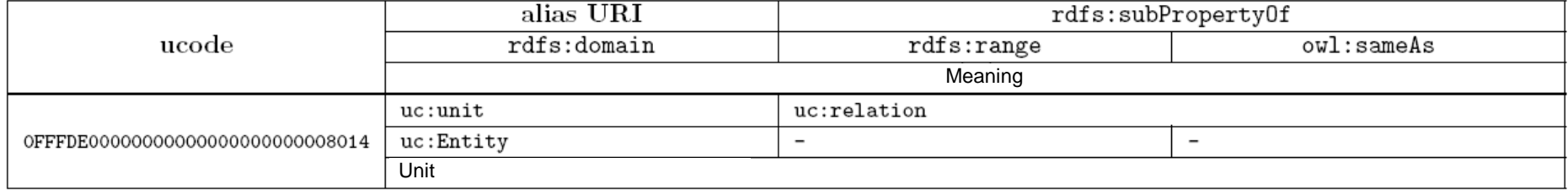

#### **C.18.Event vocabulary**

The event vocabulary is a vocabulary for describing events managed by the open data distribution platform. The namespace for this vocabulary is as follows.

#### http://uidcenter.org/vocab/ucr/event#

Below, this namespace is indicated as "ev:".

Terms belonging to this vocabulary are as shown in Tables C.18.1 and C.18.2.

# Table C.18.1. List of classes and instances of event vocabulary

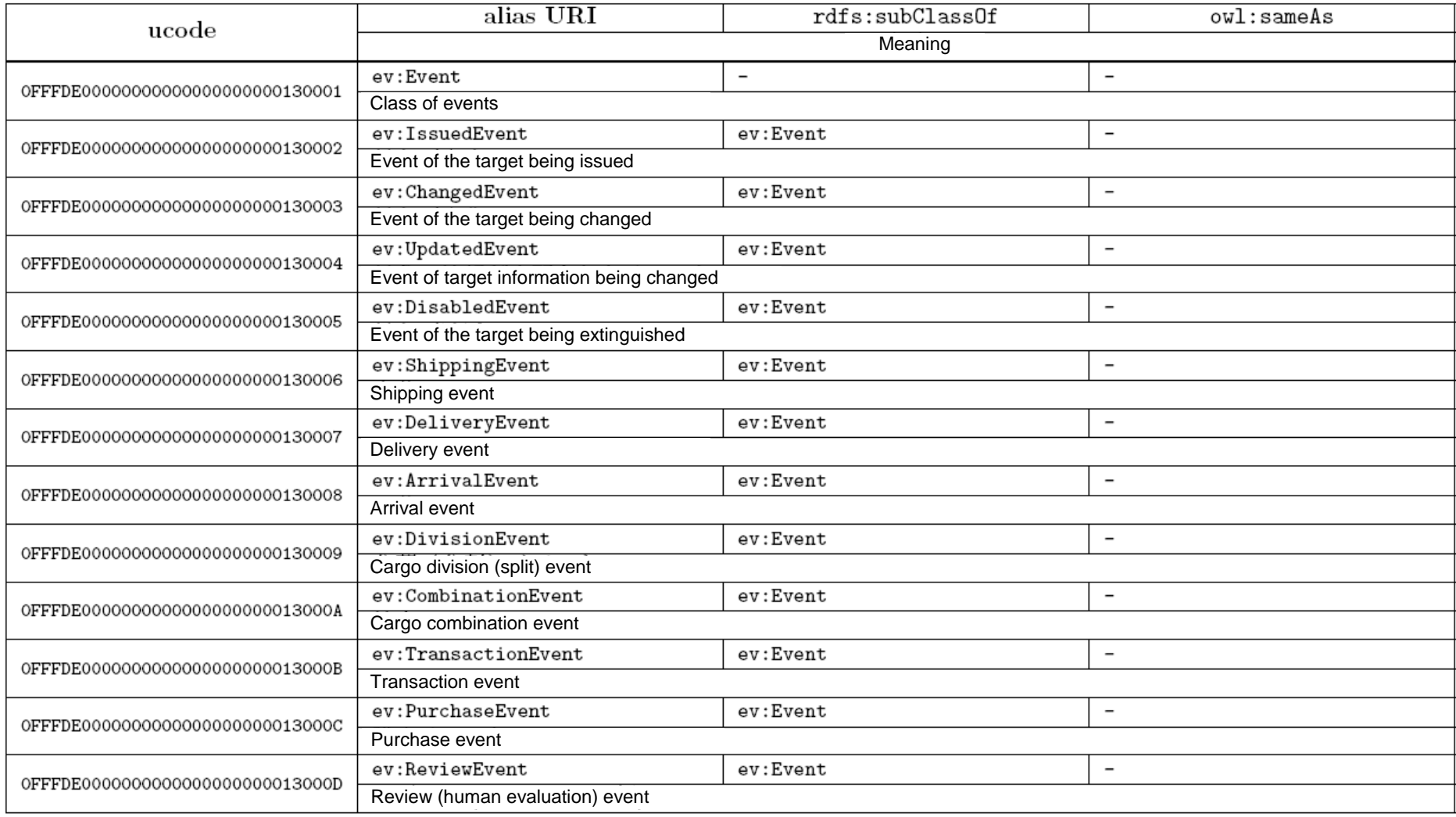
# Table C.18.2. List of properties of event vocabulary

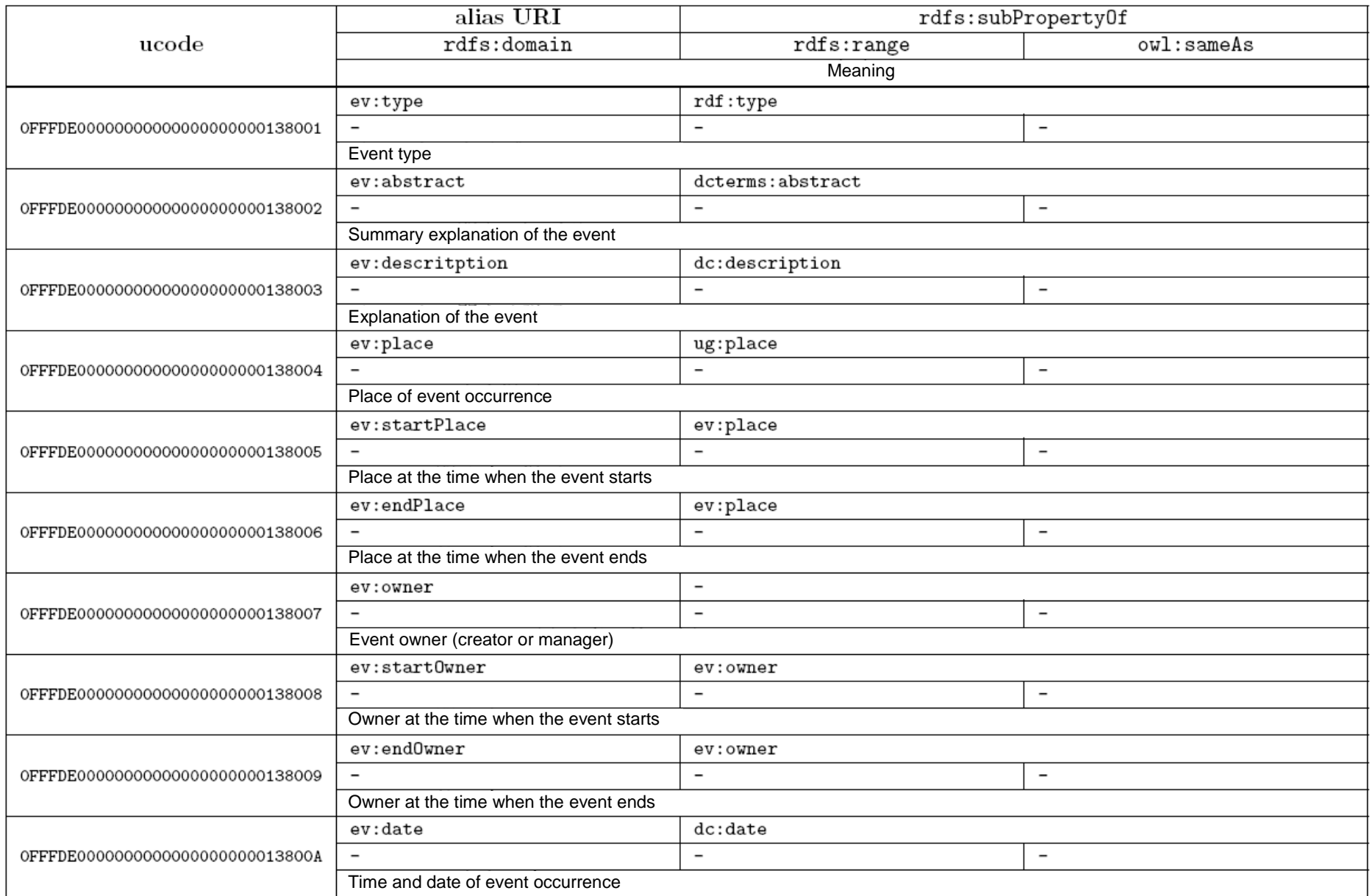

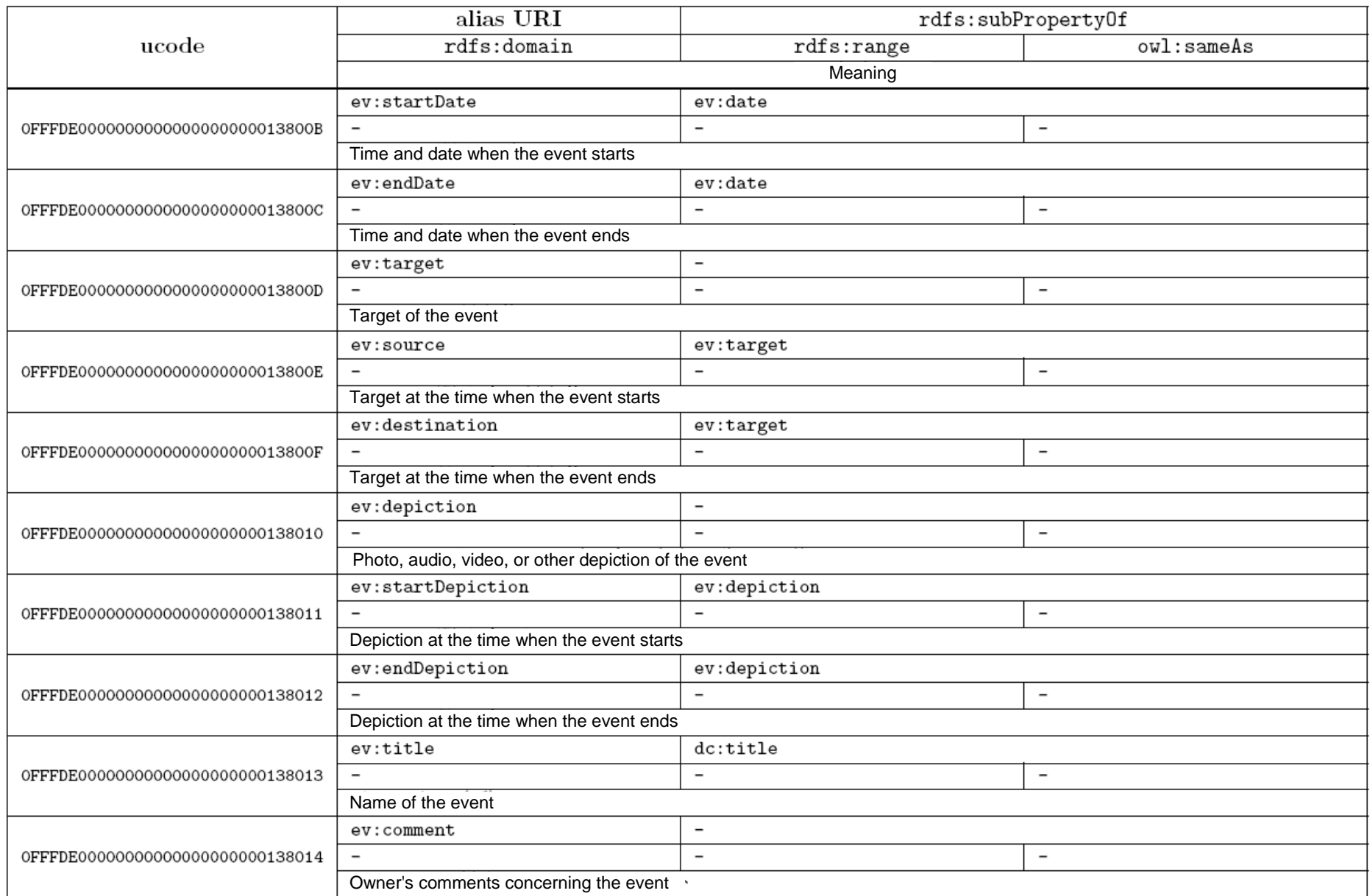

#### **C.19.Geographic information service vocabulary**

The geographic information service vocabulary is a vocabulary for describing service information related to geospatial features and facilities. The namespace for this vocabulary is as follows.

#### http://uidcenter.org/vocab/ucr/ugsrv#

Below, this namespace is indicated as "ugsrv:".

Terms belonging to this vocabulary are as shown in Tables C.19.1 and C.19.2.

# Table C.19.1. List of classes and instances of geographic information service vocabulary

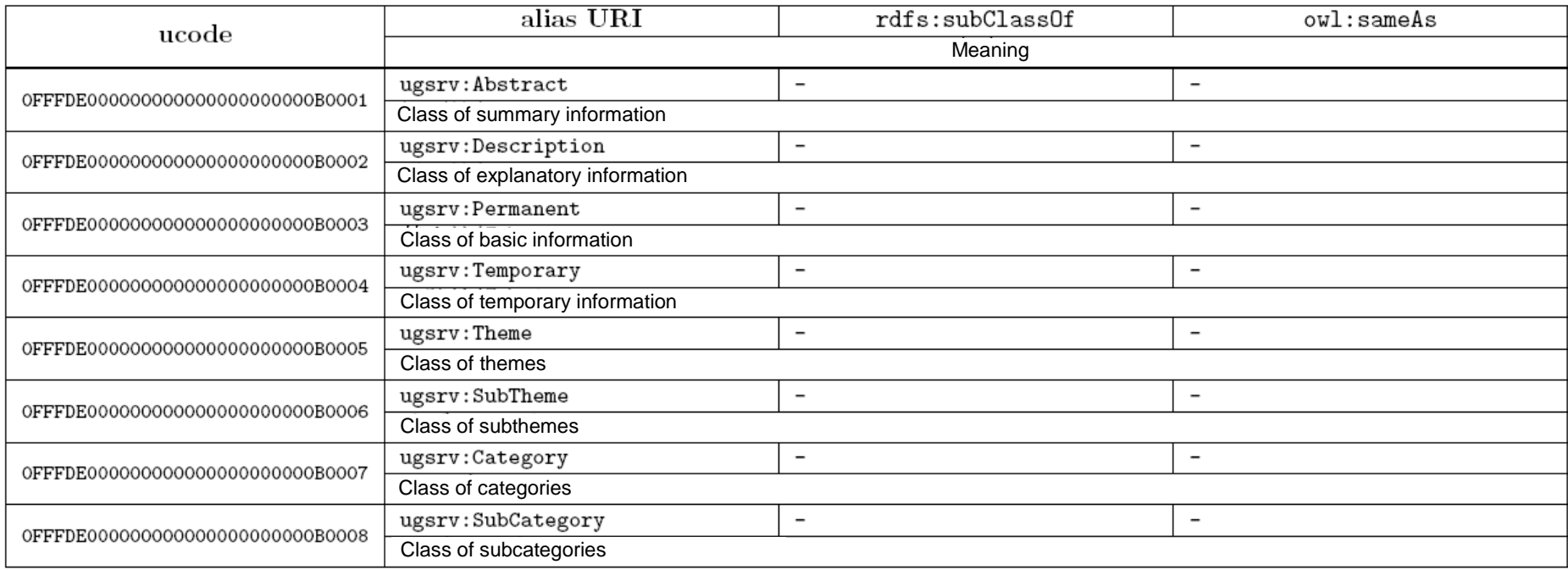

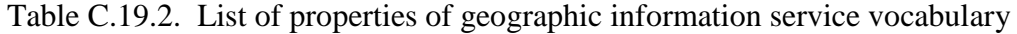

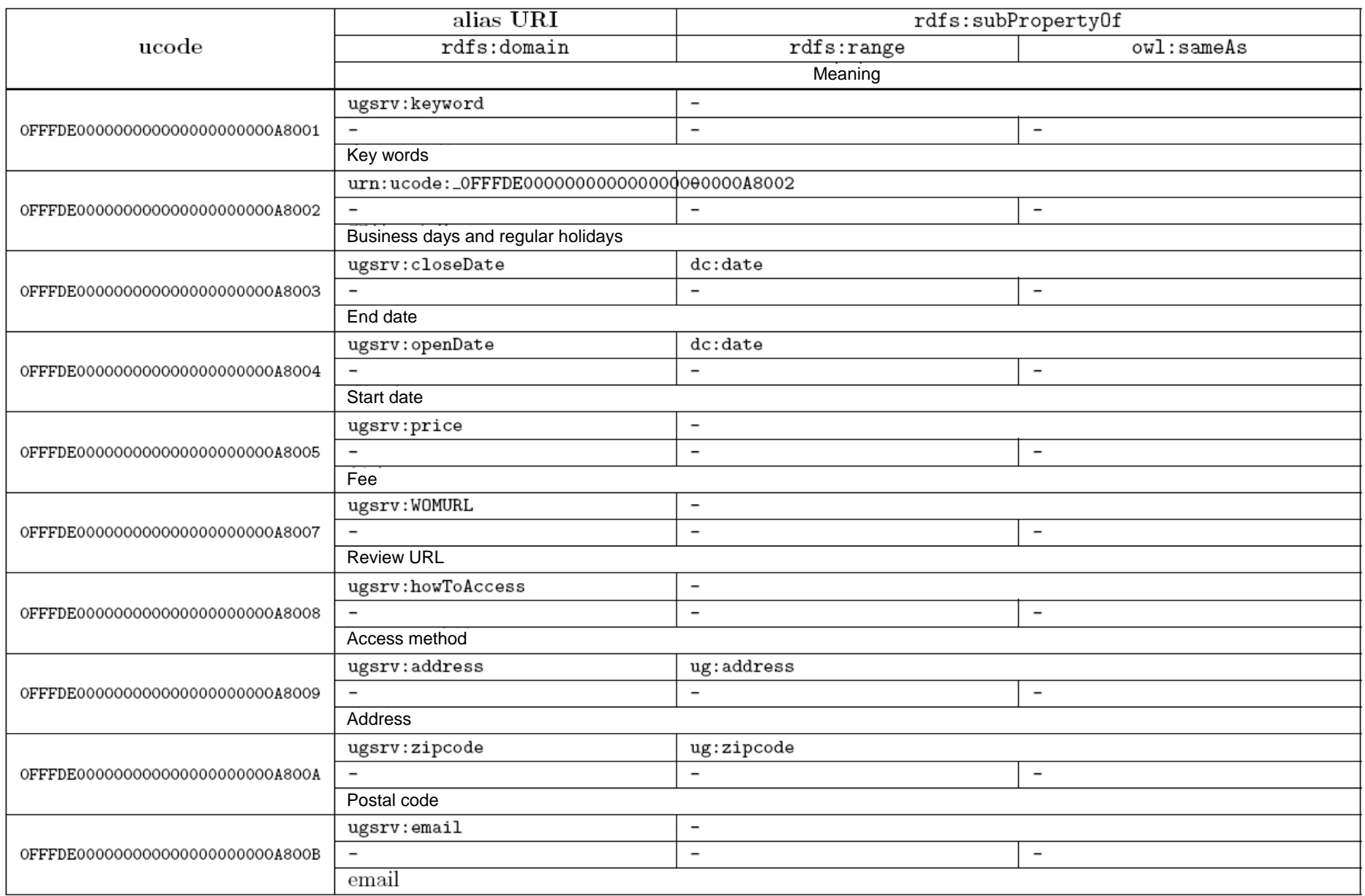

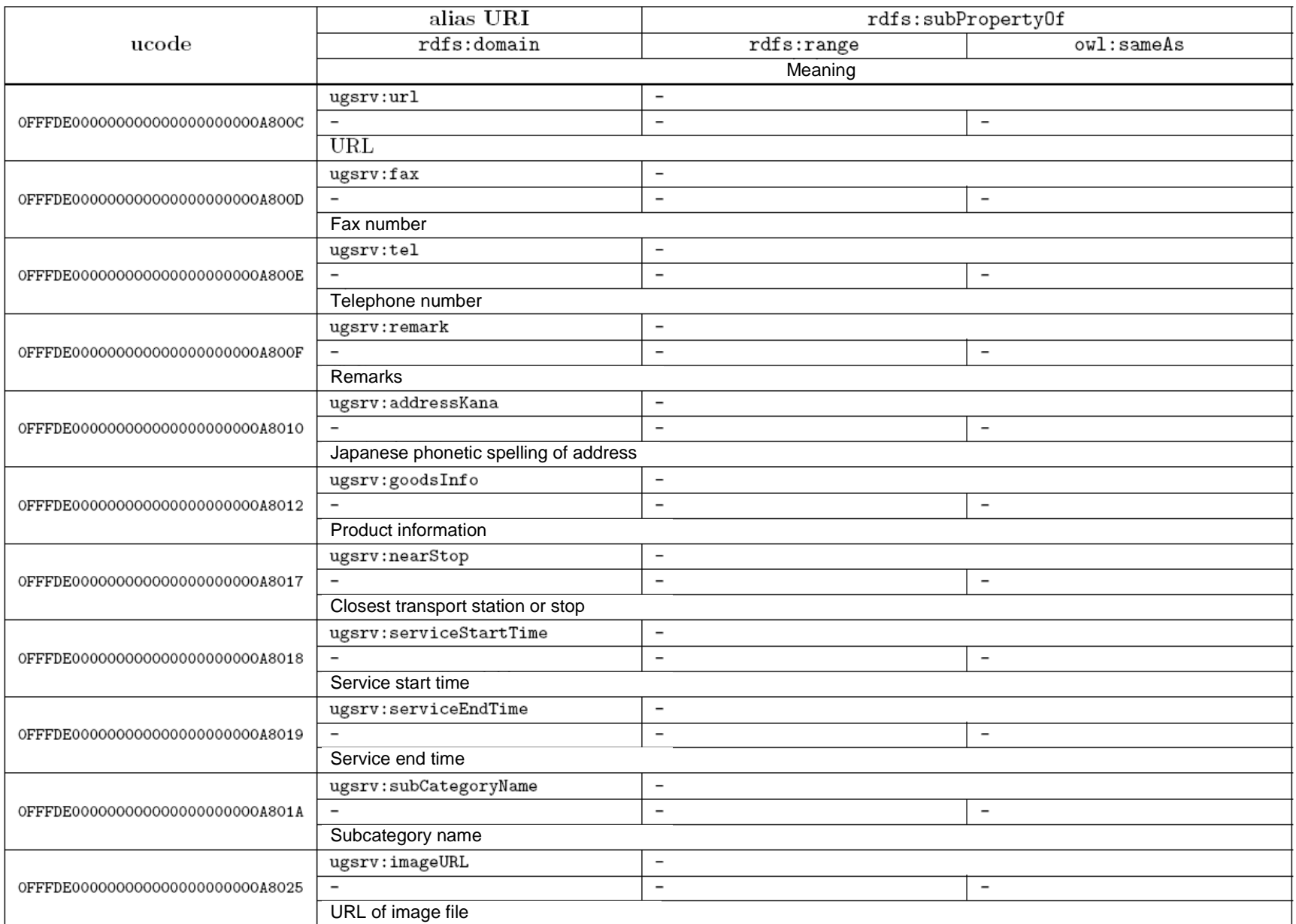

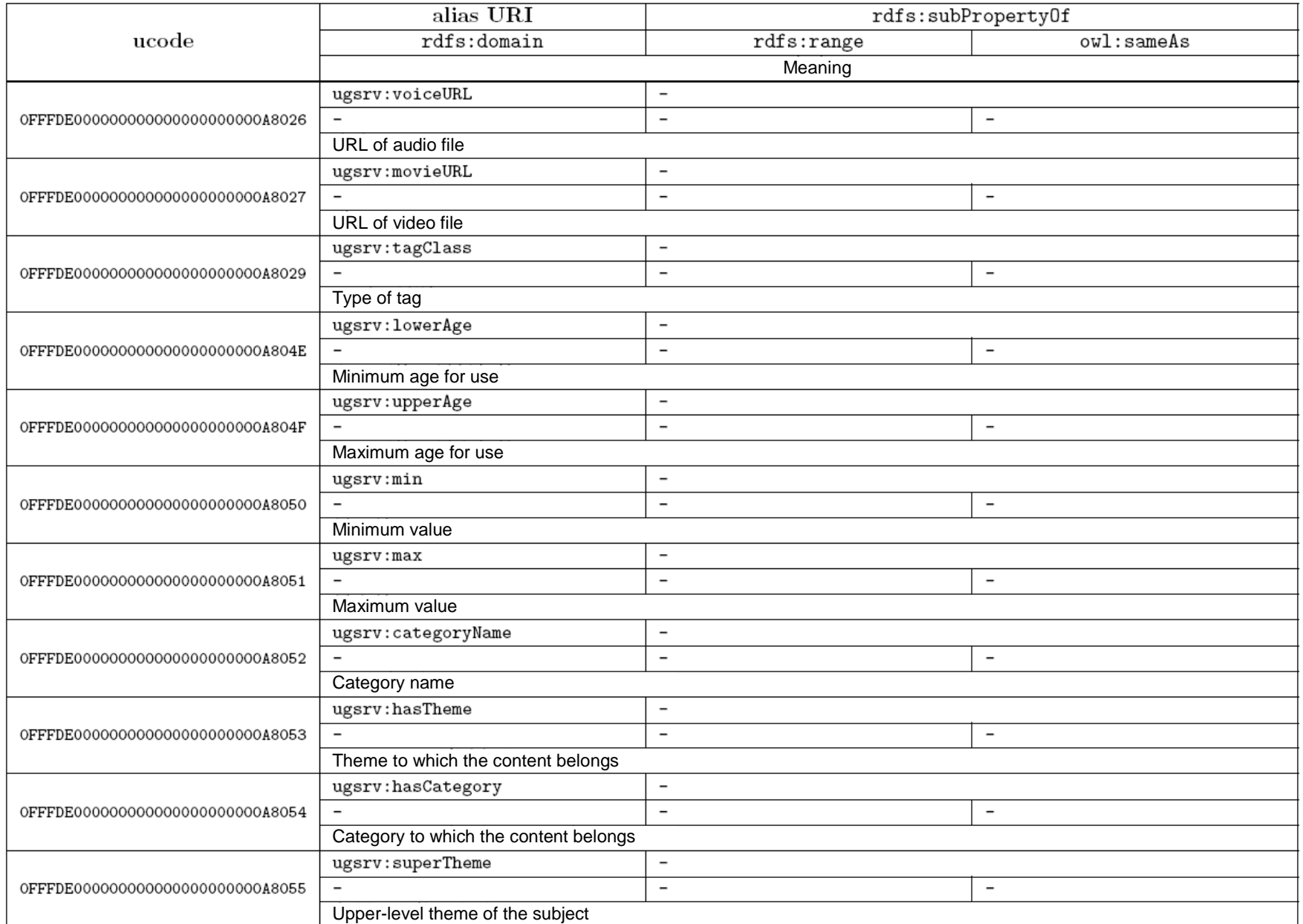

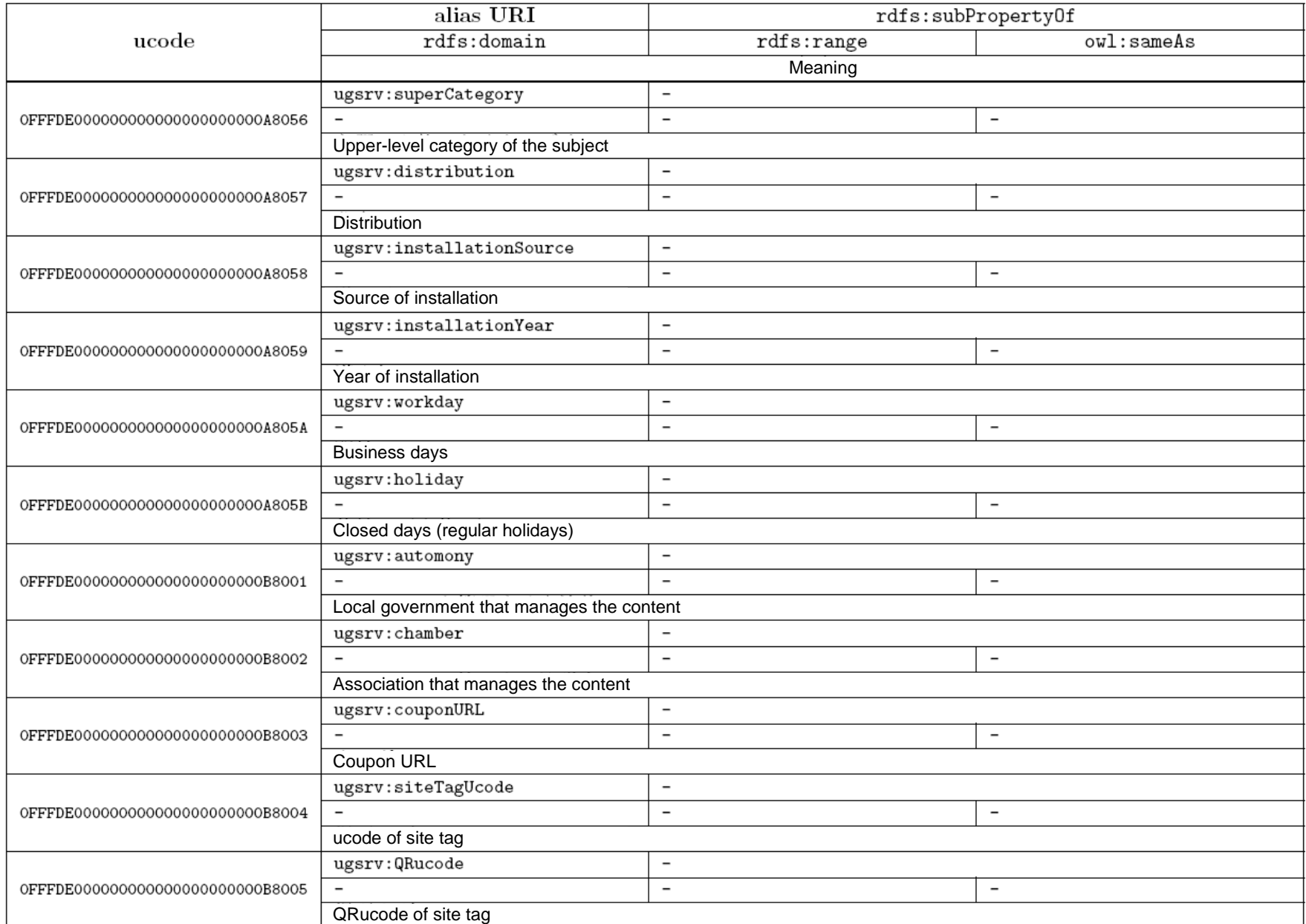

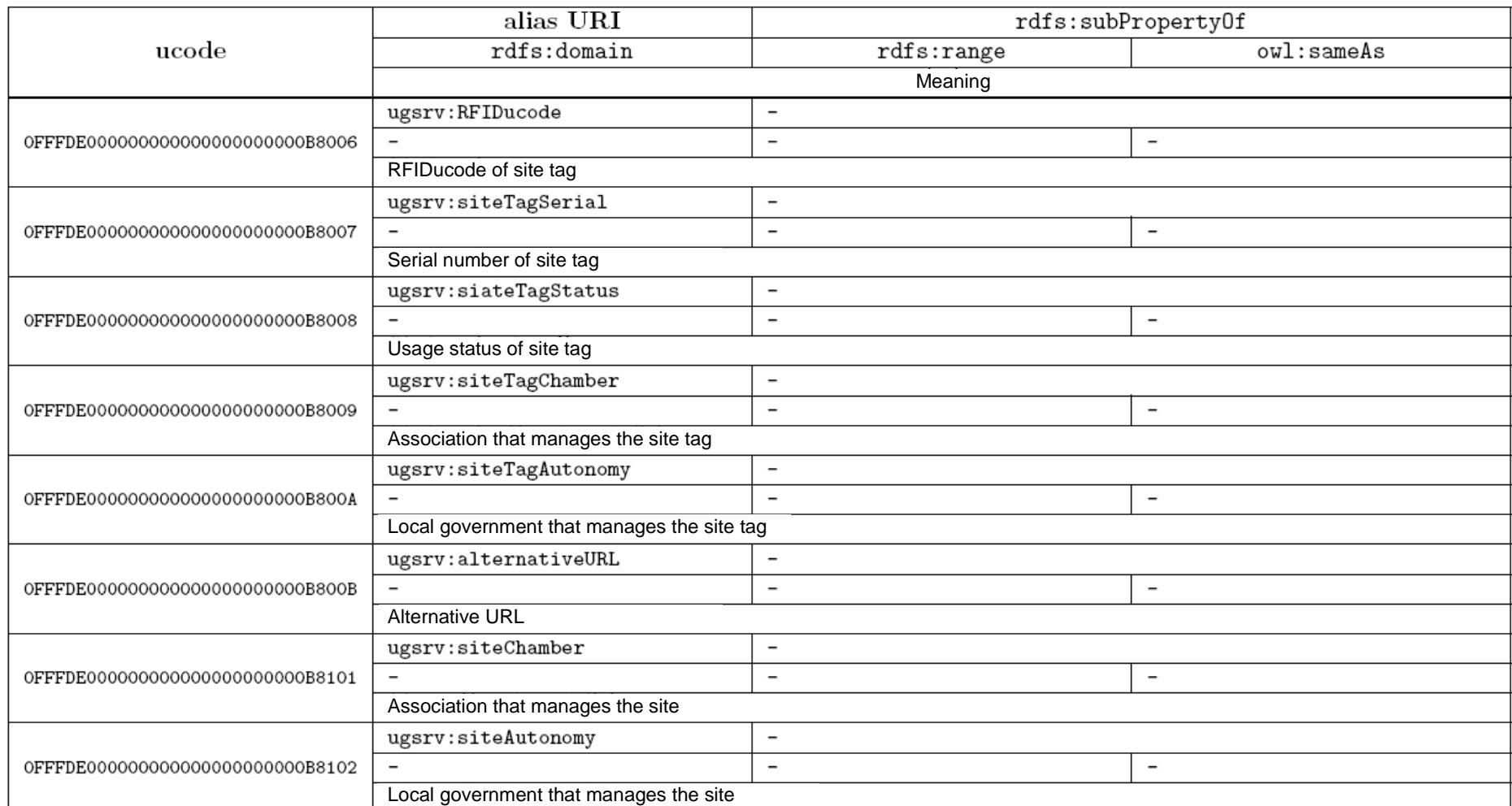

#### **C.20.Vocabulary for products and goods**

The namespace of the vocabulary for products and goods is as follows.

http://uidcenter.org/vocab/ucr/uobj#

Below, this namespace is indicated as "uobj:".

Terms belonging to this vocabulary are as shown in Tables C.20.1 and C.20.2.

# Table C.20.1. List of classes and instances of vocabulary for products and goods

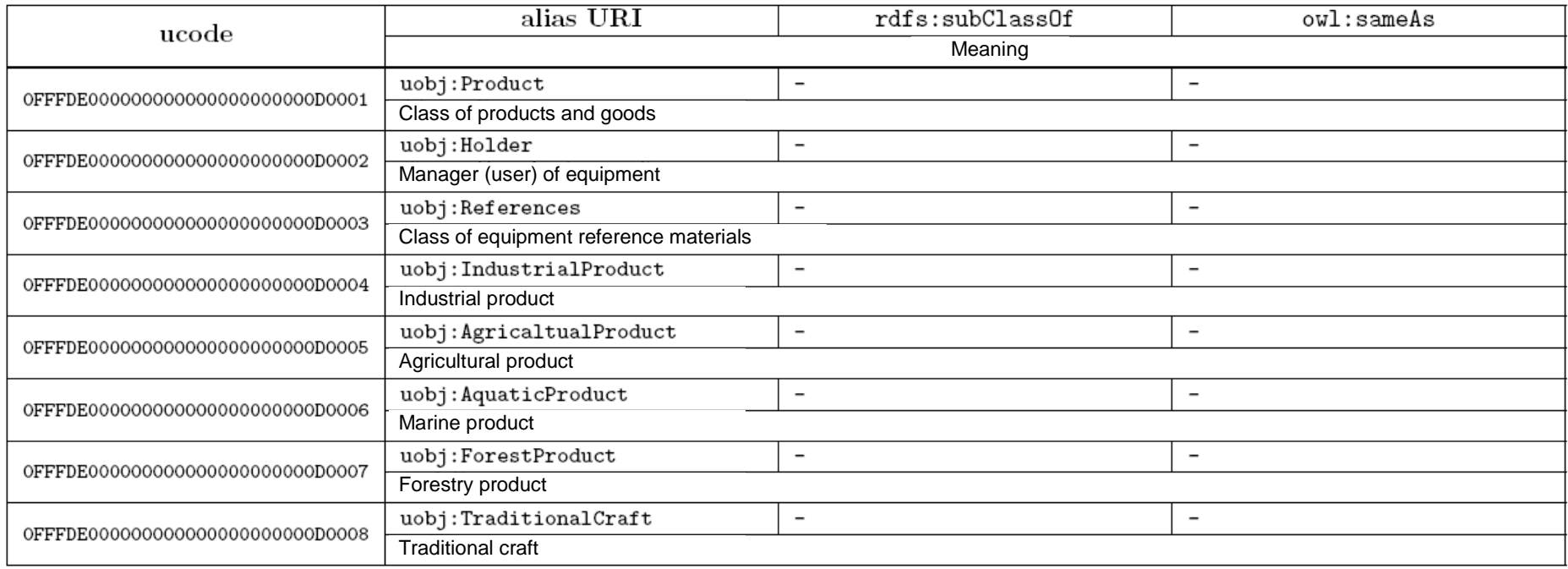

# Table C.20.2. List of properties of vocabulary for products and goods

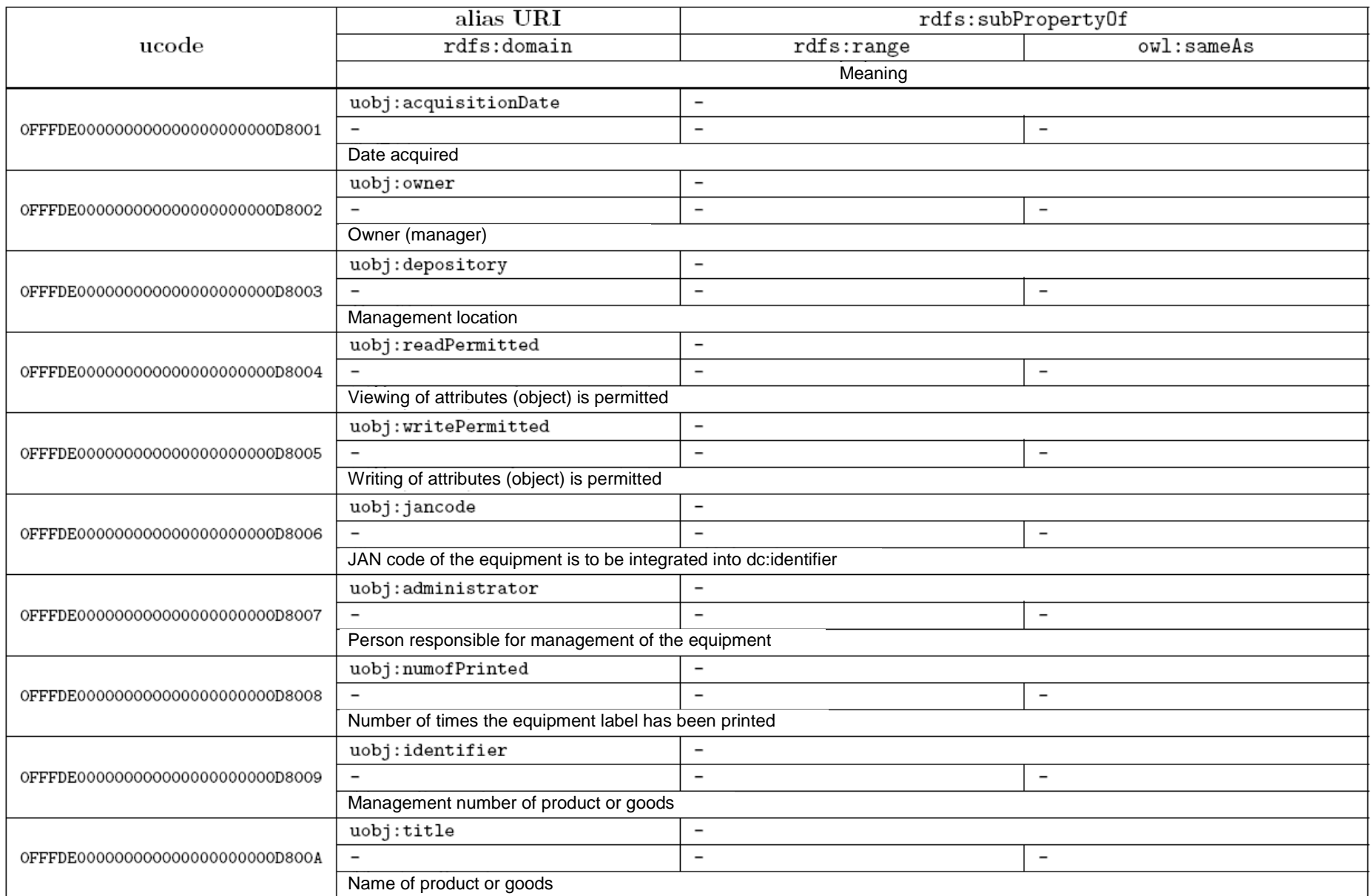

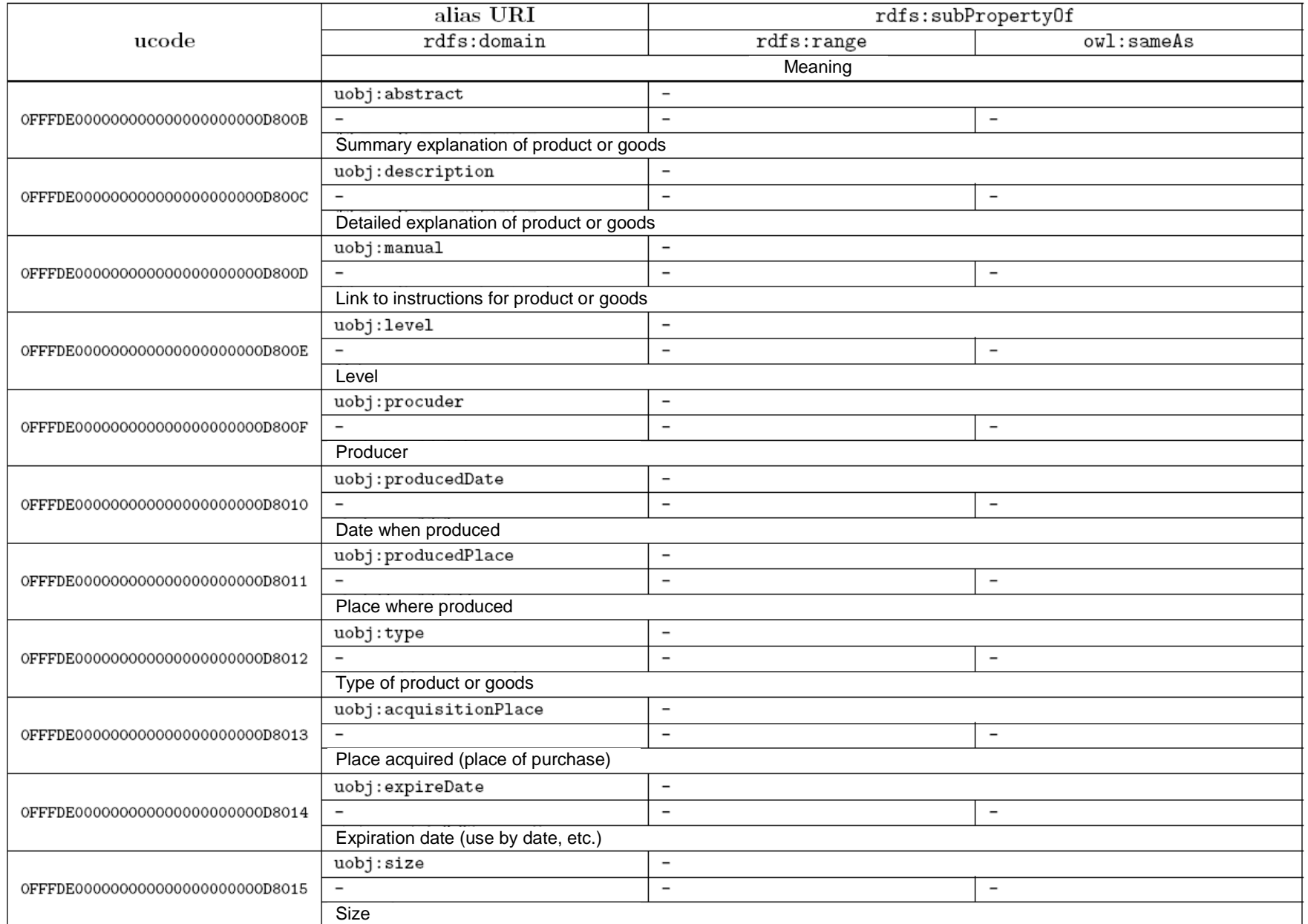

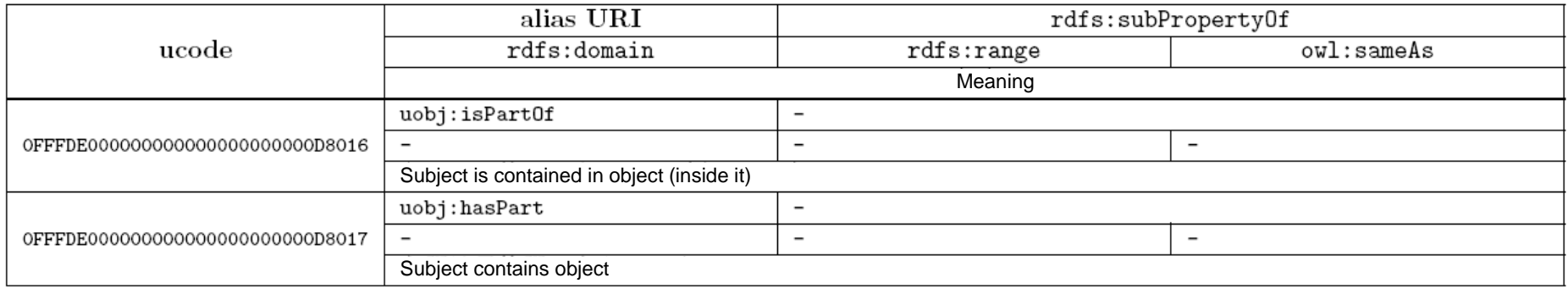

#### **C.21.Vocabulary for transactions**

The namespace of the vocabulary for transactions is as follows.

http://uidcenter.org/ucr/vocab/trans#

Below, this namespace is indicated as "trans:".

Terms belonging to this vocabulary are as shown in Tables C.21.1 and C.21.2.

# Table C.21.1. List of classes and instances of vocabulary for transactions

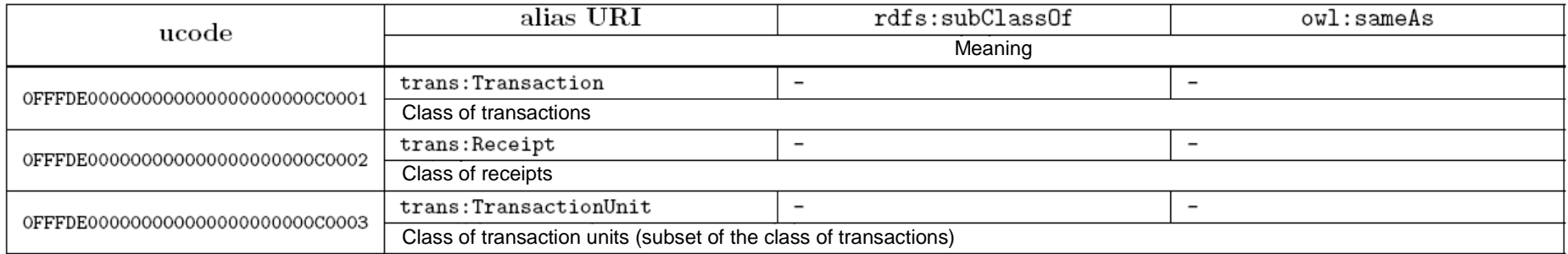

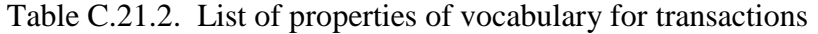

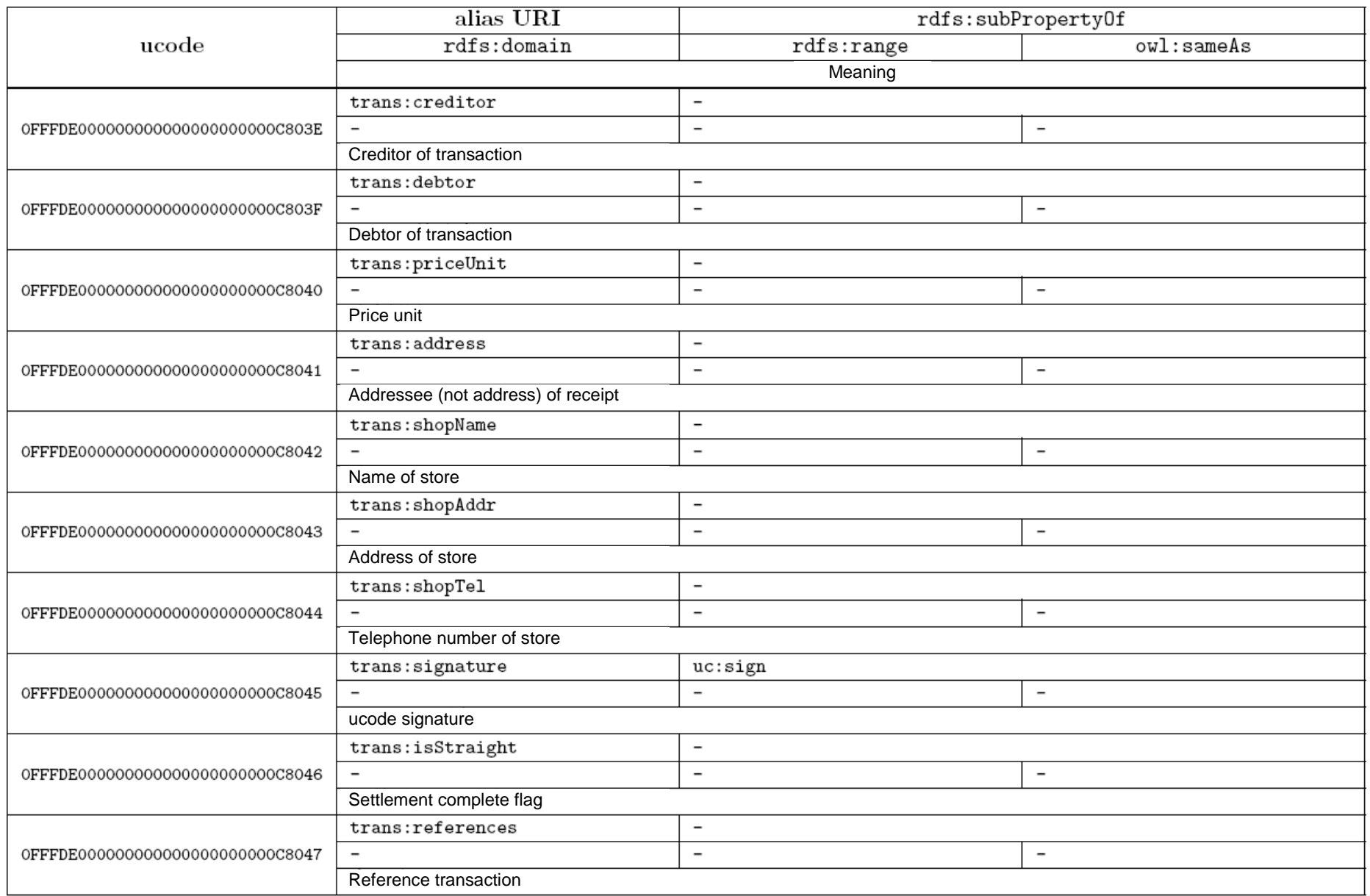

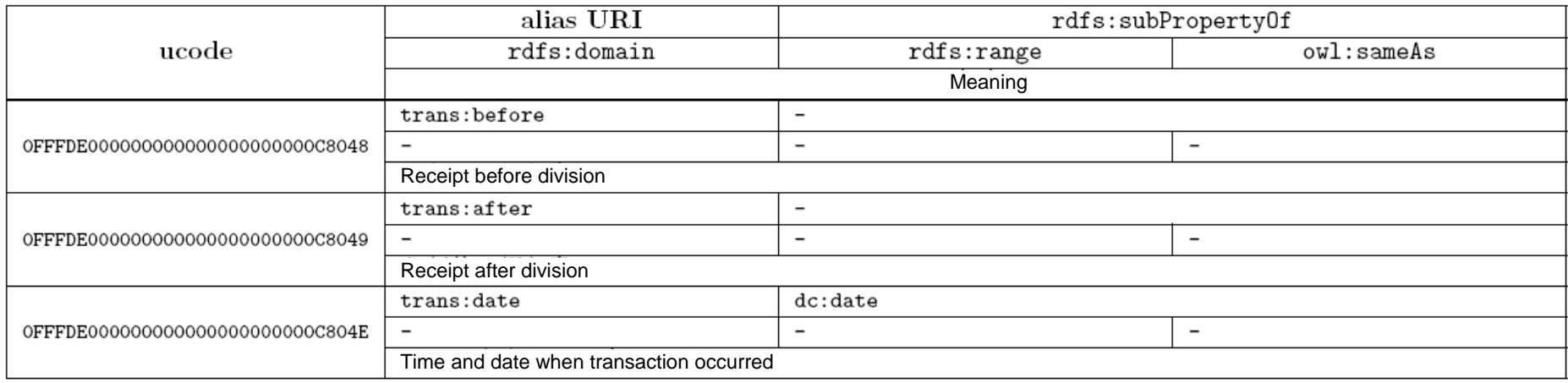

#### **C.22.Vocabulary for basic attributes of pharmaceutical products**

The vocabulary for the basic attributes of pharmaceutical products is a vocabulary for describing information related to pharmaceutical products. Categories of pharmaceutical products are based on *The Japanese Pharmacopoeia, Sixteenth Edition* [53]. Some commonly used category names have also been added. The namespace for this vocabulary is as follows.

http://uidcenter.org/vocab/ucr/med#

Below, this namespace is indicated as "med:".

Terms belonging to this vocabulary are as shown in Tables C.22.1 and C.22.2.

# Table C.22.1. List of classes and instances of vocabulary for basic attributes of pharmaceutical products

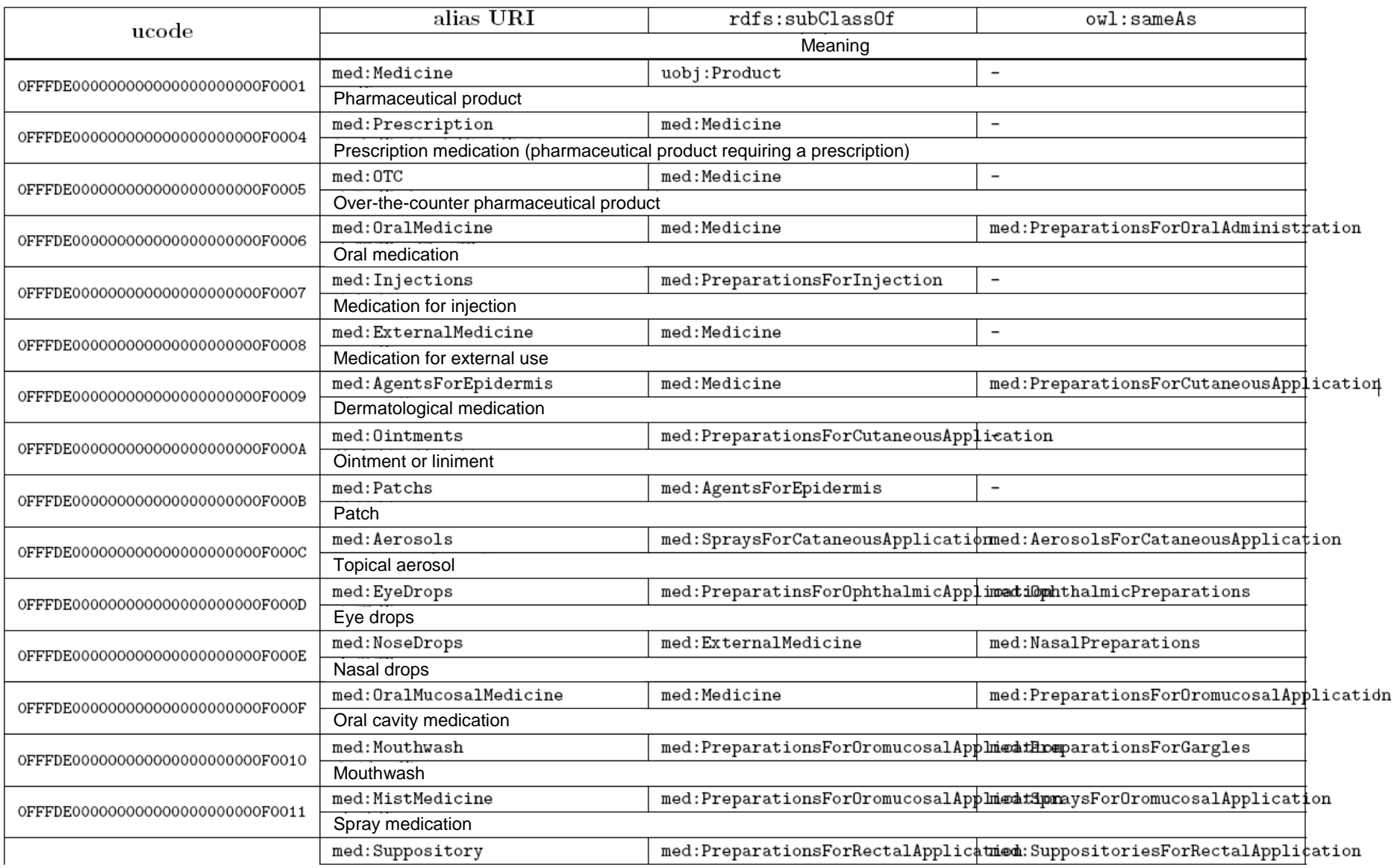

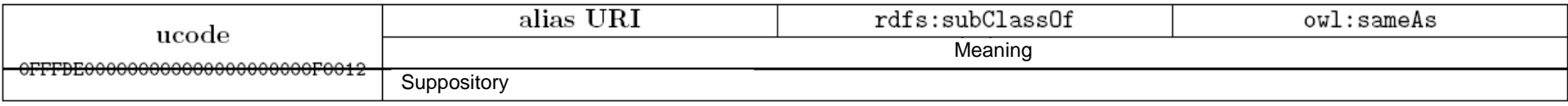

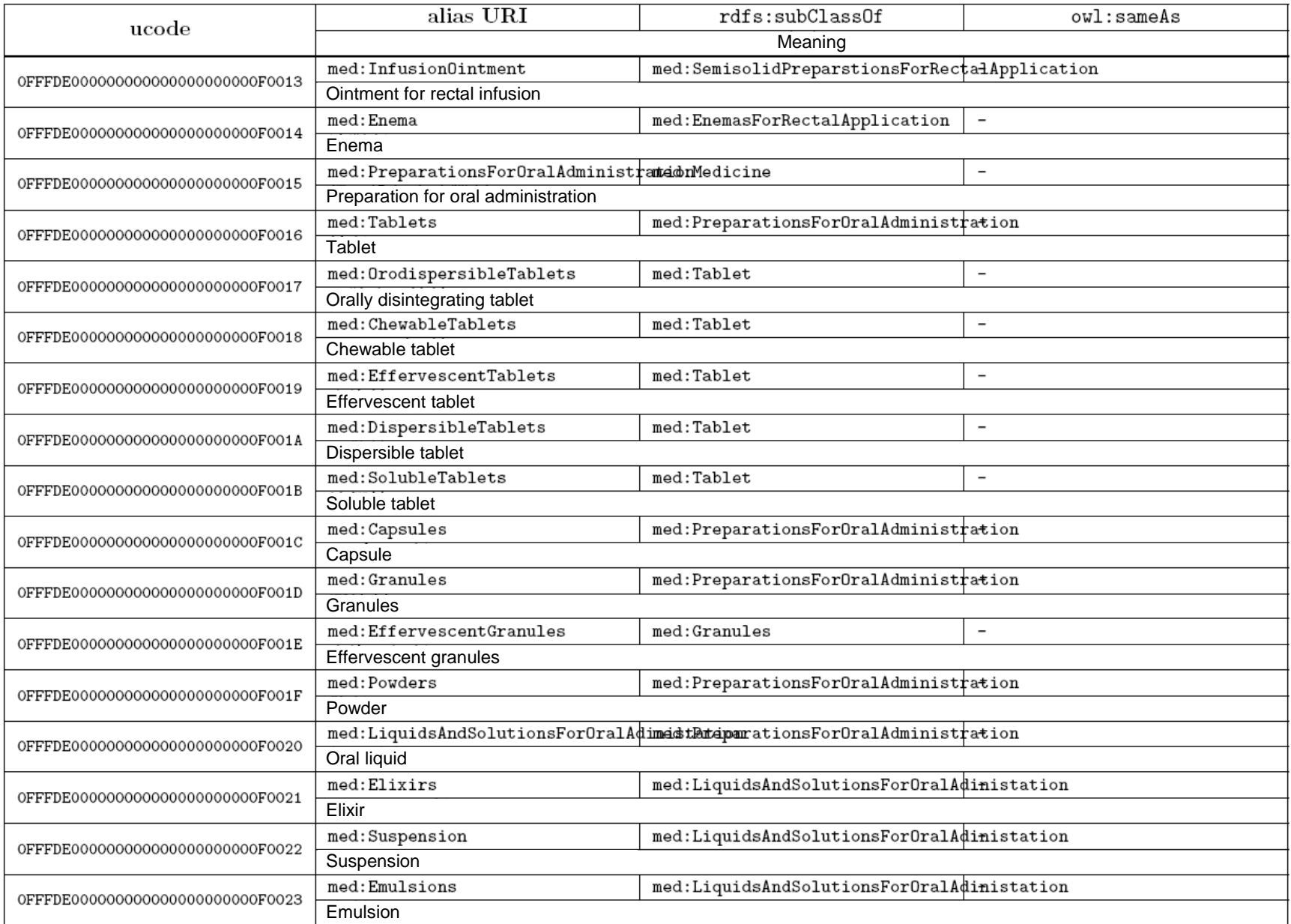

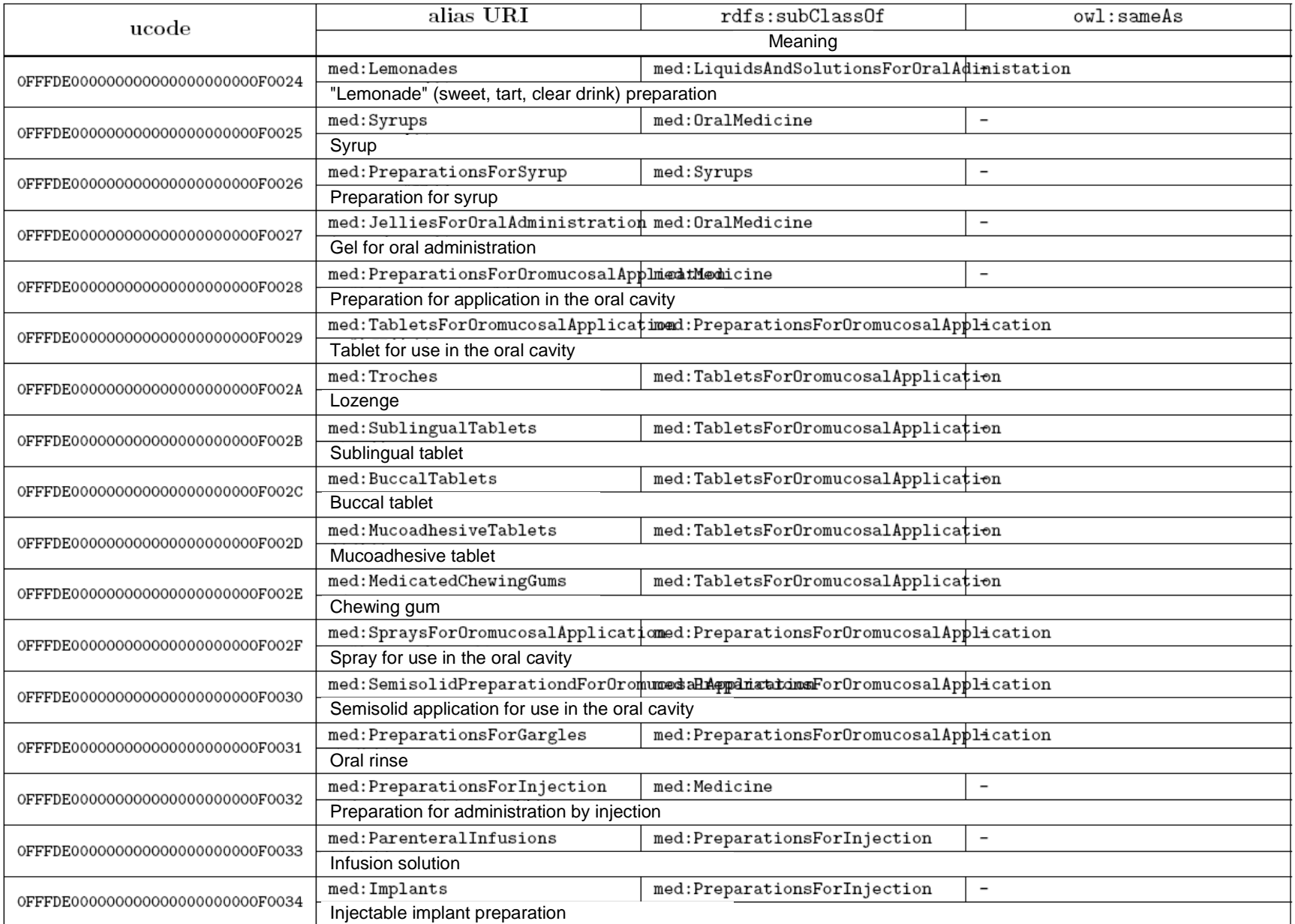

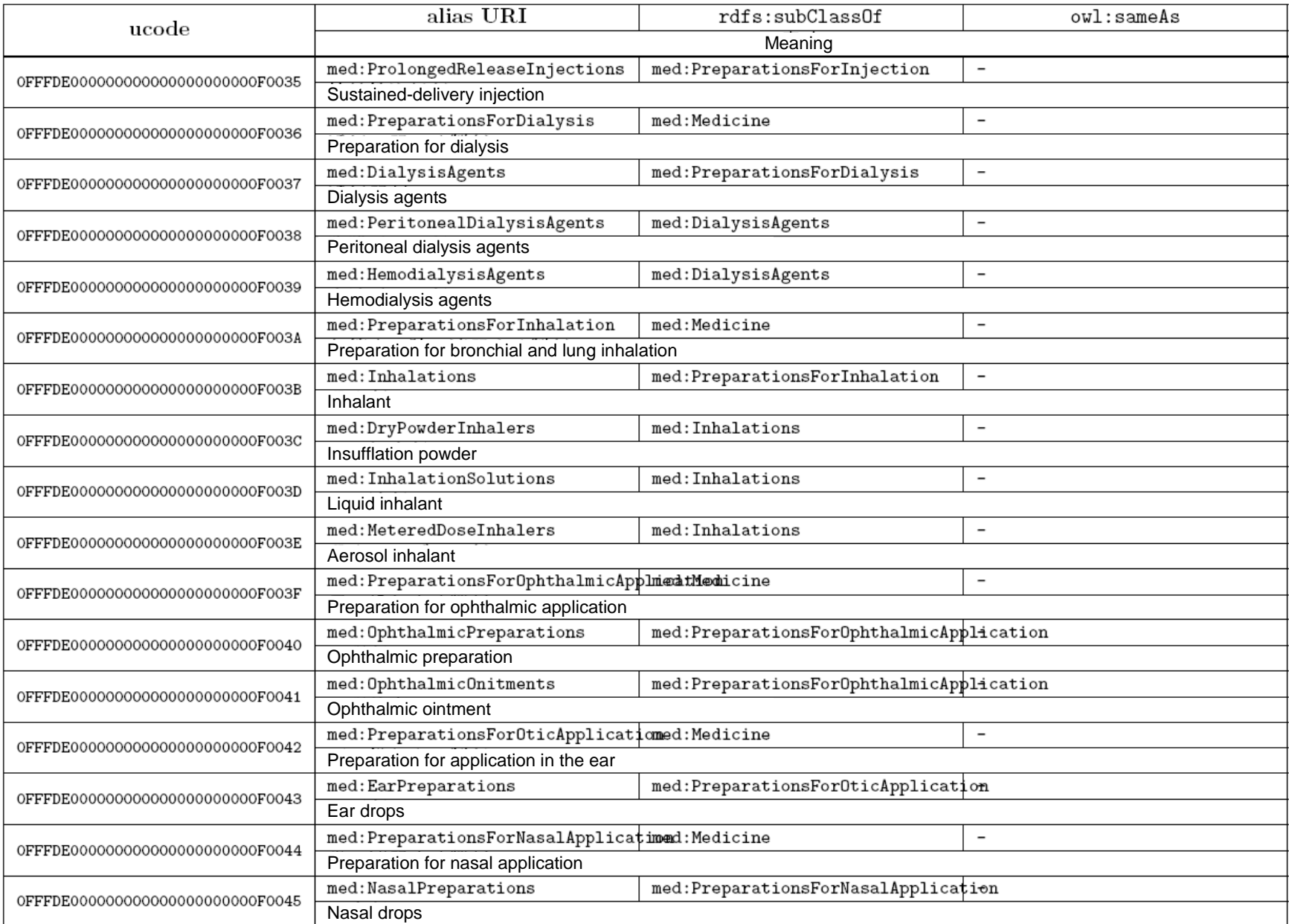

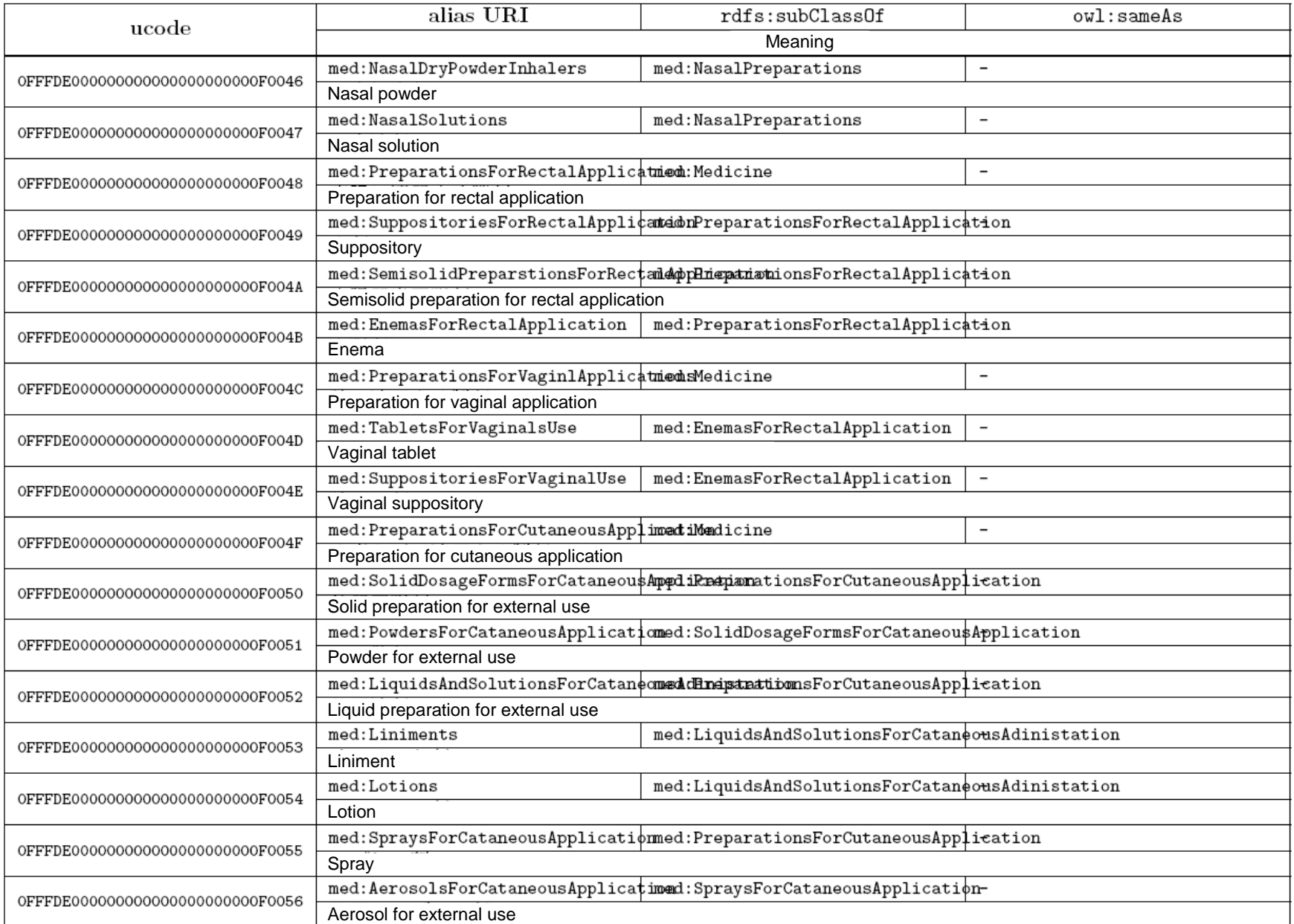

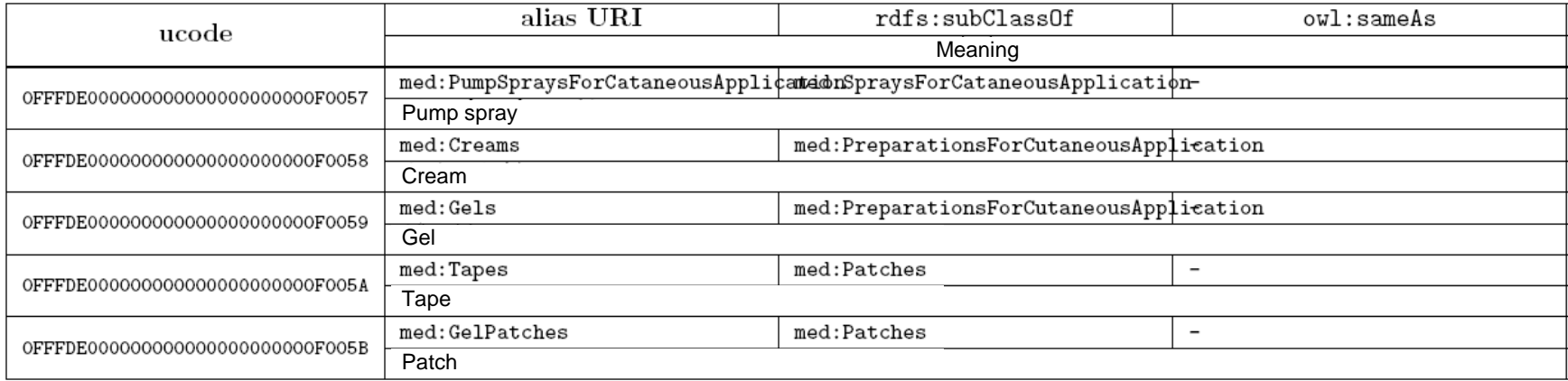

# Table C.22.2. List of properties of vocabulary for basic attributes of pharmaceutical products

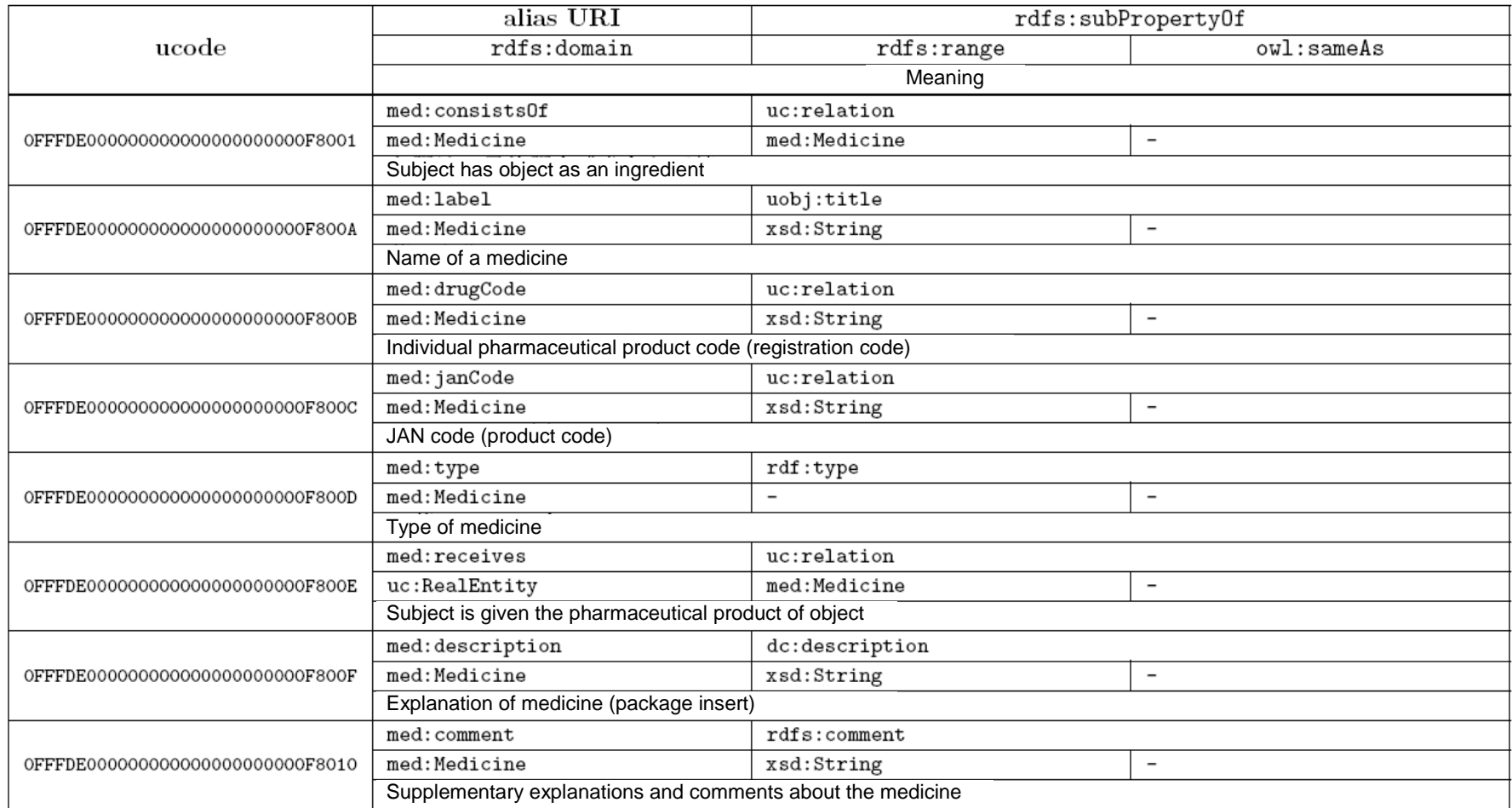